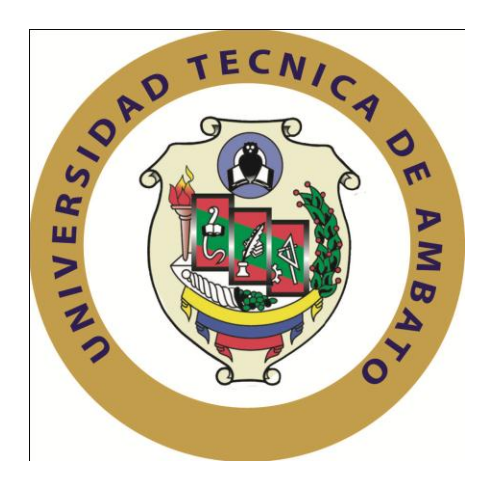

## **UNIVERSIDAD TÉCNICA DE AMBATO**

# **FACULTAD DE INGENIERÍA EN SISTEMAS ELECTRÓNICA E INDUSTRIAL**

# **CARRERA DE INGENIERÍA EN SISTEMAS COMPUTACIONALES E INFORMÁTICOS**

**Tema:** 

# **"SISTEMA WEB PARA EL CONTROL DE SEGURIDAD Y SALUD DE LOS EMPLEADOS DE LA EMPRESA TADEC CIA. LTDA."**

Trabajo de Graduación. Modalidad: TEMI. Trabajo Estructurado de Manera Independiente, presentado previo la obtención del título de Ingeniera en Sistemas Computacionales e Informáticos

AUTOR: Bósquez Bósquez Mayra Maribel

TUTORA: Ing. M.Sc. Freire Aillón Teresa Milena

Ambato – Ecuador Noviembre, 2012

## **APROBACIÓN DEL TUTOR**

<span id="page-1-0"></span>En mi calidad de tutor del trabajo de investigación sobre el tema: "Sistema Web para el control de Seguridad y Salud de los empleados de la empresa Tadec Cia. Ltda.", de la señorita Mayra Maribel Bósquez Bósquez, egresada de la Carrera de Ingeniería en Sistemas Computacionales e Informáticos, de la Facultad de Ingeniería en Sistemas, Electrónica e Industrial, de la Universidad Técnica de Ambato, considero que el informe investigativo reúne los requisitos suficientes para que continúe con los trámites y consiguiente aprobación de conformidad con el Art. 16 del Capítulo II, del Reglamento de Graduación para obtener el título terminal de tercer nivel de la Universidad Técnica de Ambato.

Ambato noviembre 21, 2012

EL TUTOR

Ing. M.Sc. Freire Aillón Teresa Milena

-------------------------------------------

## **AUTORÍA**

<span id="page-2-0"></span>El presente trabajo de investigación titulado: "Sistema Web para el control de Seguridad y Salud de los empleados de la empresa Tadec Cia. Ltda.". Es absolutamente original, auténtico y personal, en tal virtud, el contenido, efectos legales y académicos que se desprenden del mismo son de exclusiva responsabilidad del autor.

Ambato noviembre 21, 2012

------------------------------------------- Mayra Maribel Bósquez Bósquez CC: 0802619361

## **APROBACIÓN DE LA COMISIÓN CALIFICADORA**

<span id="page-3-0"></span>La Comisión Calificadora del presente trabajo conformada por los señores docentes Ing. M.Sc. René Francisco Terán Rodríguez y el Ing. M.Sc. Darío Javier Robayo Jácome, revisó y aprobó el Informe Final del trabajo de graduación titulado "Sistema Web para el control de Seguridad y Salud de los empleados de la empresa Tadec Cia. Ltda", presentado por la señorita Mayra Maribel Bósquez Bósquez de acuerdo al Art. 17 del Reglamento de Graduación para obtener el título Terminal de tercer nivel de la Universidad Técnica de Ambato.

### Ing. M.Sc. Oswaldo Eduardo Paredes Ochoa PRESIDENTE DEL TRIBUNAL

Ing. M.Sc. René Francisco Terán Rodriguez Ing. M.Sc. Darío Javier Robayo Jácome DOCENTE CALIFICADOR DOCENTE CALIFICADOR

### **DEDICATORIA:**

<span id="page-4-0"></span>A Dios por darme la oportunidad de vivir y por cubrirme con su manto para vencer los obstáculos en la trayectoria de mi carrera.

A mi padre, por haber confiado en mí hasta el día de su partida llenándome de fortaleza, valor y con sus sabios consejos y amor fueron motivos que me hicieron alcanzar una de mis metas.

A mi madre, por siempre estar pendientes de mí; por su amor, ayuda incondicional y por cultivar e inculcar ese sabio don de la responsabilidad. Depositando su entera confianza en cada reto que se me presentaba sin dudar ni un solo momento en mi inteligencia y capacidad. Todo lo que ahora soy es gracias a su amor incondicional de madre.

<span id="page-4-1"></span>A mis hermanos, porque siempre he contado con ellos para todo, gracias a la confianza que siempre nos hemos tenido.

### **Mayra Maribel Bósquez Bósquez**

### **AGRADECIMIENTO:**

A Dios por ser mi creador, por no haber dejado que me rinda en ningún momento e iluminarme para salir adelante.

A mi padre, modelo ejemplar a seguir y que siempre será motivo de inspiración para alcanzar mis objetivos.

A mi madre, por estar siempre conmigo, por sus esfuerzos y por acompañarme en el viaje de esta carrera, apoyándome para no decaer ante el primer obstáculo.

A mis hermanos, por su compresión, amor y apoyo incondicional.

A mis amigos quienes me ayudaron en lo que he necesitado.

<span id="page-5-0"></span>A la Facultad de Ingeniería en Sistemas Electrónica e Industrial y a mis maestros por sus sabios conocimientos que encaminaron al desarrollo exitoso de mi vida estudiantil y en especial a la Ing. Teresa Freire por su paciencia y sus conocimientos.

### **Mayra Maribel Bósquez Bósquez**

### **INDICE**

## **CONTENIDO**

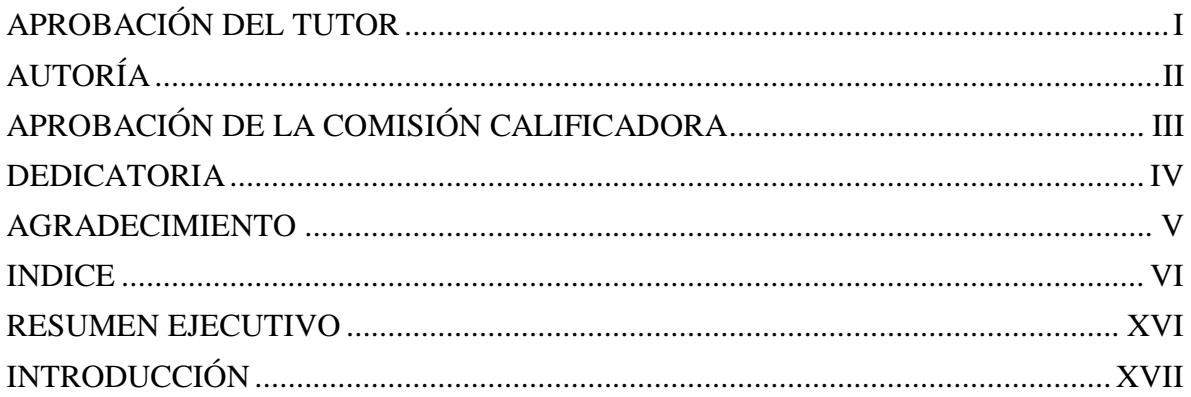

## **CAPITULO I**

## EL PROBLEMA DE INVESTIGACIÓN

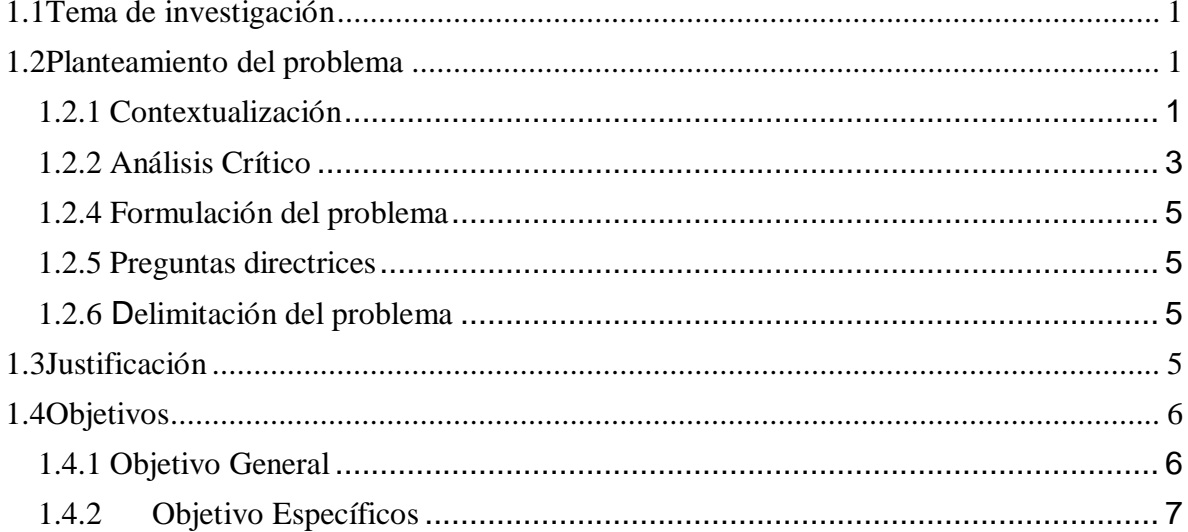

## **CAPITULO II**

## **MARCO TEÓRICO**

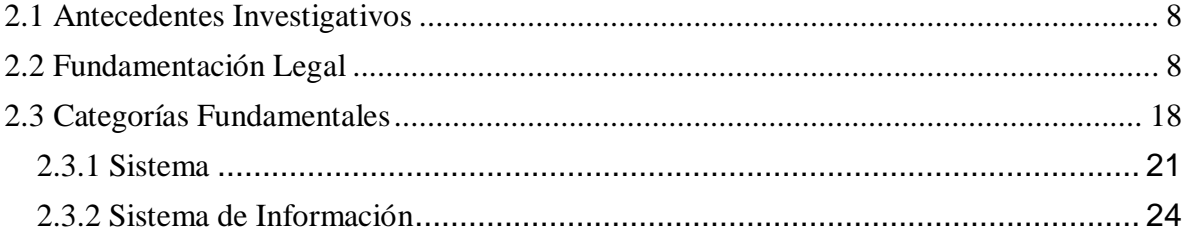

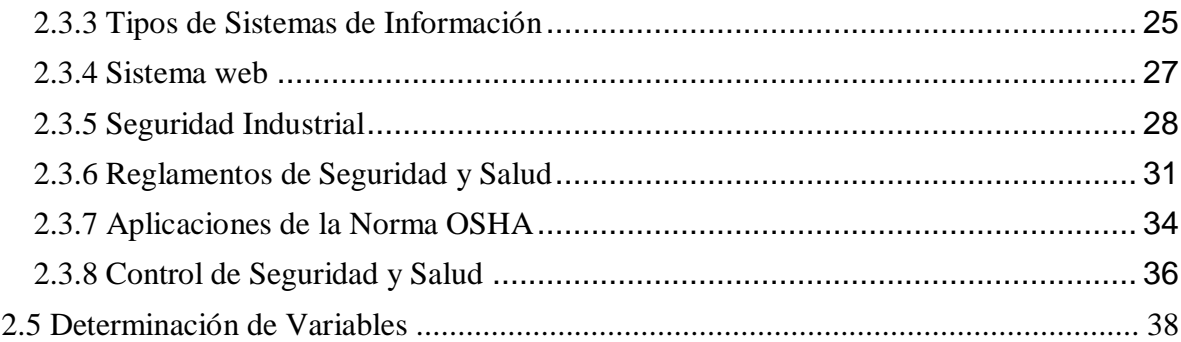

## **CAPITULO III**

## **METODOLOGIA**

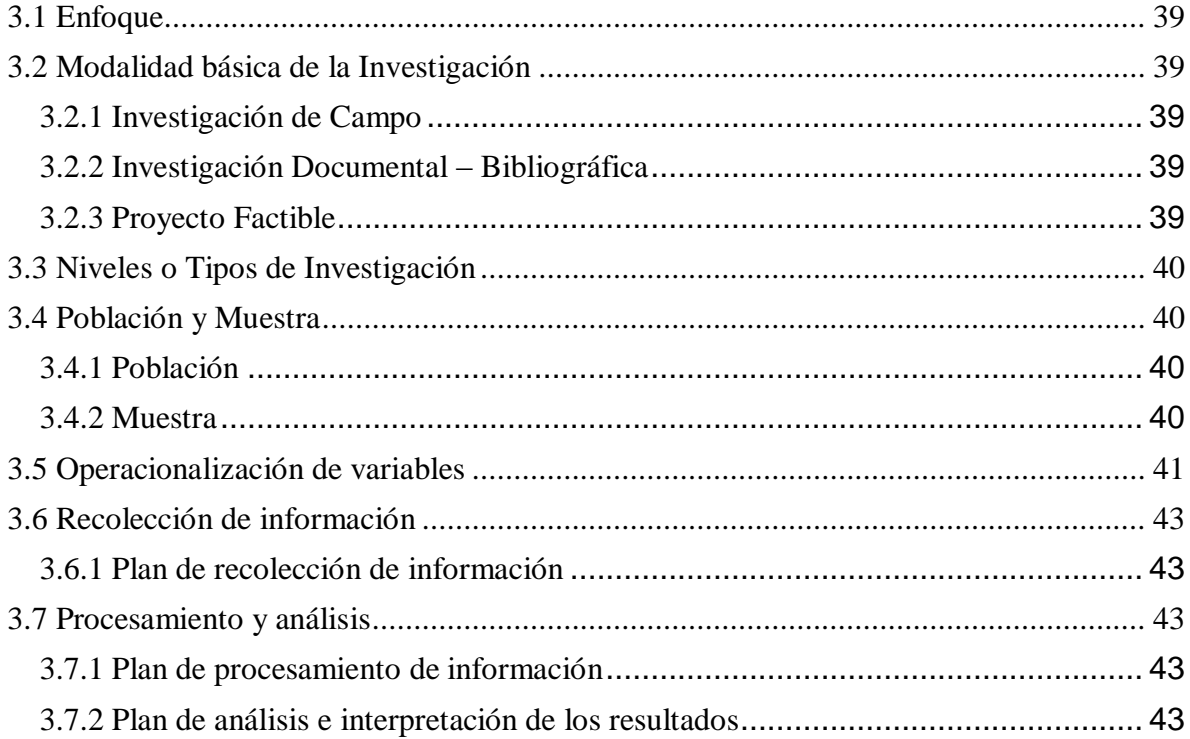

# **CAPÍTULO IV**

# ANÁLISIS E INTERPRETACIÓN DE RESULTADOS

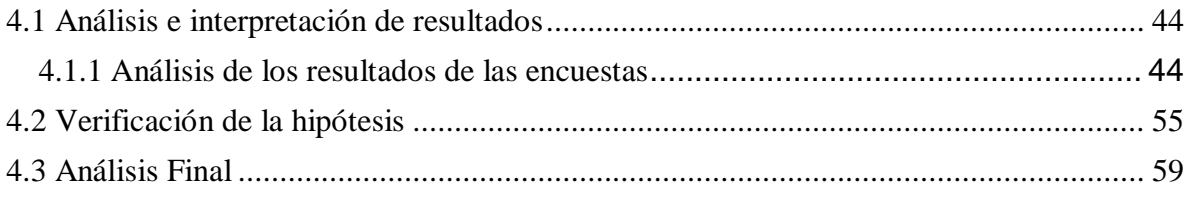

### **CAPITULO V**

### CONCLUSIONES Y RECOMENDACIONES

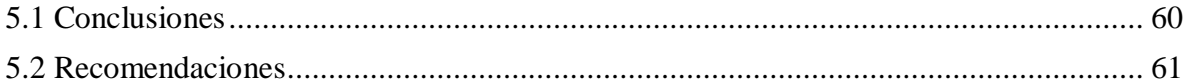

### **CAPITULO VI**

### **PROPUESTA**

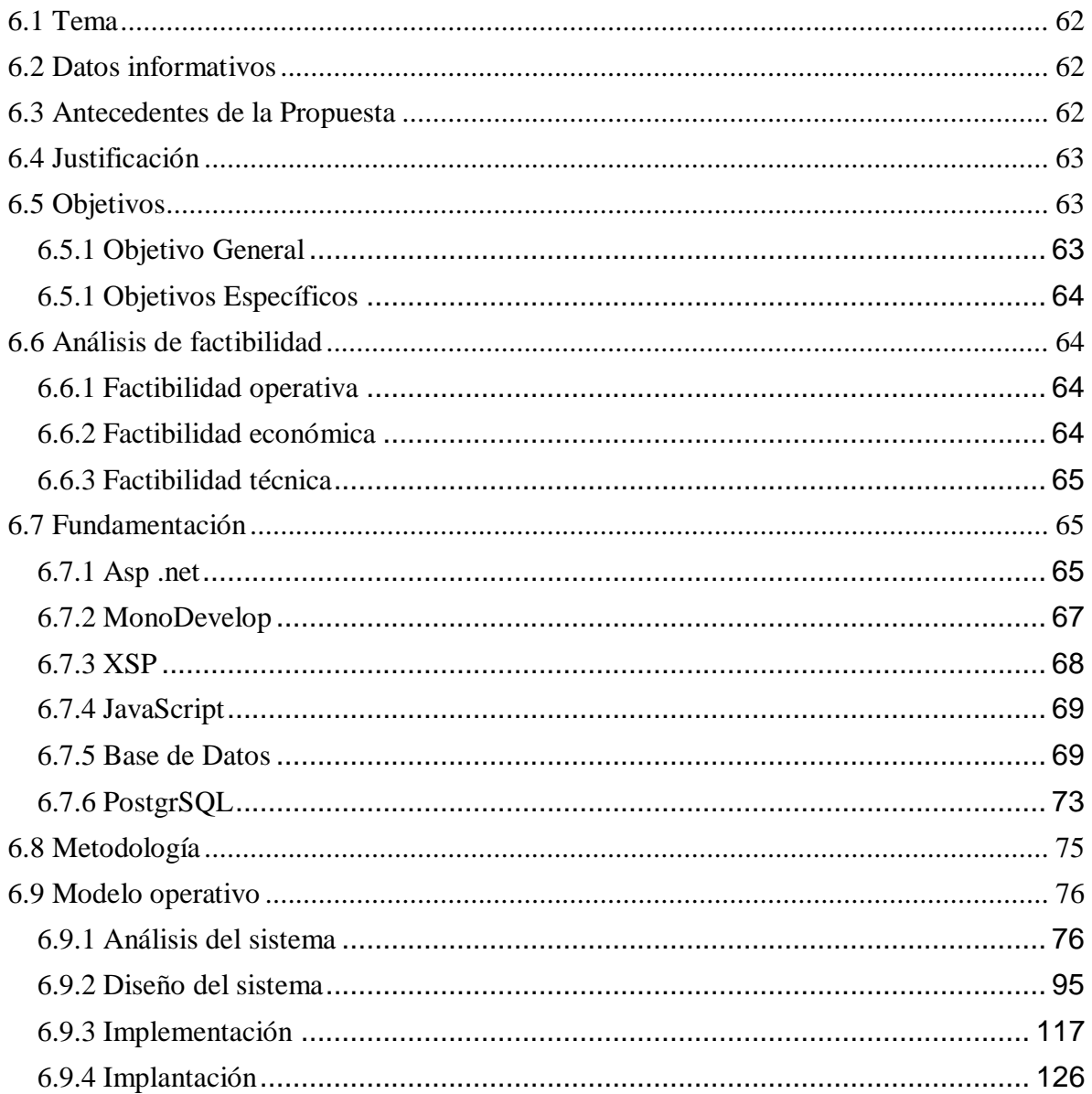

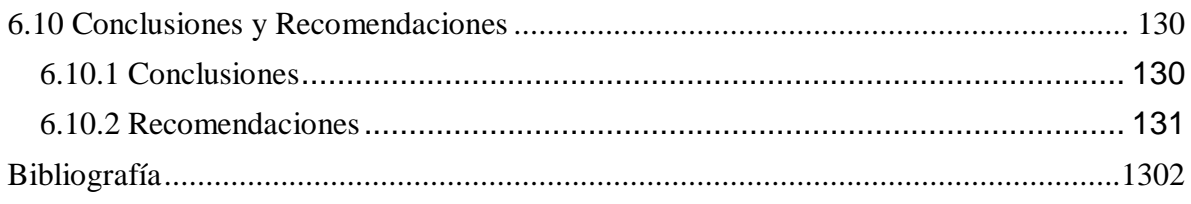

## **ANEXOS**

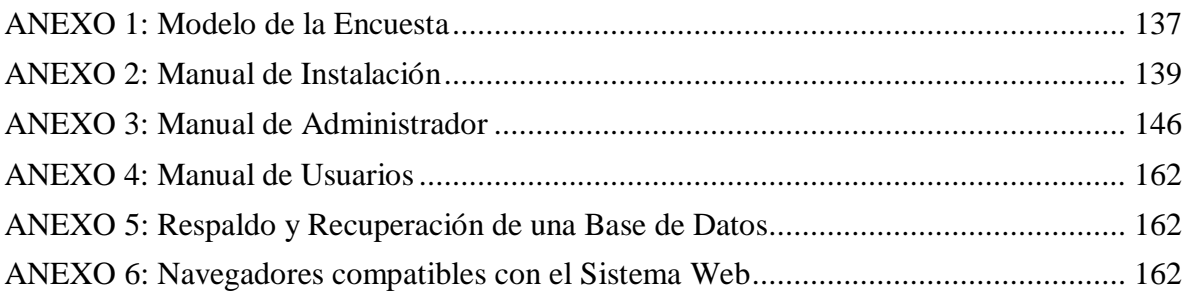

## ÍNDICE DE FIGURAS

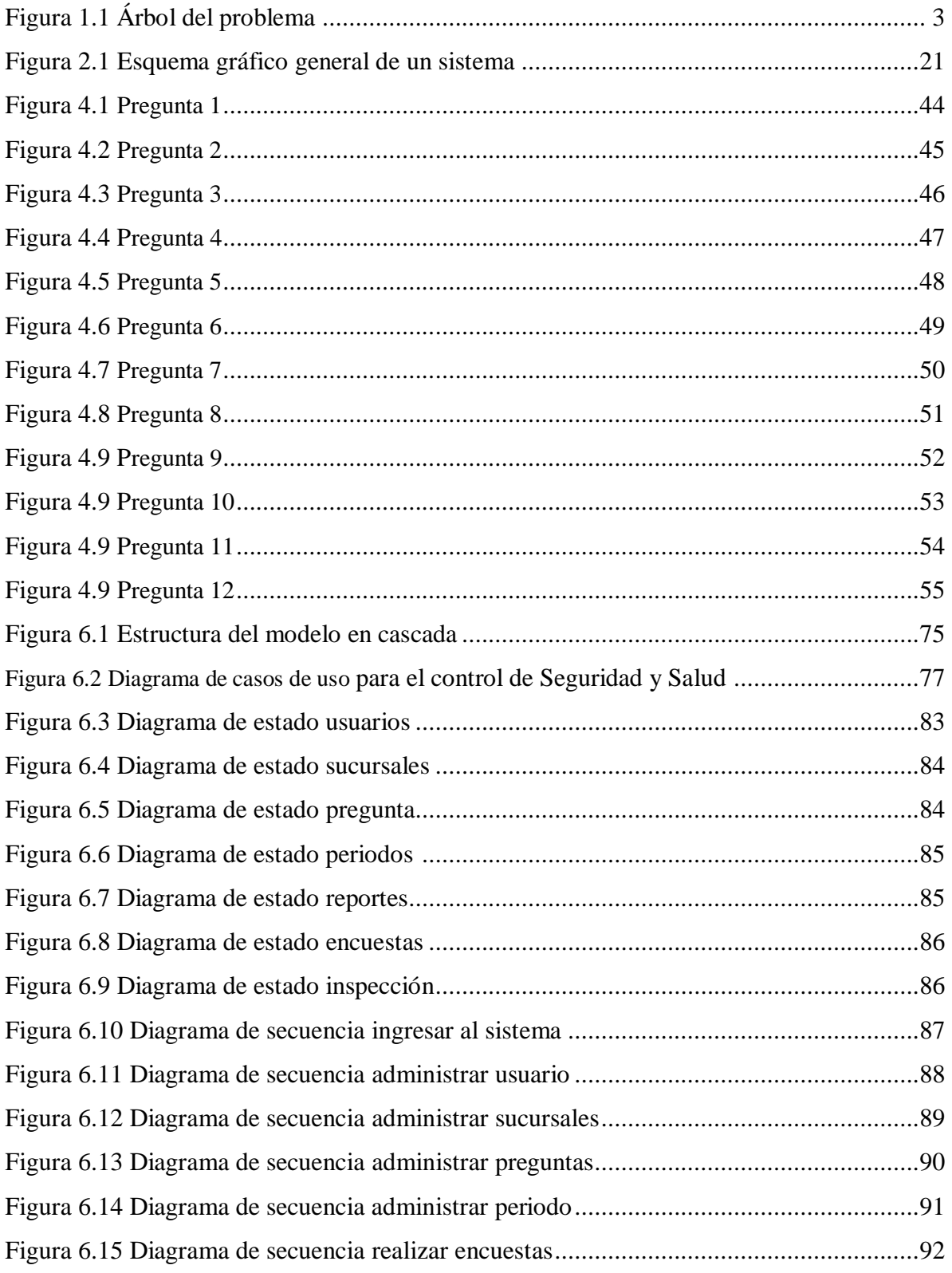

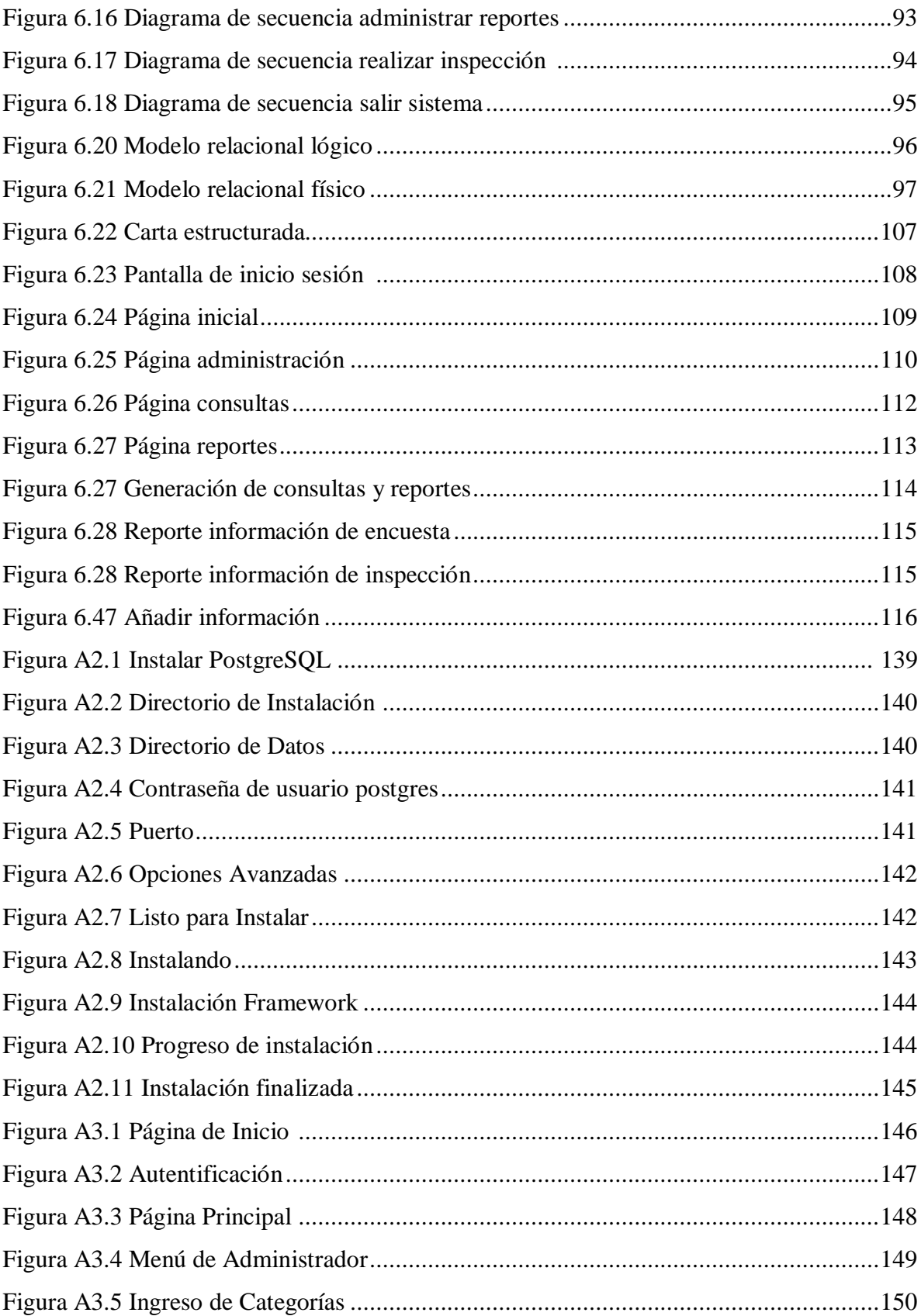

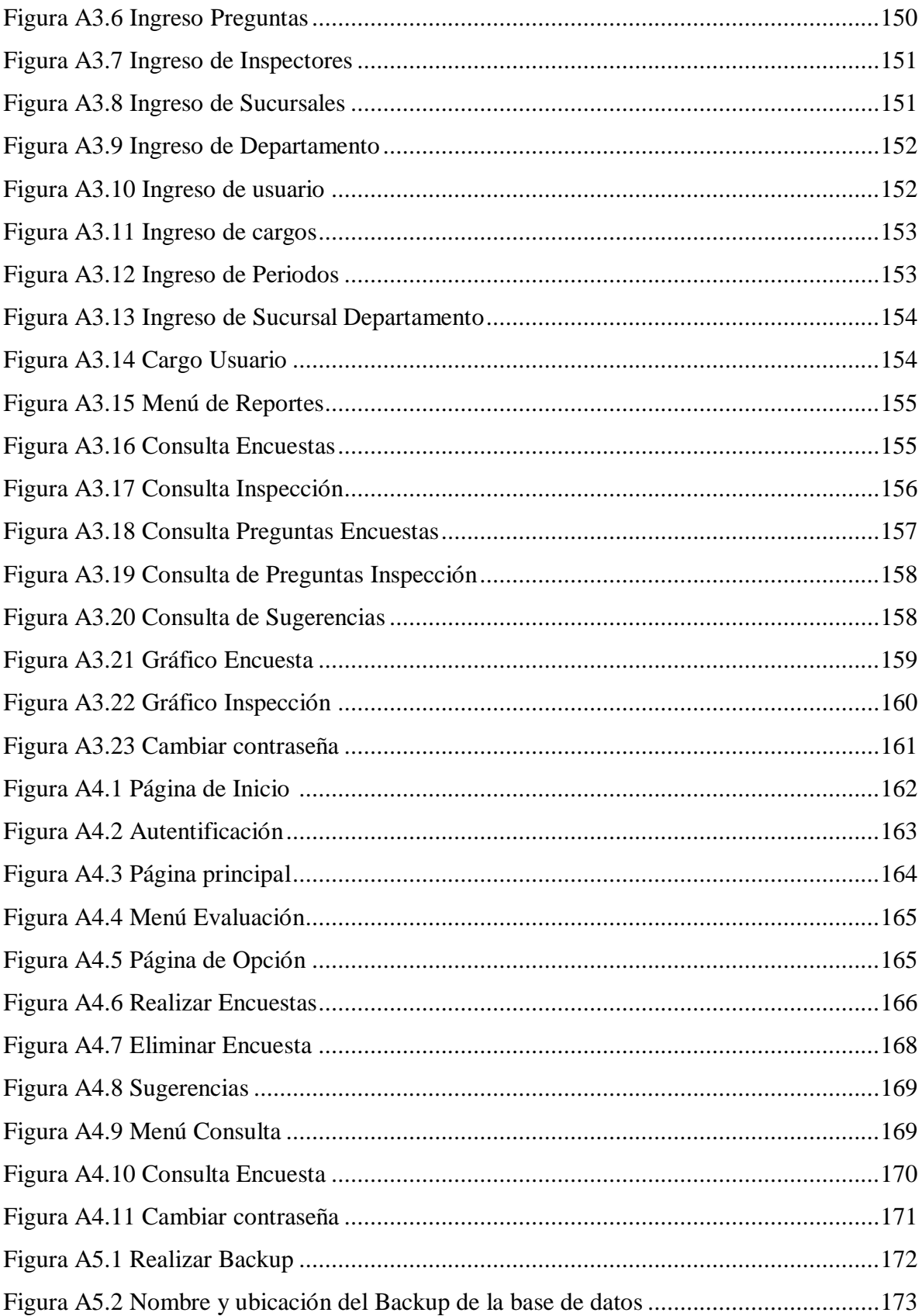

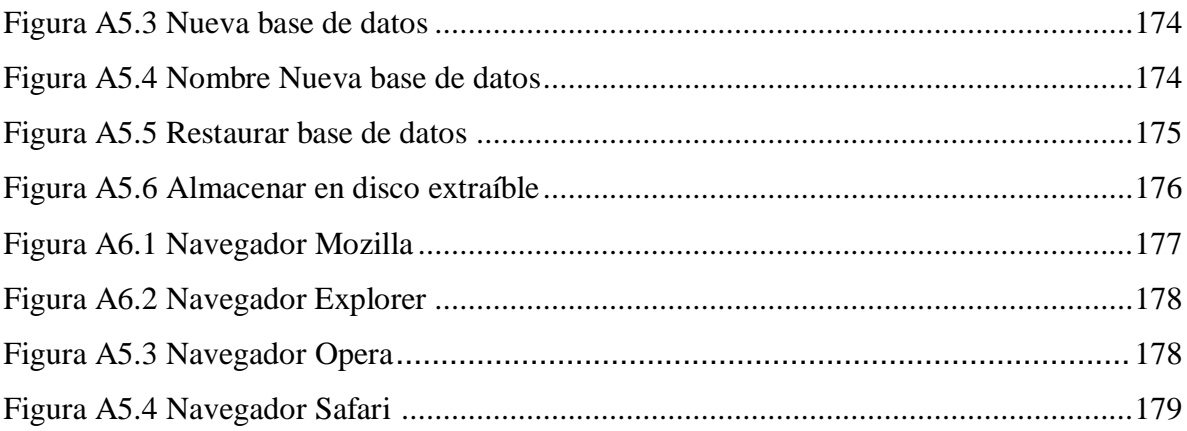

## **ÍNDICE DE TABLAS**

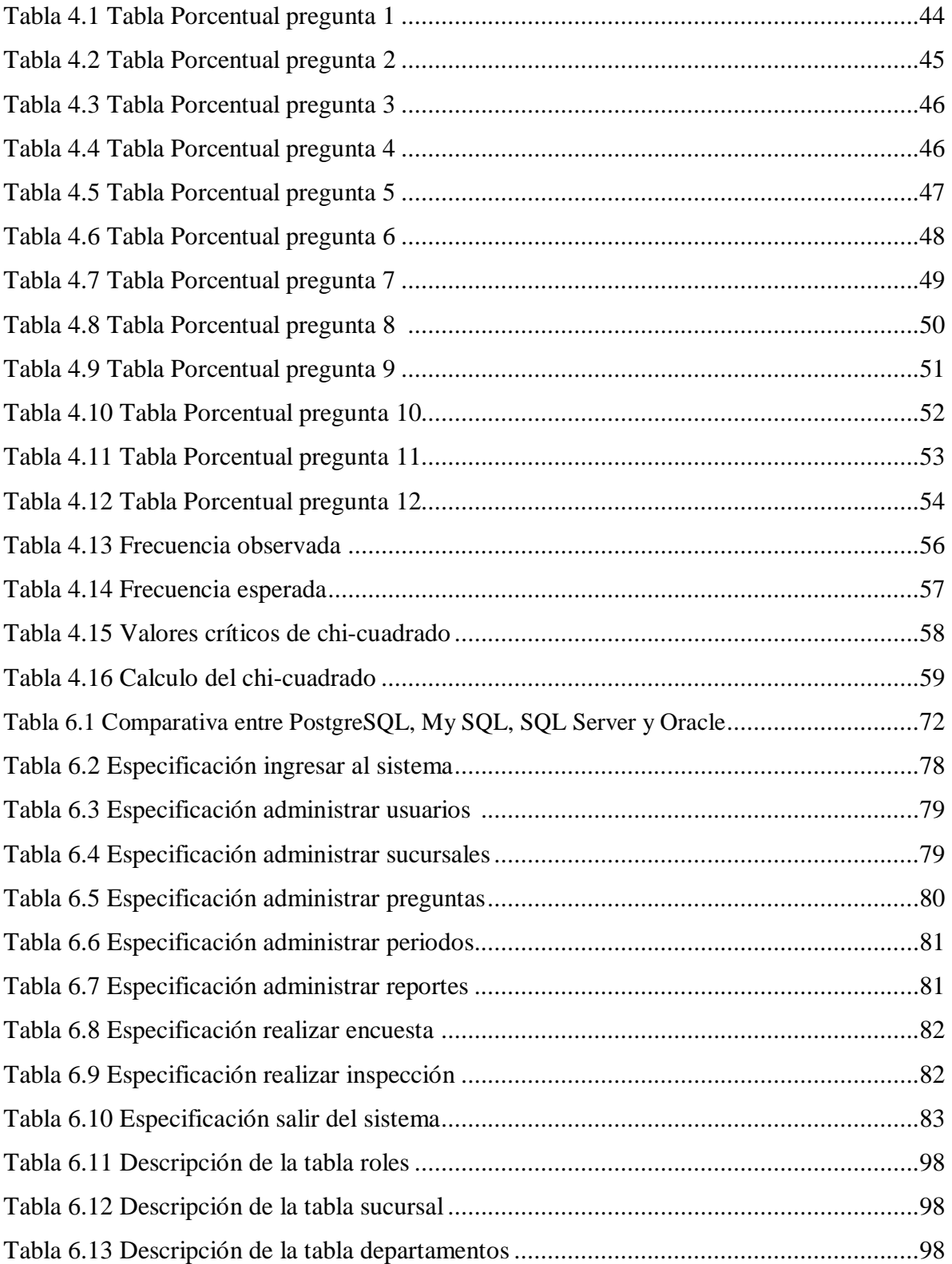

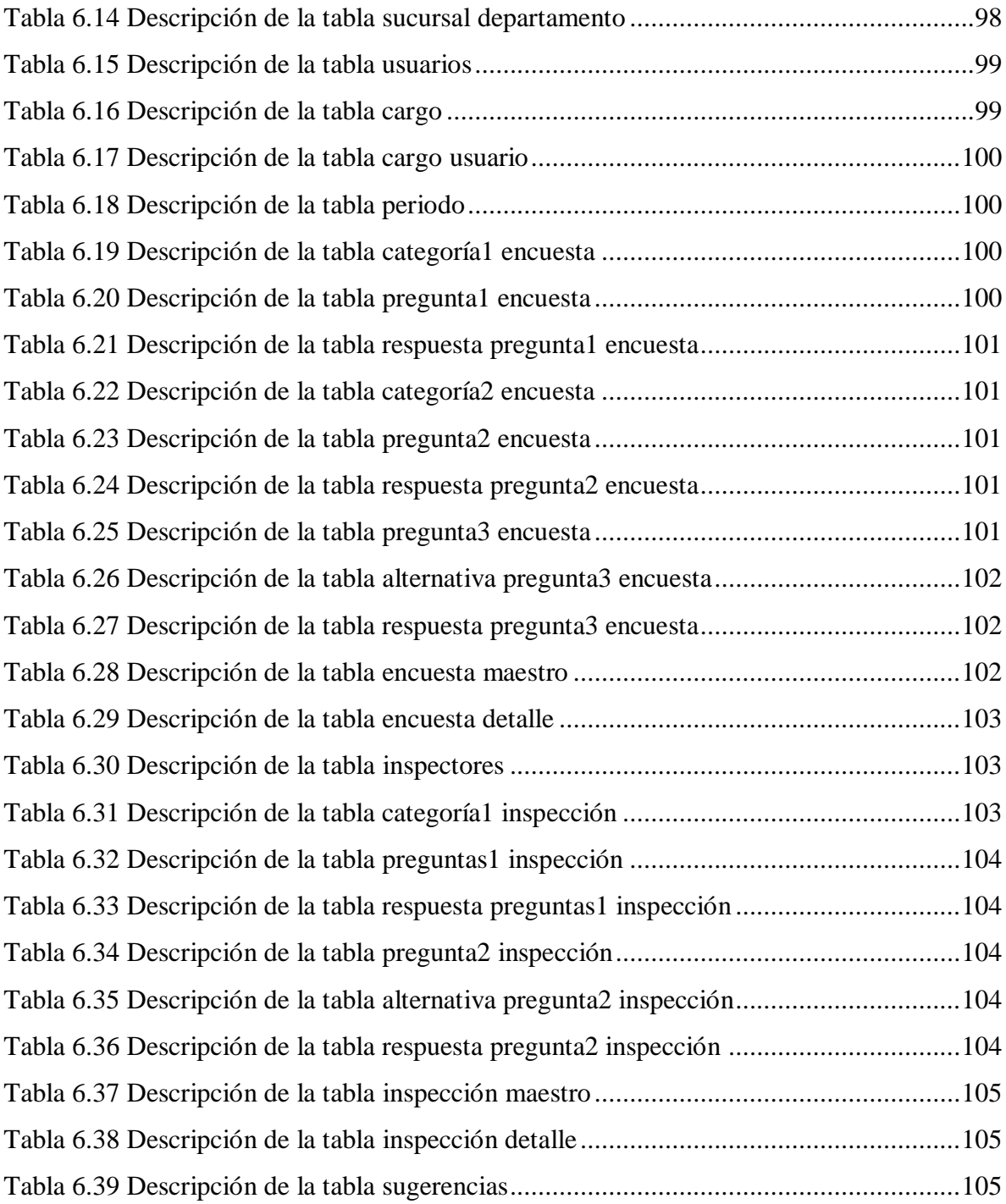

#### **RESUMEN EJECUTIVO**

<span id="page-16-0"></span>La tecnología a través de la Informática ha hecho que nos enfrentemos a nuevos retos para mejorar el estilo de vida de las instituciones, empresas y organizaciones que deben reconocer a la tecnología como un medio necesario para cumplir los objetivos planteados.

TADEC CIA. LTDA., se dedica a la importación, elaboración y comercialización de productos veterinarios, la empresa cuenta con sucursales y esta ubicada a 250 metros de la entrada a Atahualpa en la ciudad de Ambato.

La elaboración del Sistema de control de Seguridad y Salud en el trabajo pretende brindar información a todos los empleados de la empresa, para poder controlar, reducir y eliminar riesgos a los que están expuestos, cumpliendo normas, decretos y leyes que serán ejecutadas por parte de la dirección administrativa.

La presente investigación contiene una serie de procedimientos que aseguraran que las actividades de la empresa sean confiables, generando documentos de registro y reportes para la posterior identificación de riesgos los que servirán para tener un debido control sobre ellos.

Es importante la implementación de un Sistema Web par el control de seguridad y salud de los empleados de la empresa Tadec Cia. Ltda.

Por la razón expuesta anteriormente a continuación se presenta una investigación que ayudará a encontrar una propuesta práctica en beneficio de los empleados y contribuyentes del Sistema Web.

XVI

### **INTRODUCCIÓN**

<span id="page-17-0"></span>La gestión de seguridad y salud es un tema de gran impacto social y medioambiental, a nivel mundial, ya que la seguridad es fundamental para la vida.

Cada día se utiliza en mayor grado sistemas informáticos para automatizar los procesos de una empresa pública o privada, para esto se ha desarrollado el siguiente proyecto el cual consta de seis capítulos descritos a continuación:

**En el capítulo I:** Se realiza la investigación partiendo de un problema, el mismo que se estudia y se contextualiza mediante un análisis critico, además se plantea los objetivos los mismos que sirven para el desarrollo del proyecto.

**En el capítulo II:** Comprende los antecedentes investigativos. La fundamentación legal y teórica, los conceptos más fundamentales que guiaran en la búsqueda de una posible solución al problema planteado; así como la definición de las variables dependiente e independiente que permiten formular la hipótesis.

**En el capítulo III:** Se indica la metodología que se va a seguir para la recolección de la información, la misma que fue utilizada para el análisis posterior.

**En el capítulo IV:** Se describe el análisis e interpretación de resultados obtenidos en la investigación realizada.

**En el capítulo V:** Contiene las conclusiones y recomendaciones de la investigación.

**En el capítulo VI:** Se presenta la propuesta, para el desarrollo del Sistema Web para el control de seguridad y salud de los empleados de Tadec Cia. Ltda.

### **CAPITULO I**

### **EL PROBLEMA DE INVESTIGACIÓN**

#### <span id="page-18-0"></span>**1.1 Tema de investigación**

Sistema web para el control de seguridad y salud de los empleados de la empresa Tadec Cia. Ltda.

#### <span id="page-18-1"></span>**1.2 Planteamiento del problema**

### <span id="page-18-2"></span>**1.2.1 Contextualización**

La Seguridad y Salud de los trabajadores es un requisito indispensable en toda Organización.

La Prevención de Riesgos Laborales ha traído como consecuencia profundos cambios dentro del campo de la seguridad y la salud laboral en las empresas, articulando un amplio abanico de obligaciones y responsabilidades para el empresario en el desarrollo de la actividad preventiva.

Una de las principales preocupaciones de una compañía debe ser el control de riesgos que atentan contra la salud de sus trabajadores y contra sus recursos materiales y financieros.

Los accidentes de trabajo y enfermedades profesionales son factores que interfieren en el desarrollo normal de la actividad empresarial, incidiendo negativamente en su productividad y por consiguiente amenazando su solidez y permanencia en el mercado; conllevando además graves implicaciones en el ámbito laboral, familiar y social.

La Constitución de la Organización Internacional del Trabajo OIT establece el principio de protección de los trabajadores respecto de las enfermedades y de los accidentes del trabajo.

Para ello de acuerdo a las disposiciones de la OIT y las leyes establecidas en el país conforme al Ministerio de Relaciones Laborables, ha de elaborar un Programa de Salud Ocupacional pendiente a preservar, mantener y mejorar la salud individual y colectiva de los trabajadores en sus correspondientes ocupaciones y que deben ser desarrolladas en forma multidisciplinaria.

En el Ecuador los empleadores tienen que hacer frente a costosas jubilaciones anticipadas, a una pérdida de personal calificado, a ausentismo y a elevadas primas de seguro, debido a enfermedades y accidentes relacionados con el trabajo. Sin embargo, muchas de estas tragedias se pueden prevenir a través de la puesta en marcha de una sólida prevención, de la utilización de la información y de unas prácticas de inspección. Las normas de la OIT sobre seguridad y salud en el trabajo proporcionan instrumentos esenciales para que los gobiernos, los empleadores y los trabajadores instauren dichas prácticas y prevean la máxima seguridad en el trabajo.

En el cantón Ambato algunas empresas poseen un sistema informático para el registro de seguridad y salud de empleados que impone el Ministerio de Relaciones Laborales.

Las empresas que poseen un sistema informático de control de seguridad y salud son: Mabesa, Coca Cola, Plasticaucho, Ecuatrans S.A. entre otras.

La empresa Tadec Cia. Ltda. dedicada a importar, elaborar y comercializar productos veterinarios, no cuenta con un sistema de control de salud y seguridad para los empleados, esto causa que la persona responsable del control tenga que trasladarse fuera de la ciudad hacia las sucursales a realizar los controles de forma manual causando que descuide sus actividades rutinarias en la oficina. Además resulta incómodo para el responsable viajar todas las semanas a las distintas sucursales ubicadas en: Quito, Guayaquil, Cuenca, lo que además incrementa gastos operativos a la empresa.

Cabe indicar además que el Ministerio de Relaciones Laborales obliga a las empresas que poseen un determinado número de trabajadores a llevar un control minucioso de la

seguridad y salud de los empleados, y de no ser así la empresa se vería afectada por problemas de tipo legal.

El control de seguridad y salud de la empresa manejada de forma manual, provoca inconvenientes en la manipulación de la información y una ineficiente gestión de la misma.

### <span id="page-20-0"></span>**1.2.2 Análisis Crítico**

### **Árbol de problemas**

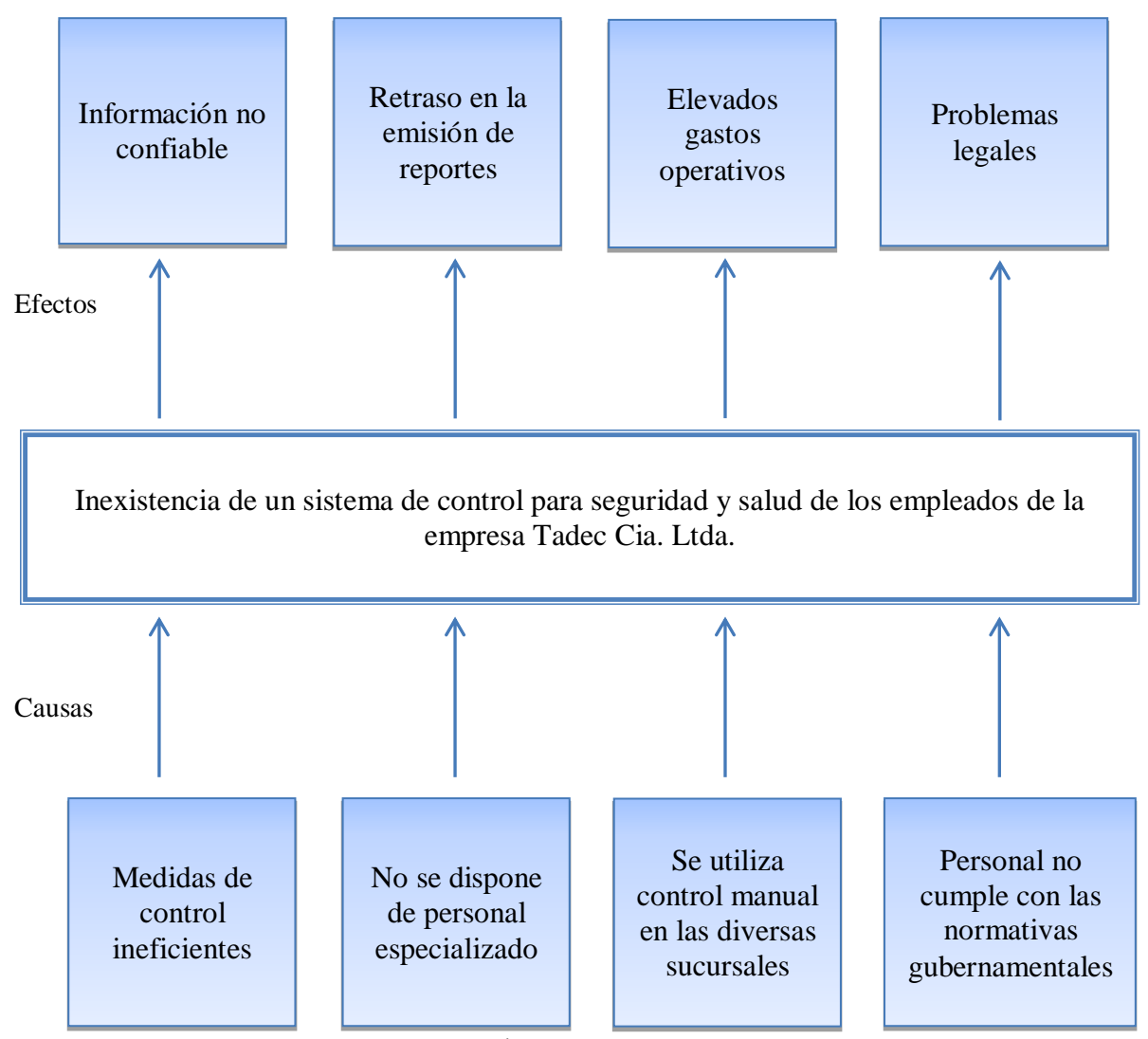

**Figura 1.1** Árbol de problemas

En la empresa Tadec Cia. Ltda. no cuentan con un sistema automatizado, es el motivo por el cual puede ser errónea o perderse la información adquirida porque se está utilizando controles manuales en todas las sucursales ocasionando así un retraso en la emisión de los reportes, produciendo elevados gastos operativos porque la persona encargada tendría que movilizarse a las sucursales.

Anteriormente como no estaba legalmente establecidas las normativas gubernamentales que establece el Ministerio de Relaciones Laborales no existía ningún tipo de problemas, pero las normas se establecieron para aquellas empresas con un determinado números de empleados, el cual las autoridades deben de cumplir con los reglamentos establecidos ya que podrían presentar problemas legales.

No se ha implementado un sistema automatizado porque los propietarios no han puesto mucho interés debido a que es una norma recién establecida por el Ministerio de Relaciones Laborales, además no cuenta con personal especializado para la implantación de sistema automatizado.

#### **1.2.3 Prognosis**

Si la situación se mantiene como está, la empresa Tadec en sus registros tendría almacenada información inadecuada, lo que ocasionaría inconformidad e insatisfacción por parte de los empleados por medidas de control ineficientes lo que traería como consecuencia pérdidas económicas, posibles accidentes o siniestros.

Muchos de los empleados migrarían a empresas que les proporcionen una seguridad eficiente lo que conllevaría al desprestigio de la organización.

Para evitar esta situación de grave riesgo es necesario desarrollar un sistema informático para el control de seguridad y salud que permita dar una estabilidad eficiente a los empleados.

#### <span id="page-22-0"></span>**1.2.4 Formulación del problema**

¿Qué incidencia tiene la utilización un sistema web en el control de seguridad y salud de los empleados de la empresa Tadec Cia. Ltda.?

#### <span id="page-22-1"></span>**1.2.5 Preguntas directrices**

¿Qué procesos se gestionan en el control de seguridad y salud de los empleados?

¿Qué tecnologías y herramientas permitirían solucionar el problema de la empresa para el desarrollo del sistema?

<span id="page-22-2"></span>¿Qué alternativa de solución permitiría optimizar el control de seguridad y salud de la empresa?

#### **1.2.6 Delimitación del problema**

El presente trabajo se desarrollará en la empresa Tadec Cia. Ltda. ubicado en la avenida 22 de enero a doscientos metros de la entrada a la Parroquia Atahualpa, Barrio La Victoria, Cantón Ambato de la provincia de Tungurahua.

El tiempo estimado para el desarrollo del proyecto es de seis meses a partir de la aprobación del proyecto.

#### <span id="page-22-3"></span>**1.3 Justificación**

El desarrollo del sistema para el control de seguridad y salud de los empleados está enfocado a ejercer un mayor control de la información que actualmente se maneja en archivos planos, labor que no es eficiente para ejecutar todos los procesos que esto involucra.

Por la labor desempeñada actualmente en la empresa se ha podido evidenciar que el proceso de gestión de seguridad y salud no es el óptimo, causando malestar en los empleados que son los que se sienten inconformes con esos servicios. Desde este punto de vista es de suma importancia desarrollar dicho sistema ya que su finalidad es contribuir al desarrollo de la empresa, evitar pérdidas económicas, evitar confusión de datos, brindar así un mejor servicio en su labor, a la vez que se daría un gran aporte con la aplicación de los conocimientos adquiridos en la carrera.

La implantación del sistema Web tendrá un alto impacto empresarial, ya que no todas las empresas pueden contar con un sistema automatizado para el control de seguridad y salud de empleados, además se convertirá en una de las pioneras en implementar nuevas tecnologías al ámbito empresarial resolviendo así necesidades sociales.

La empresa Tadec Cia. Ltda. se beneficiará con el sistema pues le permitirá llevar una información más detallada y organizarla en el menor tiempo posible, evitando causar inconvenientes al responsable. El sistema de control de seguridad y salud de los empleados tendrá como finalidad mejorar el servicio a los usuarios siendo estos los principales beneficiados evitando así, pérdidas del personal, confusión en el manejo de las herramientas.

Esta investigación es factible de realizar porque se cuenta con las bases teórico-prácticas adquiridas en el transcurso de los estudios, la colaboración de la empresa con la información requerida y el asesoramiento del personal especializado de la Facultad.

### <span id="page-23-0"></span>**1.4 Objetivos**

### <span id="page-23-1"></span>**1.4.1 Objetivo General**

 Implantar un sistema web para el control de seguridad y salud de los empleados de la empresa Tadec Cia Ltda.

### <span id="page-24-0"></span>**1.4.2 Objetivo Específicos**

- Analizar los procesos que intervienen en la gestión del control de seguridad y salud que se aplicarían al Sistema Web.
- Analizar las distintas tecnologías y herramientas disponibles para el desarrollo del sistema de control de seguridad y salud de los empleados.
- Implantar un Sistema Web como solución al problema de control de seguridad y salud en la empresa Tadec Cia Ltda.

### **CAPITULO II**

### **MARCO TEÓRICO**

#### <span id="page-25-0"></span>**2.1 Antecedentes Investigativos**

Revisados los archivos de la Facultad de Ingeniería en Sistemas, Electrónica e Industrial no se encontraron trabajos relacionados con el tema.

#### <span id="page-25-1"></span>**2.2 Fundamentación Legal**

La empresa cuenta con un reglamento interno que consta de artículos, normas y disposiciones el cual se detallan a continuación.

### **TÉCNICOS AGROPECUARIOS DEL ECUADOR CIA. LTDA.**

### **REGLAMENTO INTERNO DE SEGURIDAD Y SALUD EN EL TRABAJO**

#### **CONSIDERANDO:**

Que el Art. 32 de la Constitución Política de la Republica establece que el Estado garantizará el derecho a la salud y fomentará ambientes saludables en lo familiar, laboral y comunitario y a la posibilidad de acceso interrumpidos a servicios de salud y otros que sustenten el buen vivir.

Que el Art. 4 relacionado con la Política de prevención de riesgos Laborales de la Decisión No. 584 del Instrumento andino de Seguridad y Salud en el trabajo, determina que los países miembros deberán propiciar el mejoramiento de las condiciones de seguridad y salud en el trabajo, a fin de prevenir daños en la integridad física y mental de los trabajadores, que sean como consecuencia, guarden relación o sobrevengan durante el trabajo.

Que el Art. 416 del código de Trabajo, establece que los empleadores están obligados a asegurar a sus trabajadores condiciones de trabajo que no presenten peligro para su salud o su vida.

Que el Art. 434 del Código de Trabajo dispone que: "en todo medio colectivo y permanente de trabajo que cuente con más de diez trabajadores, los empleados están obligados a elaborar y someter a la aprobación del Ministerio de trabajo y Empleo por medio de la Dirección Regional del Trabajo, un reglamento de higiene y seguridad, el mismo que será renovado cada dos años."

Que el Art. 11 del reglamento de Seguridad y Salud de los trabajadores y mejoramiento del medio Ambiento, expedido mediante decreto ejecutivo No. 2393, publicado en el R. O. No. 565 de 17 de noviembre de 1886, obliga a los empleadores a cumplir las normas vigentes en materia de prevención de riesgos que puedan afectar a la salud y bienestar de los trabajadores.

### **CAPITULO I**

#### **DISPOSICIONES REGLAMENTARIAS**

#### **Art. 1. Obligaciones generales del empleador**

En lo esencial corresponde a TADEC cumplir las disposiciones que en materia de Seguridad y Salud en el trabajo están vigentes y las que se describen en el presente reglamento, para lo cual se comprometerá en tomar medidas tendientes a disminuir los riesgos laborales, las mismas que comprenderán las siguientes acciones:

a) Mantener un buen estado de servicio las instalaciones, maquinas, herramientas y materiales para un trabajo seguro.

- b) Instruir o informar al personal que ingresa a laborar en la empresa por escrito o por cualquier otro medio sobre los riesgos laborales a los que estarán expuestos y capacitarlos a fin de prevenirlos, minimizarlos y/o eliminarlos.
- **c)** Proporcionar en los lugares de trabajo botiquines de primero auxilios, los mismos que serán dotados periódicamente de medicinas básicas, equipos contra incendios, surtidores de agua fresca, potable y purificada para el consumo de los trabajadores e implementos sanitarios básicos.

#### **Art. 2. Obligaciones generales y derechos de los trabajadores**

Todos los trabajadores de Tadec Cia Ltda., cualquiera sea su relación laboral, estarán obligados a cumplir y hacer cumplir las normas contenidas en este reglamento y otras disposiciones complementarias. En este sentido deberán:

- a) Manipular las sustancias y productos químicos de acuerdo a normas e instrucciones físicas.
- b) No introducir bebidas alcohólicas ni otras sustancias toxicas a los centros de trabajo, ni presentarse o permanecer en el mismo estado de embriaguez o bajo los efectos de dichas sustancias.
- c) Someterse a los exámenes médicos que estén obligados por norma expresa así como a los procesos de rehabilitación integral, y cumplir las prescripciones y tratamientos indicados por los facultativos.

#### **Art. 3. Prohibiciones al empleador**

Es prohibido para el empleador:

- a) Facultad al trabajador laborar sin la inducción al ingreso en la Compañía o sin el conocimiento de la tarea encomendada.
- b) Obligar a su personal trabajar en ambientes laborales que presenten condiciones que pongan en peligro su salud o su vida.
- c) Consentir al trabajador el desempeño de sus labores sin el uso de ropa de trabajo y equipos de protección personal (EPP).
- d) Permitir el trabajo en máquinas, equipos, herramientas, oficinas o instalaciones que no cuenten con las defensas o guardas de protección u otras seguridades que garanticen la integridad física de los trabajadores.

### **Art. 4. Prohibición a los trabajadores**

Está prohibido a los trabajadores:

- a) Infringir normas y procedimientos de seguridad y salud en el trabajo.
- b) Poner en peligro la integridad física personal, de los compañeros de trabajo y de otras personas, así como la seguridad de los centros de trabajo, oficinas e instalaciones.
- c) Portar armas en el lugar de trabajo, salvo autorización expresa del empleador, en estricto cumplimiento de la ley.
- d) Utilizar equipos y herramientas de trabajo defectuosos o usarlos en tareas para los que no fueran diseñados.

### **Art. 5. Sanciones al Trabajador y Empleador**

**Sanciones al trabajador:** Según su gravedad y transcendencia, las faltas cometidas por el trabajador darán lugar a las siguientes sanciones.

- a) Amonestación verbal.
- b) Amonestación escrita.
- c) Multa de hasta el diez por ciento (10%) de la remuneración diaria que percibe el trabajador; y ,
- d) Terminación de la relación laboral, mediante visto bueno, que se tramitara conforme lo dispuesto en el Código de Trabajo y Reglamento Interno de Trabajo

#### **Sanciones al empleador:**

- a) El empleador será solidariamente responsable, frente a los trabajadores, de acuerdo a los parámetros que establece la legislación nacional.
- b) El incumplimiento de las obligaciones por parte del empleador en materia de seguridad y salud en el trabajo, dará lugar a las responsabilidades que establece la legislación nacional, según los niveles de incumplimiento y los niveles de sanción.
- c) Cuando la autoridad nacional competente en seguridad y salud en el trabajo compruebe el incumplimiento de la normativa nacional sobre prevención de riesgos laborales, impondrá las medidas correctivas y sanciones, conforme a lo establecido en la legislación vigente.

### **CAPITULO II**

### **DEL SISTEMA DE GESTIÓN DE SEGURIDAD Y SALUD EN EL TRABAJO**

### **DEL COMITÉ DE SEGURIDAD Y SALUD EN EL TRABAJO**

### **Art. 6. Conformación:**

- 1. Para ser miembro del Comité se requiere: trabajar en la empresa, ser mayor de edad, saber leer, escribir y tener conocimientos básicos de seguridad e ingenie industrial.
- 2. Los representantes del Comité de Seguridad y Salud duran un año es sus funciones, pudiendo ser relegidos indefinidamente para periodos iguales.
- 3. Los representantes de los trabajadores serán elegidos por mayoría simple de los mismos, con presencia del Inspector del Trabajo o su delegado. Los delegados de la parte empleadora, serán designados por el Gerente de la Compañía.

#### **Art. 7. Funciones:**

Serán funciones del Comité de Seguridad y Salud, las siguientes:

- 1. Promover la observancia de las disposiciones legales sobre prevención de riesgos laborales.
- 2. Analizar y opinar sobre el reglamento de seguridad y salud de la compañía, a tramitarse en el ministerio de trabajo y empleo, pudiendo tener la facultad para sugerir o proponer reformas al presente reglamento.
- 3. Procurar el compromiso, colaboración y participación activa de los trabajadores en el fomento de la prevención de riesgos en el lugar de trabajo.

### **DEL SERVICIO DE SALUD EN EL TRABAJO**

#### **Art .10. Conformación y funciones**

- 1. Prestar asistencia de primeros auxilios en casos de accidentes de trabajo o enfermedad común repentina.
- 2. Organizar las áreas de primeros auxilios y atención de emergencias.
- 3. Propender a la mutua colaboración y coordinación con el responsable de Prevención de Riesgos.

### **CAPITULO III**

### **DE LA PREVENCIÓN DE RIESGOS EN POBLACIONES VULNERABLES**

#### **Art. 15. Prevención de riesgos en el personal femenino**

La compañía protegerá al personal femenino contra los riesgos del trabajo, cumpliendo las leyes previstas en la materia, para lo cual:

- 1. Se interpondrán mediadas tendientes a evitar que su colectivo femenino se exponga a factores de riesgo que alteren su salud reproductiva, poniendo especial énfasis en mujeres embarazadas y madres en periodo de lactancia, las mismas que gozaran de todos los beneficios contemplados en la constitución y el Código del Trabajo.
- 2. Cuando las actividades que normalmente realiza una trabajadora resulten peligrosas durante del periodo de lactancia, los empleadores deberán adoptar medidas necesarias para evitar su exposición a tales riesgos.

3. Se especificaran y determinaran las tareas específicas proscritas para el personal femenino y se controlarán su efectivo cumplimiento.

#### **Art.17. prevención de riesgos en el personal discapacitado**

- 1. TADEC CIA LTDA. garantizará la protección de los trabajadores que por su situación de discapacidad sean especialmente sensibles a los riesgos derivados del trabajo, procurando evitar su exposición a factores de riesgo que pudieran agravar su condición física o psicológica.
- 2. Posibilitara la accesibilidad y adaptación ergonómica a los puestos de trabajo.

#### **CAPITULO IV**

### **DE LA PREVENCIÓN DE RIESGOS PROPIOS DE LA EMPRESA**

### **FACTORES DE RIESGOS FÍSICOS**

#### **RUIDO**

**Art.22.** En todos los puestos de trabajo se procurará mantener niveles de ruido menores a los permitidos por el Reglamento de Seguridad y Salud de los Trabajadores y mejoramiento de medio Ambiente de Trabajo.

**Artr.23.** La compañía realizará el mantenimiento periódico de las herramientas y máquinas para reducir el ruido.

### **ILUMINACIÓN**

**Art.24.** Todos los lugares de trabajo y tránsito deberán estar provistos de iluminación natural o artificial suficiente, para que le trabajador pueda efectuar sus tareas con seguridad y sin daño para sus ojos.

**Art.26.** Dotar las fuentes de luz de un apantallamiento apropiado para eliminar el deslumbramiento directo y realizar el mantenimiento de las mismas.

#### **TEMPERATURA**

**Art.28.** En los locales de trabajo y sus anexos se preocupara mantener, por medios naturales o artificiales, condiciones atmosféricas que aseguren un ambiente cómodo y saludable para los trabajadores.

**Art.29**. En los ambientes de trabajo expuestos a bajas temperaturas se preocupara evitar las vacaciones bruscas, disponiendo de locales de paso para que los trabajadores se adapten gradualmente a unas y otras temperaturas.

**Art.30.** En los trabajadores que se realicen en locales cerrados con exceso de frio se limitara la permanencia de los operarios estableciendo los turnos adecuados.

### **RIESGOS ELÉCTRICOS**

**Art.37.** El tipo de instalación eléctrica de un lugar de trabajo y las características de sus componentes deberán adaptarse, en primer lugar, a las condiciones específicas del entorno y a los equipos eléctricos que se van a utilizar.

**Art.38.** Los equipos eléctricos que vayan a utilizarse en un lugar de trabajo, de acuerdo con las especificaciones del fabricante, deberán ser compatibles desde una óptica preventiva con el tipo de instalación eléctrica existente.

### **FACTORES DE RIESGOS MECÁNICOS**

**Art.40.** La mezcladora deberá estar instalada en un área de amplitud suficiente que permitirá su montaje correcto y una ejecución segura de las operaciones. Se ubicara sobre suelos o pisos de resistencia suficiente para soportar las cargas estáticas y dinámicas previsibles.

**Art.43.** El mantenimiento de la maquina deberá ser de tipo preventivo programado. Las operaciones de engrase y limpieza se realizaran siempre con la maquina parada preferiblemente con un sistema de bloqueo, siempre desconectada de la fuerza motriz y con un cartel bien visible indicando la situación de la máquina y prohibiendo la puesta en marcha.

### **FACTORES DE RIESGOS QUÍMICOS**

**Art.55.** Deberá efectuar el mantenimiento preventivo de las instalaciones y equipos de trabajo, para disminuir el riesgo de fugas y deficiencias en los materiales, a fin de impedir la presencia de agentes químicos en el ambiente de trabajo.

**Art.56.** Se efectuara la limpieza de los locales y puestos de trabajo, en forma periódica. Además los lugares de trabajo deberán disponer de una adecuada ventilación. **Art.57.**Señalización de riesgos, para advertir de los peligros y las precauciones a adoptar.

### **CAPÍTULO V**

### **DE LOS ACCIDENTES MAYORES**

**Art.86. Acciones preventivas para evitar riesgos de incendios.- Instalaciones eléctricas en oficinas.**

Para evitar los riesgos de incendios en las oficinas en instalaciones de la Empresa, se tomara en cuenta las siguientes recomendaciones:

1. No colocar ni permitir que se instalen cables eléctricos o teléfonos a través de pasillos o espacios libres entre escritorios.

- 2. Los cables y enchufes deben ser inspeccionados periódicamente y remplazados si están dañados.
- 3. Si las lámparas, ventiladores, aire acondicionado, cables, etc. están defectuosos se debe comunicar al personal autorizado.
- 4. Toda la instalación eléctrica deberá ser realizada por los técnicos electricistas y de acuerdo a las necesidades de diseño y construcción y además, estos no deben generar ningún tipo de riesgos a las personas e instalaciones.

### **CAPÍTULO VI**

### **DE LA SEÑALIZACIÓN DE SEGURIDAD**

### **Art.89. NORMAS GENERALES:**

- 1. La señalización de seguridad se implementara para advertir la presencia de riesgos y las medidas de adoptar ante los mismos, a través de la colocación de dispositivos, equipos de seguridad y además medios de protección.
- 2. La señalización de seguridad no sustituirá en ningún caso a la adopción obligatoria de las medidas preventivas, colectivas o personales necesarias para la minimización de los riesgos existentes, sino que serán complementarias a las mismas.
- 3. La señalización de seguridad se empleara de forma tal que el riesgo que indica sea fácilmente advertido o identificado.

### <span id="page-35-0"></span>**2.3 Categorías Fundamentales**

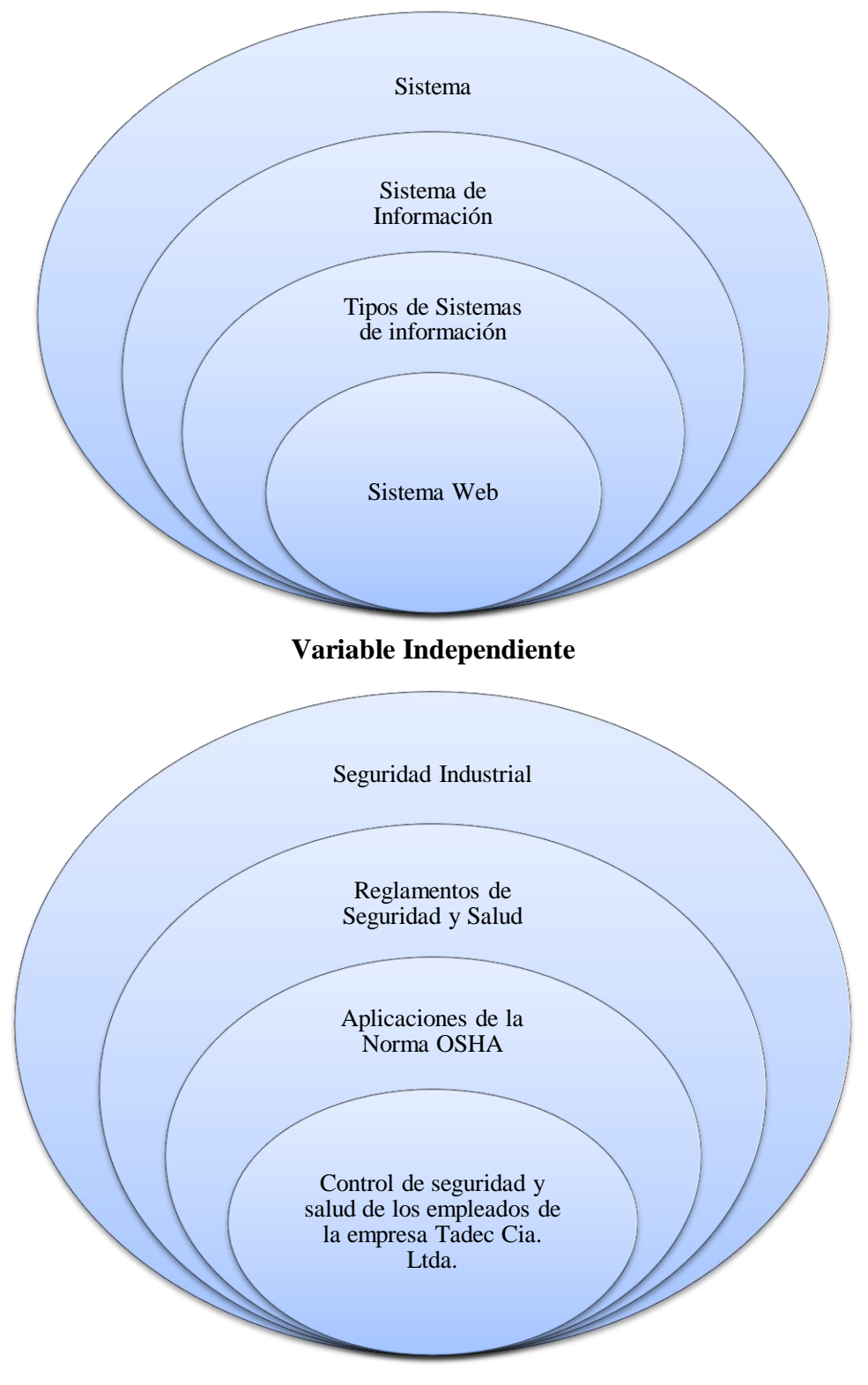

**Variable Dependiente**
# **Constelación de ideas**

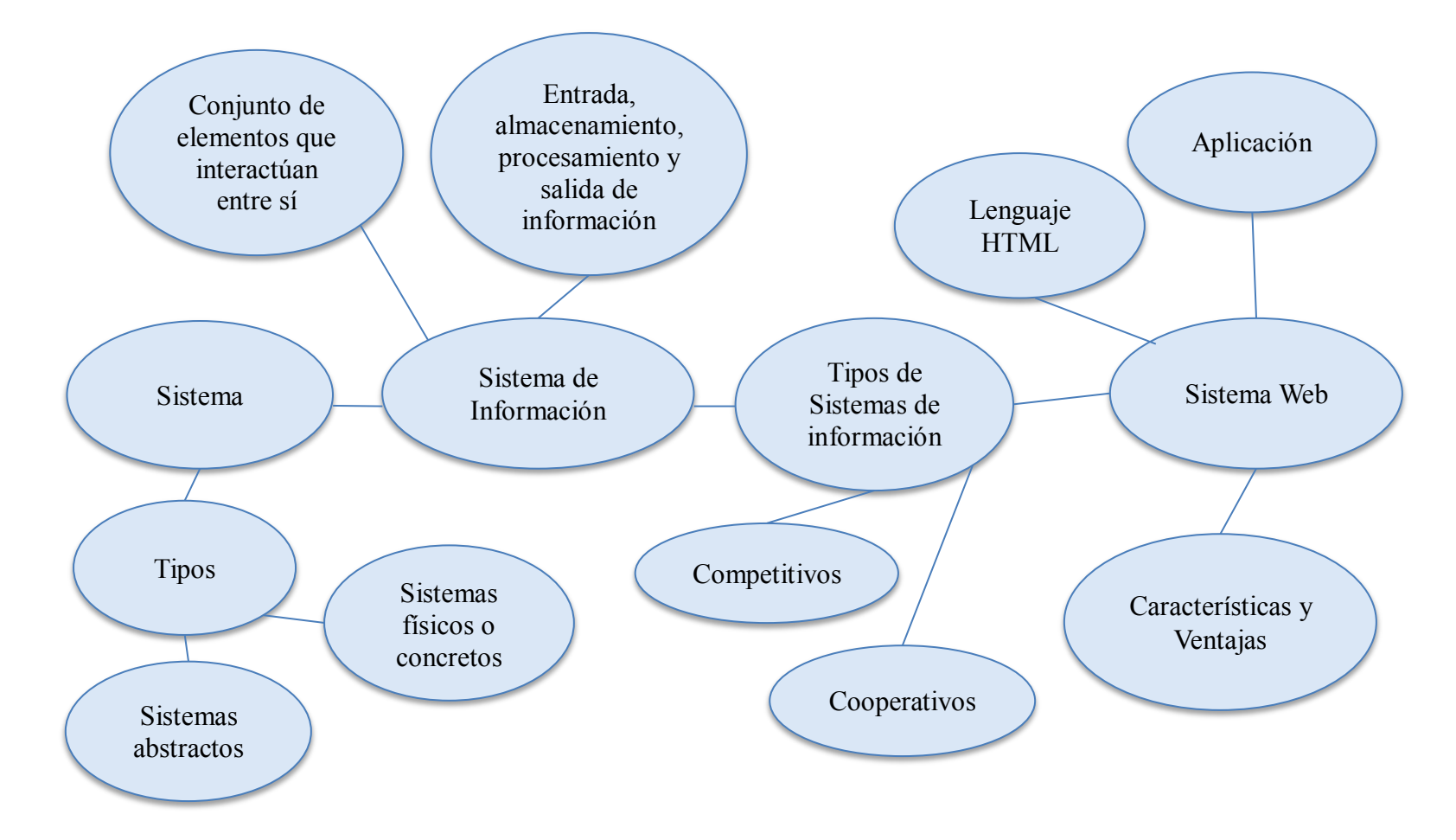

Variable Independiente

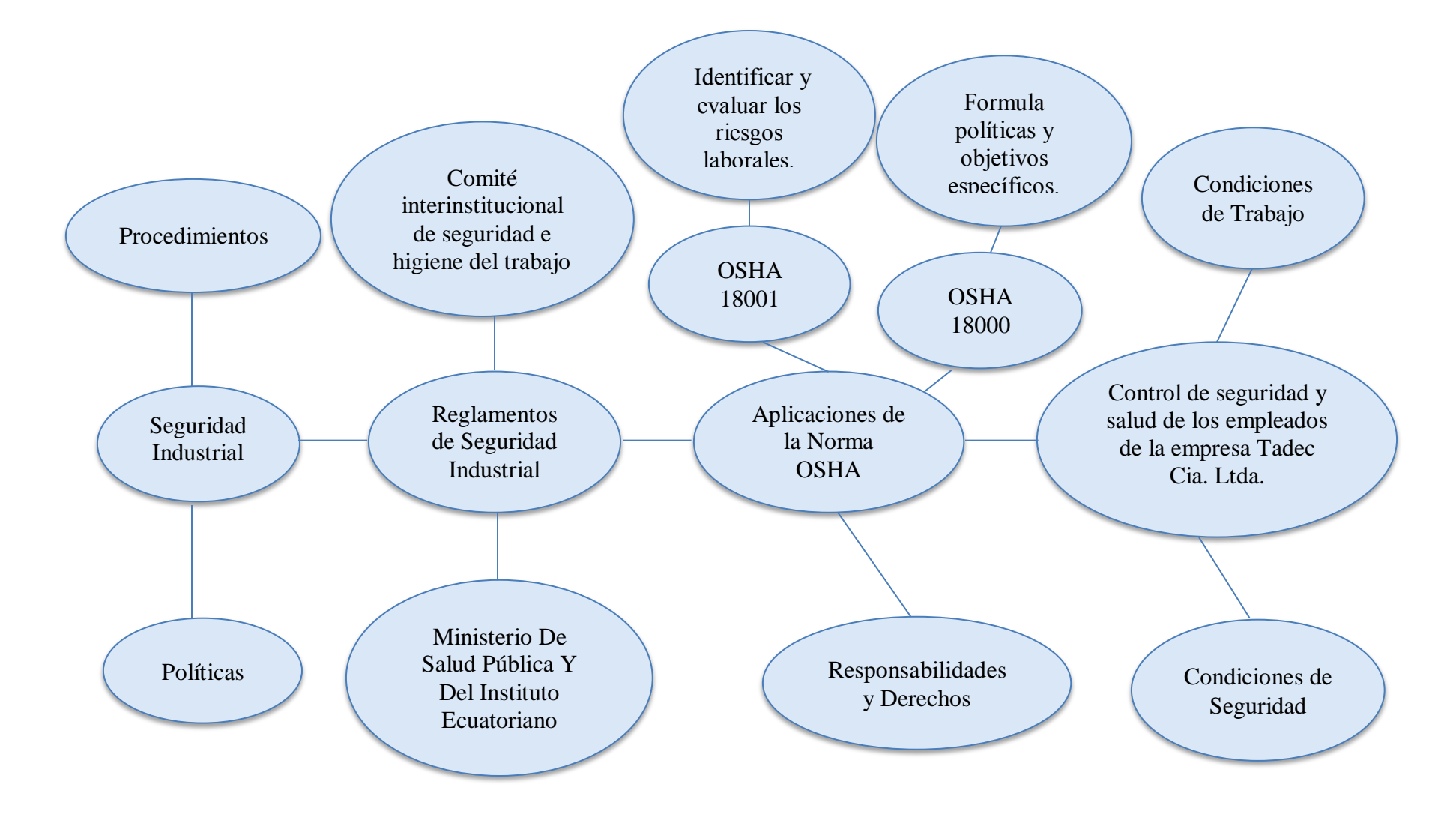

Variable Dependiente

## **2.3.1 Sistema**

Un sistema es un conjunto de partes o elementos organizados y relacionados que interactúan entre sí para lograr un objetivo. Los sistemas reciben (entrada) datos, energía o materia del ambiente y proveen (salida) información, energía o materia.

Un sistema puede ser físico o concreto (una computadora, un televisor, un humano) o puede ser abstracto o conceptual (un software). Cada sistema existe dentro de otro más grande, por lo tanto un sistema puede estar formado por subsistemas y partes, y a la vez puede ser parte de un [supersistema.](http://www.alegsa.com.ar/Dic/supersistema.php)

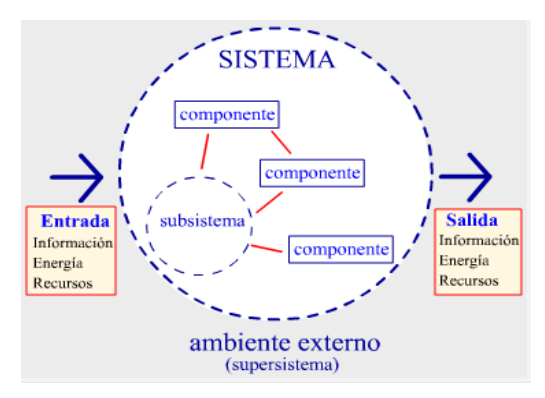

**Figura 2.1** Esquema gráfico general de un sistema

## **Características de los sistemas**

Sistema es un todo organizado y complejo; un conjunto o combinación de cosas o partes que forman un todo complejo o unitario. Es un conjunto de objetos unidos por alguna forma de interacción o interdependencia. Los límites o fronteras entre el sistema y su ambiente admiten cierta arbitrariedad.

Según el biólogo y filósofo austríaco Bertalanffy reconocido fundamentalmente por su teoría de sistemas dice: un sistema es un conjunto de unidades recíprocamente relacionadas. De ahí se deducen dos conceptos: propósito (u objetivo) y globalismo (o totalidad).

 Propósito u objetivo: todo sistema tiene uno o algunos propósitos. Los elementos (u objetos), como también las relaciones, definen una distribución que trata siempre de alcanzar un objetivo.

- Globalismo o totalidad: un cambio en una de las unidades del sistema, con probabilidad producirá cambios en las otras. El efecto total se presenta como un ajuste a todo el sistema. Hay una relación de causa/efecto. De estos cambios y ajustes, se derivan dos fenómenos: entropía y homeostasia.
- Entropía: es la tendencia de los sistemas a desgastarse, a desintegrarse, para el relajamiento de los estándares y un aumento de la aleatoriedad. La entropía aumenta con el correr del tiempo. Si aumenta la información, disminuye la entropía, la información es la base de la configuración y del orden.
- Homeostasia: es el equilibrio dinámico entre las partes del sistema. Los sistemas tienen una tendencia a adaptarse con el fin de alcanzar un equilibrio interno frente a los cambios externos del entorno.

Una organización podrá ser entendida como un sistema o subsistema o un supersistema, dependiendo del enfoque. El sistema total es aquel representado por todos los componentes y relaciones necesarios para la realización de un objetivo, dado un cierto número de restricciones. Los sistemas pueden operar, tanto en serie como en paralelo.

# **Tipos de sistemas**

En cuanto a su constitución, pueden ser físicos o abstractos:

- Sistemas físicos o concretos: compuestos por equipos, maquinaria, objetos y cosas reales. El hardware.
- Sistemas abstractos: compuestos por conceptos, planes, hipótesis e ideas. Muchas veces solo existen en el pensamiento de las personas. Es el software.

En cuanto a su naturaleza, pueden cerrados o abiertos:

 Sistemas cerrados: no presentan intercambio con el medio ambiente que los rodea, son herméticos a cualquier influencia ambiental. No reciben ningún recurso externo y nada producen que sea enviado hacia fuera. En rigor, no existen sistemas cerrados. Se da el nombre de sistema cerrado a aquellos sistemas cuyo comportamiento es determinístico y programado y que opera con muy pequeño intercambio de energía y materia con el ambiente.

 Sistemas abiertos: presentan intercambio con el ambiente, a través de entradas y salidas. Intercambian energía y materia con el ambiente. Son adaptativos para sobrevivir. Su estructura es óptima cuando el conjunto de elementos del sistema se organiza, aproximándose a una operación adaptativa. La adaptabilidad es un continuo proceso de aprendizaje y de auto-organización.

Los sistemas abiertos no pueden vivir aislados. Los sistemas cerrados, cumplen con el segundo principio de la termodinámica que dice que "una cierta cantidad llamada entropía, tiende a aumentar al máximo".

#### **Parámetros de los Sistemas**

El sistema se caracteriza por ciertos parámetros. Parámetros son constantes arbitrarias que caracterizan, por sus propiedades, el valor y la descripción dimensional de un sistema específico o de un componente del sistema.

Los parámetros de los sistemas son:

- Entrada o insumo o impulso (input): es la fuerza de arranque del sistema, que provee el material o la energía para la operación del sistema.
- Salida o producto o resultado (output): es la finalidad para la cual se reunieron elementos y relaciones del sistema. Los resultados de un proceso son las salidas, las cuales deben ser coherentes con el objetivo del sistema. Los resultados de los sistemas son finales, mientras que los resultados de los subsistemas con intermedios.
- Procesamiento o procesador o transformador (throughput): es el fenómeno que produce cambios, es el mecanismo de conversión de las entradas en salidas o resultados. Generalmente es representado como la caja negra, en la que entran los insumos y salen cosas diferentes, que son los productos.
- Retroacción o retroalimentación o retroinformación (feedback): es la función de retorno del sistema que tiende a comparar la salida con un criterio prestablecido, manteniéndola controlada dentro de aquel estándar o criterio.

 Ambiente: es el medio que envuelve externamente el sistema. Está en constante interacción con el sistema, ya que éste recibe entradas, las procesa y efectúa salidas. La supervivencia de un sistema depende de su capacidad de adaptarse, cambiar y responder a las exigencias y demandas del ambiente externo. Aunque el ambiente puede ser un recurso para el sistema, también puede ser una amenaza.

#### **2.3.2 Sistema de Información**

Un sistema de información es un conjunto de elementos que interactúan entre sí con el fin de apoyar las actividades de una empresa o negocio. Teniendo muy en cuenta el equipo computacional necesario para que el sistema de información pueda operar y el recurso humano que interactúa con el Sistema de Información, el cual está formado por las personas que utilizan el sistema.

El equipo computacional: el hardware necesario para que el sistema de información pueda operar. El recurso humano que interactúa con el Sistema de Información, el cual está formado por las personas que utilizan el sistema.

Un sistema de información realiza cuatro actividades básicas: entrada, almacenamiento, procesamiento y salida de información.

**Entrada de Información:** Es el proceso mediante el cual el Sistema de Información toma los datos que requiere para procesar la información. Las entradas pueden ser manuales o automáticas. Las manuales son aquellas que se proporcionan en forma directa por el usuario, mientras que las automáticas son datos o información que provienen o son tomados de otros sistemas o módulos. Esto último se denomina interfaces automáticas. Las unidades típicas de entrada de datos a las computadoras son las terminales, las cintas magnéticas, las unidades de diskette, los códigos de barras, los escáneres, la voz, los monitores sensibles al tacto, el teclado y el mouse, entre otras.

**Almacenamiento de información:** El almacenamiento es una de las actividades o capacidades más importantes que tiene una computadora, ya que a través de esta propiedad el sistema puede recordar la información guardada en la sección o proceso anterior. Esta información suele ser almacenada en estructuras de información denominadas archivos. La unidad típica de almacenamiento son los discos magnéticos o discos duros y los discos compactos (CD-ROM).

**Procesamiento de Información:** Es la capacidad del Sistema de Información para efectuar cálculos de acuerdo con una secuencia de operaciones prestablecida. Estos cálculos pueden efectuarse con datos introducidos recientemente en el sistema o bien con datos que están almacenados. Esta característica de los sistemas permite la transformación de datos fuente en información que puede ser utilizada para la toma de decisiones, lo que hace posible, entre otras cosas, que un tomador de decisiones genere una proyección financiera a partir de los datos que contiene un estado de resultados o un balance general de un año base.

**Salida de Información:** La salida es la capacidad de un Sistema de Información para sacar la información procesada o bien datos de entrada al exterior. Las unidades típicas de salida son las impresoras, terminales, cintas magnéticas, la voz, los graficadores y los plotters, entre otros. Es importante aclarar que la salida de un Sistema de Información puede constituir la entrada a otro Sistema de Información o módulo. En este caso, también existe una interface automática de salida.

#### **2.3.3 Tipos de Sistemas de Información**

Debido a que el principal uso que se da a los Sistemas de Información es el de optimizar el desarrollo de las actividades de una organización con el fin de ser más productivos y obtener ventajas competitivas, en primer término, se puede clasificar a los sistemas de información en:

- Sistemas Competitivos
- Sistemas Cooperativos
- Sistemas que modifican el estilo de operación del negocio

Esta clasificación es muy genérica, y en la práctica no obedece a una diferenciación real de sistemas de información reales, ya que en la práctica podríamos encontrar alguno que cumpla varias (dos o las tres) de las características anteriores. En los subapartados siguientes se hacen unas clasificaciones más concretas (y reales) de sistemas de información.

## **Desde un punto de vista empresarial**

Los Sistemas de Información pueden clasificarse en:

- Sistema de procesamiento de transacciones (**TPS**).- Gestiona la información referente a las transacciones producidas en una empresa u organización.
- Sistemas de información gerencial (**MIS**).- Orientados a solucionar problemas empresariales en general.
- Sistemas de soporte a decisiones (**DSS**).- Herramienta para realizar el análisis de las diferentes variables de negocio con la finalidad de apoyar el proceso de toma de decisiones.
- Sistemas de información ejecutiva (**EIS**).- Herramienta orientada a usuarios de nivel gerencial, que permite monitorizar el estado de las variables de un área o unidad de la empresa a partir de información interna y externa a la misma.

Estos sistemas de información no surgieron simultáneamente en el mercado; los primeros en aparecer fueron los TPS, en la década de los 60, sin embargo, con el tiempo, otros sistemas de información comenzó a evolucionar.

- Sistemas de automatización de oficinas (**OAS**).- Aplicaciones destinadas a ayudar al trabajo diario del administrativo de una empresa u organización.
- Sistema Planificación de Recursos (**ERP**).- Integran la información y los procesos de una organización en un solo sistema.
- Sistema experto (**SE**).- Emulan el comportamiento de un experto en un dominio concreto.

#### **2.3.4 Sistema web**

Es una página web especial, que tiene una base de datos asociada y que permite una mayor interacción del usuario. Estas son algunas de las funcionalidades que puede obtener a través de una aplicación web; tanto para su website como para la administración de su empresa.

Son aquellas aplicaciones que los usuarios pueden utilizar accediendo a un servidor web a través de Internet o de una intranet mediante un navegador. En otras palabras, es una aplicación software que se codifica en un lenguaje soportado por los navegadores web en la que se confía la ejecución al navegador.

Las aplicaciones web son populares debido a lo práctico del navegador web como cliente ligero, a la independencia del sistema operativo, así como a la facilidad para actualizar y mantener aplicaciones web sin distribuir e instalar software a miles de usuarios potenciales. Existen aplicaciones como los [webmails,](http://es.wikipedia.org/wiki/Webmail) wikis, [weblogs,](http://es.wikipedia.org/wiki/Weblog) tiendas en línea y la propia Wikipedia que son ejemplos bien conocidos de aplicaciones web.

Es importante mencionar que una página Web puede contener elementos que permiten una comunicación activa entre el usuario y la información. Esto permite que el usuario acceda a los datos de modo interactivo, gracias a que la página responderá a cada una de sus acciones, como por ejemplo rellenar y enviar formularios, participar en juegos diversos y acceder a gestores de base de datos de todo.

La idea fundamental es que los navegadores, *browsers*, presentan documentos escritos en HTML que han obtenido de un servidor Web. El modo de crear los documentos HTML ha variado a lo largo de la corta vida de las tecnologías Web pasando desde las primeras páginas escritas en HTML almacenadas en un fichero en el servidor Web hasta aquellas que se generan al vuelo como respuesta a una acción del cliente y cuyo contenido varía según las circunstancias.

# **Características de un Sistema Web**

Principales características y ventajas de un software web:

# **Características:**

- Acceso desde cualquier ubicación con conexión a internet
- Utilización en redes internas
- Seguridad basada en usuarios y roles de acceso
- Disponibilidad 24 hrs, salvo que surja algún problema de hardware donde se encuentre alojado.
- Información actualizada constantemente, porque se actualiza dinámicamente la base de datos.
- Multi-usuario
- Multi-idioma

# **Ventajas:**

- Independencia de la Plataforma (Sistemas Operativos)
- Acceso a través de internet
- Rápido, distribuido, escalable

# **2.3.5 Seguridad Industrial**

Conjunto de normas que desarrollan una serie de prescripciones técnicas a las instalaciones industriales y energéticas que tienen como principal objetivo la seguridad de los usuarios, por lo tanto se rigen por normas de seguridad industrial reglamentos de baja tensión, alta tensión, calefacción, gas, protección contra incendios, aparatos a presión, instalaciones petrolíferas, etc. que se instalen tanto en edificios de uso industrial como de uso no industrial.

La Seguridad Industrial anticipa, reconoce, evalúa y controla factores de riesgo que pueden ocasionar accidentes de trabajo en industrias. Se enfoca principalmente en la protección ocular y en la protección de las extremidades, ya que 25% de los accidentes ocurren en las

manos, y el 90% de los accidentes ocurren por no traer consigo los elementos de seguridad pertinentes para realizar la actividad asignada.

La seguridad industrial lleva ciertos procesos de seguridad con los cuales se pretende motivar al operador a valorar su vida, y protegerse a sí mismo, evitando accidentes relacionados principalmente a descuidos, o cuando el operador no está plenamente concentrado en su labor.

Éste es uno de los principales motivos, ya que el 94% de los accidentados mencionan que no se dieron cuenta del peligro de sufrir el accidente hasta que ya era demasiado tarde.

Es importante diferenciar la Seguridad Ocupacional de la Seguridad Industrial. Seguridad Industrial es un término que ha pasado un poco al desuso, pues se circunscribe exclusivamente a áreas industriales y no incluye oficinas, almacenes, centros de distribución, atención al cliente, y cualquier otra actividad no industrial que también puede tener procesos peligrosos o en donde también pueden ocurrir accidentes de trabajo.

También es de capital importancia discernir entre Seguridad Ocupacional e Higiene o Salud Ocupacional; ésta última anticipa, reconoce, evalúa y controla factores de riesgo que pueden ocasionar enfermedades ocupacionales, a diferencia de la Seguridad Ocupacional, que se enfoca en los Accidentes de Trabajo.

La seguridad industrial, por lo tanto, requiere de la protección de los trabajadores (con las vestimentas necesarias, por ejemplo) y su monitoreo médico, la implementación de controles técnicos y la formación vinculada al control de riesgos.

Cabe destacar que la seguridad industrial siempre es relativa**,** ya que es imposible garantizar que nunca se producirá ningún tipo de accidente. De todas formas, su misión principal es trabajar para prevenir los siniestros.

Un aspecto muy importante de la seguridad industrial es el uso de estadísticas**,** que le permite advertir en qué sectores suelen producirse los accidentes para extremar las precauciones. De todas formas, como ya dijimos, la seguridad absoluta nunca puede asegurarse.

La innovación tecnológica, el cambio de maquinarias, la capacitación de los trabajadores y los controles habituales son algunas de las actividades vinculadas a la seguridad industrial.

#### **Política, procedimientos y pautas recomendables**

Tal como lo establecen las pautas generalmente aceptadas, existiría un riesgo importante bajo las siguientes circunstancias: un escape de sustancias tóxicas, muy reactivas, explosivas, o inflamables. Si existe un peligro importante en un proyecto propuesto es muy aconsejable requerir una "Evaluación de los riesgos mayores".

La evaluación de los riesgos mayores debe ser parte integrante de la preparación del proyecto. Es independiente de la evaluación del impacto ambiental y ésta la debe mencionar.

### **Guía para las evaluaciones ambientales**

Muchos de los riesgos en la industria ocurren como accidentes imprevistos, a causa de las actividades inadecuadas de operación y mantenimiento. Es el papel de la evaluación del impacto ambiental y de la evaluación de los riesgos mayores, hacer resaltar el potencial de estos accidentes, anticipando la peor serie de eventos que podrían provocarse, y preparar planes de manejo y monitoreo a fin de reducir al mínimo los riesgos.

El borrador de la evaluación del impacto ambiental, así como de la evaluación de los riesgos mayores, debe ser preparado al mismo tiempo que el diseño técnico detallado del proyecto propuesto, y antes de finalizarlo. De esta forma, todos los peligros que se identifiquen en los borradores de las evaluaciones pueden ser tratados durante las últimas etapas del diseño, y la reducción de los impactos será contemplada en las evaluaciones Se reducen y se manejan los peligros industriales mediante:

- El uso de los controles técnicos y administrativos;
- La protección del personal;
- La capacitación y planificación relacionada con la salud y seguridad ocupacional; y,
- El monitoreo médico.

# **2.3.6 Reglamentos de Seguridad y Salud**

En el Ecuador según el decreto 2393 las Empresas o centros de trabajo que cuenten con más de 15 trabajadores tienen que elaborar un Reglamento Interno de Seguridad y Salud **Ocupacional** 

# **Considerando:**

Que es deber del Estado precautelar la seguridad y fomentar el bienestar de los trabajadores;

Que la incidencia de los riesgos de trabajo conlleva graves perjuicios a la salud de los trabajadores y a la economía general del país;

Que es necesario adoptar normas mínimas de seguridad e higiene capaces de prevenir, disminuir o eliminar los riesgos profesionales, así como también para fomentar el mejoramiento del medio ambiente de trabajo.;

En uso de las facultades que le confiere el literal c) del artículo 78 (actual 171) de la Constitución Política de la Republica, y de conformidad con el artículo 5 de la ley de Régimen Administrativo,

Decreta: el siguiente "Reglamento de Seguridad y Salud de los trabajadores y Mejoramiento del Medio Ambiente de Trabajo" el cual se detalla a continuación.

#### **DISPOSICIONES GENERALES**

**Art. 1. ÁMBITO DE APLICACIÓN.-** Las disposiciones del presente Reglamento se aplicarán a toda actividad laboral y en todo centro de trabajo, teniendo como objetivo la prevención, disminución o eliminación de los riesgos del trabajo y el mejoramiento del medio ambiente de trabajo.

# **Art. 2.- DEL COMITÉ INTERINSTITUCIONAL DE SEGURIDAD E HIGIENE DEL TRABAJO.**

l. Existirá un Comité Interinstitucional de Seguridad e Higiene del Trabajo que tendrá como función principal coordinar las acciones ejecutivas de todos los organismos del sector público con atribuciones en materia de prevención de riesgos del trabajo; cumplir con las atribuciones que le señalen las leyes y reglamentos; y, en particular, ejecutar y vigilar el cumplimiento del presente Reglamento. Para ello, todos los Organismos antes referidos se someterán a las directrices del Comité Interinstitucional.

2. Para el correcto cumplimiento de sus funciones, el Comité Interinstitucional efectuará, entre otras, las acciones siguientes:

a) Colaborar en la elaboración de los planes y programas del Ministerio de Trabajo, Ministerio de Salud y demás Organismos del sector público, en materia de seguridad e higiene del trabajo y mejoramiento del medio ambiente de trabajo.

b) Elevar a consideración del Ejecutivo los proyectos de modificación que estime necesarios al presente Reglamento y dictar las normas necesarias para su funcionamiento.

c) Programar y evaluar la ejecución de las normas vigentes en materia de prevención de riesgos del trabajo y expedir las regulaciones especiales en la materia, para determinadas actividades cuya peligrosidad lo exija.

d) Confeccionar y publicar estadísticas de accidentalidad y enfermedades profesionales a través de la información que a tal efecto facilitará el Ministerio de Trabajo, el Ministerio de Salud y el Instituto Ecuatoriano de Seguridad Social.

32

**Art. 3. DEL MINISTERIO DE TRABAJO.-** Corresponde a este Ministerio, en materia de Seguridad e Higiene en el Trabajo, las facultades siguientes:

1. Participar por intermedio de la Jefatura del Departamento de Seguridad e Higiene del Trabajo como miembro nato en el Comité Interinstitucional.

2. Recolectar datos a nivel nacional respecto a composición y número de la población laboral, horarios de trabajo y número de accidentes y enfermedades profesionales, sus causas y consecuencias. Tales datos serán regularmente remitidos al Comité Interinstitucional a efectos de elaborar la estadística respectiva.

3. Mantener relaciones con Organismos Internacionales y con los otros países en materias de prevención de riesgos del trabajo y mejoramiento de las condiciones del medio ambiente laboral.

# **Art. 4. DEL MINISTERIO DE SALUD PÚBLICA Y DEL INSTITUTO ECUATORIANO**

**DE OBRAS SANITARIAS.-** Son funciones del Ministerio de Salud Pública, relacionadas con la Seguridad e Higiene del Trabajo, las siguientes:

l. Participar como miembro en el Comité Interinstitucional, por intermedio de la Dirección Nacional de Control Ambiental del Instituto Ecuatoriano de Obras Sanitarias.

2. Coordinar a través del Comité Interinstitucional las acciones en materia de prevención de riesgos, control y prevención de la contaminación ambiental.

3. Definir normas sobre la seguridad e higiene del trabajo en el proyecto y en la instalación de futuras empresas.

4. Recopilar datos sobre accidentes de trabajo y enfermedades profesionales que aportará al Comité Interinstitucional.

5. Realizar estudios epidemiológicos referentes a enfermedades profesionales.

33

#### **2.3.7 Aplicaciones de la Norma OSHA**

### **Normas OSHA (Administración de Seguridad y Salud Ocupacional)**

Una de las responsabilidades de OSHA es desarrollar y hacer cumplir de manera obligatoria las normas de seguridad e higiene. Estas normas caen en cuatro categorías principales: industria en general, marítima, construcción, y agricultura. Estas normas cubren el lugar de trabajo, el equipo y la maquinaria, el material, las fuentes de poder, los procesos, la ropa de protección, los primeros auxilios y los requerimientos administrativos.

#### **Cumplimiento de la empresa con OSHA**

La ley de Seguridad e Higiene Laboral autoriza al Departamento del Trabajo a realizar inspecciones en el domicilio de trabajo o a emitir citatorios y multar a los patrones.

#### **Inspecciones en el domicilio laboral**

Según la ley, "mediante la presentación de la credenciales apropiadas al propietario, operador o agente encargado", un funcionario autorizado de OSHA puede realizar lo siguiente:

- Entrar sin demora, en horas razonables, a cualquier fábrica, planta, establecimiento, ámbito laboral o cualquier otra área o entorno en que un empleado o empleador realicen el trabajo.
- Inspeccionar e investigar durante las horas hábiles y en otros momentos razonables y dentro de límites apropiados y de forma adecuada, cualquier lugar de trabajo y todas las condiciones pertinentes a la estructura, maquinaria, aparatos, Instrumentos, equipos y materiales en el lugar y preguntar en privado a cualquier patrón, propietario, agente, operario o empleado.

#### **Consultas en el lugar de trabajo**

OSHA ofrece un servicio de consultoría gratuita en las instalaciones. Los consultores del gobierno estatal o privado ayudan a los patrones a identificar las condiciones de riesgo y a determinar las medidas correctivas.

#### **Responsabilidades y derechos bajo OSHA**

Los patrones y los empleados tienen ciertas responsabilidades y derechos bajo esa ley. Sólo se analizarán los que tengan relación directa con la administración de recursos humanos.

#### **Responsabilidades y derechos de los patrones**

Además de proporcionar un entorno de trabajo libre de riesgos y que cumpla con las normas, los patrones deben informar a todos sus empleados sobre los requisitos de seguridad.

#### **Responsabilidades y derechos de los empleados**

Se exige a los empleados que cumplan las normas OSHA, que informen de las condiciones de riesgo y que sigan las reglas de seguridad e higiene del patrón, incluyendo las que prescriben el uso de algún tipo de protección. Los trabajadores tienen el derecho de exigir condiciones de seguridad e higiene en el trabajo sin temor al castigo.

**OSHAS 18000** es un sistema que entrega requisitos para implementar un sistema de gestión de salud y seguridad ocupacional, habilitando a una empresa para formular una política y objetivos específicos asociados al tema, considerando requisitos legales e información sobre los riesgos inherentes a su actividad.

Estas normas son aplicables a los riesgos de salud y seguridad ocupacional y a aquellos riesgos relacionados a la gestión de la empresa que puedan causar algún tipo de impacto en su operación y que además sean controlables.

**OSHAS 18001 s**u finalidad es proporcionar a las organizaciones un modelo de sistema para la gestión de la seguridad y salud en el lugar de trabajo, que sirva tanto para identificar y evaluar los riesgos laborales, los requisitos legales y otros requisitos de aplicación; como para definir la política, estructura organizativa, las responsabilidades, las funciones, la planificación de las actividades, los procesos, procedimientos, recursos, registros, etc., necesarios para desarrollar, poner en práctica, revisar y mantener un sistema de gestión de la Seguridad y Salud Laboral. Por su parte, OHSAS 18002 es una guía para la aplicación de la especificación OHSAS 18001.

#### **2.3.8 Control de Seguridad y Salud**

#### **Salud y seguridad**

Los datos en cuestión siempre están relacionados con aspectos derivados de la salud y la seguridad.

En el caso de la salud, la mayor parte de las evidencias se basan en estudios a largo plazo, en poblaciones y no en casos individuales. Por lo tanto, es necesario mantener registros detallados durante largos períodos de tiempo para poder adoptar un enfoque epidemiológico a través del cual puedan identificarse y cuantificarse los factores de riesgo. Por ejemplo, ¿cuál debería ser el máximo de horas al día o al año que debe permanecer un trabajador en un puesto con un computador? Dependerá del diseño del puesto, del tipo de trabajo y del tipo de persona (edad, capacidad visual, habilidades, etc.). Los efectos sobre la salud pueden ser muy diversos, desde problemas en las muñecas hasta fatiga mental, por ello es necesario realizar estudios globales que cubran poblaciones amplias y estudiar, al mismo tiempo, las diferencias entre unas poblaciones y otras.

La seguridad es más directamente medible en sentido negativo, en términos de tipos y frecuencias de los accidentes y lesiones. Resulta complicado definir los distintos tipos de accidentes e identificar los múltiples factores causales y, con frecuencia, no hay una buena correlación entre el tipo de accidente y el grado de daño producido, de ninguno a fatal.

Sin embargo, durante los últimos cincuenta años se ha acumulado una gran cantidad de datos relacionados con la salud y la seguridad, y se han descubierto consecuencias que pueden ser relacionadas con teorías, leyes y normas y con principios operativos en determinados tipos de situaciones.

La política de fomento de la Seguridad y Salud en el Trabajo de las Administraciones Públicas ha sido errática. Se han realizado acciones, pero básicamente han estado centradas en subvenciones económicas a las empresas y a determinados agentes de la prevención. Se proyecta en falta un plan de investigación e innovación para la mejora de la seguridad y la salud en el trabajo, así como un sistema de información epidemiológico laboral que permita identificar los principales factores de riesgo de la salud de los trabajadores y la prevalencia de las enfermedades de la población trabajadora según sectores de producción y distribución territorial de los centros de trabajo.

#### **Condiciones de seguridad**

En este grupo se incluyen las condiciones materiales que influyen sobre los accidentes laborales, tales como los lugares de trabajo, los equipos de trabajo, etc. De esta manera, se entiende por condición material cualquier máquina, aparato, instrumento o instalación utilizado en el trabajo.

Del estudio y conocimiento de los citados factores de riesgo se encarga la seguridad del trabajo, técnica de prevención de los accidentes de trabajo.

#### **Condiciones de trabajo de origen físico, químico y biológico**

En este grupo se incluyen los siguientes aspectos:

- Contaminantes físicos, como el ruido, la iluminación, las condiciones térmicas, radiaciones ionizantes y no ionizantes.

- Contaminantes químicos, aquellas materias inertes que encontramos en el ambiente de los lugares de trabajo, como humos, vapores, polvo, gases, aerosoles, etc.

- Contaminantes biológicos, constituidos por microrganismos, bacterias, virus, hongos, etc., causantes de enfermedades profesionales.

Del estudio y conocimiento de los factores citados se encarga la higiene industrial técnica de prevención de las enfermedades profesionales.

### **Condiciones de trabajo derivadas de las características de trabajo**

Dependiendo de las particularidades que la tarea a realizar impone al individuo que la desarrolla (manipulación de cargas, posturas de trabajo, esfuerzos, nivel de atención, etc.), se debe considerar una determinada carga de trabajo, tanto física como mental, que puede dar lugar a la fatiga.

La ergonomía es la ciencia o técnica de carácter multidisciplinar que estudia la adaptación de las condiciones de trabajo al hombre.

Para prevenir las consecuencias de la situación de peligro se utilizan toda una serie de elementos, llamados señales, que tienen por objetivo avisar a las personas de que están en una zona peligrosa y deben evitarla o tomar las precauciones y protecciones adecuadas.

### **2.4 Hipótesis**

La implantación de un sistema web optimizará el control de seguridad y salud de los empleados de Tadec Cia. Ltda.

## **2.5 Determinación de Variables**

### **Variable Independiente**

Sistema web

## **Variable Dependiente**

Control de Seguridad y Salud de los empleados.

#### **CAPITULO III**

## **METODOLOGÍA**

#### **3.1 Enfoque**

La presente investigación estará enmarcada dentro del paradigma crítico propositivo por lo tanto tendrá un enfoque cuantitativo porque se realizará una investigación de todas las causas y factores referentes al tema del proyecto y la información proporcionada por la empresa servirá de referencia para interpretarla con el sustento científico y profesional así como el tratamiento estadístico de los datos con lo que se pretende solucionar el problema.

#### **3.2 Modalidad básica de la Investigación**

#### **3.2.1 Investigación de Campo**

Esta investigación permite el estudio sistemático de los hechos en el lugar en que se producen los acontecimientos, el investigador toma contacto en forma directa con la realidad, para temer informes de acuerdo con los objetivos del problema.

#### **3.2.2 Investigación Documental – Bibliográfica**

Se realizará una investigación bibliográfica - documental para poder obtener información más profunda con respecto a problemas similares, de esta manera se recopilará información valiosa que servirá como sustento científico del proyecto.

## **3.2.3 Proyecto Factible**

Se realizará una propuesta en base al desarrollo de un sistema para el control de seguridad y salud, que es un modelo práctico que permitirá solucionar los problemas detectados en la empresa Tadec Cia. Ltda., previo el diagnóstico realizado con anterioridad al transcurso de la investigación y sustentación en el marco teórico.

## **3.3 Niveles o Tipos de Investigación**

La investigación utilizará un nivel exploratorio que permite conocer las características actuales de cómo se maneja la información en la empresa Tadec Cia. Ltda. y qué seguridades posee ésta para que sea confiable y seguro, se pasará al nivel descriptivo para analizar el problema, estableciendo sus causas y consecuencias así como las dificultades por las que está atravesando, se llegará a establecer la relación de una variable con la otra y la incidencia que tiene en la solución del problema.

## **3.4 Población y Muestra**

# **3.4.1 Población**

La población que será utilizada para la investigación está conformada por 40 personas, que son trabajadores de la empresa y además el Gerente Administrativo Financiero, quien es el encargado del manejo de la información.

# **3.4.2 Muestra**

Como la población es pequeña se tomará todas las personas como muestra.

# **3.5 Operacionalización de variables**

# **Variable Independiente:** Sistema web

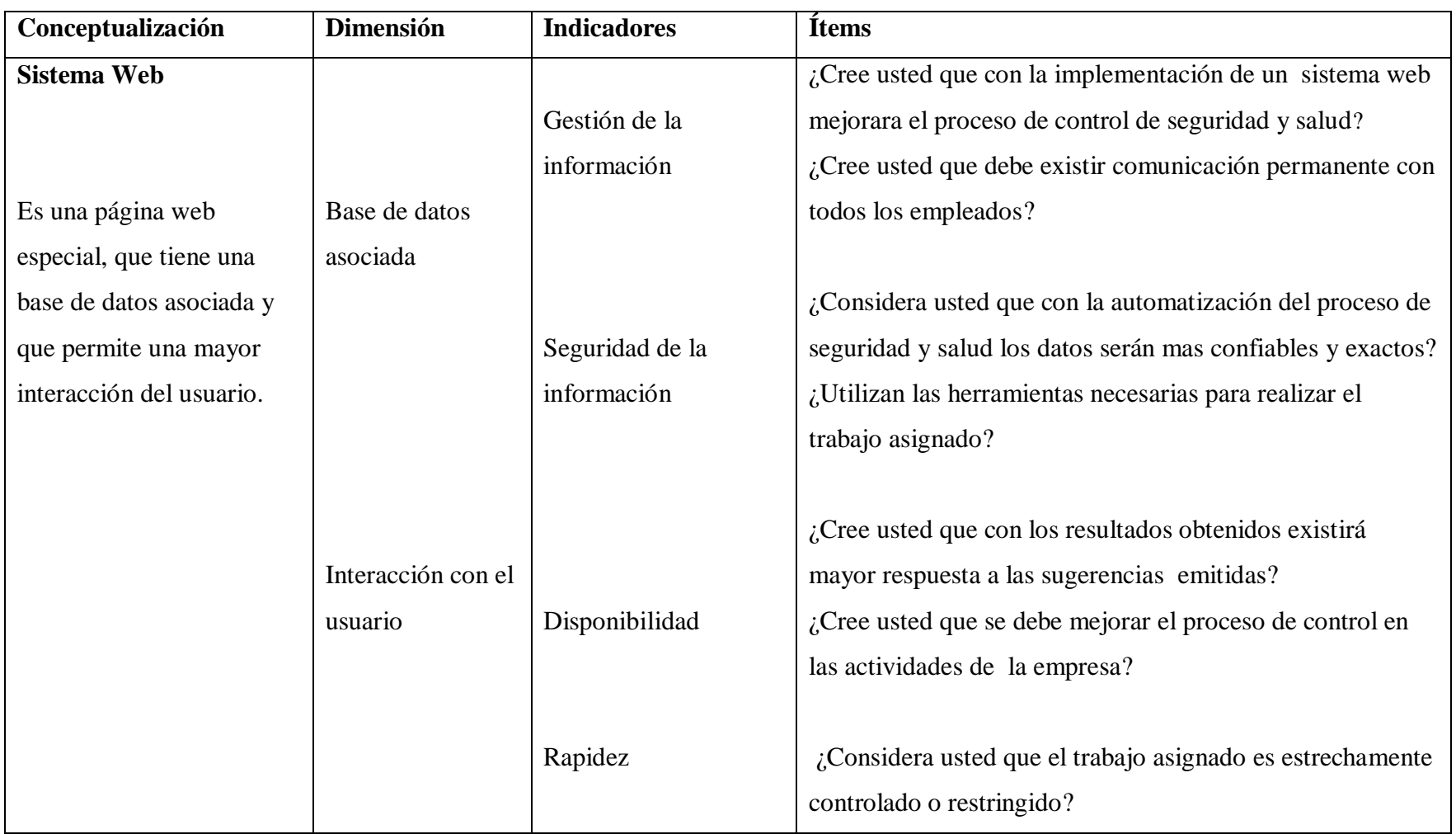

**Variable Dependiente:** Control de Seguridad y Salud

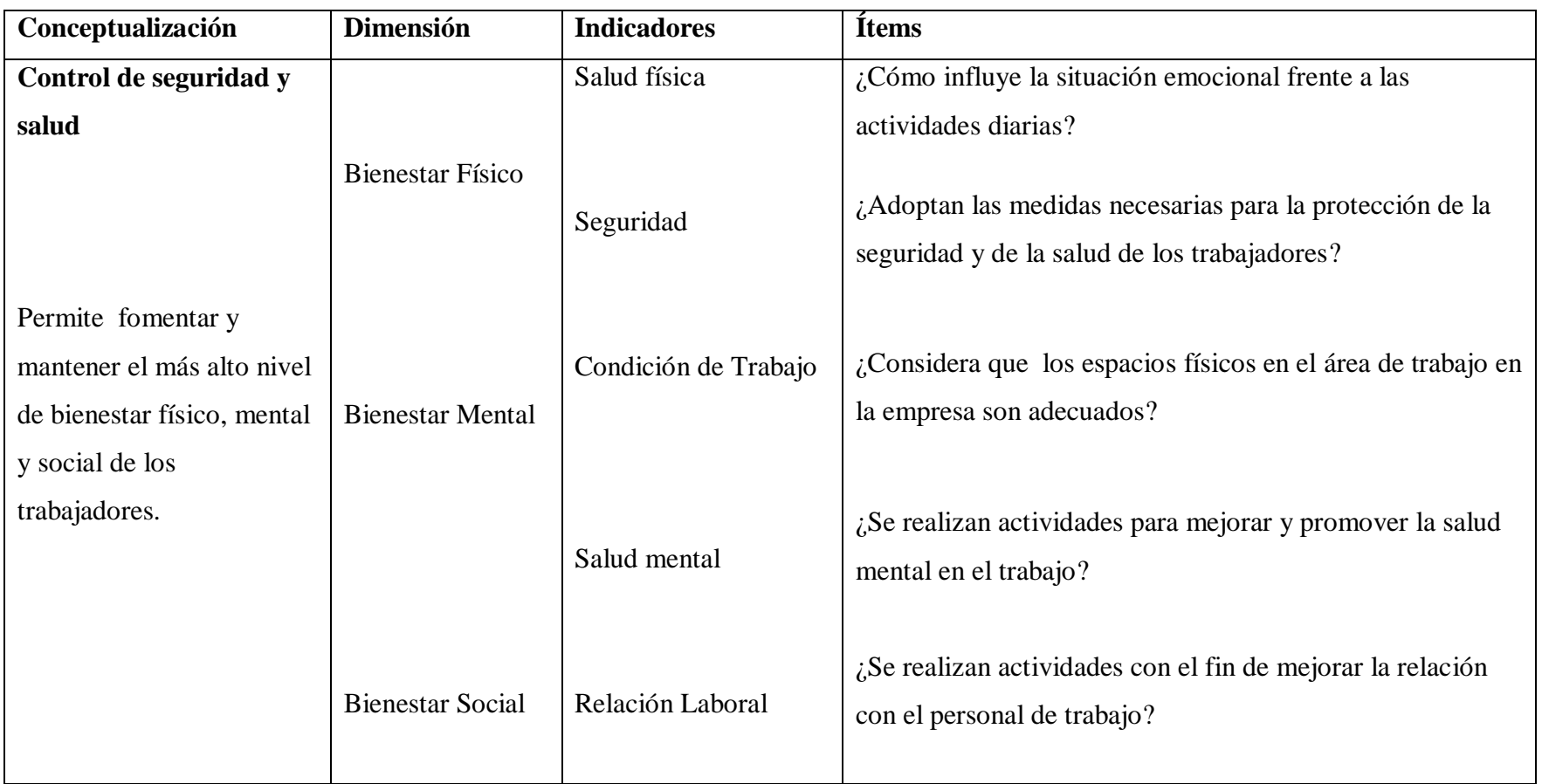

## **3.6 Recolección de información**

#### **3.6.1 Plan de recolección de información**

Para la recopilación de la información se utilizará la entrevista y la encuesta como técnicas de recopilación y el cuestionario como herramienta.

La entrevista se aplicará al Gerente Administrativo y tendrá como fin investigar sus necesidades y la encuesta se aplicara a los 40 trabajadores de la empresa. Para tener una idea global del manejo de la seguridad y salud de la empresa.

## **3.7 Procesamiento y análisis**

#### **3.7.1 Plan de procesamiento de información**

El análisis de la información se realizará mediante la tabulación y la interpretación de los datos recolectados, los cuales al ser procesados permitirán obtener un informe en base a sus resultados, el cual permitirá plantear conclusiones y recomendaciones para dar solución al problema planteado.

#### **3.7.2 Plan de análisis e interpretación de los resultados**

El análisis de los resultados se realizará desde el punto de vista descriptivo, proceso que permite realizar la interpretación adecuada basada en el marco teórico relacionado las variables de la investigación lo que servirá para establecer las conclusiones y recomendaciones.

# **CAPÍTULO IV ANÁLISIS E INTERPRETACIÓN DE RESULTADOS**

# **4.1 Análisis e interpretación de resultados**

Para la realización del análisis e interpretación de resultados es importante recalcar que se menciono que se lo realizaría a 40 personas, debido a que algunos ya no son parte de la empresa las encuestas solo se realizaron a 31 personas que están directamente involucradas con el proceso de control de Seguridad y Salud de la empresa Tadec Cia. Ltda.

# **4.1.1 Análisis de los resultados de las encuestas**

1. ¿Cree usted que debe existir comunicación permanente con todos los empleados?

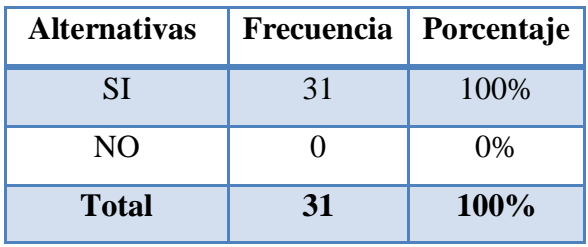

**Tabla 4.1** Tabla Porcentual pregunta 1

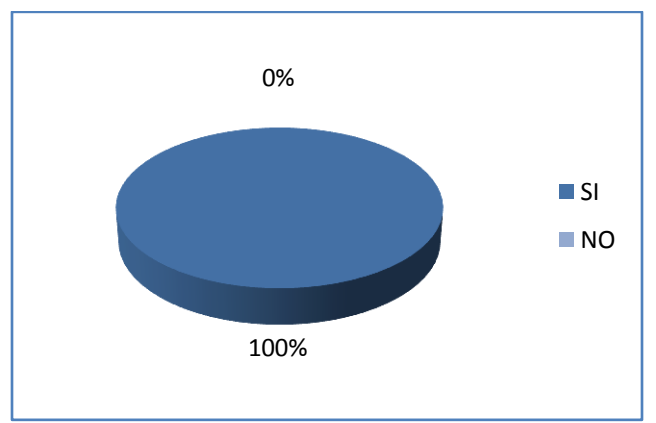

**Figura 4.1** Gráfico pregunta 1

**Análisis:** La gráfica refleja que el 100% de los encuestados afirman que debe existir comunicación permanente con todos los empleados.

**Interpretación:** Se demuestra que todas las personas encuestadas están de acuerdo que debe existir comunicación permanente con todos los empleados.

2. ¿Cree usted que con la implementación de un sistema web mejorara el proceso de control de seguridad y salud?

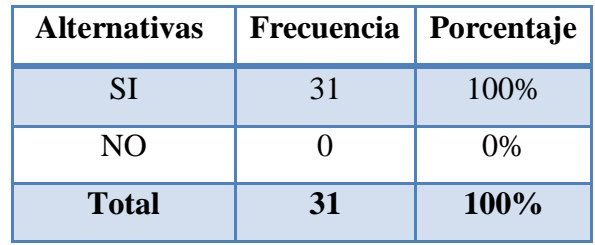

**Tabla 4.2** Tabla Porcentual pregunta 2

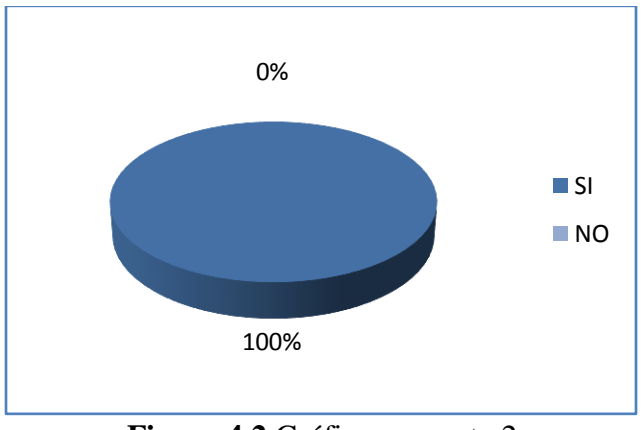

**Figura 4.2** Gráfico pregunta 2

**Análisis:** La gráfica refleja que el 100% de los encuestados afirman que debe existir un sistema web para llevar un mejor control para la seguridad y salud.

**Interpretación:** Se demuestra que todas las personas encuestadas están de acuerdo que debe existir un sistema web.

3. ¿Considera usted que con la automatización del proceso de seguridad y salud los datos serán mas confiables y exactos?

| <b>Alternativas</b> | Frecuencia   Porcentaje |      |
|---------------------|-------------------------|------|
| SІ                  | 28                      | 90%  |
| NO.                 |                         | 10%  |
| <b>Total</b>        | 31                      | 100% |

**Tabla 4.3** Tabla Porcentual pregunta 3

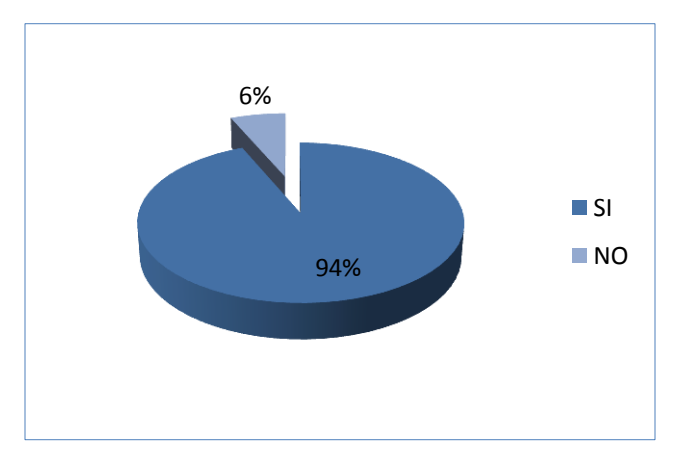

**Figura 4.3** Gráfico pregunta 3

**Análisis:** La gráfica refleja que el 94% de los encuestados afirman que los datos serán más confiables y exactos, y el 3% contestaron que no serán confiables los datos.

**Interpretación:** Se demuestra que todas las personas encuestadas están de acuerdo que debe existir un sistema web.

4. ¿Utilizan las herramientas necesarias para realizar el trabajo asignado?

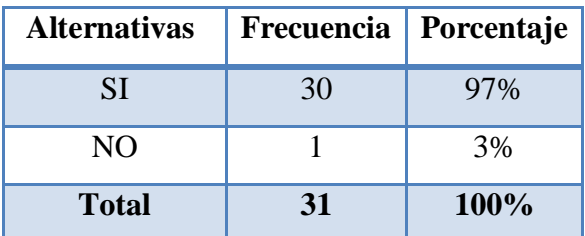

**Tabla 4.4** Tabla Porcentual pregunta 4

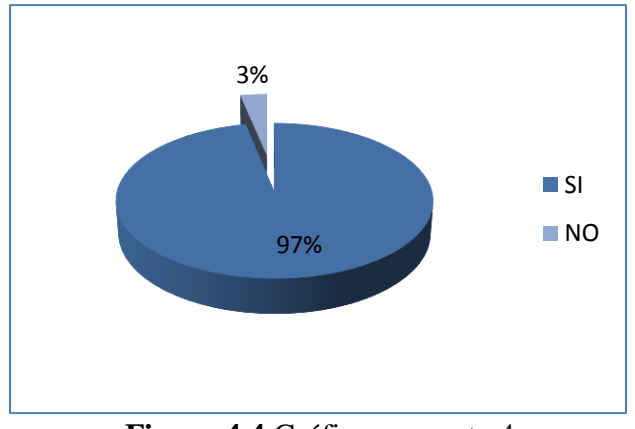

**Figura 4.4** Gráfico pregunta 4

**Análisis:** La gráfica refleja que el 97% de las personas encuestadas respondieron que si utilizan herramientas para realizar el trabajo asignado y el 3% contestaron que utilizan herramientas.

**Interpretación:** La mayoría de las personas encuestadas manifiesta que utilizan herramientas para realizar el trabajo asignado.

5. ¿Cree usted que con los resultados obtenidos existirá mayor respuesta a las sugerencias emitidas?

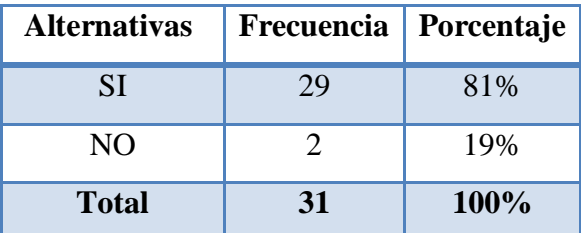

**Tabla 4.5** Tabla Porcentual pregunta 5

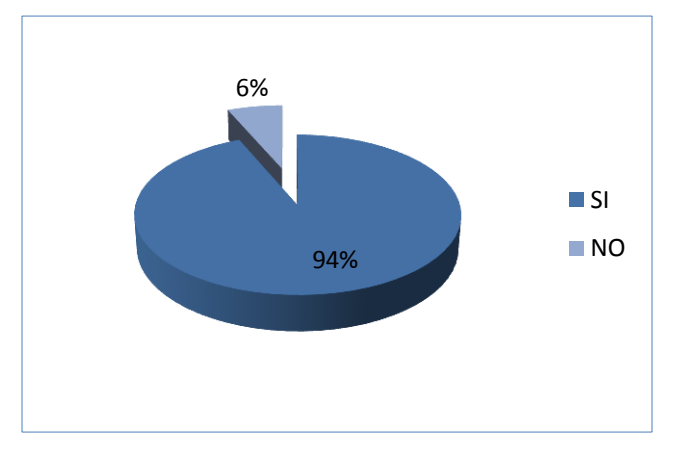

**Figura 4.5** Gráfico pregunta 5

**Análisis:** La gráfica refleja que el 94% de los encuestados afirman que debe si van a tener mayor respuesta a las sugerencias emitidas, y el 6% respondieron que no van a ser atendidas sus sugerencias.

**Interpretación:** Se demuestra que todas las personas encuestadas están de acuerdo que con los resultados obtenidos van a tener mayores beneficios.

6. ¿Cree usted que se debe mejorar el proceso de control en las actividades de la empresa?

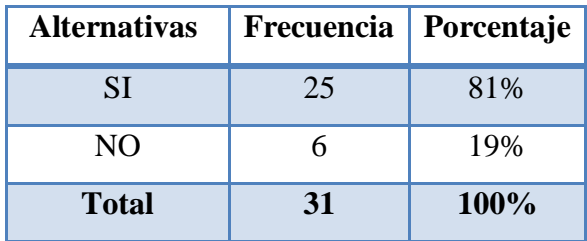

**Tabla 4.6** Tabla Porcentual pregunta 6

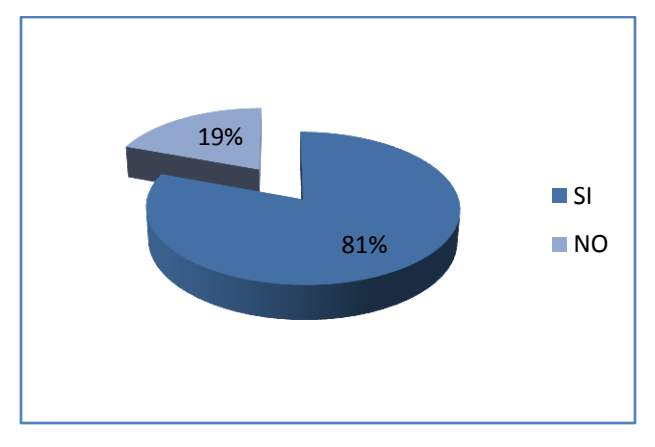

**Figura 4.6** Gráfico pregunta 6

**Análisis:** La gráfica refleja que el 81% de las personas encuestadas respondió que si se debe mejorar el proceso de control de seguridad y salud en la empresa y el 19% contesto que no se debe mejorar el proceso de control de seguridad y salud en la empresa.

**Interpretación:** Se demuestra que la mayoría de las personas encuestadas manifiestan que si se debe mejorar el proceso de control de seguridad y salud en la empresa.

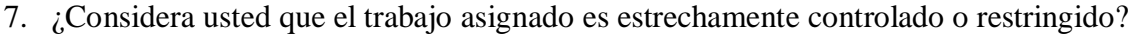

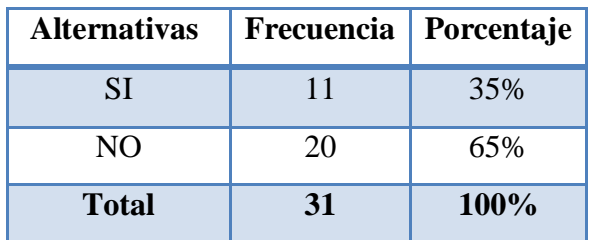

**Tabla 4.7** Tabla Porcentual pregunta 7

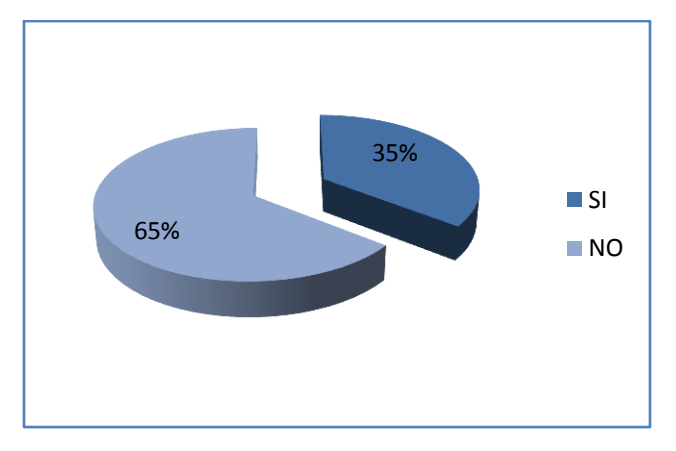

**Figura 4.7** Gráfico pregunta 7

**Análisis:** La gráfica refleja que el 65% de los encuestados afirman que no es estrechamente controlado y restringido el trabajo asignado, mientras que el 35% contestaron que si es controlado y restringido el trabajo asignado.

**Interpretación:** Se demuestra que la mayoría de las personas encuestadas manifiestan que el trabajo asignado no es estrechamente controlado ni restringido.

8. ¿Cómo influye la situación emocional frente a las actividades diarias?

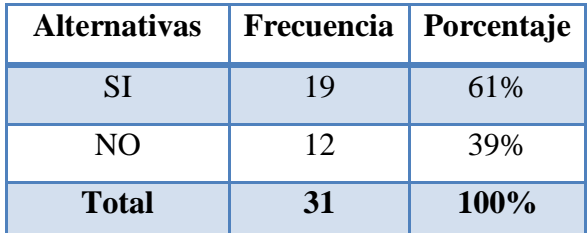

**Tabla 4.8** Tabla Porcentual pregunta 8

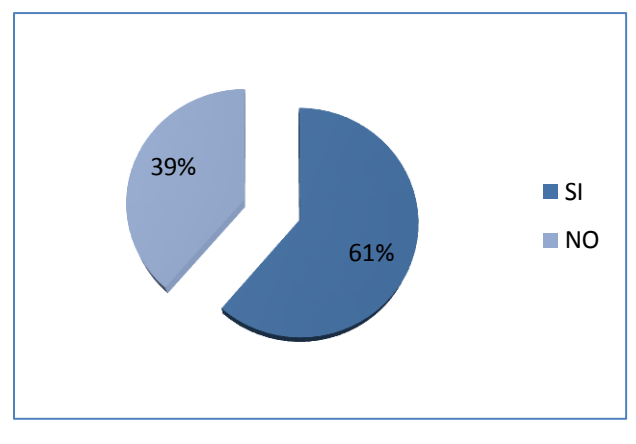

**Figura 4.8** Gráfico pregunta 8

**Análisis:** La gráfica refleja que el 61% de las personas entrevistadas respondieron que influye la situación emocional frente a las actividades diarias, el 39% manifiesta que dentro de las actividades diarias no influye la situación emocional.

**Interpretación:** Se demuestra que gran parte del personal esta de acuerdo que influye la situación emocional frente a las actividades diarias.

9. ¿Adoptan las medidas necesarias para la protección de la seguridad y salud de los trabajadores?

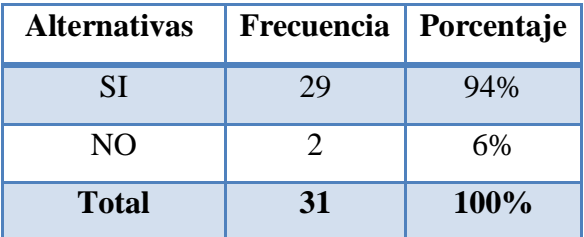

**Tabla 4.9** Tabla Porcentual pregunta 9

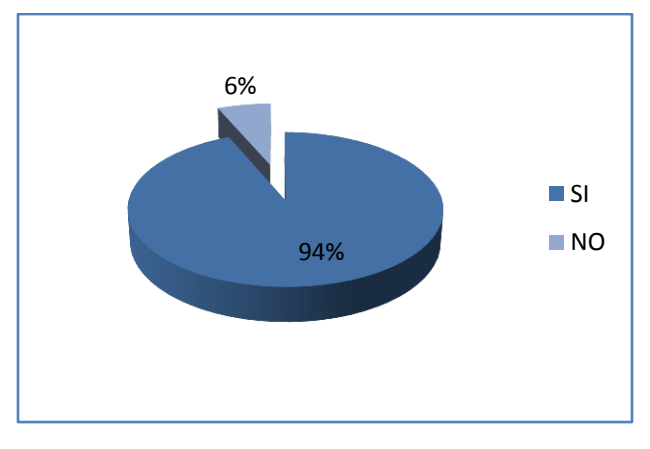

**Figura 4.9** Gráfico pregunta 9

**Análisis:** La gráfica refleja que el 94% de las personas encuestadas respondieron adoptan las medidas necesarias para la protección de la seguridad y de la salud y el 6% contestaron que no toman las medidas necesarias para la protección.

**Interpretación:** Se demuestra que casi en su totalidad se lo está realizando de forma responsable, la protección de seguridad y salud.

10. ¿Considera que los espacios físicos en el área de trabajo en la empresa son adecuados?

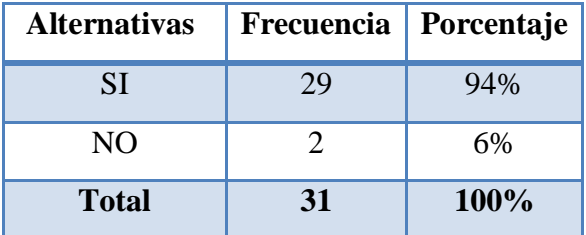

**Tabla 4.10** Tabla Porcentual pregunta 10

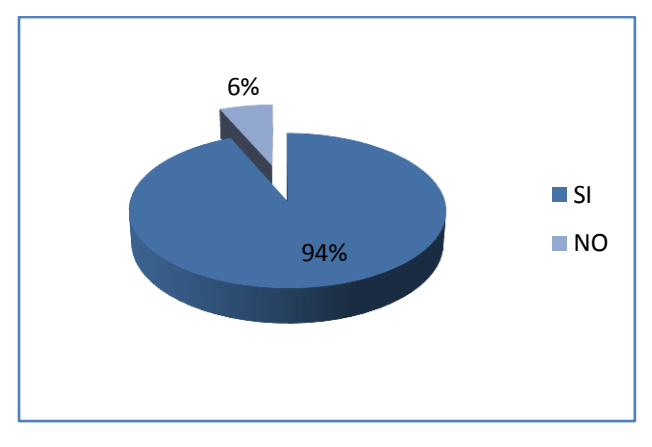

**Figura 4.10** Gráfico pregunta 10

**Análisis:** La gráfica refleja que el 94% de las personas encuestadas respondió que sí son adecuados los espacios físicos en el área de trabajo y el 6% contesto que no son adecuados los espacios físicos en el área de trabajo.

**Interpretación:** La mayoría de las personas encuestadas manifiestan que la empresa si cuenta con espacios físicos adecuados para cada área.

11. ¿Se realizan actividades para mejorar y promover la salud mental en trabajo?

| <b>Alternativas</b> | Frecuencia   Porcentaje |      |
|---------------------|-------------------------|------|
| SІ                  |                         | 29%  |
| NO.                 | 22                      | 71%  |
| <b>Total</b>        | 31                      | 100% |

**Tabla 4.11** Tabla Porcentual pregunta 11

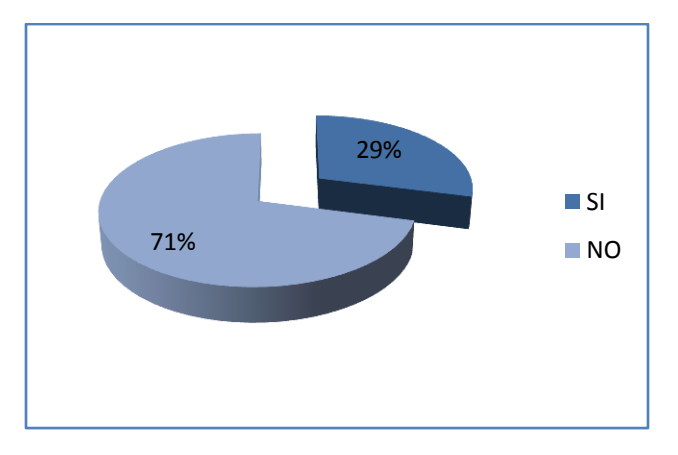

**Figura 4.11** Gráfico pregunta 11

**Análisis:** La gráfica refleja que el 71% de las personas encuestadas respondió que no realizan actividades para mejorar y promover la salud mental en trabajo y el 29% contesto que si realizan actividades para mejorar y promover la salud mental en trabajo.

**Interpretación:** La mayoría de las personas encuestadas manifiestan que no realizan actividades para mejorar y promover la salud mental en trabajo.

12. ¿Se realizan actividades con el fin de mejorar la relación con el personal de trabajo?

| <b>Alternativas</b> | Frecuencia | Porcentaje |
|---------------------|------------|------------|
| SІ                  | 10         | 32%        |
| NO                  | 21         | 68%        |
| <b>Total</b>        | 31         | 100%       |

**Tabla 4.12** Tabla Porcentual pregunta 12
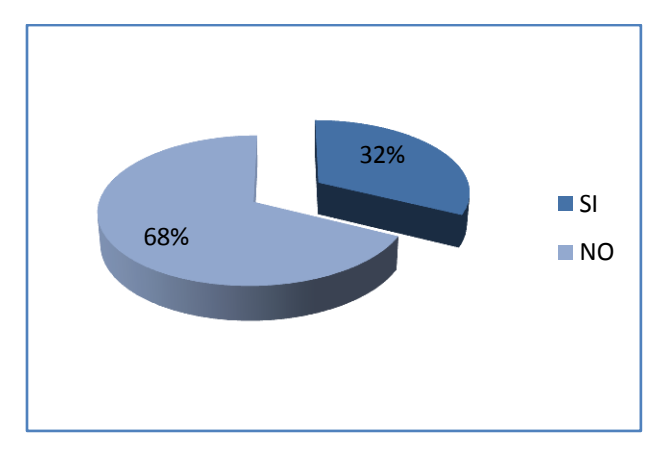

**Figura 4.12** Gráfico pregunta 12

**Análisis:** La gráfica refleja que el 68% de las personas encuestadas respondió que no se realizan actividades con el fin de mejorar la relación con el personal de trabajo y el 32% contesto que si realizan actividades con el fin de mejorar la relación con el personal de trabajo.

**Interpretación:** Se demuestra que la mayoría de las personas encuestadas manifiestan que no se realizan actividades con el fin de mejorar la relación con el personal de trabajo.

# **4.2 Verificación de la hipótesis**

Luego de haber tabulado las encuestas se procede a la comprobación de la hipótesis, mediante el método estadístico del chi-cuadrado:

$$
X^2 = \sum \frac{(O - E)^2}{E}
$$

### **En donde**

- **X 2 =** Chi cuadrado
	- **∑ =** Sumatoria
	- $\mathbf{O}$  = Datos observada.
	- $\mathbf{E}$  = Datos esperados

# **4.2.1 Combinación de frecuencias**

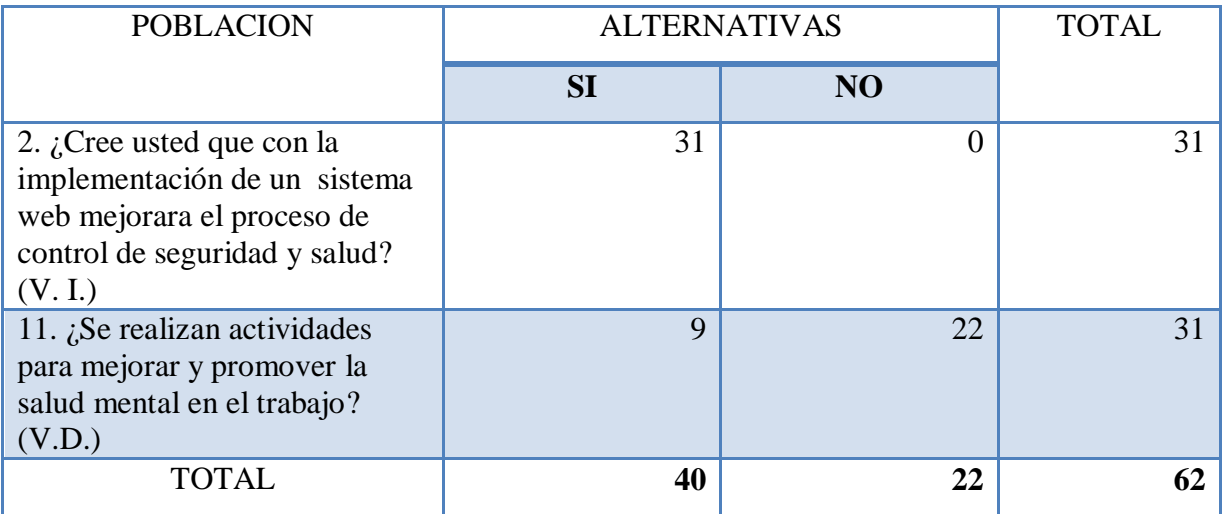

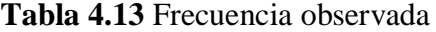

La frecuencia esperada de cada celda, se calcula mediante la siguiente fórmula aplicada a la tabla de frecuencias observadas.

$$
fe = \frac{(Total\ o\ marginal\ de\ replon)(total\ o\ marginal\ de\ columna)}{N}
$$

$$
fe = \frac{(40)(31)}{62} = 20 \qquad \qquad \text{fe} = \frac{(22)(31)}{62} = 11
$$

Con los valores obtenidos de la frecuencia observada se ha realizó la tabla de la frecuencia esperada.

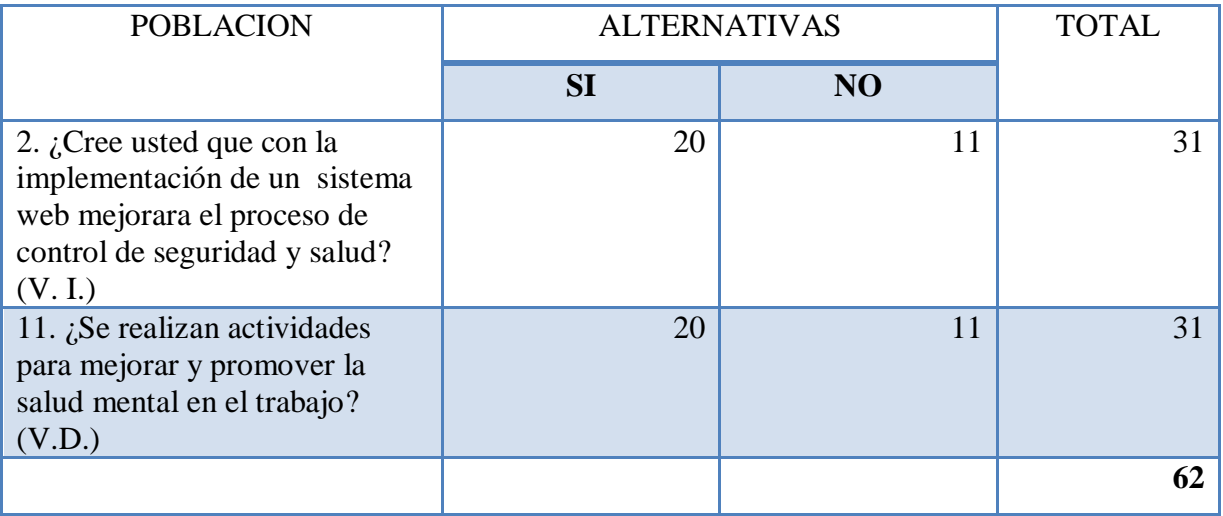

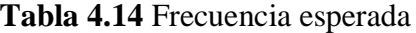

# **4.2.2 Nivel de significancia y regla de decisión**

### **4.2.2.1 Grado de libertad**

Grado de libertad (gl) =  $(Files - 1)$  (Columnas - 1)  $(gl) = (F-1) (C-1)$ 

 **(gl) =** (2 – 1) (2 – 1)  **(gl) =** (1) (1)  **(gl) =** 1

# **4.2.2.2 Grado de significancia**

# **Formulación de Hipótesis**

**Ho=** Hipótesis nula **H1=** Hipótesis alterna

**Ho=** La implantación de un sistema web no optimizará el control de seguridad y salud de los empleados de Tadec Cia. Ltda.

**H1=** La implantación de un sistema web sí optimizará el control de seguridad y salud de los empleados de Tadec Cia. Ltda.

# **Nivel de Significancia**

El nivel de significancia escogido para la investigación es de 5%

# **Valores críticos del chi-cuadrado**

Esta tabla contiene valores  $x^2$  que corresponde a un área especifica de la extremidad de la derecha y a un numero determinado de grados de libertad.

| Distribución de $X^2$   |       |       |       |       |       |
|-------------------------|-------|-------|-------|-------|-------|
| GL                      | 0,1   | 0,05  | 0,025 | 0,01  | 0,005 |
| $\mathbf{1}$            | 2,71  | 3,84  | 5,02  | 6,63  | 7,88  |
| $\overline{2}$          | 4,61  | 5,99  | 7,38  | 9,21  | 10,6  |
| 3                       | 6,25  | 7,81  | 9,35  | 11,34 | 12,84 |
| $\overline{\mathbf{4}}$ | 7,78  | 9,49  | 11,14 | 13,28 | 14,86 |
| 5                       | 9,24  | 11,07 | 12,83 | 15,09 | 16,75 |
| 6                       | 10,64 | 12,59 | 14,45 | 16,81 | 18,55 |
| 7                       | 12,02 | 14,07 | 16,01 | 18,48 | 20,28 |
| 8                       | 13,36 | 15,51 | 17,53 | 20,09 | 21,95 |
| 9                       | 14,68 | 16,92 | 19,02 | 21,67 | 23,59 |
| 10                      | 15,99 | 18,31 | 20,48 | 23,21 | 25,19 |

**Tabla 4.15** Valores críticos de chi-cuadrado

Una vez obtenidas las frecuencias esperadas, se aplica la fórmula del Chi cuadrado.

$$
X^2 = \frac{\sum (o - e)^2}{E}
$$

Es decir, se calcula para cada celda la diferencia entre la frecuencia observada y la esperada, esta diferencia se eleva al cuadrado y se divide entre la frecuencia esperada.

Finalmente se suman estos resultados y la sumatoria es el valor de  $X^2$  alternativo.

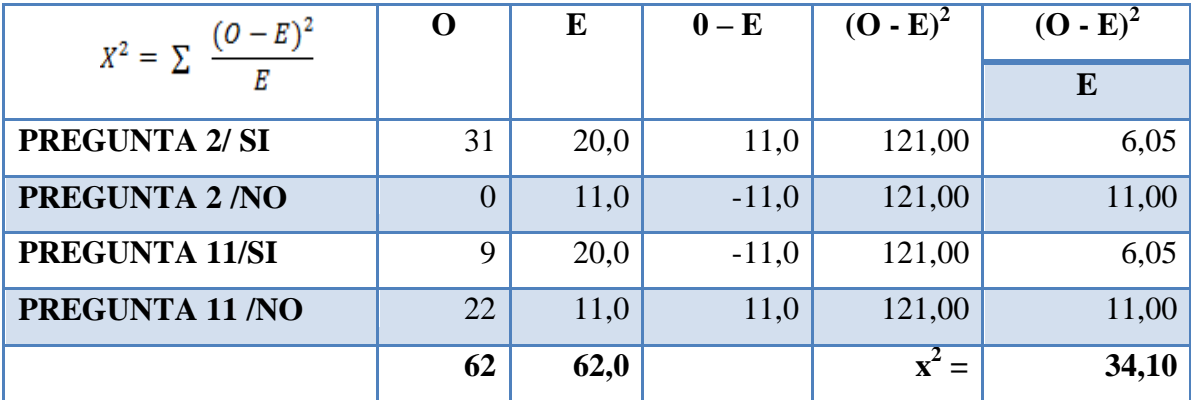

# **4.2.3 Cálculo del Chi-cuadrado**

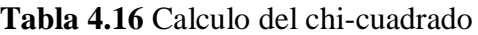

Como el valor de  $X^2O=3.841 < X^2E=34.10$ . Por consiguiente se acepta la hipótesis alterna, es decir que la implantación de un sistema web sí optimizará el control de seguridad y salud de los empleados de Tadec Cia. Ltda.

### **4.3 Análisis Final**

Después de haber realizado el análisis respectivo de la encuesta se obtuvo en la técnica la aprobación de la hipótesis. Como consecuencia podemos deducir que la implantación de un sistema web optimiza el control de seguridad y salud de los empleados de Tadec Cia. Ltda.

# **CAPITULO V CONCLUSIONES Y RECOMENDACIONES**

# **5.1 Conclusiones**

- La manera en la cual se esta manejando el control de seguridad y salud de empleados en la empresa TADEC CIA. LTDA. es mediante registros impresos, esta forma no permite un control adecuado del proceso de control y carece de generación de reportes inmediatos.
- La información referente a los procesos se encuentra en registros impresos; y según la encuesta realizada al personal que integra la empresa dicha información en su totalidad es necesaria, pero existe una opinión sobre si ésta es confiable.
- Para resolver la situación, es necesaria la implementación de un sistema nuevo que complazca las exigencias, ya que ellos necesitan que todas sus sugerencias sean atendidas además de tener algunas características que lo hagan agradable, intuitivo, además de funcional.
- De todas las herramientas de desarrollo como IDE (Entorno de Desarrollo Integrado) se eligió a MonoDevelop de código abierto y no genera costos para la empresa, que permite trabajar con tecnología también de código abierto como ASP.NET de Mono, las mismas que por sus características permitirán el desarrollo de un software potente y de alta calidad.
- Como Sistema Gestor de Base de Datos (SGBD) se eligió a PostgreSQL por ser una herramienta gratuita a diferencia de las demás que existen en el mercado que generan costos, además debido a su alto desempeño en el manejo de grandes cantidades de información, factor que garantizará una mayor estabilidad, integridad y seguridad en el sistema.

# **5.2 Recomendaciones**

- Se recomienda desarrollar e implantar el sistema informático en la empresa TADEC CIA. LTDA. como solución al problema del control de seguridad y salud.
- Se recomienda diseñar una base de datos relacional que brinde seguridad y confianza, es decir que los datos no sean manipulados en el almacenamiento de información correspondiente al control de seguridad y salud.
- Investigar sobre métodos de seguridad para aplicar en el sistema de control de seguridad y salud para que no sea vulnerable y manipulable por personas que no tengan permisos al sistema.
- Se recomienda incluir en el sistema generación de reportes y gráficos estadísticos según la información requerida por el usuario.
- Capacitar al personal sobre el uso de sistemas informáticos, para evitar malos manejos y errores al navegar en el sistema web.

# **CAPITULO VI PROPUESTA**

# **6.1 Tema**

Sistema web para el control de seguridad y salud de los empleados de la empresa Tadec Cia. Ltda.

## **6.2 Datos informativos**

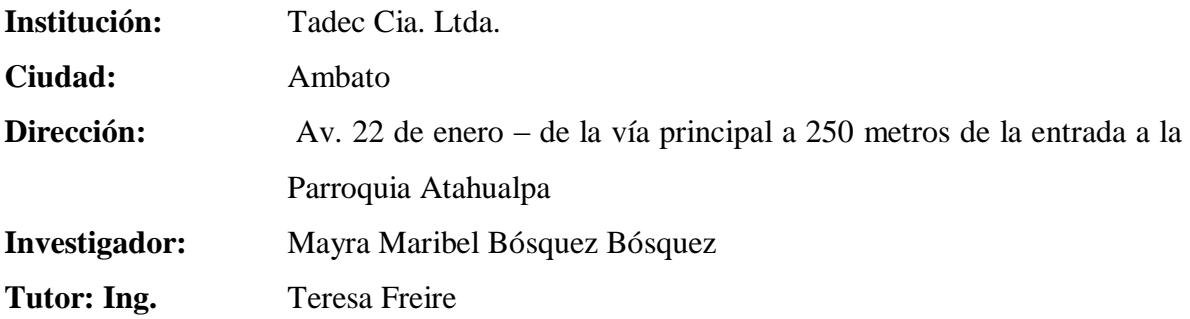

#### **6.3 Antecedentes de la Propuesta**

El almacenamiento, control de seguridad y salud de empleados se los ha realizado manualmente creando y originando una serie de inconvenientes como: información inexacta, procesos tediosos y repetitivos, un inadecuado control de recursos requeridos para el desarrollo intelectual y profesional de los usuarios, etc.

Partiendo de estos inconvenientes se establece la necesidad de desarrollar un sistema web que cumpla con los requerimientos de TADEC CIA. LTDA. y contribuya con el desarrollo de la misma.

Teniendo en cuenta la exigencia de la empresa de que la información deba ser segura, fiable y precisa, la empresa posee un servidor Windows Server 2003 Standard Edition y se decidió establecer como Sistema Gestor de Base de Datos a PostgreSQL por ser gratuita,

además es un motor potente y fiable; y para la parte de desarrollo web se estableció como lenguaje de programación MonoDevelop, herramienta de código abierto que permite trabajar con tecnología ASP.NET de Mono.

#### **6.4 Justificación**

La implantación de un sistema web se ha convertido en una de las mayores necesidades en las diferentes organizaciones, debido a que en la actualidad toda transacción se maneja por medio del Internet.

El mecanismo utilizado para en control de seguridad y salud de los empleados de Tadec Cia. Ltda. no entrega los resultados esperados como: reportes inmediatos, por esta razón se decidió aprovechar los beneficios de la tecnología y desarrollar un sistema informático que a través de la optimización de procesos, recuperación rápida y eficiente de la información, seguridad en los datos realizando backup, permita dar solución al problema.

La elaboración de la presente propuesta es factible y viable para utilizarla como instrumento de cambio y mejoramiento para la entidad, a la vez para satisfacer las necesidades analizadas, organizar, manipular, almacenar los datos de manera ordenada; optimizar el tiempo en el ingreso de datos de los procesos de control de seguridad y salud de empleados, brindar seguridad a toda la información, mantener el control de la información mediante reportes a través de la sistematización de los procesos y fácil acceso con las seguridades que brinda un sistema informático.

#### **6.5 Objetivos**

#### **6.5.1 Objetivo General**

 Desarrollar e implantar un Sistema web utilizando software libre, para el manejo adecuado de la información en la empresa Tadec Cia. Ltda.

# **6.5.1 Objetivos Específicos**

- Analizar los requerimientos obtenidos por el personal que labora en Tadec Cia. Ltda. para definir el funcionamiento que tendrá el Sistema web.
- Diseñar e implementar la estructura de la base de datos que agilizará los procesos y consultas de las encuestas realizadas por los empleados.
- Desarrollar e implementar el sistema web para el control de seguridad y salud de los empleados en base a los requerimientos de Tadec Cia Ltda. con la tecnología ASP.NET de Mono.
- Implantar el Sistema web en el servidor de Tadec Cia. Ltda.

# **6.6 Análisis de factibilidad**

# **6.6.1 Factibilidad operativa**

Debido a que el sistema informático fue desarrollado de acuerdo a las necesidades de los usuarios no necesitarán de una capacitación extensa para utilizarlo, además que éste cuenta con interfaces sencillas y amigables para su manipulación; necesariamente el usuario debe loguearse para poder realizar la encuestas en el sistema informático.

# **6.6.2 Factibilidad económica**

El proyecto es factible económicamente debido a que para su desarrollo se ha utilizado herramientas de código abierto, las mismas que no tienen ningún costo de implementación y mantenimiento.

### **6.6.3 Factibilidad técnica**

#### **Software**

Para el desarrollo del sistema informático se utilizaron las herramientas:

- Herramienta de desarrollo web: MonoDevelop con tecnología ASP.NET de Mono
- Motor de Base de Datos: PostgreSQL 8.4

Las herramientas antes mencionada son de código abierto por lo tanto la empresa no necesita realizar ninguna inversión al respecto.

# **Hardware**

En la empresa Tadec Cia. Ltda. al ser una de las que se encarga de la producción y elaboración de productos químicos para la venta, cuenta con el equipo necesario para la implantación del sistema, aspecto que beneficiará en el desarrollo del mismo. Cuyas características se detallan en el ítem 6.9.4.3

#### **6.7 Fundamentación**

## **6.7.1 Asp .net**

Es un framework para aplicaciones web desarrollado y comercializado por Microsoft. Es usado por programadores para construir sitios web dinámicos, aplicaciones web y servicios web XML.

Un framework puede ser considerado como el conjunto de procesos y tecnologías usados para resolver un problema complejo.

#### **Principales características de ASP.NET**

### **Eficiencia**

El proceso de compilación hará uso automáticamente de todas las características del microprocesador.

#### **Soporte de Lenguajes**

Debido a que ASP.NET forma parte del .NET Framework, podemos desarrollar aplicaciones Web ASP.NET en cualquier lenguaje basado en .NET, como VisualBasic.Net (VB) y C#, el nuevo lenguaje creado por Microsoft con la intención de aprovechar la potencia del C++ y combinarlo con las facilidades que brinda a la programación en Internet un lenguaje como Java.

# **Contenido y Código, por separado**

Muchos desarrolladores de sitios web han tenido que lidiar con el inconveniente de tener que crear la interfaz de usuario y el código ASP todo junto. Esta mezcla de imágenes, botones y tablas en código HTML con pedazos de código en VBScript o Jscript llegaba a ser algo muy molesto para el desarrollador.

ASP.NET viene a solucionar este problema, utilizando un criterio similar al que utiliza Visual Basic, es decir, separar la interfaz de usuario con el código.

#### **Compatibilidad con Navegadores**

ASP.NET permite crear una página web que funcionará correctamente en los navegadores internet Explorer (9.0), mozilla (15.0.1), opera (11.62), safari (5.1) según se muestra en los anexos. Esta mejora está dada especialmente por los controles de servidor incluidos en ASP.NET. Cuando un control es procesado, este automáticamente chequea el tipo de navegador que lo está ejecutando, generando una página adecuada para ese navegador.

#### **Código Compilado**

Es compilado **just-in-time**, logrando un enorme aumento en el rendimiento, a través de soporte nativo y servicios de caché.

#### **Controles de Servidor**

Uno de los aspectos más importantes dentro del .NET Framework es su librería de clases. Esta librería es común en toda la plataforma .NET, lo que le brinda al programador una herramienta ideal para crear aplicaciones multiplataforma, con un considerable ahorro de líneas de código.

Los controles de servidor están divididos en dos categorías: Controles Web y Controles HTML. Posiblemente sean los Controles Web, los más atractivos para el desarrollador, ya que permiten crear automáticamente controles que realicen tareas importantes en el servidor como validar la entrada de formularios, verificar las capacidades de los navegadores o implementar un sistema de banners rotativos.

#### **6.7.2 MonoDevelop**

Es un IDE diseñado principalmente para C # y otros lenguajes NET.

MonoDevelop permite a los desarrolladores crear rápidamente aplicaciones de escritorio y Web ASP.NET en Linux, Windows y Mac OSX con soporte completo de finalización de código y prueba en XSP, el servidor web Mono.

Lo novedoso de este entorno de desarrollo es que nos permite crear de manera más rápida aplicaciones ASP.NET sobre Linux, por lo que así se pueden migrar aplicaciones .NET de Microsoft Visual Studio a Linux usando el mismo código fuente sin alteraciones.

MonoDevelop originalmente fue una adaptación de SharpDevelop para GTK#, pero desde entonces se ha desarrollado para las necesidades de los desarrolladores del Proyecto Mono. El IDE incluye manejo de clases, ayuda incorporada, completamiento de código, Stetic (diseñador de GUI) integrado, soporte para proyectos y un depurador integrado desde la versión 2.2.

# **Características**

- **Finalización de código automática**. La finalización de código automática de Monodevelop intenta completar tipos, métodos y nombres de campos que están siendo escritos.
- **Ayuda integrada**. La documentación de .NET y de GTK# está integrada dentro de MonoDevelop para su fácil acceso.
- **Respaldo a los proyectos**. MonoDevelop guía en los proyectos que se va a realizar ya sea una aplicación de consola, Gnome# o una aplicación con Gtk#.
- **Extensiones y complementos**. MonoDevelop posee un potente motor de extensiones, el cual junto con el API modular y unos completos puntos extendibles, que permite crear tus propias herramientas de desarrollo. MonoDevelop incluye un panel de control para instalar extensiones y complementos desde repositorios online.

# **Ventajas**

- Ambiente sumamente amigable y simple.
- La ayuda es muy completa e incluye ejemplos de casi todo.
- Posee autocompletado de sintaxis.
- Permite la importación de soluciones escritas con Microsoft Visual Studio.
- Es multiplataforma.

# **6.7.3 XSP**

Es un servidor web sencillo que ejecuta de forma independiente escrito en C#. El mismo permite hospedar en Linux y sistemas operativos UNIX sitios desarrollados utilizando ASP.NET. Además de ejecutarse sobre la plataforma Mono para Linux también permite su ejecución sobra la plataforma .NET, posibilitando que sea utilizado como un servidor web ligero en cualquier plataforma que soporte .NET.

XSP fue originalmente el nombre del proyecto de Microsoft que luego se transformó en ASP.NET.

# **6.7.4 JavaScript**

Es un lenguaje de programación que se utiliza principalmente para crear páginas web dinámicas.

Una página web dinámica es aquella que incorpora efectos como texto que aparece y desaparece, animaciones, acciones que se activan al pulsar botones y ventanas con mensajes de aviso al usuario.

#### **Características**

- Es interpretado por el cliente.
- No es necesario declarar los tipos de variables que van a utilizarse.
- Es un lenguaje que se integra directamente en páginas HTML, incluido en las propias páginas.
- Las referencias a objetos se comprueban en tiempo de ejecución, por lo tanto no se compila.

# **6.7.5 Base de Datos**

Es un conjunto de información almacenada en memoria auxiliar que permite acceso directo y un conjunto de programas que manipulan esos datos. Base de Datos es un conjunto exhaustivo no redundante de datos estructurados organizados independientemente de su utilización y su implementación en máquina accesibles en tiempo real y compatibles con usuarios concurrentes con necesidad de información diferente y no predicable en tiempo.

# **Características**

Entre las principales características de los sistemas de base de datos podemos mencionar:

- Independencia lógica y física de los datos.
- Redundancia mínima.
- Acceso concurrente por parte de múltiples usuarios.
- Integridad de los datos.
- Consultas complejas optimizadas.
- Seguridad de acceso y auditoría.
- Respaldo y recuperación.
- Acceso a través de lenguajes de programación estándar.

## **Sistema de Gestión de Base de Datos (SGBD)**

Los Sistemas de Gestión de Base de Datos (en inglés DataBase Management System) son un tipo de software muy específico, dedicado a servir de interfaz entre la base de datos, el usuario y las aplicaciones que la utilizan. Se compone de un lenguaje de definición de datos, de un lenguaje de manipulación de datos y de un lenguaje de consulta.

A continuación se muestra una tabla comparativa entre PostgreSQL, My SQL, SQL Server y Oracle:

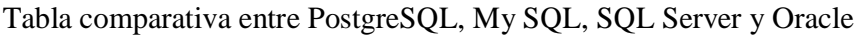

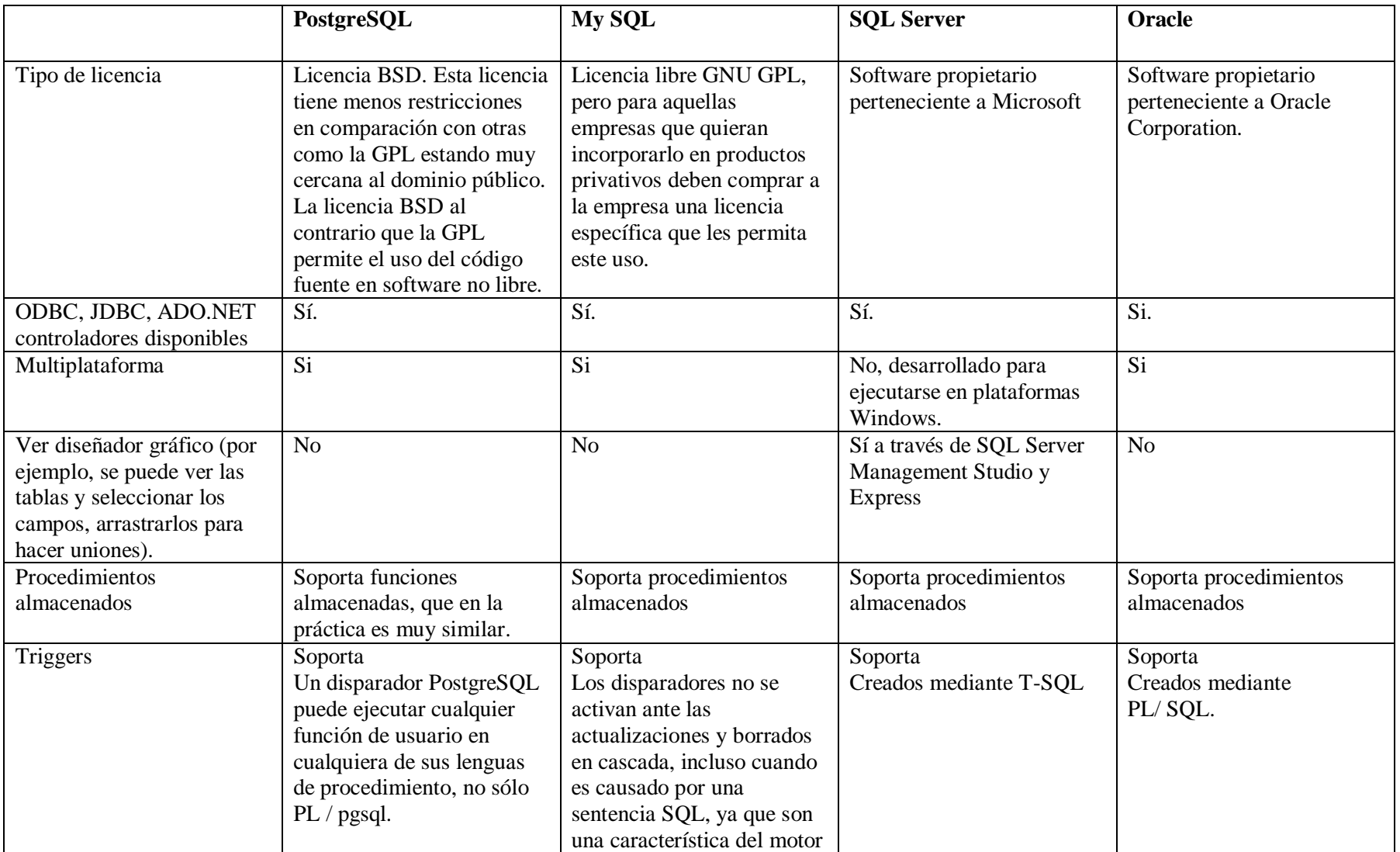

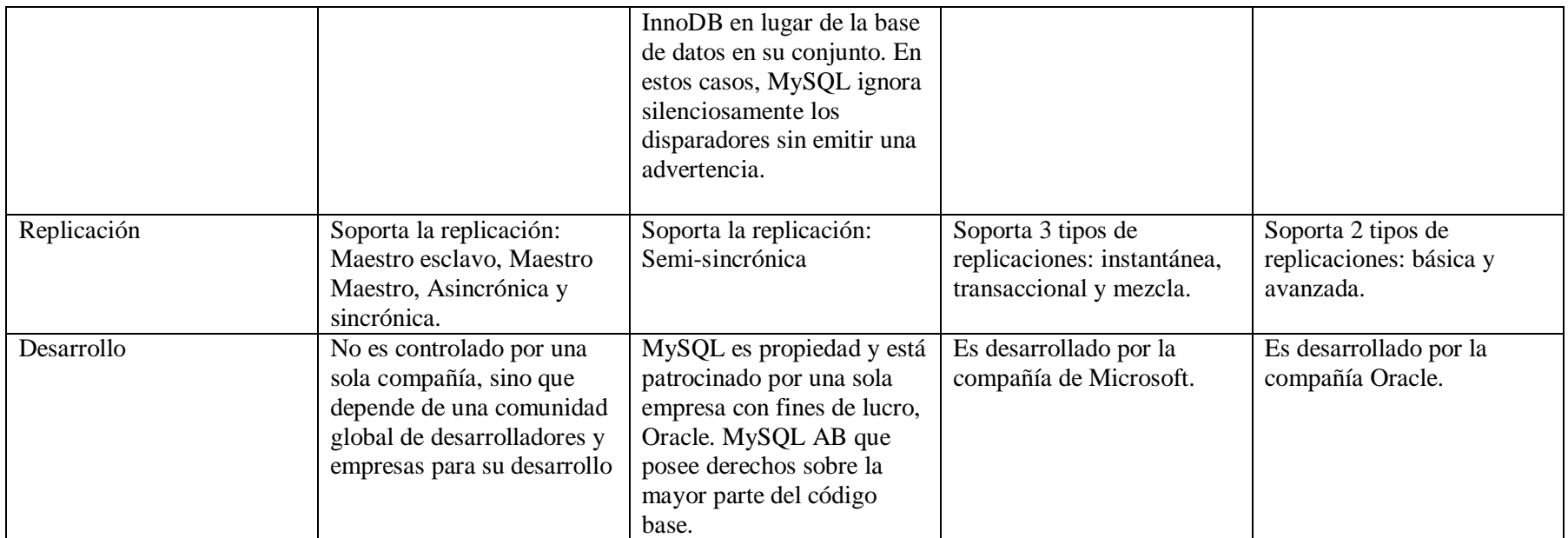

**Tabla 6.1** Comparativa entre PostgreSQL, My SQL, SQL Server y Oracle

De las bases de datos mencionadas se eligió PostgreSQL por su buen rendimiento y porque administra grandes cantidades de datos, además de ser software libre.

# **6.7.6 PostgreSQL**

Es un sistema de gestión de base de datos relacional orientada a objetos y libre, publicado bajo la licencia BSD.

Como muchos otros proyectos de código abierto, el desarrollo de PostgreSQL no es manejado por una empresa y/o persona, sino que es dirigido por una comunidad de desarrolladores que trabajan de forma desinteresada, altruista, libre y/o apoyado por organizaciones comerciales. Dicha comunidad es denominada el PGDG (*PostgreSQL Global Development Group*).

### **Características de PostgreSQL**

Principales características de este gestor de bases de datos:

- Implementación del estándar SQL92/SQL99.
- Soporta distintos tipos de datos: además del soporte para los tipos base, también soporta datos de tipo fecha, monetarios, elementos gráficos, datos sobre redes (MAC, IP), cadenas de bits, etc. También permite la creación de tipos propios.
- Incorpora una estructura de datos array.
- Incorpora funciones de diversa índole: manejo de fechas, geométricas, orientadas a operaciones con redes, etc.
- Permite la declaración de funciones propias, así como la definición de disparadores.
- Soporta el uso de índices, reglas y vistas.
- Incluye herencia entre tablas (aunque no entre objetos, ya que no existen), por lo que a este gestor de bases de datos se le incluye entre los gestores objetorelacionales.
- Permite la gestión de diferentes usuarios, como también los permisos asignados a cada uno de ellos.

# **Ventajas**

- A pesar de que la velocidad de respuesta pueda parecer deficiente en bases de datos pequeñas, esa velocidad se mantiene al aumentar el tamaño de la base de datos, cosa que no sucede con otros programas, que se enlentecen brutalmente.
- Instalación ilimitada: No se puede demandar a una empresa por instalarlo en más ordenadores de los que la licencia permite, ya que no hay costo asociado a la licencia de software.
- Ahorros considerables de costos de operación: PostgreSQL ha sido diseñado para tener un mantenimiento y ajuste menor que los productos de proveedores comerciales, conservando todas las características, estabilidad y rendimiento.
- Estabilidad y confiabilidad: No se han presentado caídas de la base de datos.
- Extensible: El código fuente está disponible de forma gratuita, para que quien necesite extender o personalizar el programa pueda hacerlo sin costes.
- Multiplataforma: Está disponible en casi cualquier Unix, con 34 plataformas en la última versión estable, además de una versión nativa de Windows en estado de prueba.
- Diseñado para ambientes de alto volumen: Utilizando una estrategia de almacenamiento de filas llamada MVCC, consigue mejor respuesta en grandes volúmenes. Además, MVCC permite a los accesos de solo lectura continuar leyendo datos consistentes durante la actualización de registros, permitiendo copias de seguridad en caliente
- Herramientas gráficas de diseño y administración de bases de datos.
- Puede operar sobre distintas plataformas, incluyendo *Linux, Windows, Unix, Solaris y MacOS X.*
- Gran capacidad de almacenamiento.
- Buena escalabilidad ya que es capaz de ajustarse al número de CPU y a la cantidad de memoria disponible de forma óptima, soportando una mayor cantidad de peticiones simultáneas a la base de datos de forma correcta.
- Se puede realizar backup de la base de datos.

#### **6.8 Metodología**

Para la realización del proyecto se utilizó la metodología **modelo en cascada,** que consiste en el desarrollo del software en fases, las mismas que se deben ejecutar en forma secuencial, es decir una después de la otra, de tal forma que el inicio de cada etapa deba esperar a la finalización de la anterior; permitiendo alcanzar el objetivo propuesto y un correcto trabajo en cada fase de desarrollo.

# **Características**

- Planificación es sencilla.
- La calidad del producto resultante es alta.
- Las fases continúan hasta que los objetivos se hayan cumplido.

# **Estructura del modelo en cascada**

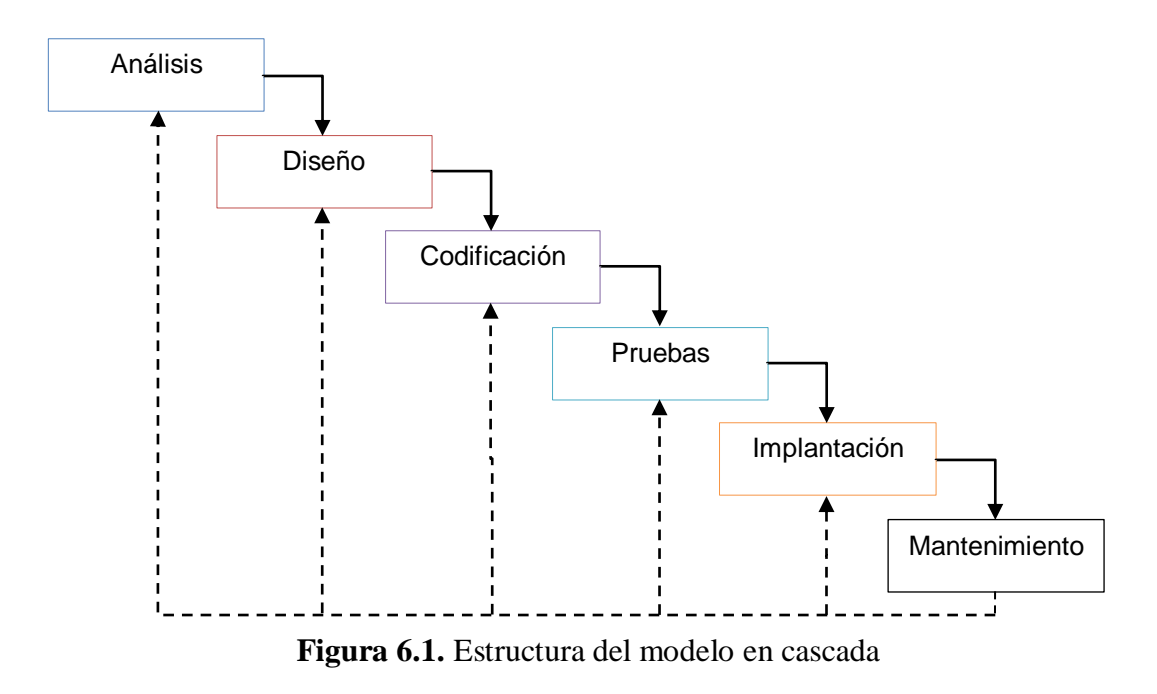

Para el análisis y diseño del sistema se utilizó UML (Lenguaje unificado de modelado), el cual es un lenguaje gráfico para visualizar, especificar y documentar cada una de las partes que comprende el desarrollo de software, por cuanto el desarrollo del sistema es orientado a objetos.

# **6.9 Modelo operativo**

#### **6.9.1 Análisis del sistema**

### **6.9.1.1 Análisis y requerimientos del sistema**

De los resultados obtenidos de las encuestas que se aplicaron a varios empleados de la empresa Tadec Cia. Ltda. se determino que se debe tener un control mas detallado de las actividades realizadas en cada área de la misma.

Luego de reuniones mantenidas entre las autoridades superiores se ha llegado a la conclusión de que se requiere un sistema control de seguridad y salud de los empleados para el adecuado control de los mismos.

Entre los requerimientos solicitados por los beneficiarios esta la seguridad a la información, restableciendo restricciones de usuarios, delegando permisos a cada uno de ellos y se determino de acuerdo a las funciones que realiza cada usuario.

Luego de haber analizado los requerimientos que solicita la empresa se ha determinado que el sistema deberá contar con:

- Un módulo para el ingreso, modificación, eliminación y control de: usuarios, periodo, sucursales, áreas y actividades que pertenecen al proyecto.
- Un módulo de seguridad que permita el acceso a la información solo a personas autorizadas.
- Un módulo de encuestas para determinar las necesidades de cada empleado.
- Un módulo de inspección para la verificación de usos adecuados de los materiales de seguridad.
- Generación de reportes de: encuestas, inspecciones, gráficos estadísticos.
- Además, el sistema deberá contar con interfaces sencillas y amigables para su manipulación.

### **6.9.1.2 Diagramas UML**

Es una técnica para capturar información de cómo un sistema o negocio trabaja, o de cómo se desea que trabaje. No pertenece estrictamente al enfoque orientado a objeto, es una técnica para captura de requisitos.

#### **6.9.1.2.1 Diagrama de casos de uso**

Los diagramas de casos de uso documentan el comportamiento de un sistema desde el punto de vista del usuario. Por lo tanto los casos de uso determinan los requisitos funcionales del sistema, es decir, representan las funciones que un sistema puede ejecutar.

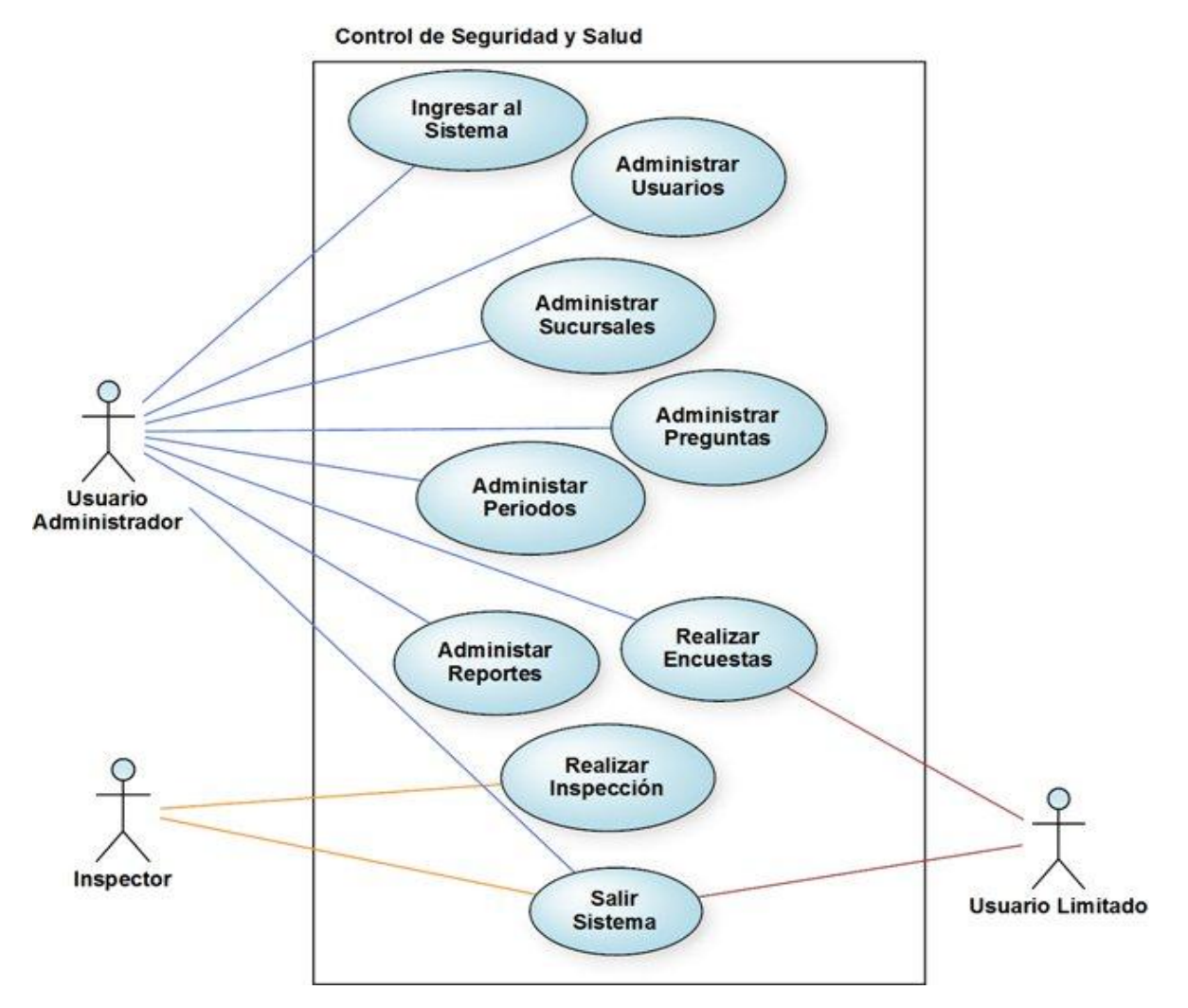

**Figura 6.2.** Diagrama de casos de uso para el control de Seguridad y Salud

# **Especificación de casos de uso**

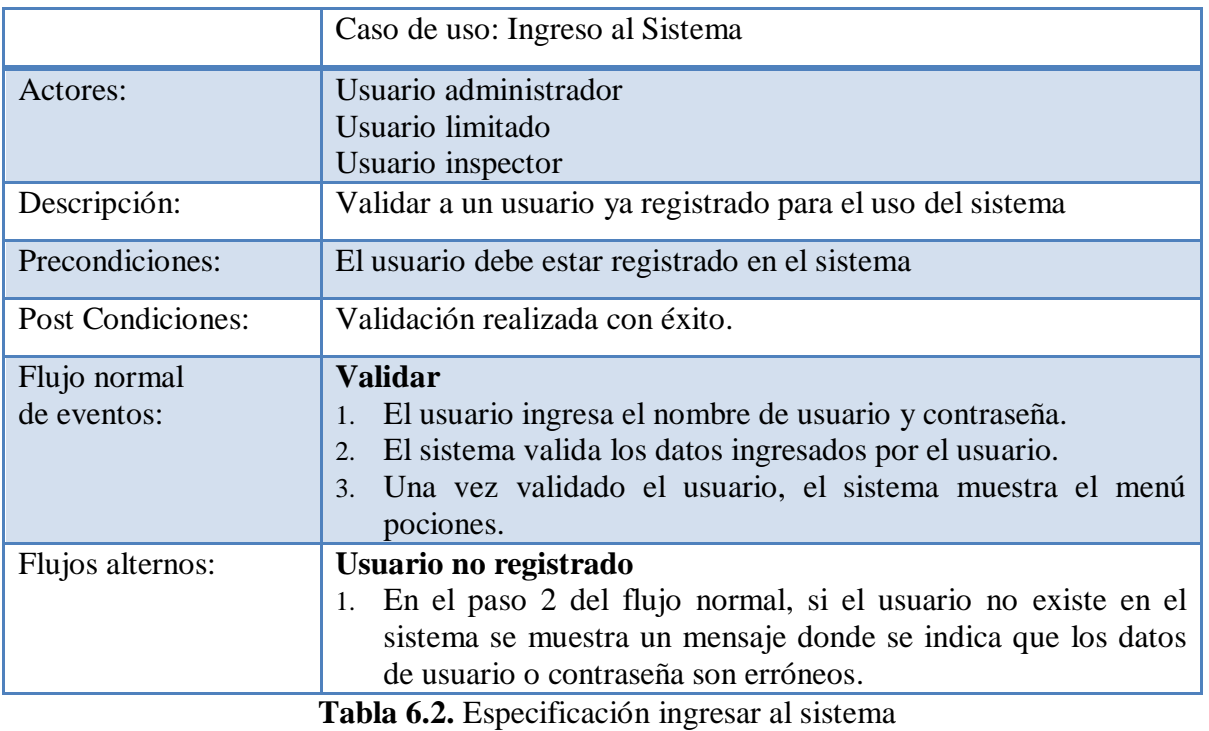

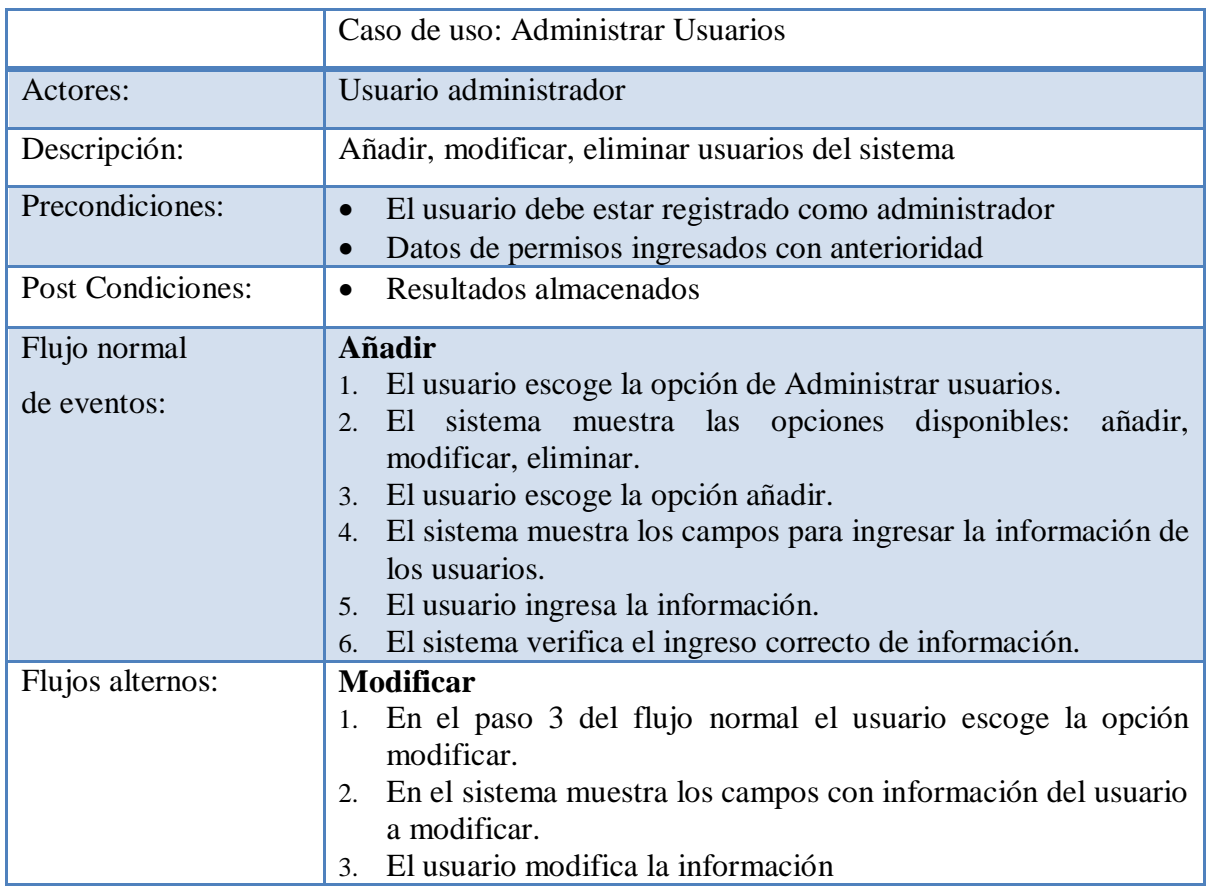

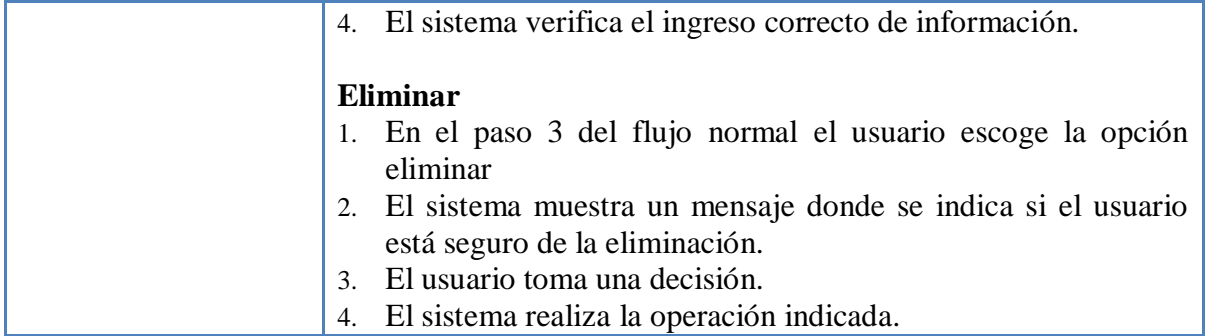

**Tabla 6.3.** Especificación administrar usuarios

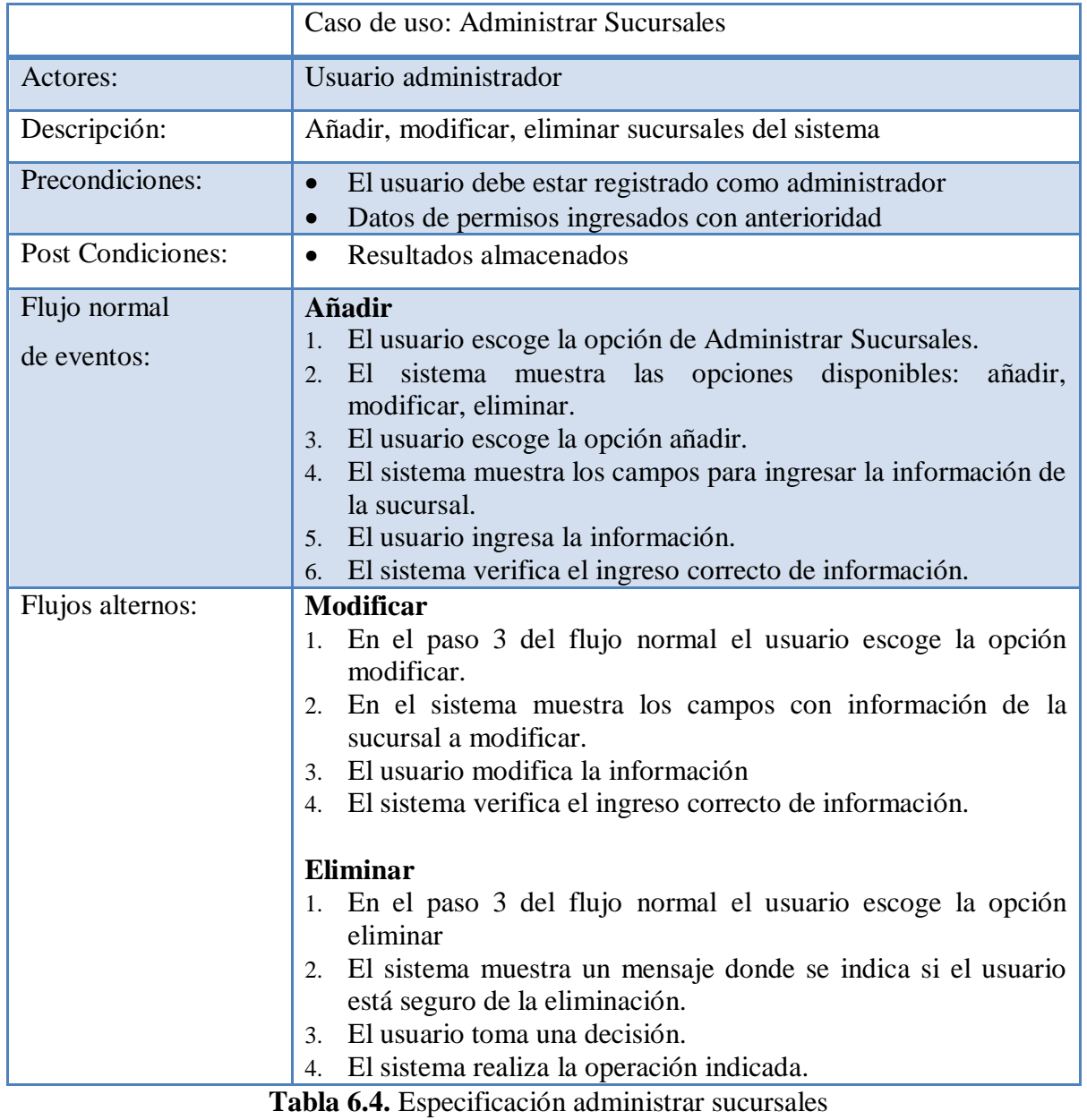

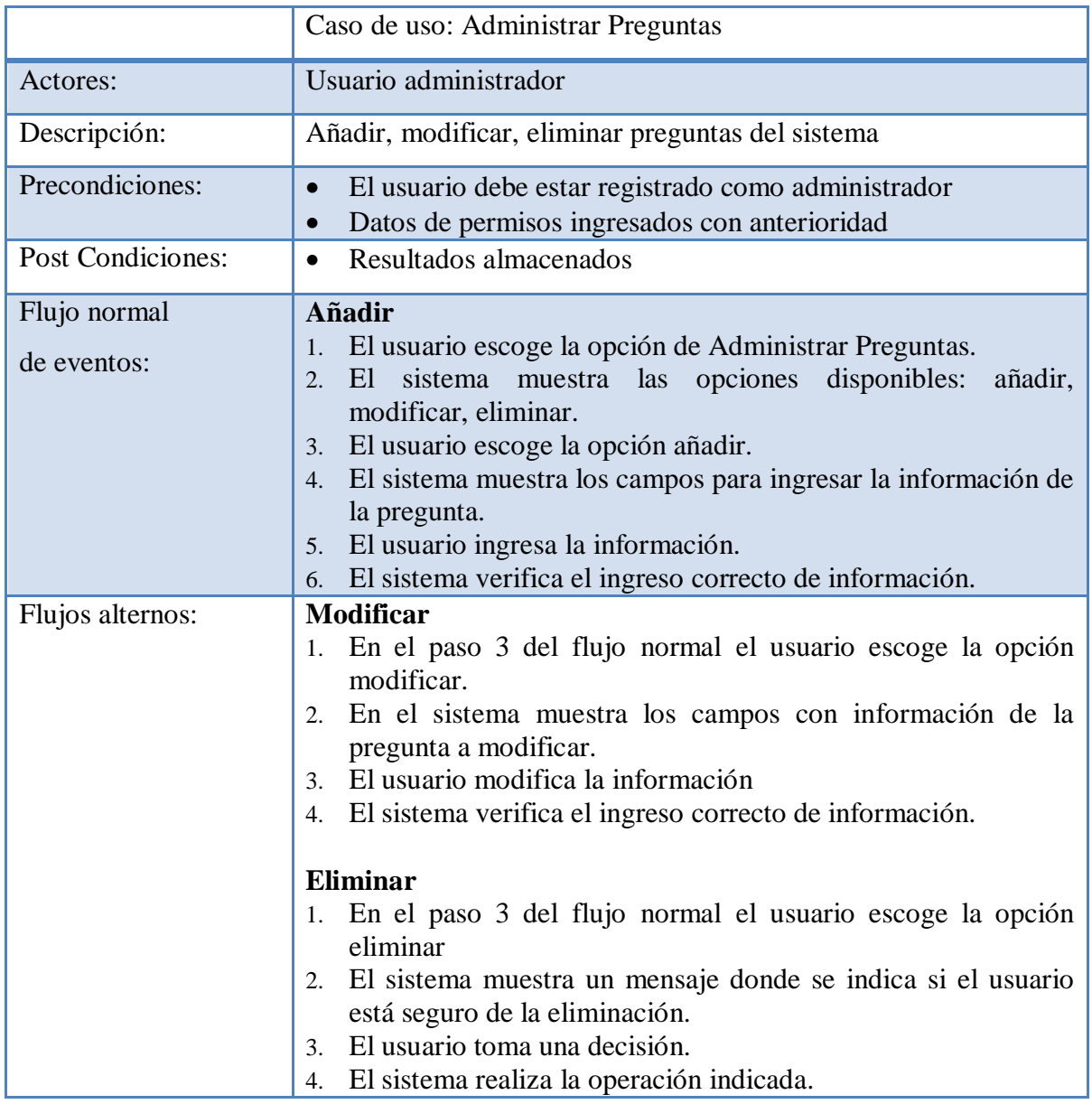

**Tabla 6.5.** Especificación administrar preguntas

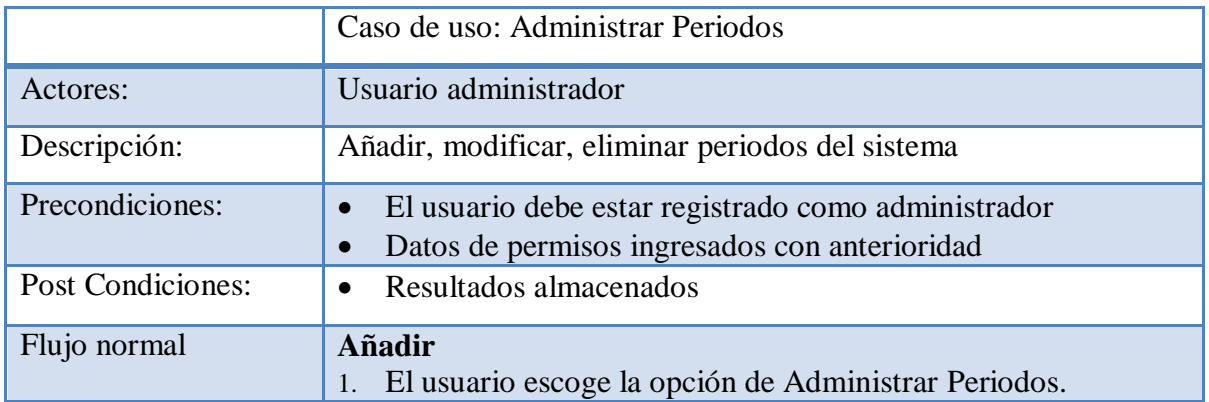

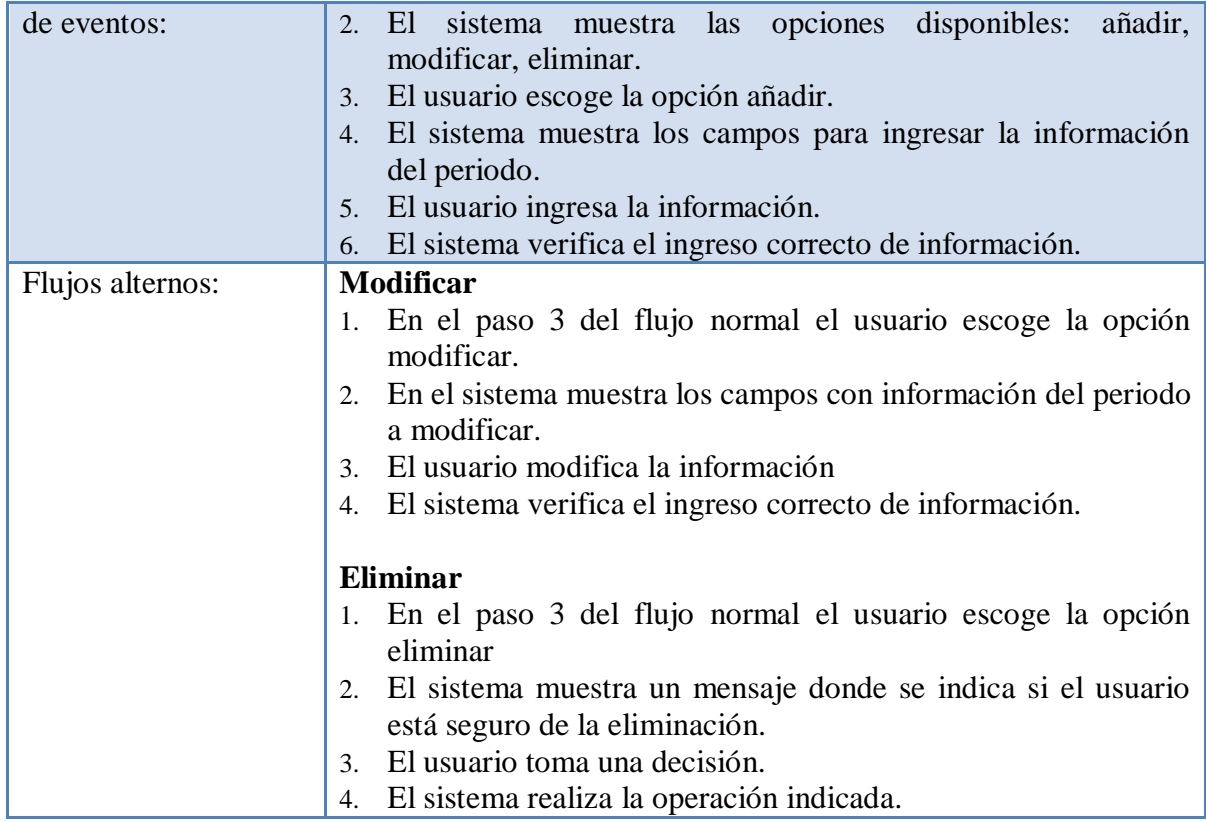

**Tabla 6.6.** Especificación administrar periodos

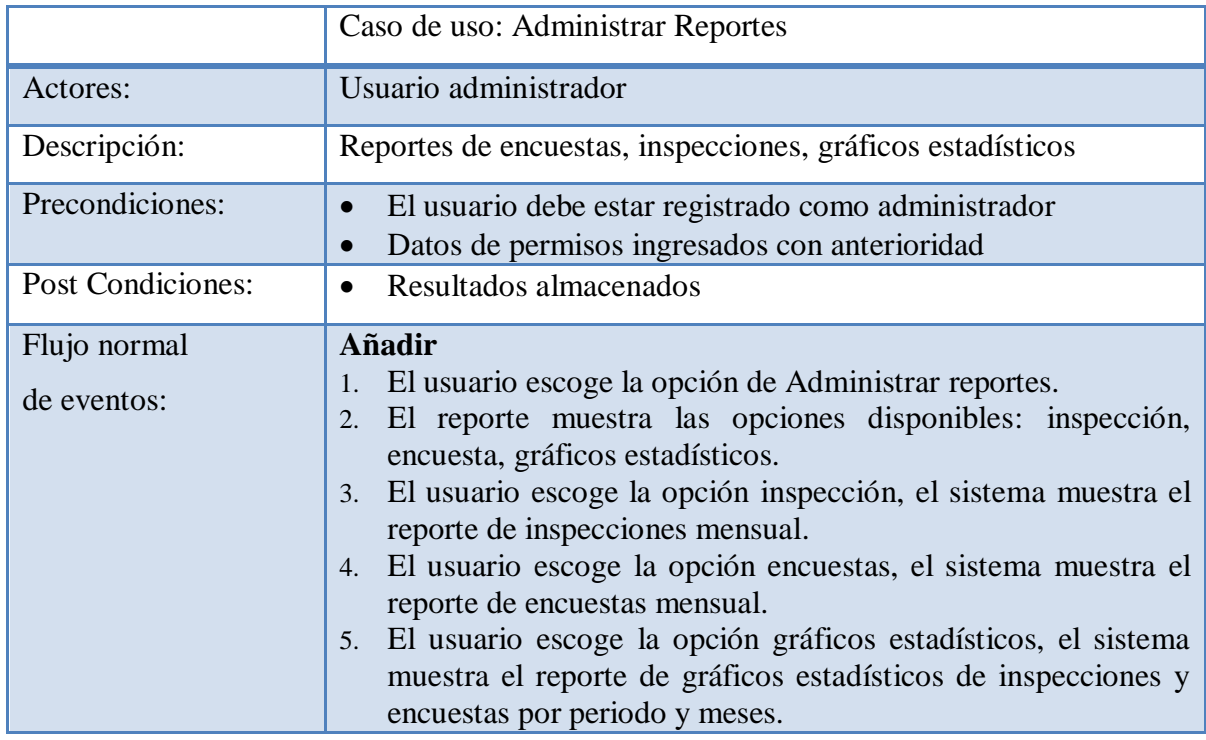

**Tabla 6.7.** Especificación administrar reportes

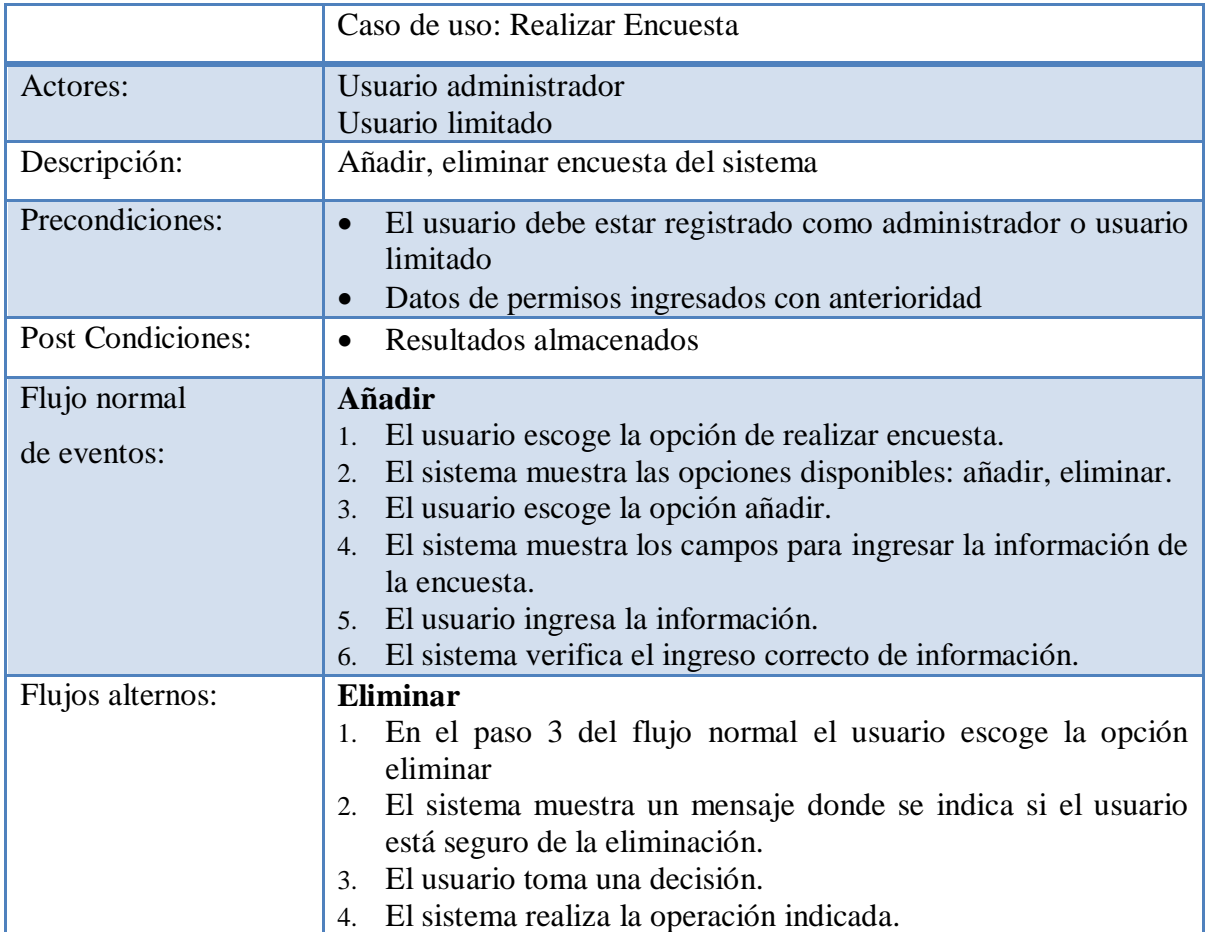

**Tabla 6.8.** Especificación realizar encuesta

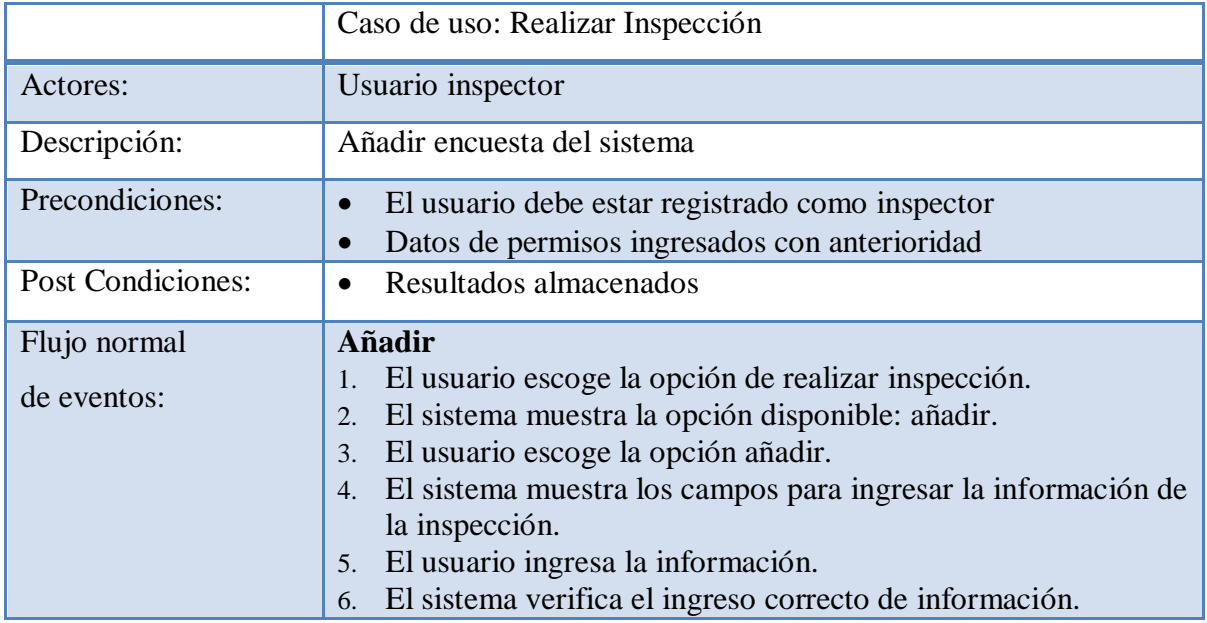

**Tabla 6.9.** Especificación realizar inspección

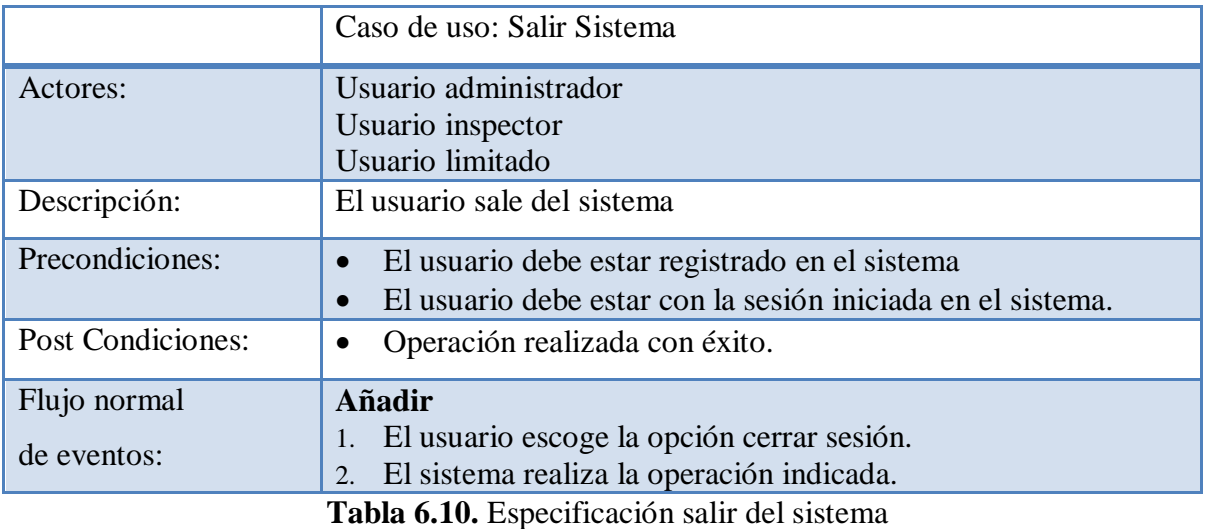

# **6.9.1.2.2 Diagrama de estados**

Los diagramas de estado son una técnica importante en la descripción del comportamiento de un sistema. Detallan todos los estados posibles por los que puede pasar un objeto a través de las diferentes etapas de su vida

# **Usuarios**

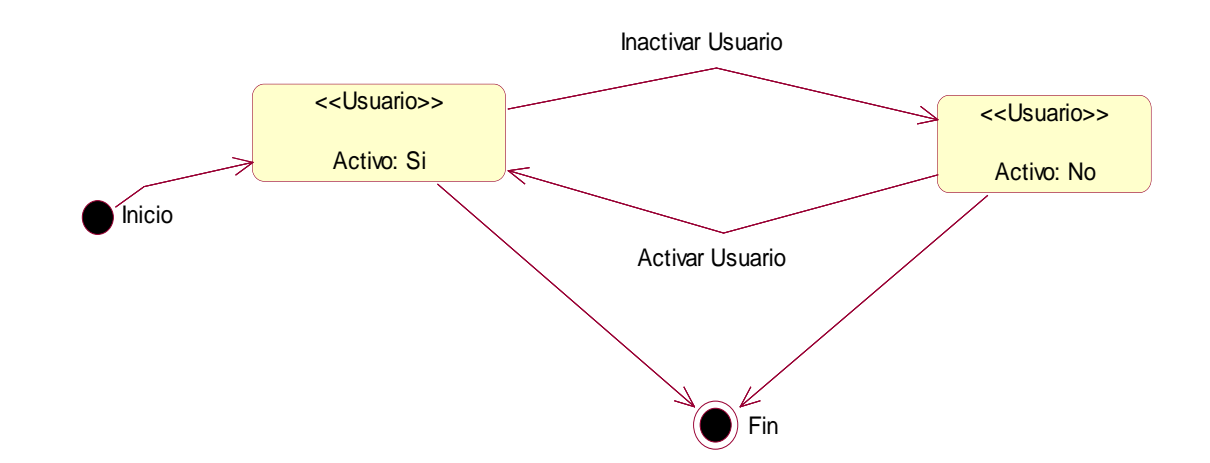

**Figura 6.3.** Diagrama de estado usuarios

# **Sucursales**

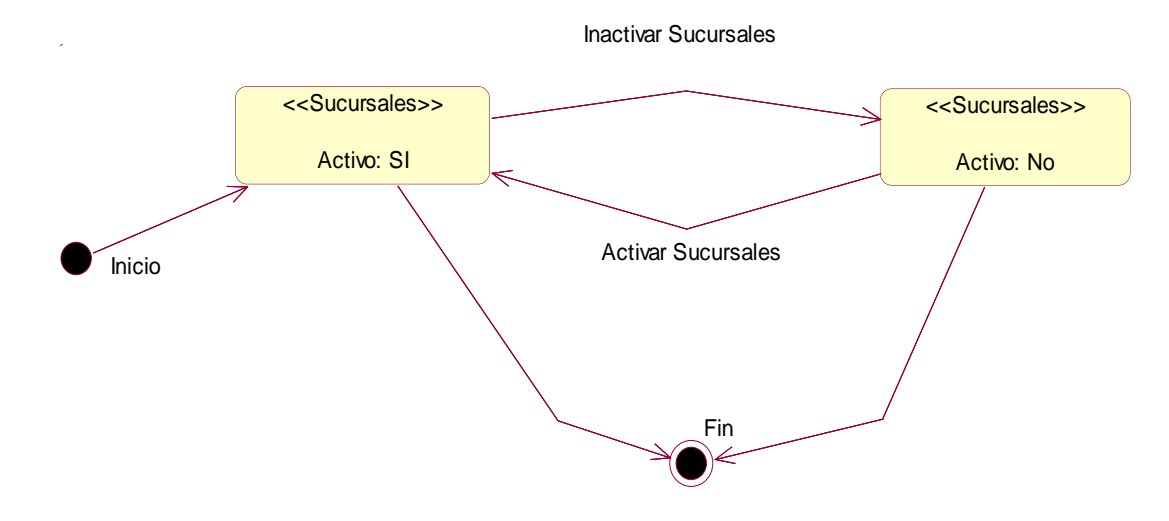

**Figura 6.4** Diagrama de estado sucursales

**Preguntas**

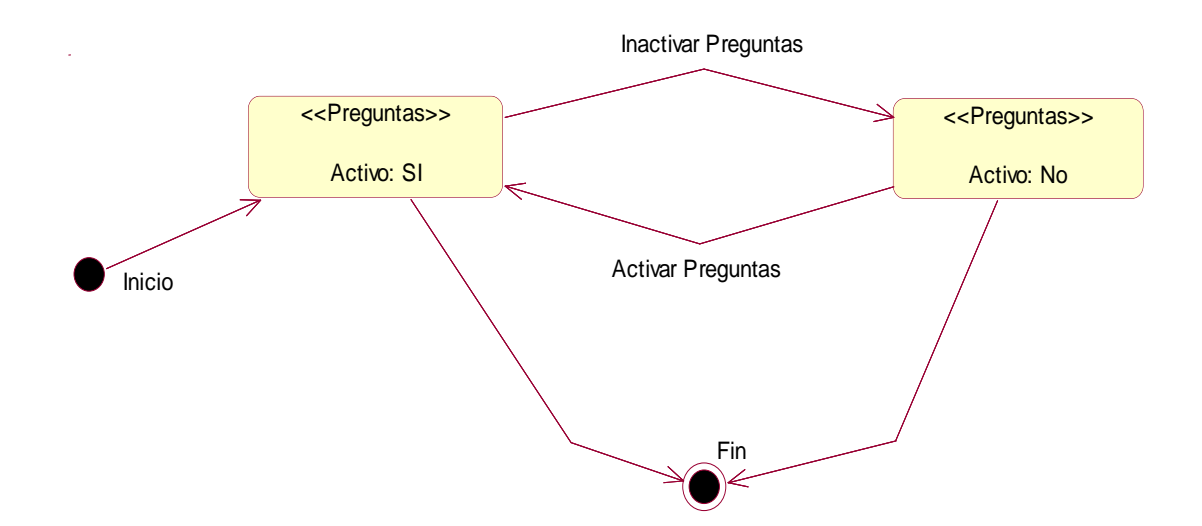

**Figura 6.5.** Diagrama de estado preguntas

# **Periodos**

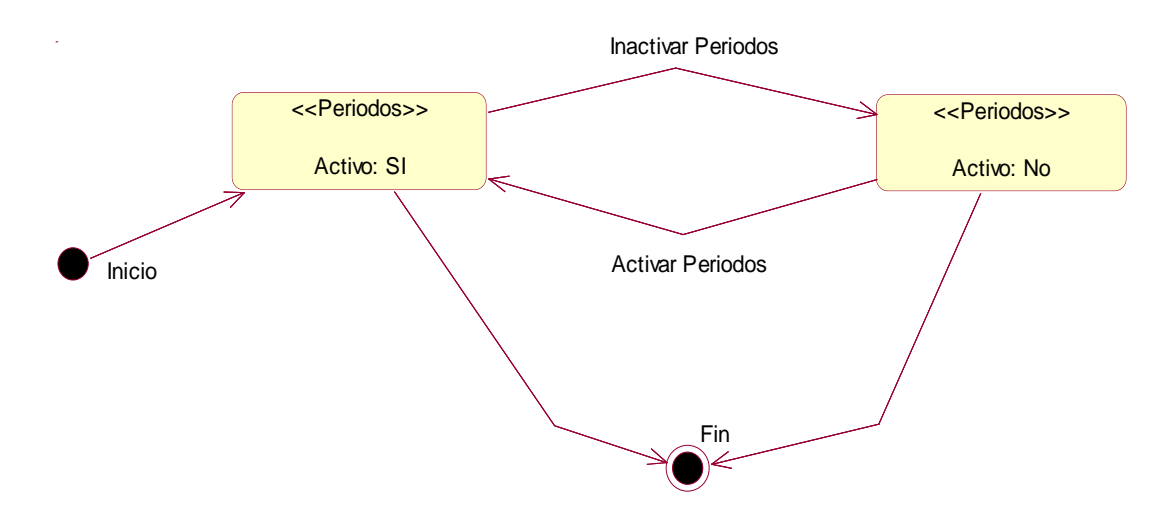

**Figura 6.6.** Diagrama de estado periodos

**Reportes** 

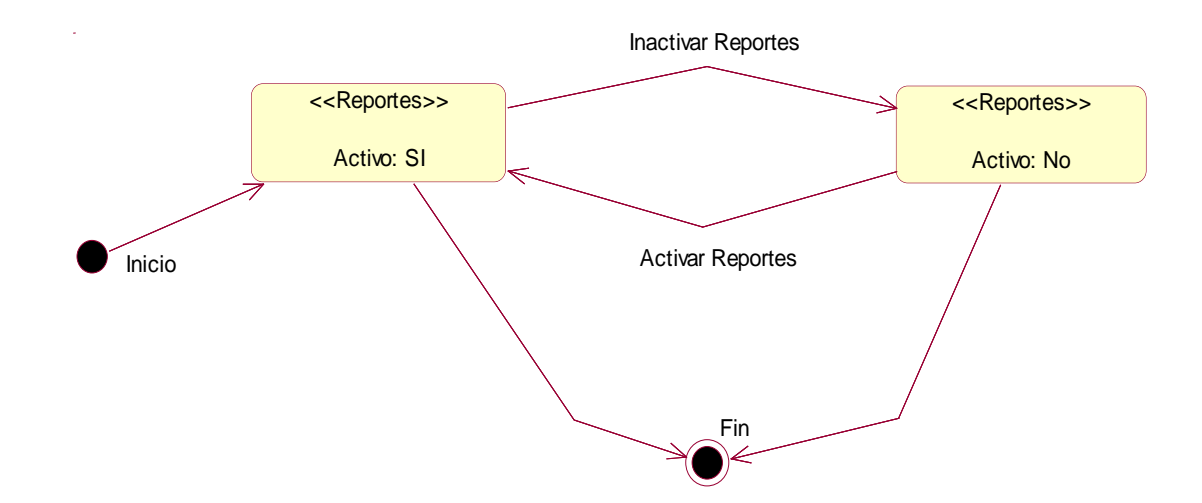

**Figura 6.7.** Diagrama de estado reportes

# **Encuestas**

**Inspección** 

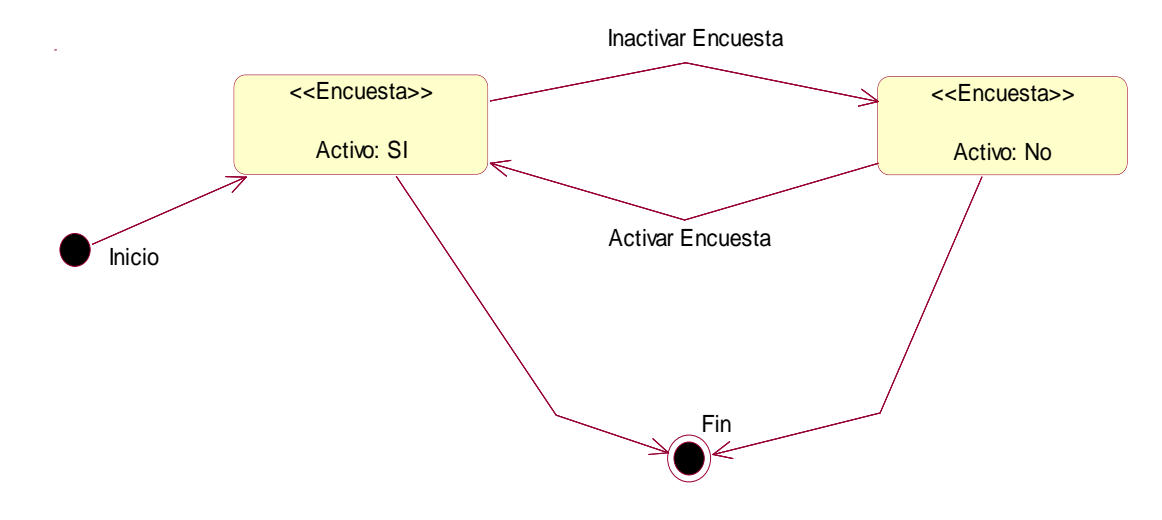

**Figura 6.8.** Diagrama de estado encuestas

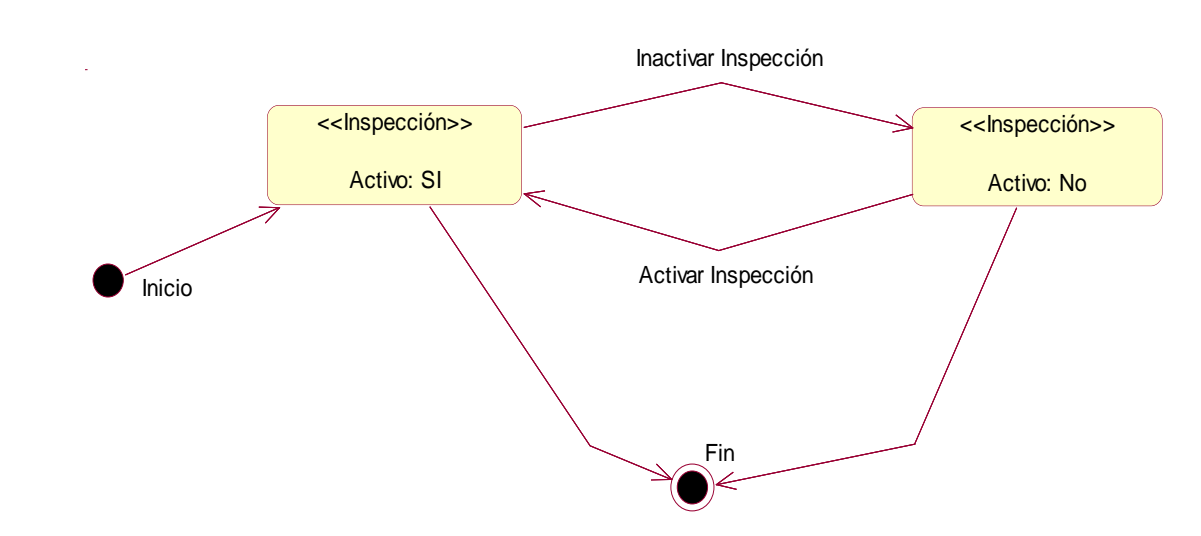

**Figura 6.9.** Diagrama de estado inspección

# **6.9.1.2.3 Diagramas de secuencias**

Un diagrama de secuencia muestra la interacción de un conjunto de objetos en una aplicación a través del tiempo y se modela para cada caso de uso.

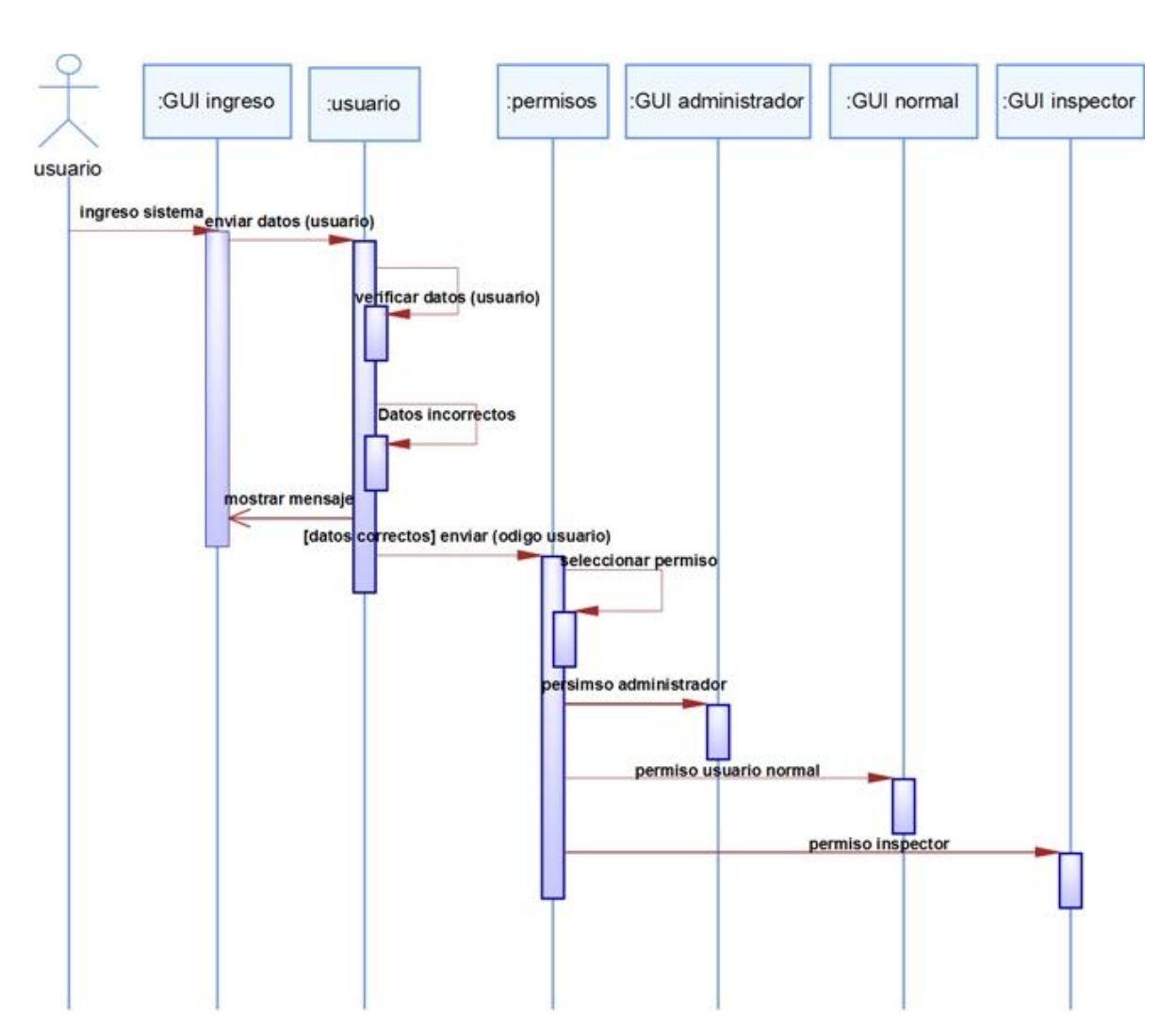

# **Ingresar al Sistema**

**Figura 6.10.** Diagrama de secuencia ingresar al sistema

# **Administrar Usuario**

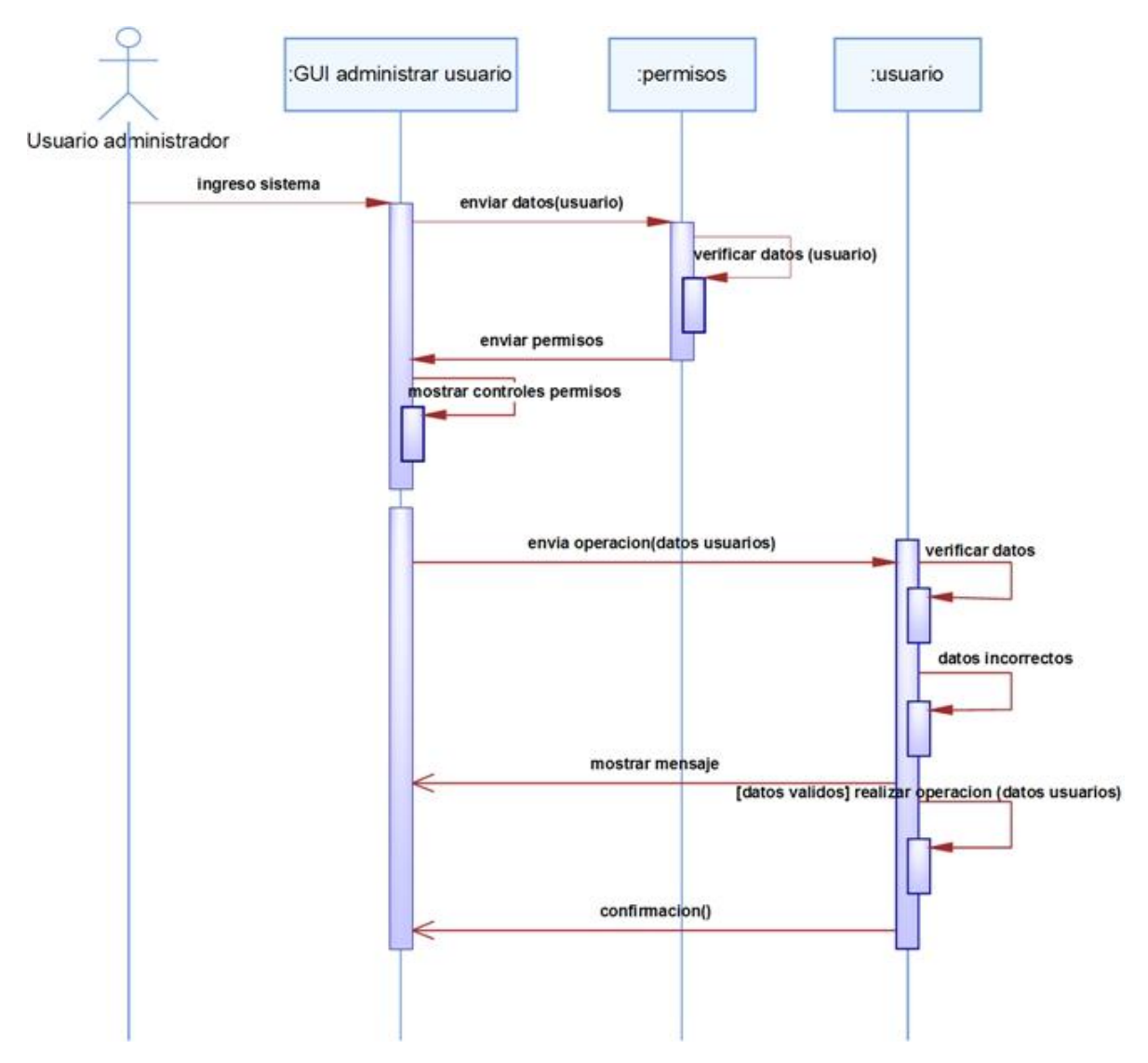

**Figura 6.11.** Diagrama de secuencia administrar usuario

# **Administrar Sucursales**

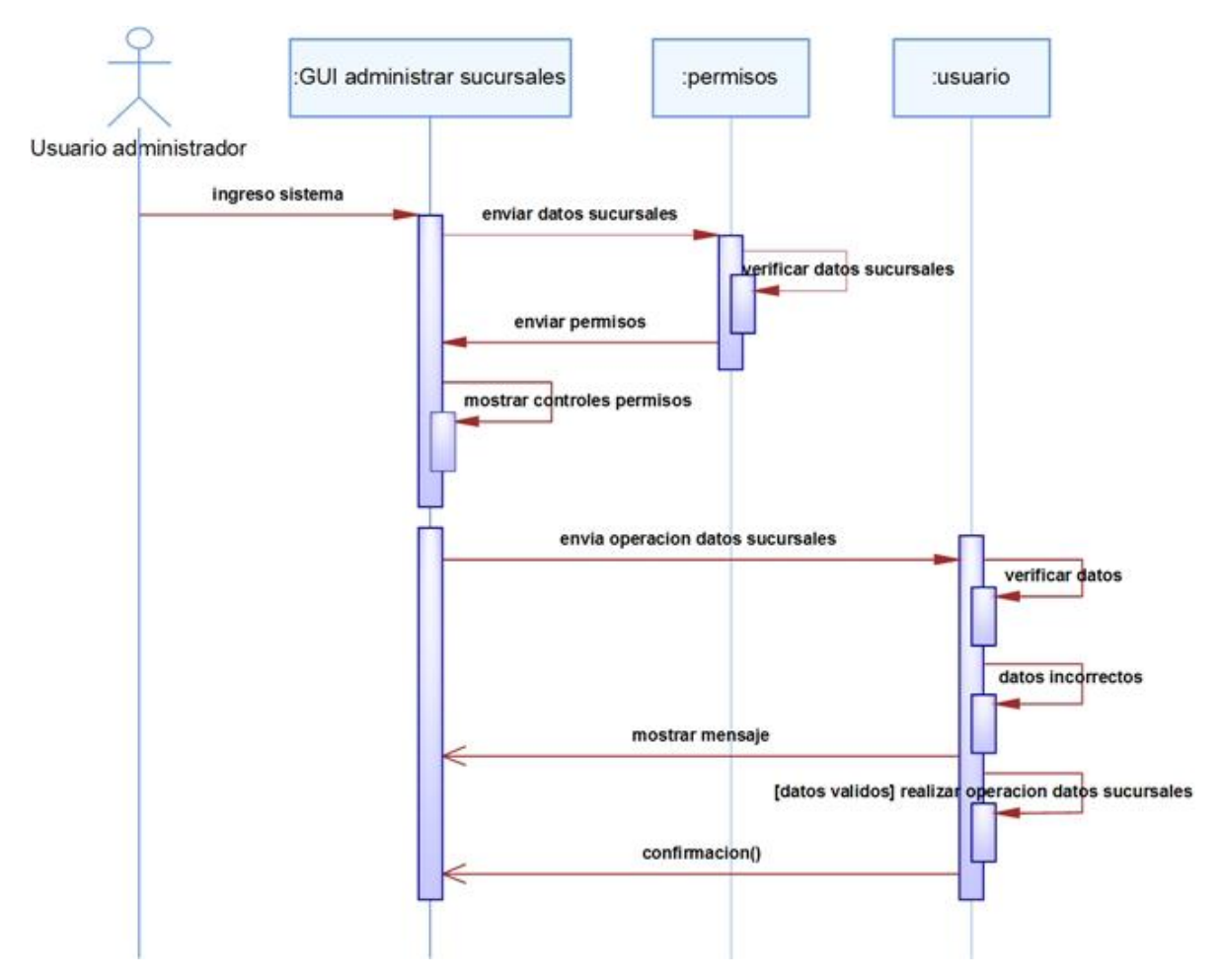

**Figura 6.12.** Diagrama de secuencia administrar sucursales

# **Administrar Preguntas**

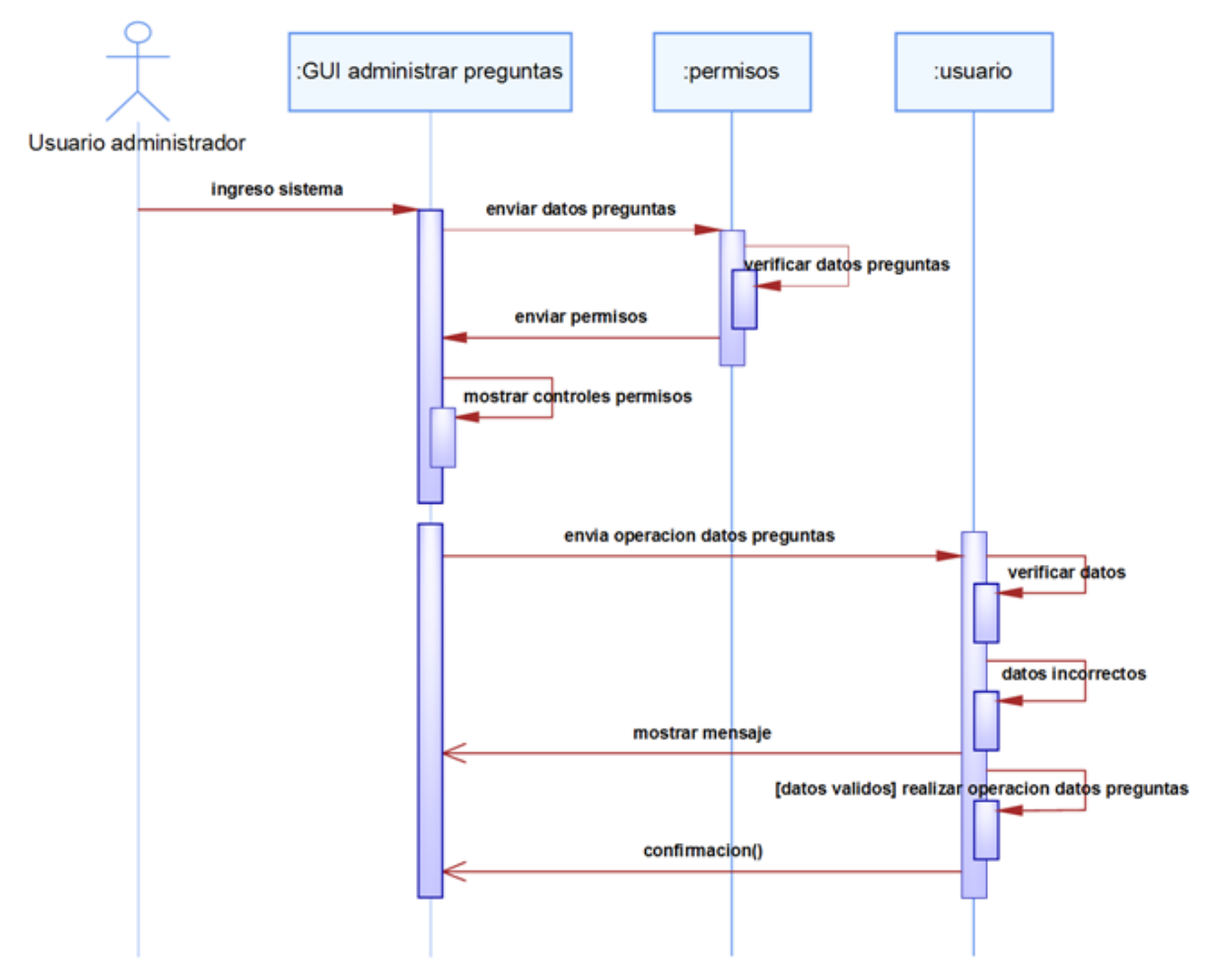

**Figura 6.13.** Diagrama de secuencia administrar preguntas
# **Administrar Periodo**

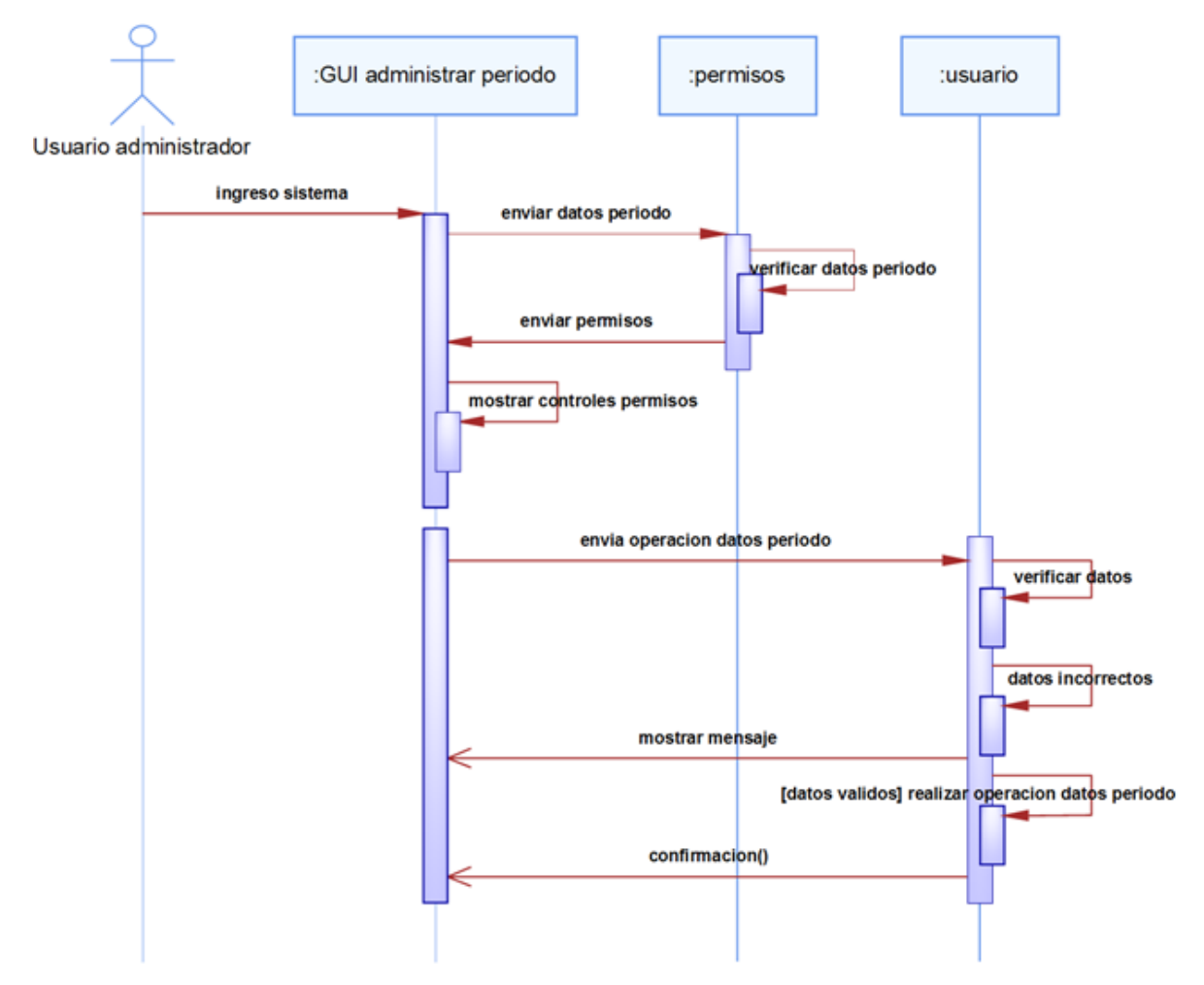

**Figura 6.14.** Diagrama de secuencia administrar periodo

# **Realizar Encuestas**

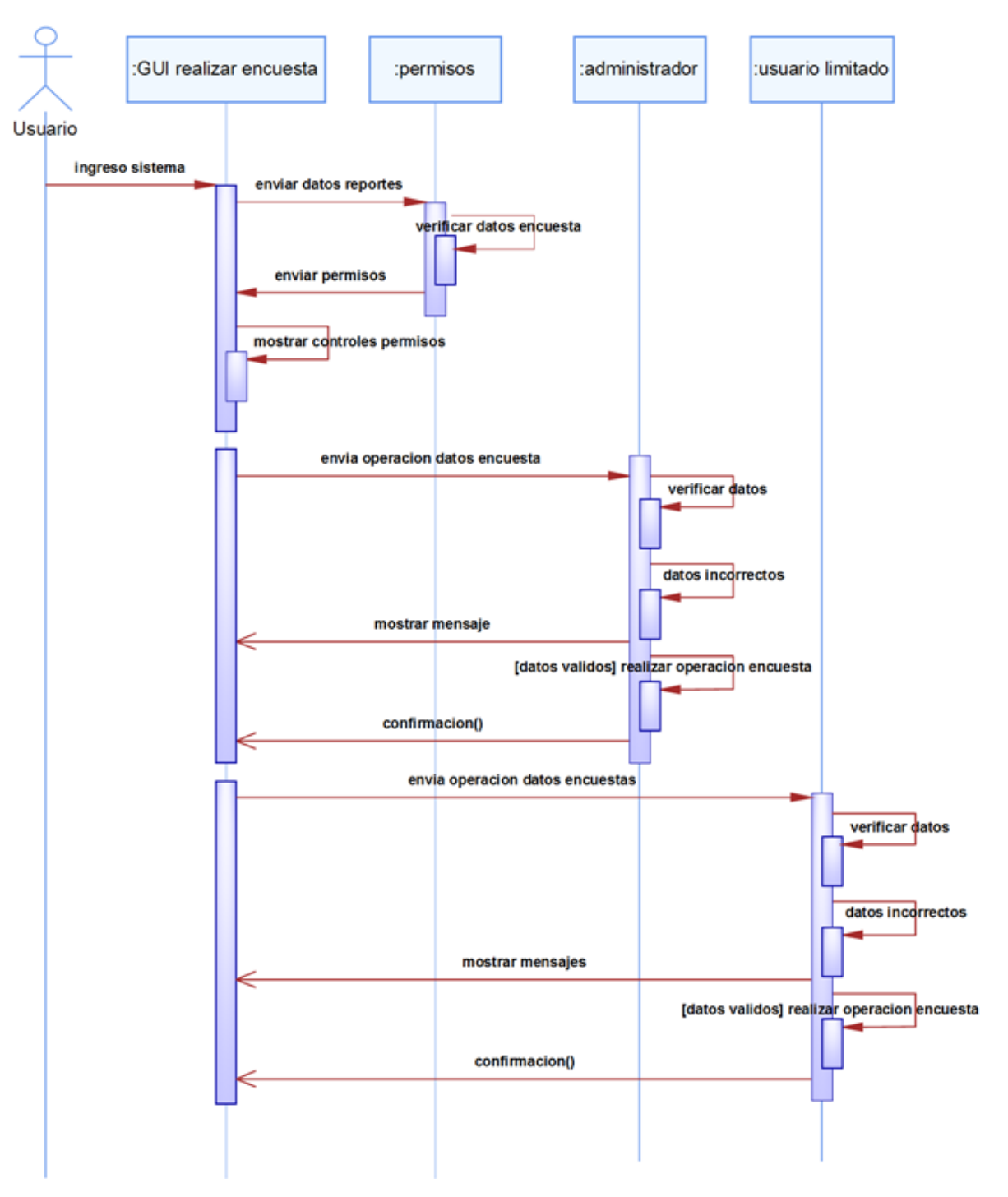

**Figura 6.15.** Diagrama de secuencia realizar encuestas

# **Administrar Reportes**

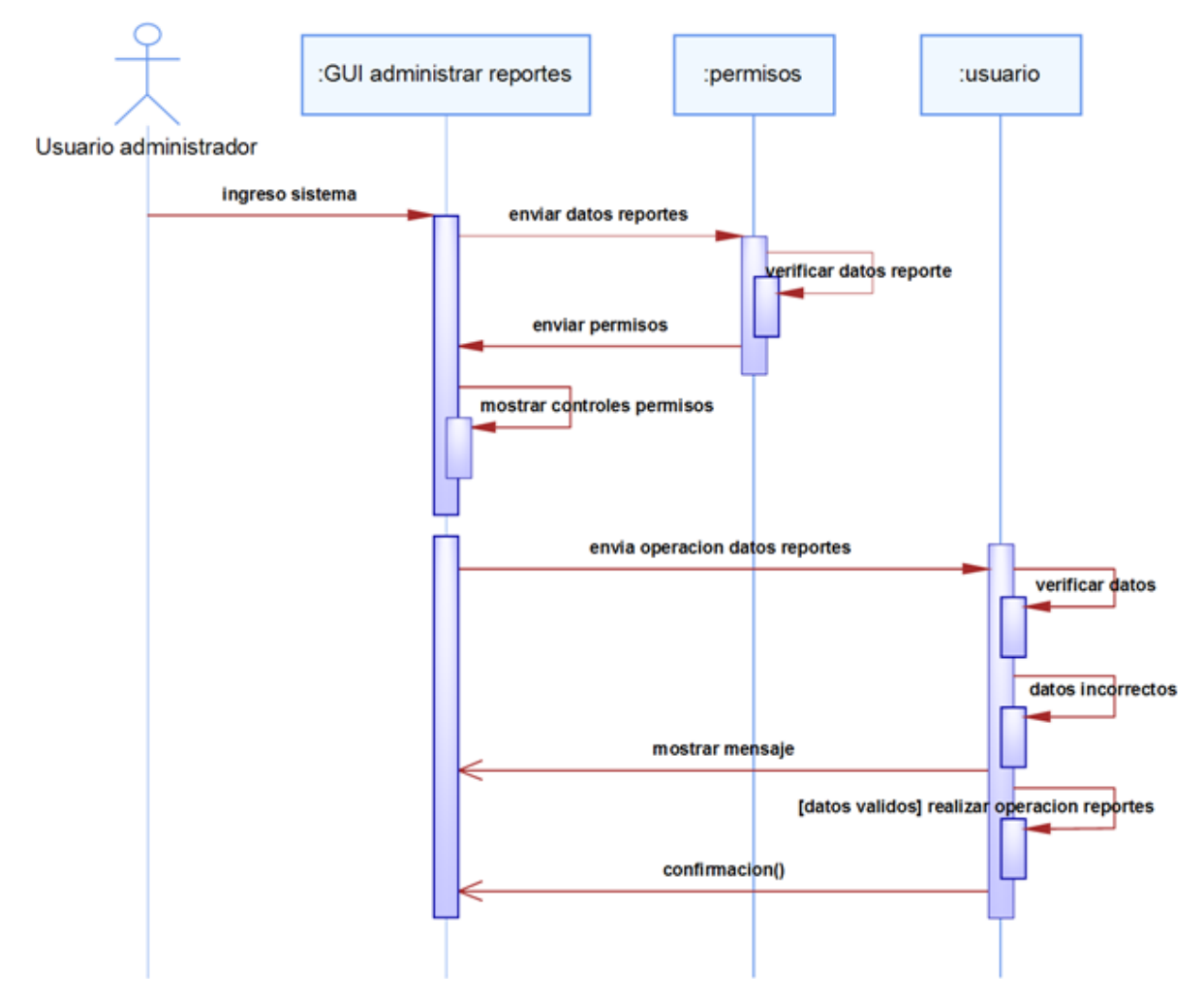

**Figura 6.16.** Diagrama de secuencia administrar reportes

# **Realizar Inspección**

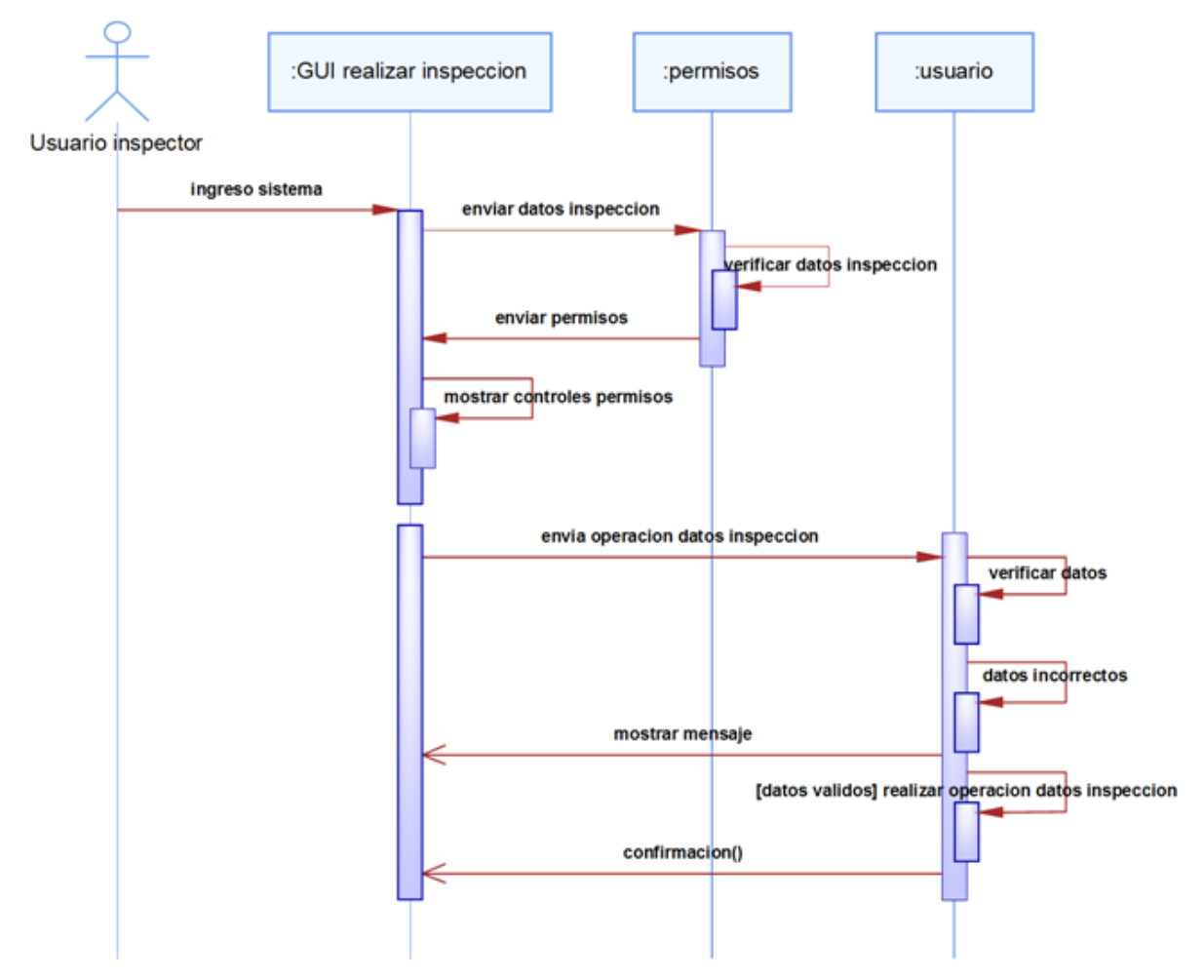

**Figura 6.17.** Diagrama de secuencia realizar inspección

# **Salir Sistema**

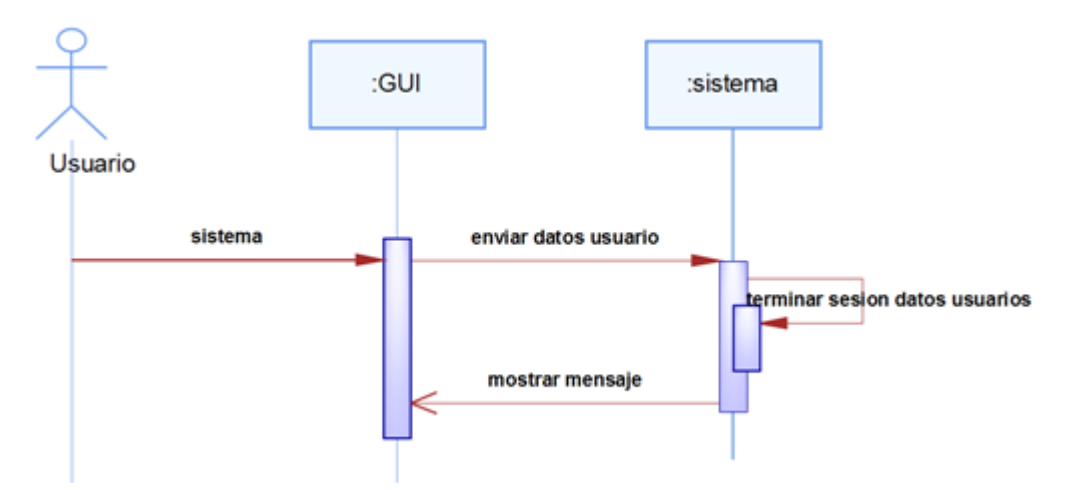

**Figura 6.18.** Diagrama de secuencia salir sistema

# **6.9.2 Diseño del sistema**

# **6.9.2.1 Diseño de la base de datos**

Realizando un análisis del proceso de control y salud de los empleados que se realiza en Tadec Cia Ltda. se ha modelado la base de datos de la siguiente forma.

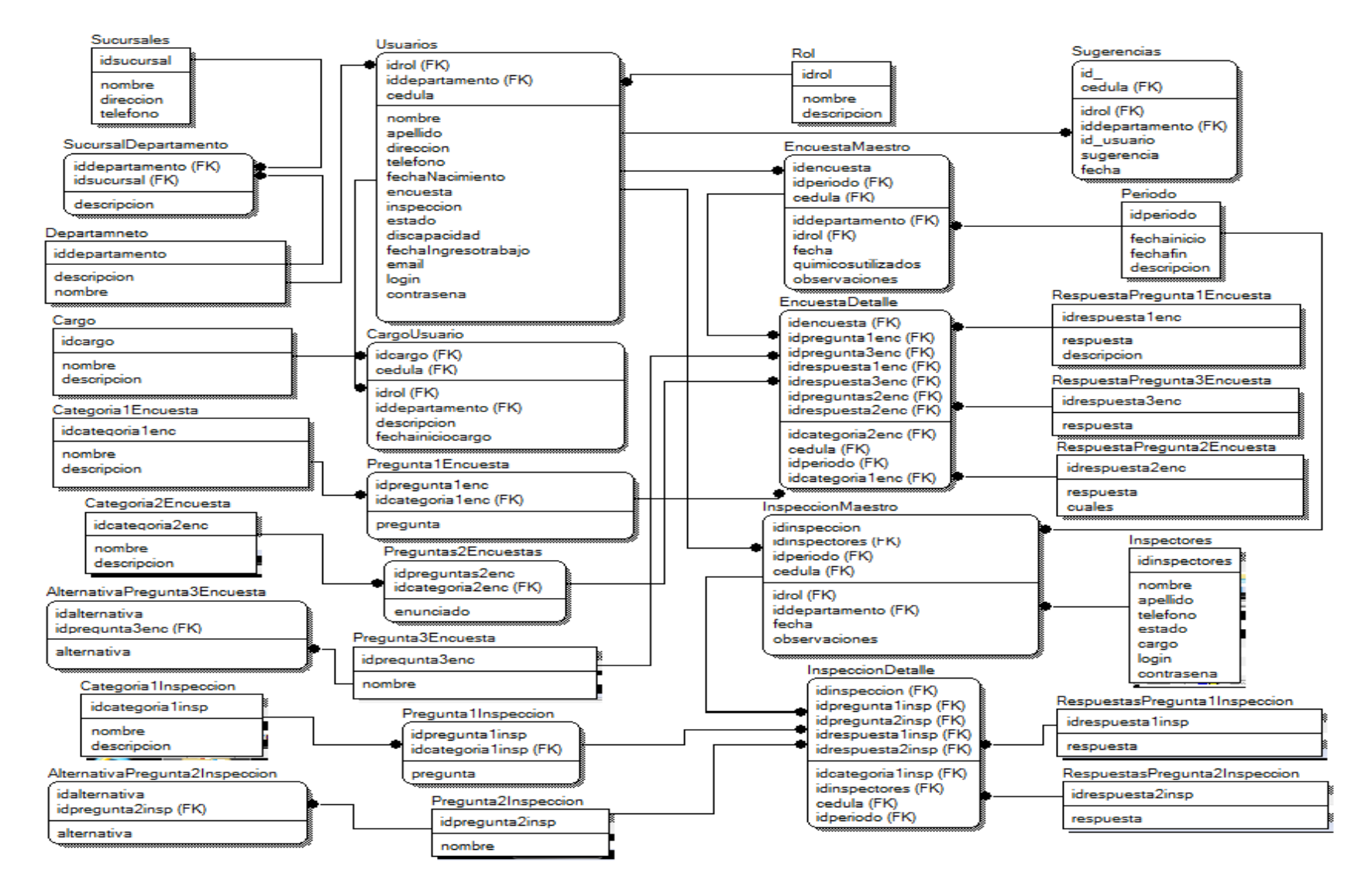

**Figura 6.20** Modelo relacional lógico

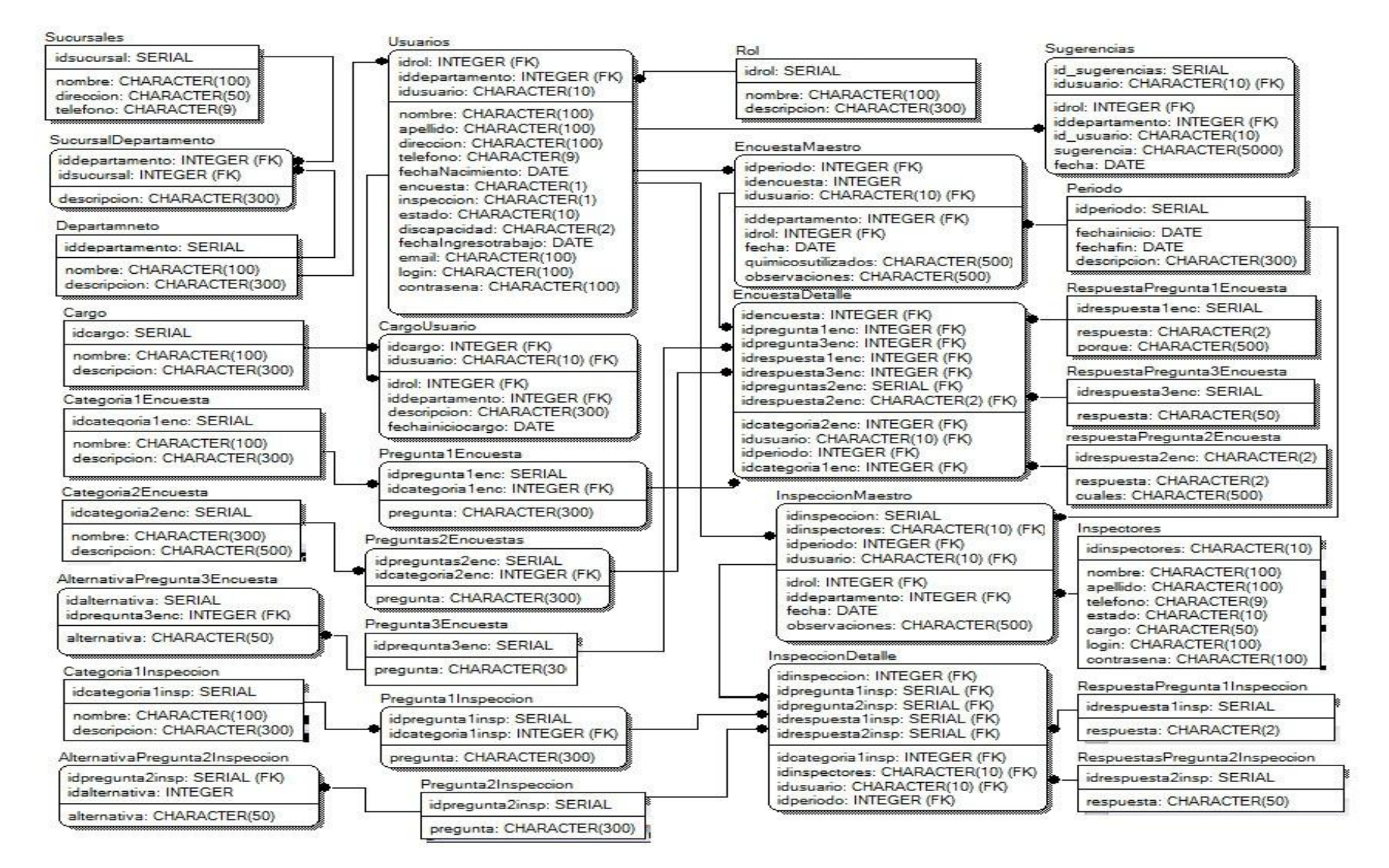

**Figura 6.21.** Modelo relacional físico

# **6.9.2.2 Diccionario de datos**

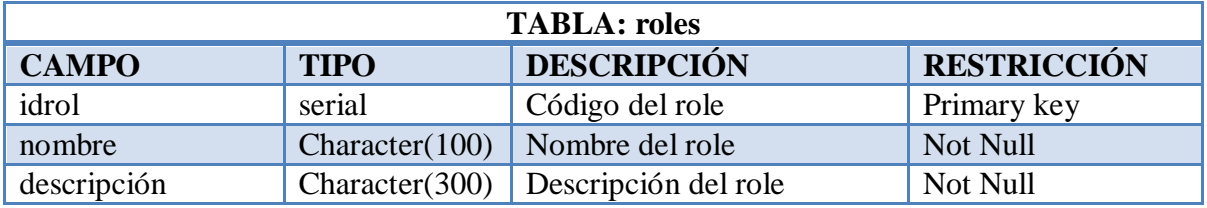

**Tabla 6.11.** Descripción de la tabla roles

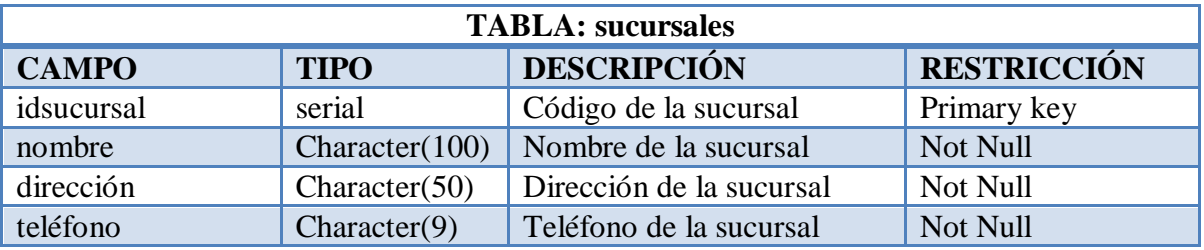

**Tabla 6.12.** Descripción de la tabla sucursal

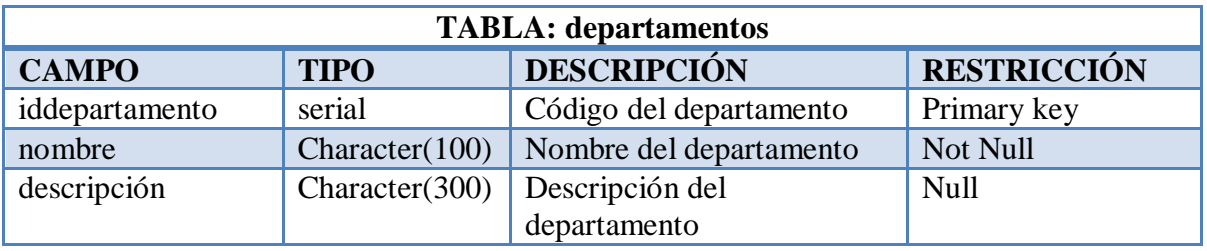

**Tabla 6.13.** Descripción de la tabla departamentos

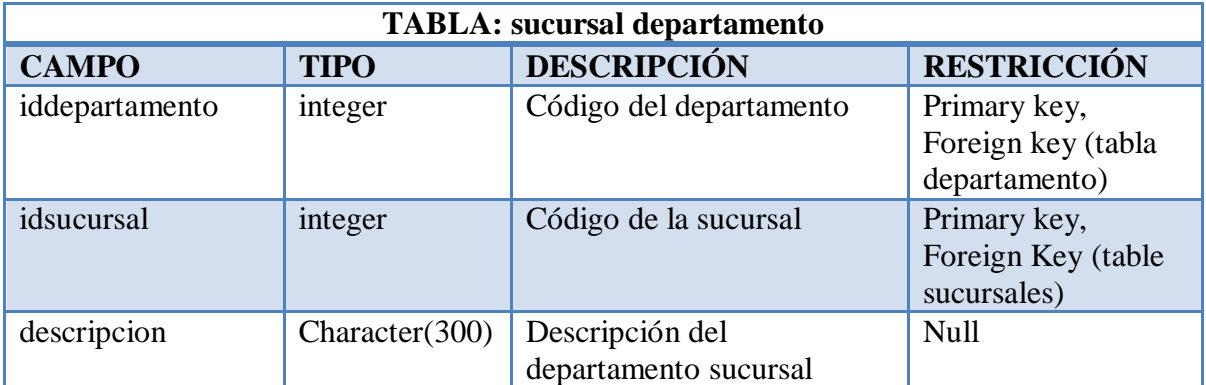

**Tabla 6.14.** Descripción de la tabla sucursal departamento

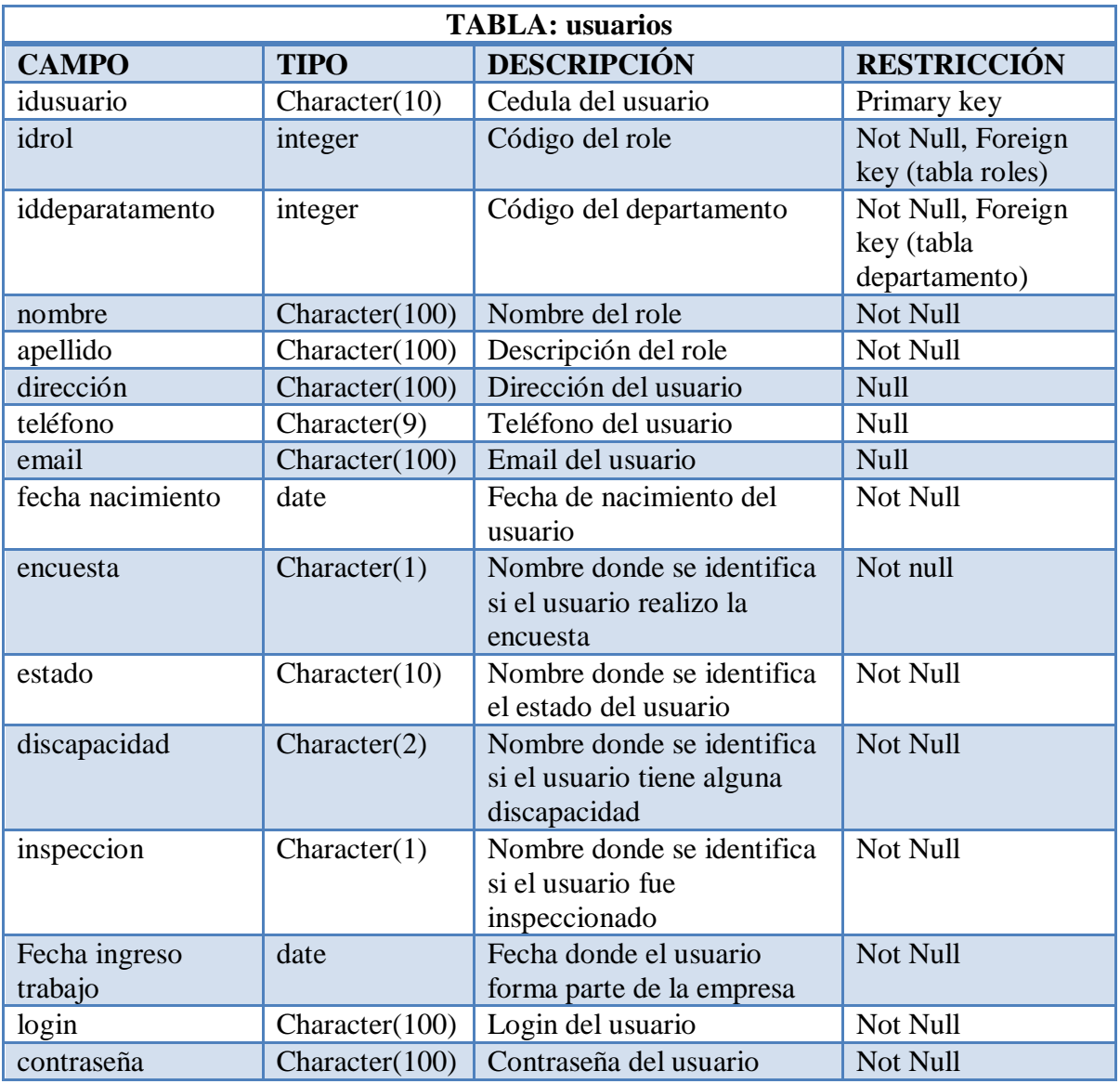

**Tabla 6.15.** Descripción de la tabla usuarios

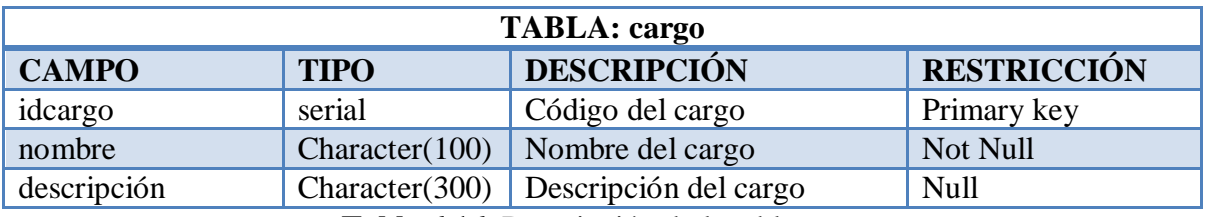

**Tabla 6.16.** Descripción de la tabla cargo

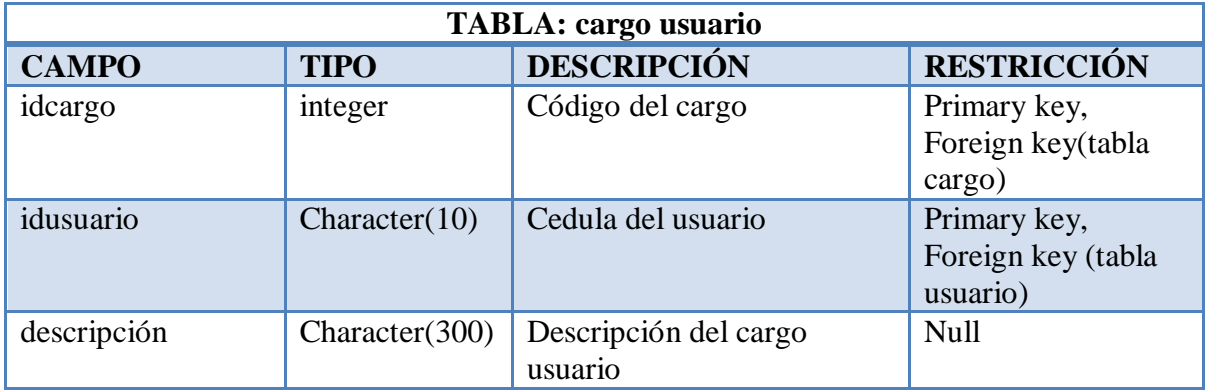

**Tabla 6.17.** Descripción de la tabla cargo usuario

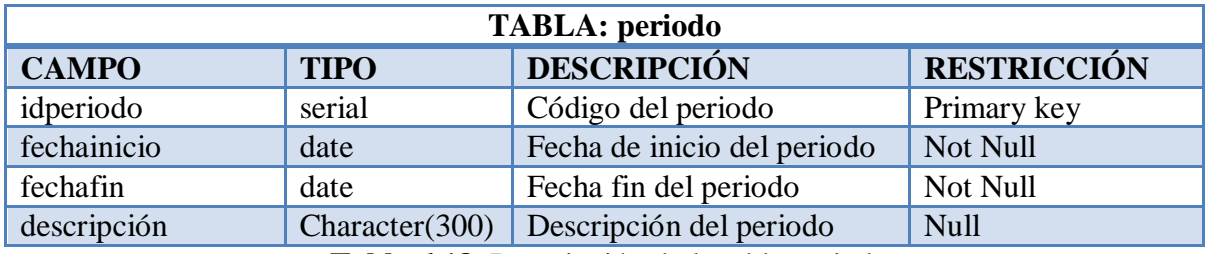

**Tabla 6.18.** Descripción de la tabla periodo

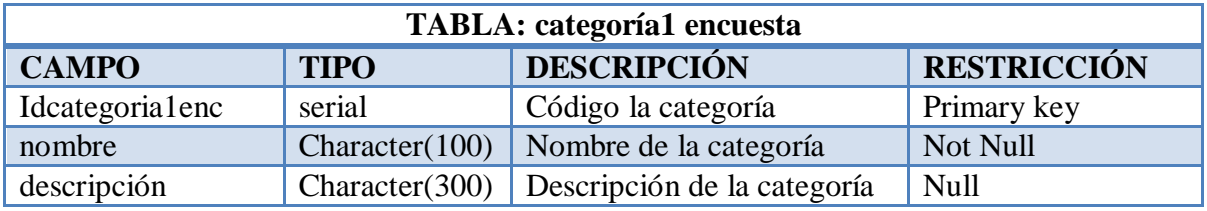

**Tabla 6.19.** Descripción de la tabla categoría1 encuesta

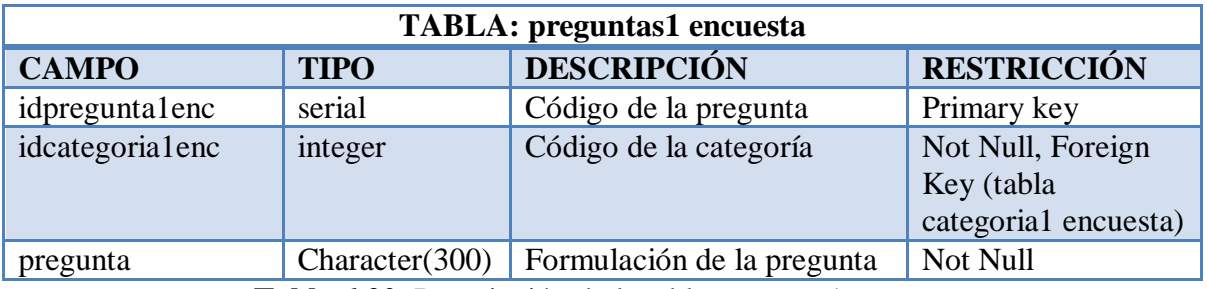

**Tabla 6.20.** Descripción de la tabla pregunta1 encuesta

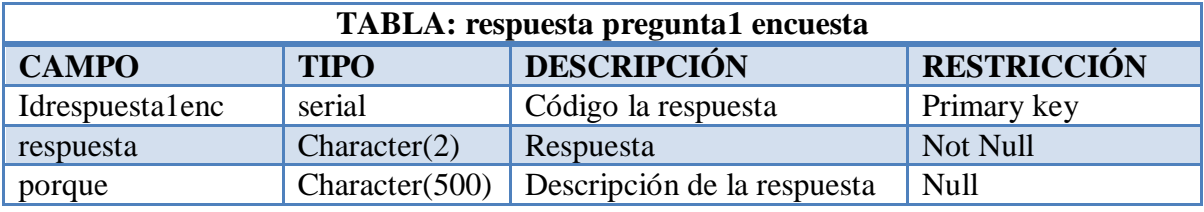

**Tabla 6.21.** Descripción de la tabla respuesta pregunta1 encuesta

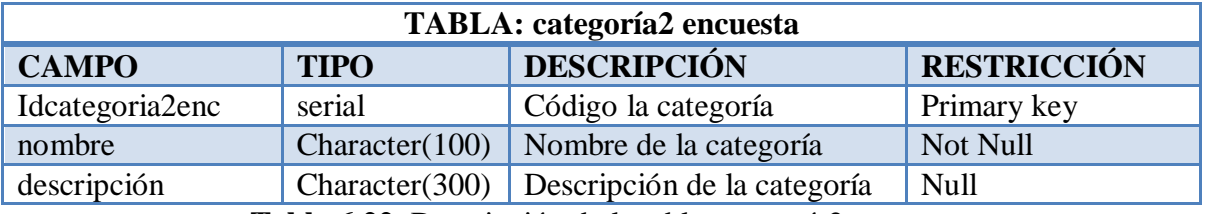

**Tabla 6.22.** Descripción de la tabla categoría2 encuesta

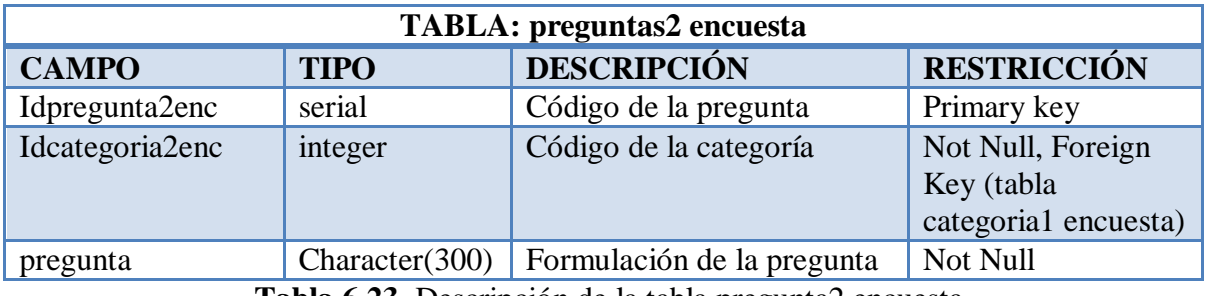

**Tabla 6.23.** Descripción de la tabla pregunta2 encuesta

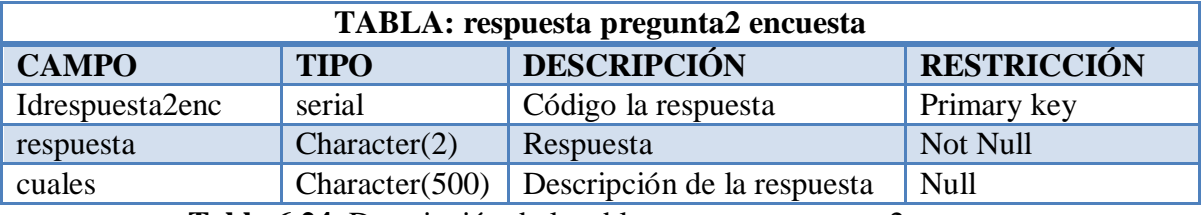

**Tabla 6.24.** Descripción de la tabla respuesta pregunta2 encuesta

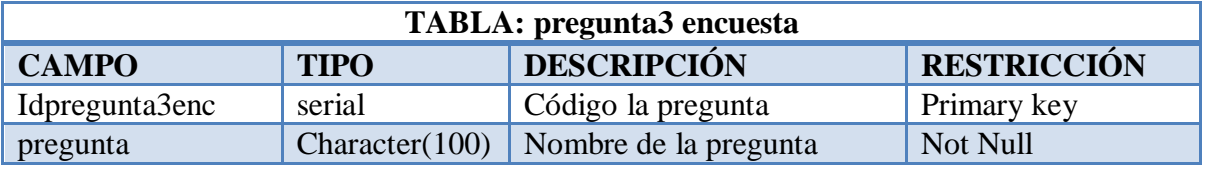

**Tabla 6.25.** Descripción de la tabla pregunta3 encuesta

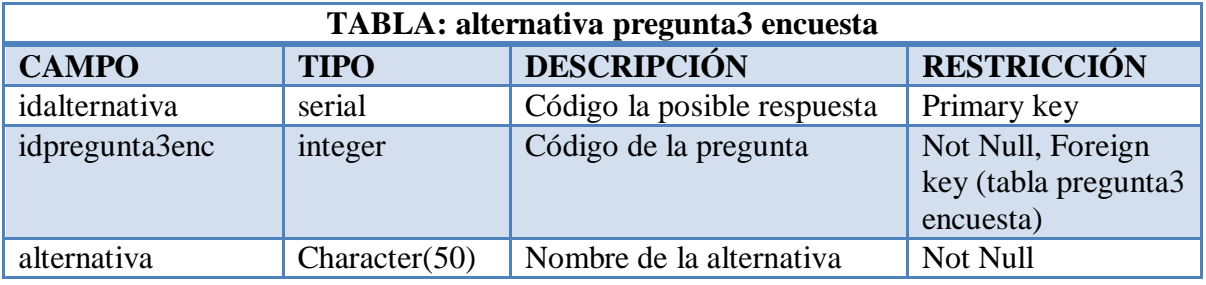

**Tabla 6.26.** Descripción de la tabla alternativa pregunta3 encuesta

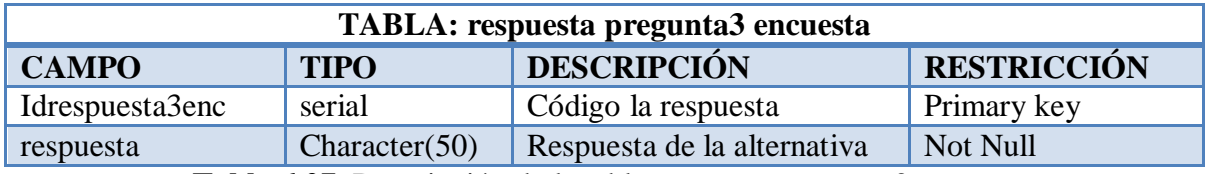

**Tabla 6.27.** Descripción de la tabla respuesta pregunta3 encuesta

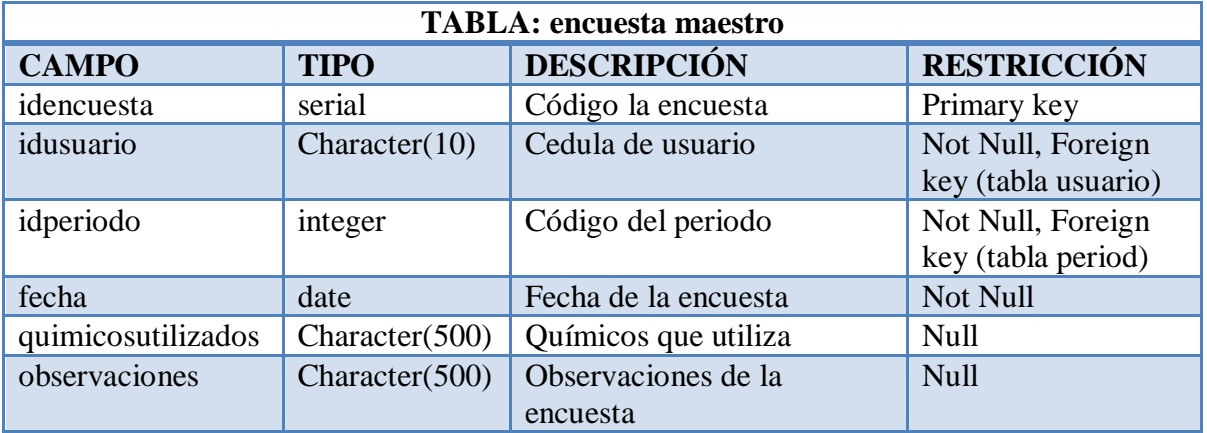

**Tabla 6.28.** Descripción de la tabla encuesta maestro

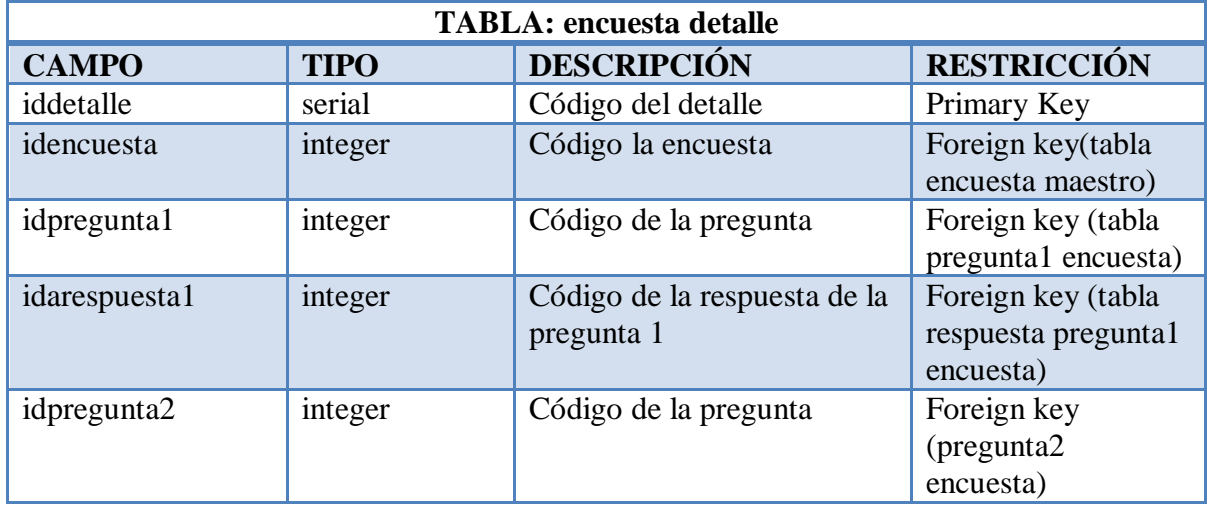

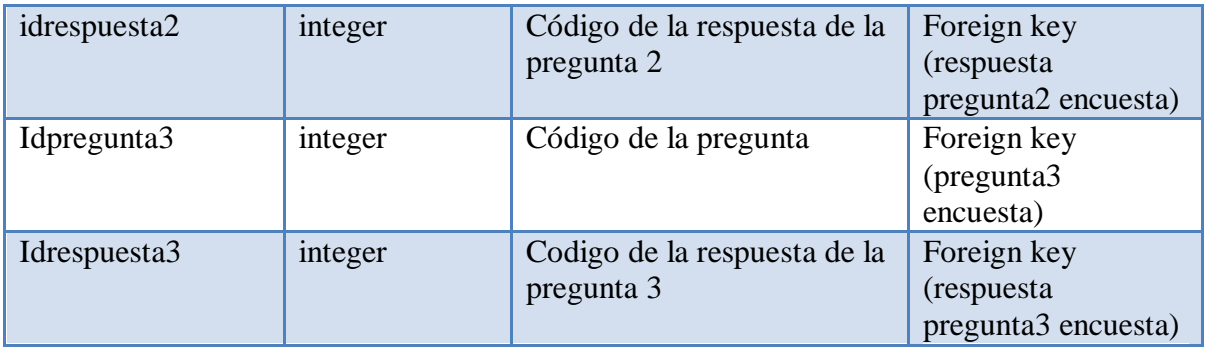

**Tabla 6.29.** Descripción de la tabla encuesta detalle

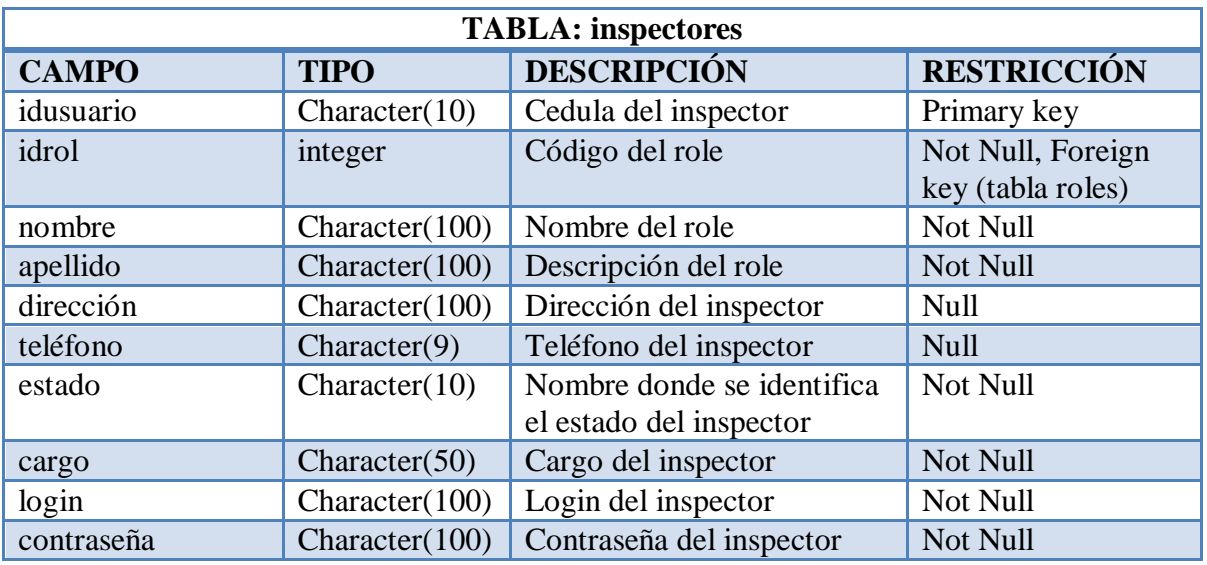

**Tabla 6.30.** Descripción de la tabla inspectores

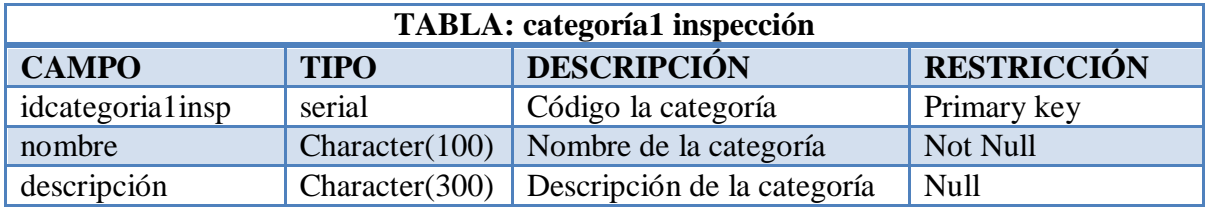

**Tabla 6.31.** Descripción de la tabla categoría1 inspección

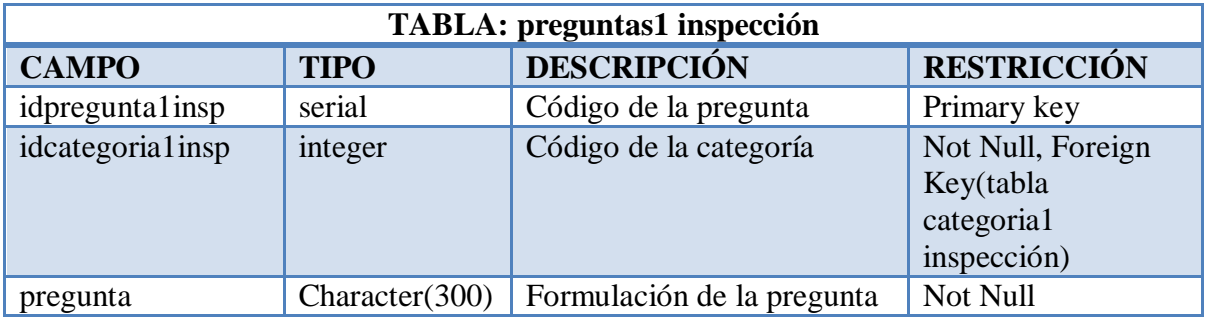

**Tabla 6.32.** Descripción de la tabla preguntas1 inspección

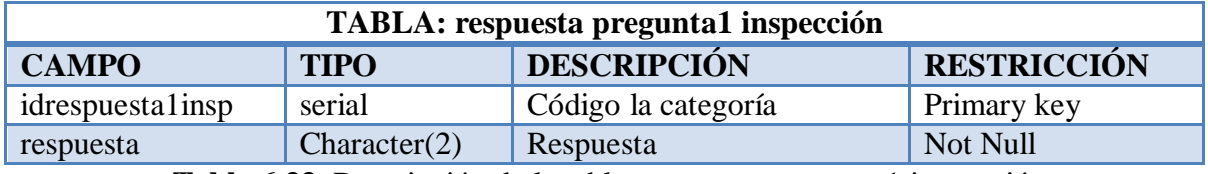

**Tabla 6.33.** Descripción de la tabla respuesta preguntas1 inspección

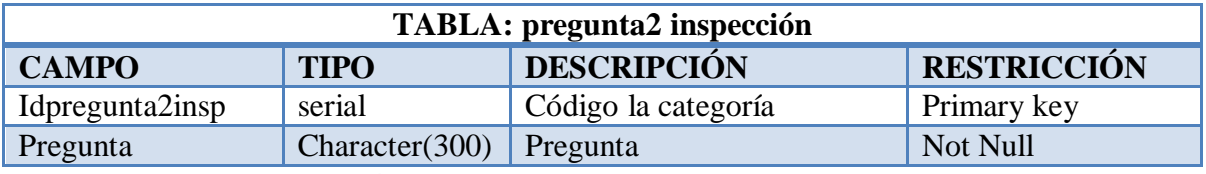

**Tabla 6.34.** Descripción de la tabla pregunta2 inspección

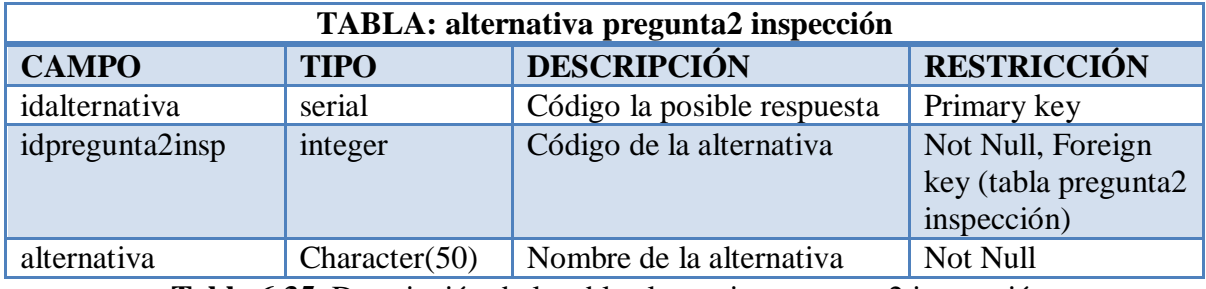

**Tabla 6.35.** Descripción de la tabla alternativa pregunta2 inspección

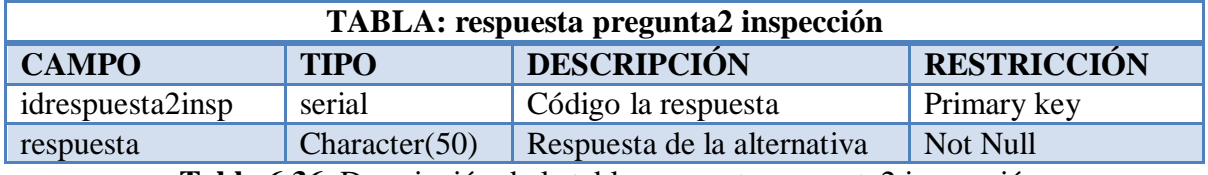

**Tabla 6.36.** Descripción de la tabla respuesta pregunta2 inspección

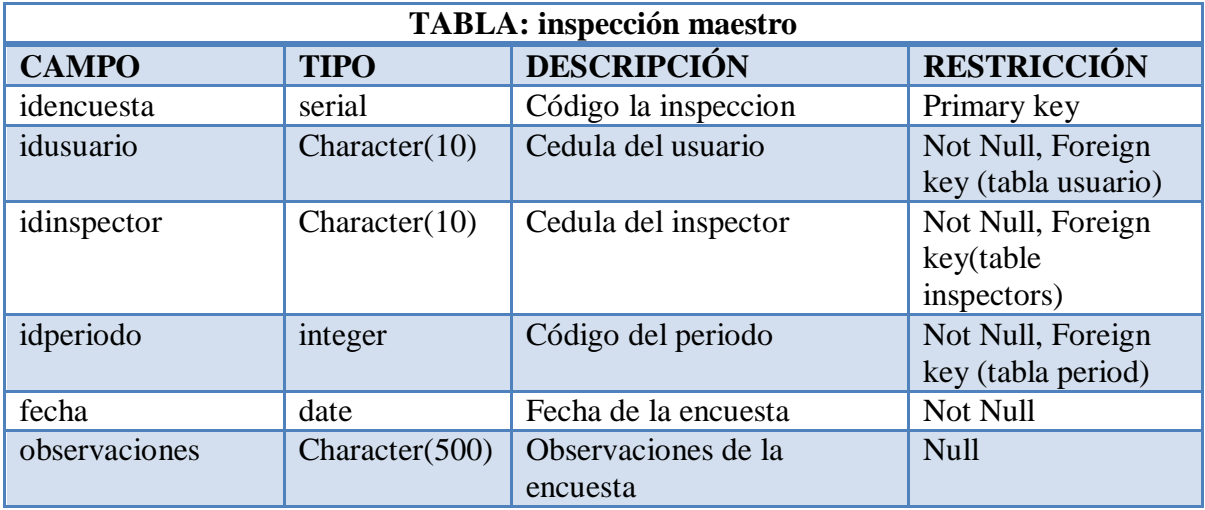

**Tabla 6.37.** Descripción de la tabla inspección maestro

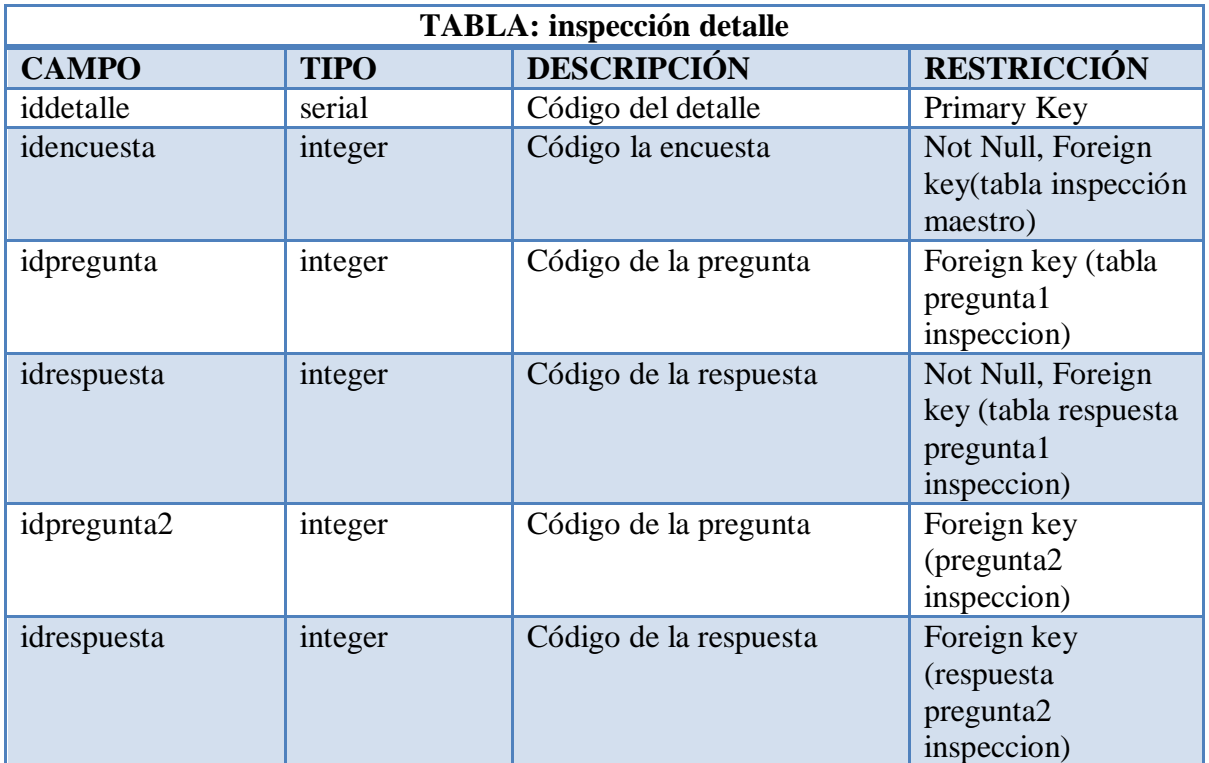

**Tabla 6.38.** Descripción de la tabla inspección detalle

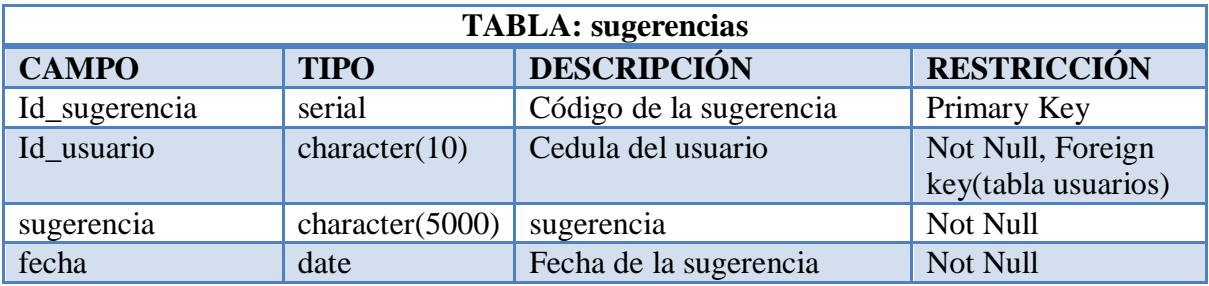

**Tabla 6.39.** Descripción de la tabla sugerencias

# **6.9.2.3 Carta estructurada**

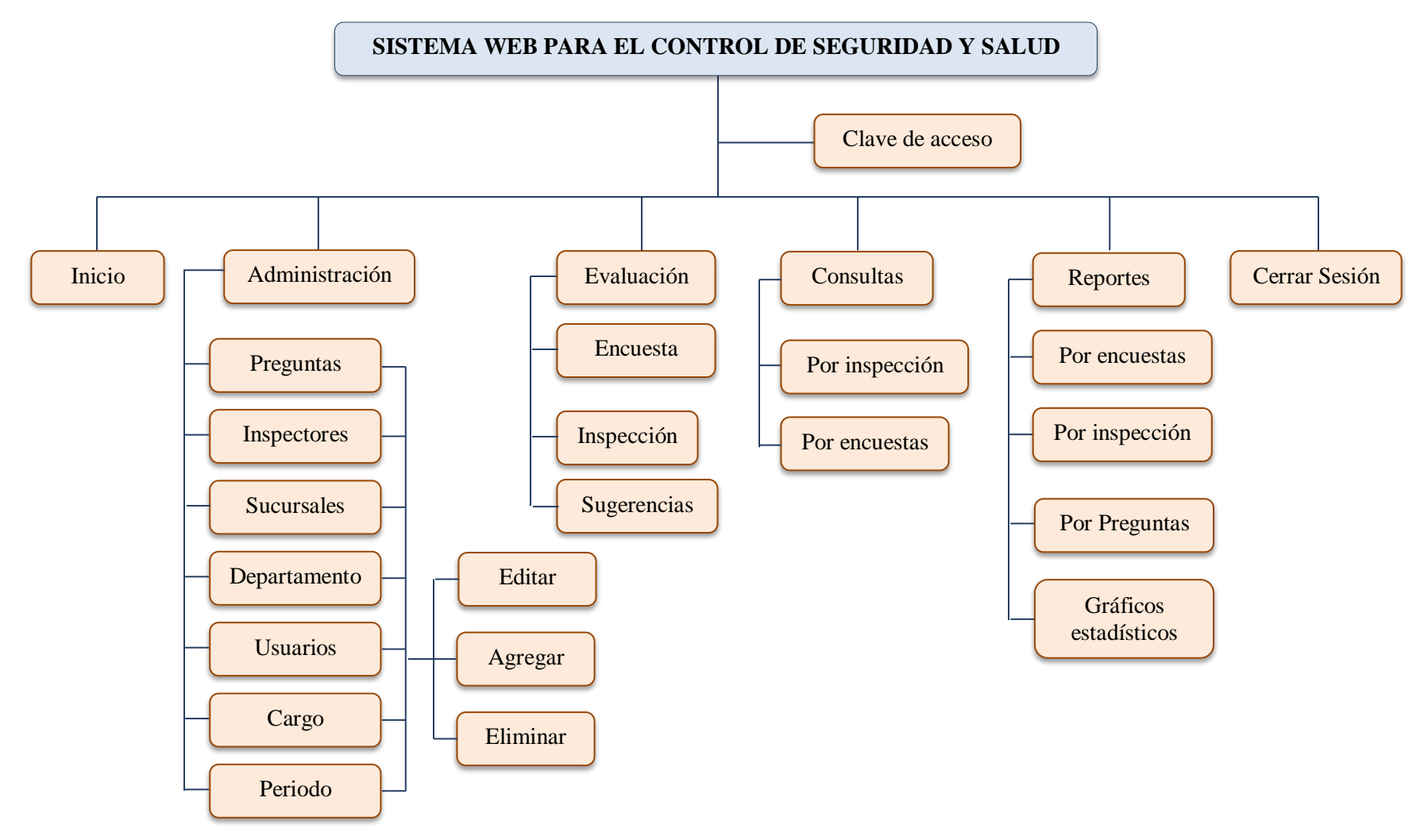

**Figura 6.22.** Carta estructurada

# **6.9.2.4 Diseño de la interfaz**

Para el diseño de la interfaz del sistema de gestión de proyectos se ha tomado como referencia los requerimientos de la empresa TADEC CIA. LTDA. de que ésta deba ser sencilla y amigable con el usuario.

# **Pantalla inicio de sesión**

En esta página web la persona que desee entrar al sistema de control y seguridad deberá ingresar su usuario y contraseña obtenidos previamente en su registro, estos datos serán validados y permitirán su acceso con los respectivos permisos.

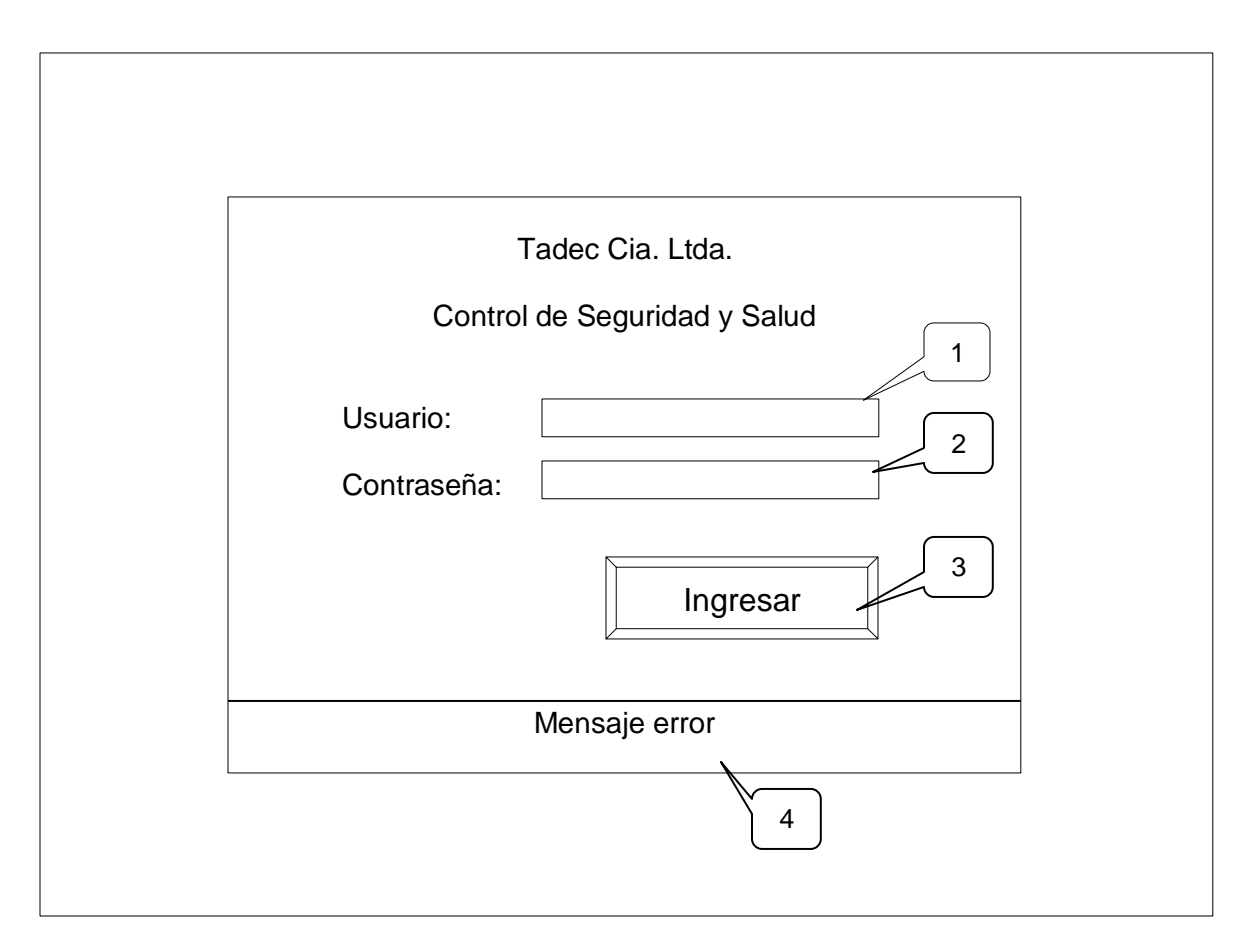

**Figura 6.23.** Pantalla de inicio sesión

- 1. Caja de texto que permite el ingreso del nombre de usuario
- 2. Caja de texto que permite el ingreso de la contraseña
- 3. Botón ingresar: valida los parámetros ingresados en las cajas de texto y posteriormente si los datos son correctos re direcciona al Sistema de control de seguridad y salud.
- 4. Etiqueta Mensaje Error: permite la visualización de los errores cometidos en la página web.

# **6.9.2.4.1 Diseño de salidas**

# **Página principal del sistema de control de seguridad y salud**

Cuando el usuario acaba de iniciar sesión se le presenta la siguiente página maestra con los menús correspondientes:

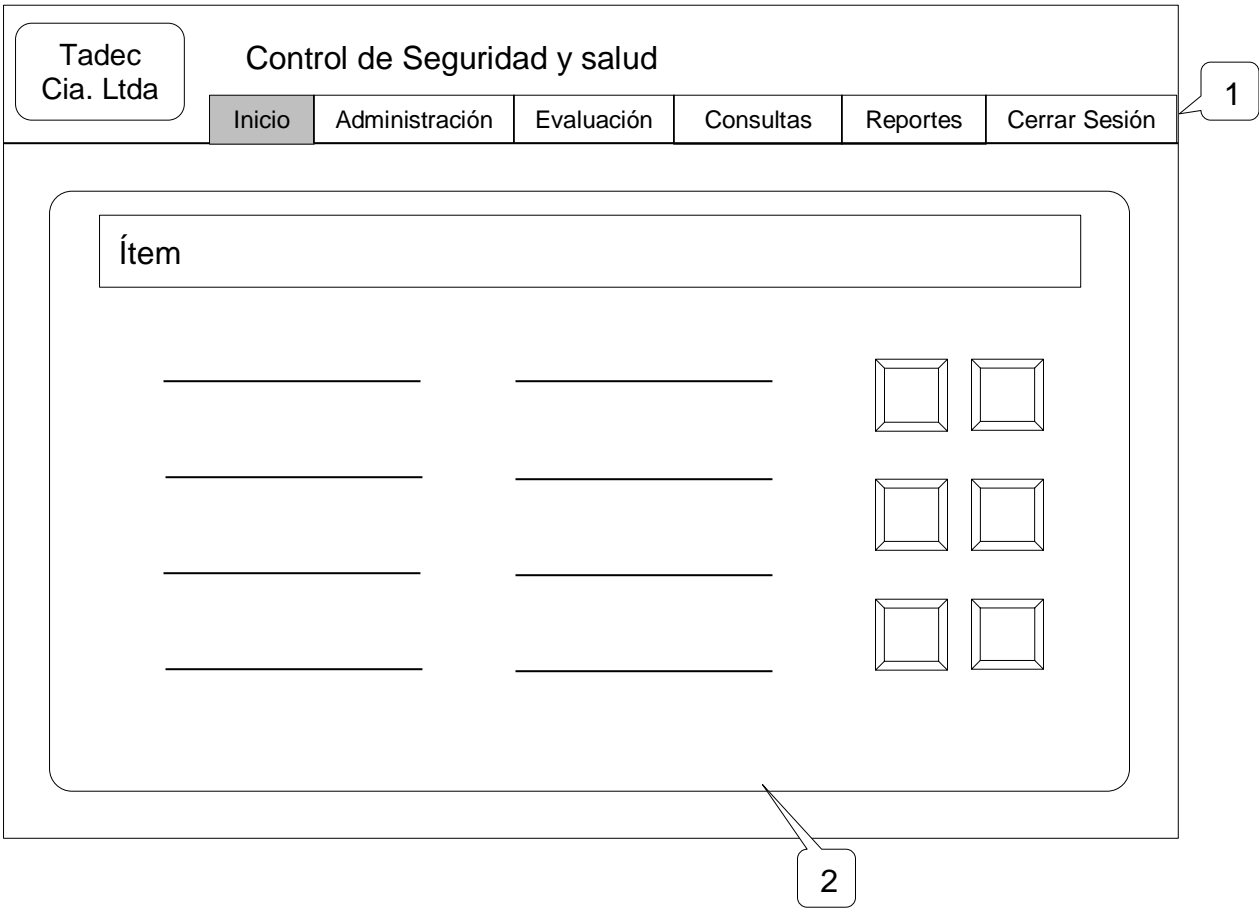

**Figura 6.24.** Página inicial

- 1. Menú principal. Se podrá escoger 5 opciones: inicio, Administración, evaluación, consultas, reportes (solo usuarios administradores), Cerrar sesión.
- 2. Menú inicio. "Inicio" del menú principal, en éste se muestra información acerca de la empresa.
- 3. Página contenido. Espacio destinado para la gestión de información. La información mostrada dependerá directamente de las opciones marcadas en los menús.

Para ejecución de administración el sistema cuenta con:

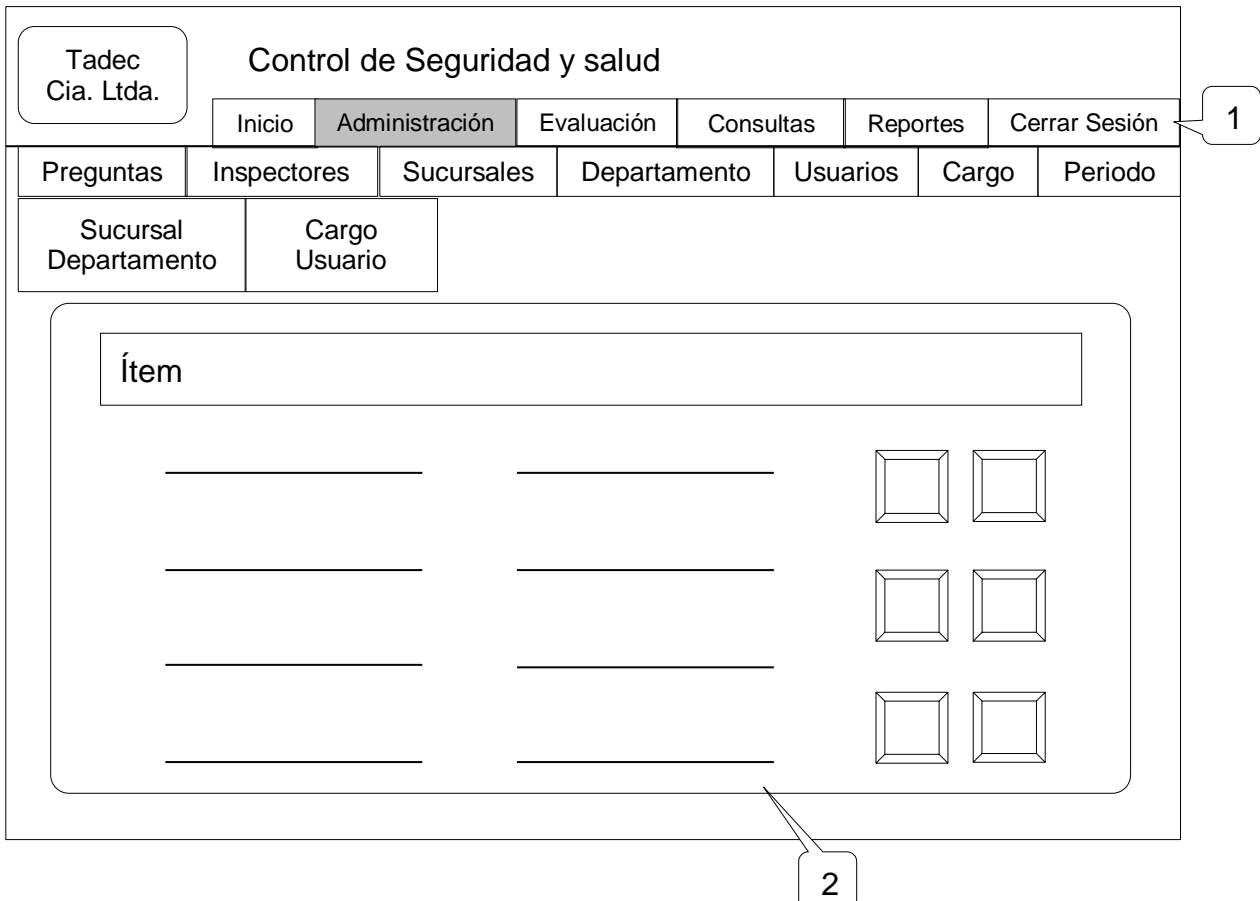

**Figura 6.25.** Página administración

1. Submenú Administración. Resultante de la selección "Administración" del menú principal, en este se podrá escoger 9 opciones como: Preguntas, Inspectores, Sucursales, Departamentos, Usuarios, Cargos, Periodo, Sucursal departamento, Cargo usuario.

- a) Preguntas. Muestra información de las preguntas de encuesta e inspección seleccionado con anterioridad.
- b) Inspectores. Muestra información del inspector seleccionado con anterioridad.
- c) Sucursales. Muestra información de la sucursal seleccionado con anterioridad.
- d) Departamento. Muestra información del departamento seleccionado con anterioridad.
- e) Usuarios. Muestra información de los usuarios seleccionado con anterioridad.
- f) Cargos. Muestra información del cargo seleccionado con anterioridad.
- g) Periodo. Muestra la información del periodo que esta activo para la realización de la inspección y encuesta.
- h) Sucursal Departamento. Muestra información del departamento asignado a cada sucursal.
- i) Cargo usuario. Muestra la información del cargo asignado a cada usuario.
- 2. Página contenido. Espacio destinado para la gestión de información. La información mostrada dependerá directamente de las opciones marcadas en los menús.

Para la administración de cada uno de las consultas el sistema cuenta con:

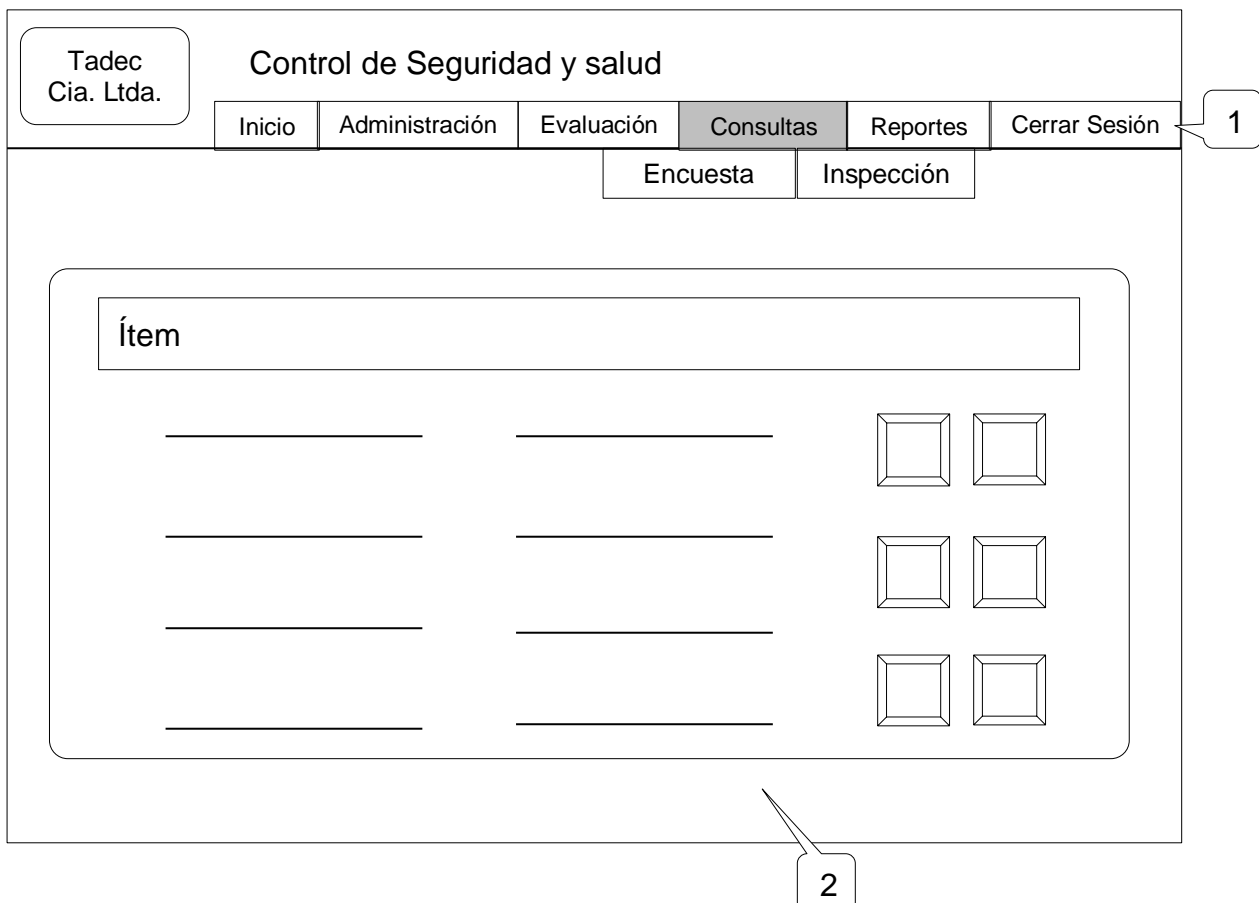

**Figura 6.26.** Página consultas

- 1. Submenú Consultas. Resultante de la selección "Consultas" del menú principal, en este se podrá escoger 2 opciones como: Encuesta, Inspección.
	- a) Encuesta. Muestra la información de una consulta de las encuestas seleccionado con anterioridad.
	- b) Inspección. Muestra información de una consulta de las inspecciones seleccionado con anterioridad.
- 2. Página contenido. Espacio destinado para la gestión de información. La información mostrada dependerá directamente de las opciones marcadas en los menús.

Para la administración de cada uno de los reportes el sistema cuenta con:

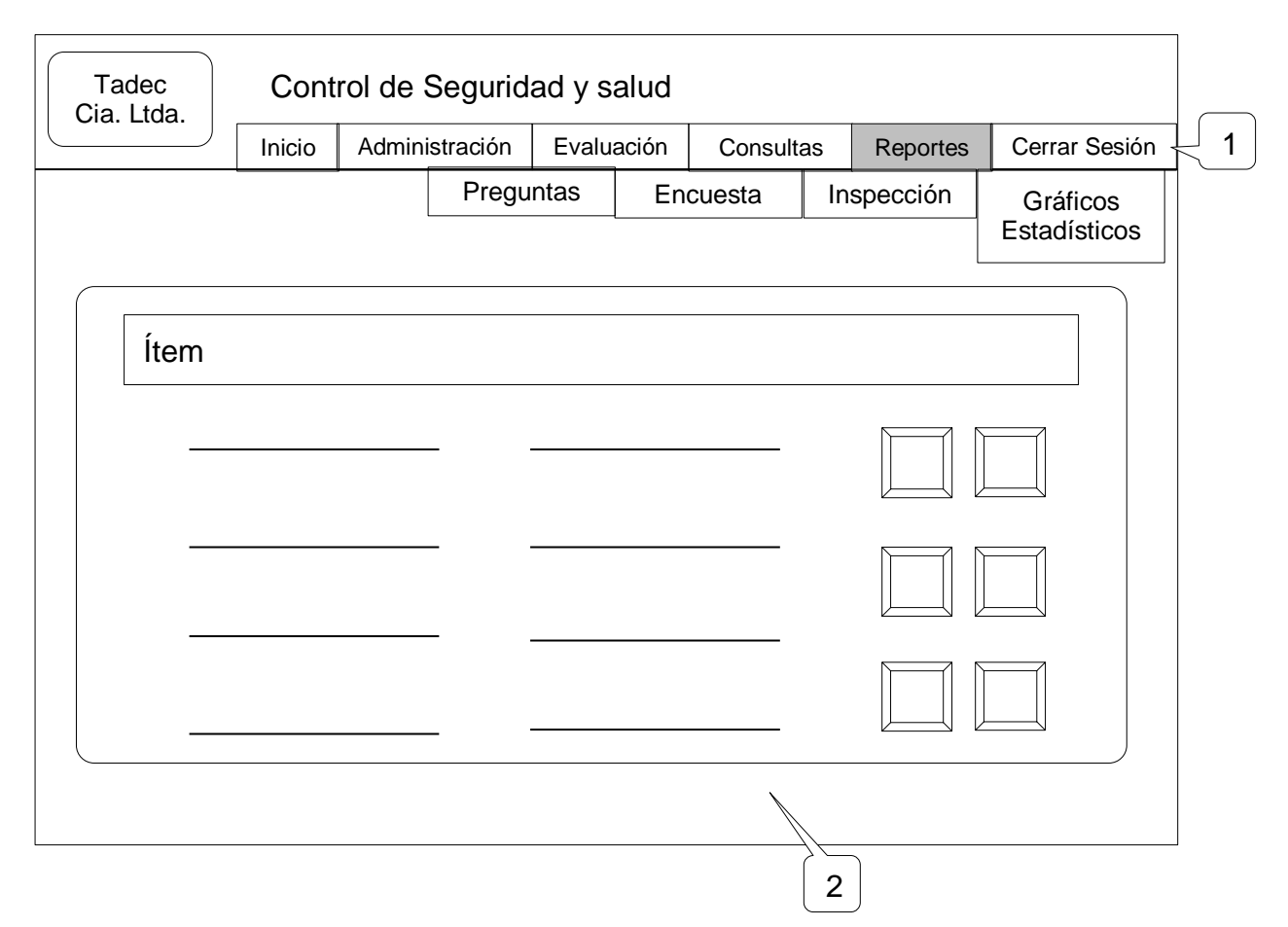

**Figura 6.27.** Página reportes

- 1. Submenú Reportes. Resultante de la selección "Reportes" del menú principal, en este se podrá escoger 4 opciones como: Preguntas, Inspección, encuesta, gráficos estadísticos.
	- a) Preguntas. Muestra la información de un reporte de las preguntas seleccionado con anterioridad.
	- b) Encuesta. Muestra la información de un reporte de las encuestas seleccionado con anterioridad.
	- c) Inspección. Muestra información de un reporte de las inspecciones seleccionado con anterioridad.
	- d) Gráficos estadísticos. Muestra información en un grafico de las inspecciones y encuestas seleccionado con anterioridad.

2. Página contenido. Espacio destinado para la gestión de información. La información mostrada dependerá directamente de las opciones marcadas en los menús.

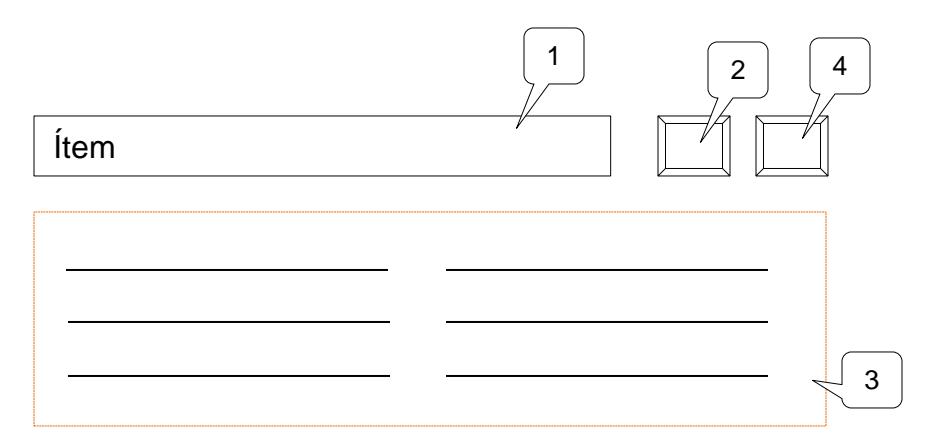

# **Generación de consultas y reportes**

**Figura 6.27.** Generación de consultas y reportes

- 1. Espacio de información. Permite visualizar datos extraídos de la Base de Datos.
- 2. Botón consultar. Consulta los datos según la selección de los datos, anteriormente mostrados.
- 3. Espacio de información. Permite visualizar la información traída de la Base de Datos desde después de presionar el botón consultar.
- 4. Botón exportar. Genera un archivo PDF con la información ubicada en el "Espacio de información"

A continuación se muestra los formatos de reportes tipo PDF que generará el sistema.

Formato de reporte tipo PDF de "información de encuesta"

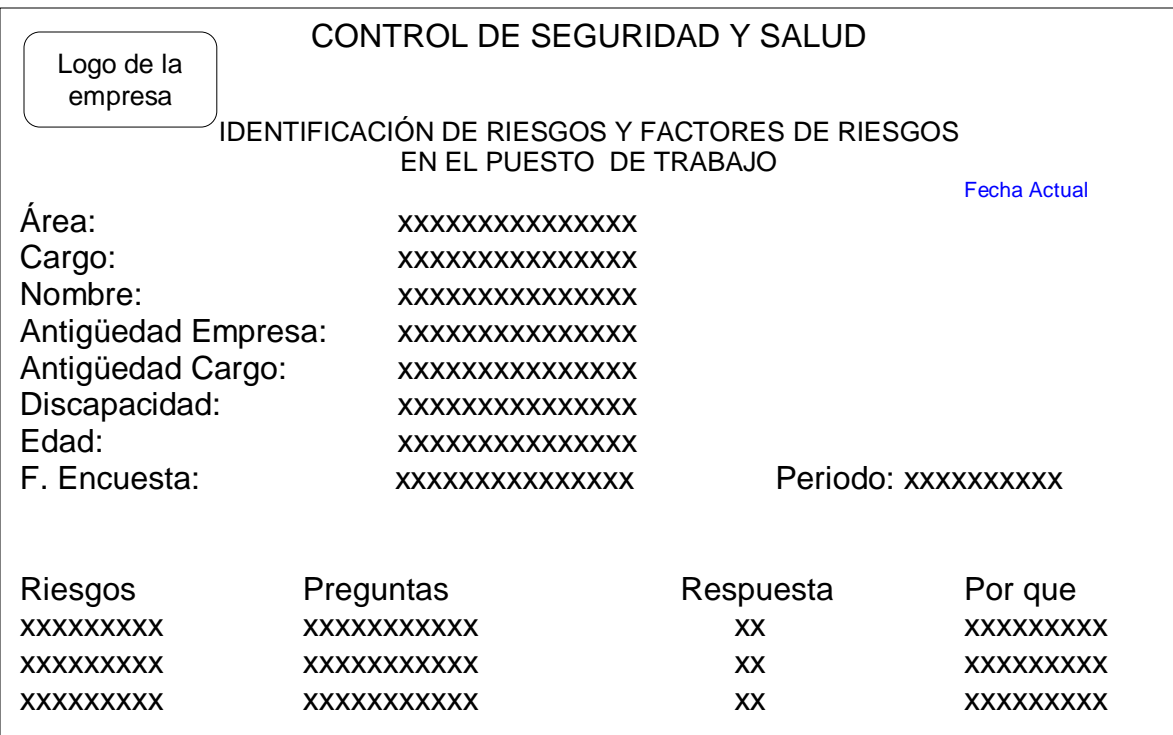

**Figura 6.28.** Reporte información de encuesta

Formato de reporte tipo PDF de "información de inspección"

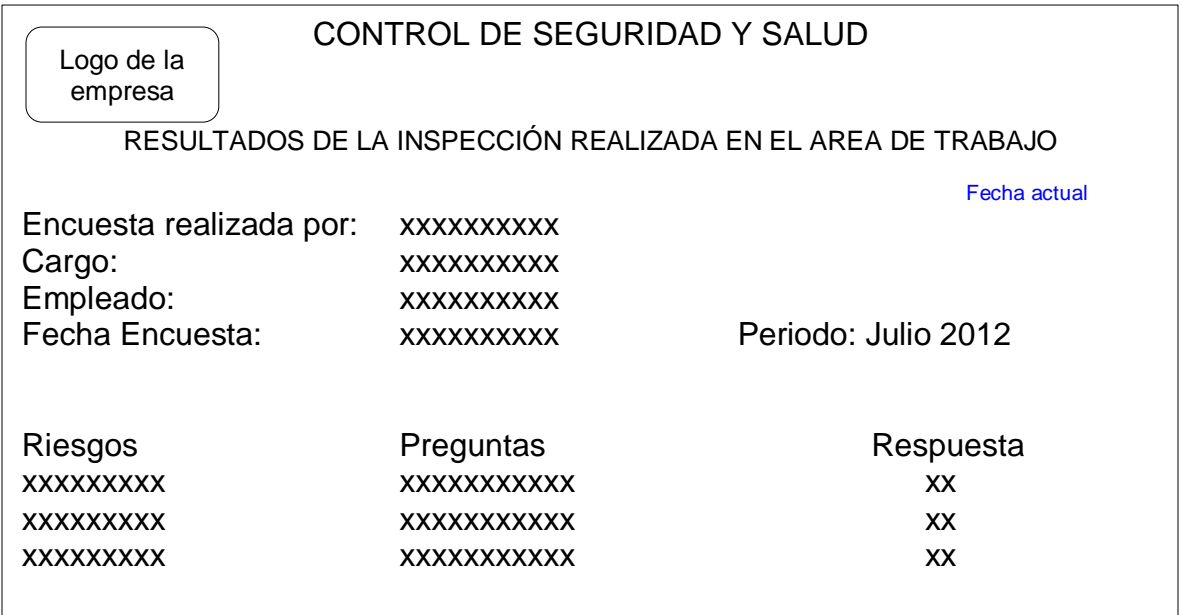

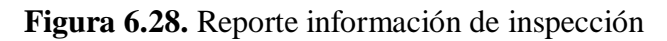

## **6.9.2.4.2 Diseño de entrada**

En esta fase se procedió a diseñar las interfaces que permitirán al usuario ingresar información al sistema informático para su posterior tratamiento.

La pantalla de añadir información, se utilizará para: Preguntas, Inspectores, Sucursales, Departamentos, Usuarios, Cargos, Periodo, Sucursal departamento, Cargo usuario.

# **Descripción general para añadir información.**

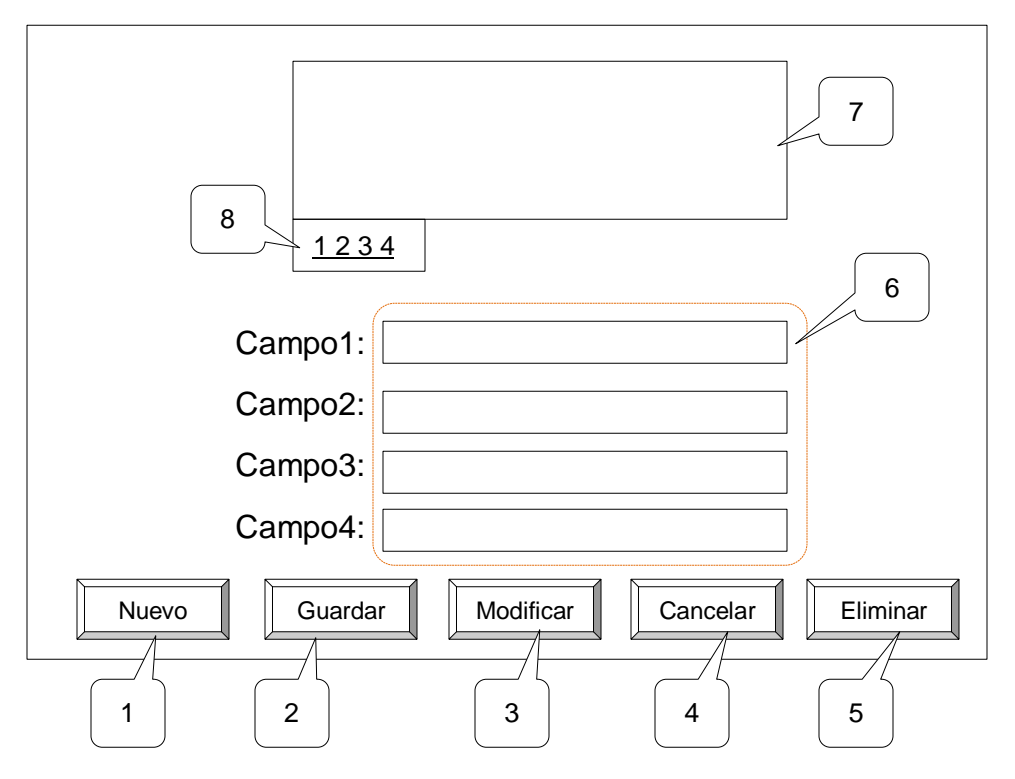

**Figura 6.47.** Añadir información

- 1. Botón Nuevo. Habilita los campos para poder ingresar la información deseada.
- 2. Botón Guardar. Guarda la información ingresada siempre y cuando no existan errores en la validación de cada campo.
- 3. Botón Modificar. Habilita los campos que pueden ser manipulados para actualizarlos una vez que ha seleccionado con anterioridad.
- 4. Botón Cancelar. Cancela la filtración de información.
- 5. Botón Eliminar. Elimina el registro que ha seleccionad con anterioridad, siempre que no tenga datos relacionados con la información.
- 6. Campos de ingreso. Permite ejecutar operaciones con la información traída de la Base de Datos como, también para ingresar nueva información a la misma. Para los campos existen reglas para poder almacenar la información en la Base de Datos y además se puede utilizar diferentes controles para cada campo según se lo requiera.
- 7. Campo de Datos. Muestra la información extraída de la Base de Datos.
- 8. Campo de Paginación. Permite paginar en el control para visualizar la información traída de la Base de Datos.

## **6.9.3 Implementación**

## **6.9.3.1 Script de la Base de Datos**

```
CREATE TABLE sucursales
(
  idsucursal serial PRIMARY KEY,
  nombre character (100) NOT NULL,
  direccion character (100) NOT NULL,
  telefono character (9)
);
CREATE TABLE departamento
(
  iddepartamento serial PRIMARY KEY,
  nombre character (100) NOT NULL,
  descrip character (300)
);
CREATE TABLE sucursaldepartamento
(
  idsucursal integer NOT NULL,
  iddepartamento integer NOT NULL,
  descrip character (300),
  CONSTRAINT sucdep_key PRIMARY KEY (idsucursal, iddepartamento),
  CONSTRAINT fk_sucdpto_dep FOREIGN KEY (iddepartamento) REFERENCES
departamento(iddepartamento),
  CONSTRAINT fk_sucdpto_suc FOREIGN KEY (idsucursal) REFERENCES sucursales (idsucursal)
);
CREATE TABLE roles
(
  idrol serial PRIMARY KEY,
  nombre character (100) NOT NULL,
  descripcion character(300)
```
#### );

(

#### CREATE TABLE usuarios

```
 idusuario character (10)PRIMARY KEY,
  nombre character (100) NOT NULL,
  apellido character (100) NOT NULL,
 direccion character (100),
  telefono character (9),
  fechaNacimiento date NOT NULL,
  encuesta character (1),
  estado character (10) NOT NULL,
  discapacidad character (2) NOT NULL,
  fecingresotrabajo date NOT NULL,
  email character (100),
  inspeccion character (1),
 logi character(100),
 contrasena character(100),
  iddepartamento integer NOT NULL,
  idrol integer NOT NULL,
  CONSTRAINT fk_dep_usu FOREIGN KEY (iddepartamento) REFERENCES departamento 
(iddepartamento),
  CONSTRAINT rol FOREIGN KEY (idrol) REFERENCES roles (idrol)
);
```
## CREATE TABLE cargo

```
(
  idcargo serial PRIMARY KEY,
  nombre character (100) NOT NULL,
  descrip character (300)
);
```
## CREATE TABLE cargousuario

```
(
 idusuario character (10)NOT NULL,
 idcargo integer NOT NULL,
 fechainiciocargo date NOT NULL,
  descripcion character(300),
  CONSTRAINT env_key PRIMARY KEY (idusuario, idcargo, fechainiciocargo),
  CONSTRAINT fk_id_carg FOREIGN KEY (idcargo) REFERENCES cargo (idcargo),
  CONSTRAINT fk_id_usua FOREIGN KEY (idusuario) REFERENCES usuarios (idusuario)
);
```
#### CREATE TABLE periodo

```
(
 idperiodo serial PRIMARY KEY,
  fechinicio date NOT NULL,
  fechafin date NOT NULL,
  descripcion character (300)
```
);

CREATE TABLE categoria1encuesta (

```
 idcategoria1enc serial PRIMARY KEY,
 nombre character (300) NOT NULL,
 descripcion character (500)
```
);

#### CREATE TABLE pregunta1encuesta

```
(
  idpregunta1enc serial PRIMARY KEY,
  enunciado character (300) NOT NULL,
  idcategoria1enc integer NOT NULL,
  CONSTRAINT fk_id_cat FOREIGN KEY (idcategoria1enc) REFERENCES
categoria1encuesta(idcategoria1enc)
);
```
#### CREATE TABLE respuestapregunta1encuesta (

```
 idrespuesta1enc serial PRIMARY KEY,
  respuesta character (2) NOT NULL,
  descripcion character (500)
);
```
CREATE TABLE categoria2encuestas

```
(
 idcategoria2enc serial PRIMARY KEY,
 nombre character (300) NOT NULL,
 descripcion character (500)
```
);

## CREATE TABLE preguntas2encuesta

```
(
  idpregunta2enc serial PRIMARY KEY,
  enunciado character (300) NOT NULL,
  idcategoria2enc integer NOT NULL,
CONSTRAINT fk_idcat2 FOREIGN KEY (idcategoria2enc) REFERENCES categoria2encuestas 
(idcategoria2enc)
);
```
## CREATE TABLE respuestaspreguntas2encuesta

( idrespuesta2enc serial PRIMARY KEY, respuesta character (2) NOT NULL, descripcion character (500)

);

## CREATE TABLE pregunta3encuesta

```
(
 idpregunta3enc serial PRIMARY KEY,
 nombre character (300) NOT NULL,
  descripcion character (500)
```

```
);
```
### CREATE TABLE alternativaspregunta3encuesta

```
(
  idalternativaenc serial PRIMARY KEY,
  enunciado character (50) NOT NULL,
  idpregunta3enc integer NOT NULL,
  CONSTRAINT fk_id_preg_cate FOREIGN KEY (idpregunta3enc) REFERENCES pregunta3encuesta 
(idpregunta3enc)
);
```
CREATE TABLE respuestapregunta3encuesta

```
(
  idrespuesta3enc serial PRIMARY KEY,
  respuesta character (50) NOT NULL
);
```
CREATE TABLE encuesta\_maestro

```
(
  idencuesta serial PRIMARY KEY,
 idusuario character (10)NOT NULL,
  idperiodo integer NOT NULL,
  fechaencuesta timestamp without time zone NOT NULL,
  quimicosutilizados character (500),
  observaciones character (500),
  CONSTRAINT fk_encmae_emp FOREIGN KEY (idusuario) REFERENCES usuarios (idusuario)
MATCH SIMPLE ON UPDATE CASCADE ON DELETE CASCADE,
  CONSTRAINT fk_encmae_per FOREIGN KEY (idperiodo) REFERENCES periodo (idperiodo) MATCH 
SIMPLE ON UPDATE CASCADE ON DELETE CASCADE
);
```
CREATE TABLE encuesta\_detalle

```
(
 iddetalle serial PRIMARY KEY,
 idencuesta integer NOT NULL,
 idpregunta1enc integer,
 idpregunta2enc integer,
 idrespuesta1enc integer,
 idrespuesta2enc integer,
 idpregunta3enc integer,
 idrespuesta3enc integer,
 CONSTRAINT fk_encdet_mae FOREIGN KEY (idencuesta)
  REFERENCES encuesta_maestro (idencuesta) MATCH SIMPLE
   ON UPDATE CASCADE ON DELETE CASCADE,
 CONSTRAINT encuesta_detalle_id_pregalt_fkey FOREIGN KEY (idpregunta1enc)
   REFERENCES pregunta1encuesta (idpregunta1enc) MATCH SIMPLE
   ON UPDATE CASCADE ON DELETE CASCADE,
 CONSTRAINT encuesta_detalle_id_resopc_fkey FOREIGN KEY (idrespuesta1enc)
   REFERENCES respuestapregunta1encuesta (idrespuesta1enc) MATCH SIMPLE
   ON UPDATE CASCADE ON DELETE CASCADE,
 CONSTRAINT encuesta_detalle_id_resp_fkey FOREIGN KEY (idpregunta2enc)
   REFERENCES preguntas2encuesta (idpregunta2enc) MATCH SIMPLE
   ON UPDATE CASCADE ON DELETE CASCADE,
 CONSTRAINT fk_encdet_opc FOREIGN KEY (idrespuesta2enc)
   REFERENCES respuestaspreguntas2encuesta (idrespuesta2enc) MATCH SIMPLE
   ON UPDATE CASCADE ON DELETE CASCADE,
 CONSTRAINT encuesta_detalle_id_respalt_fkey FOREIGN KEY (idpregunta3enc)
   REFERENCES pregunta3encuesta (idpregunta3enc) MATCH SIMPLE
   ON UPDATE CASCADE ON DELETE CASCADE,
 CONSTRAINT fk_encdet_preg FOREIGN KEY (idrespuesta3enc)
   REFERENCES respuestapregunta3encuesta (idrespuesta3enc) MATCH SIMPLE
   ON UPDATE CASCADE ON DELETE CASCADE
```
);

#### CREATE TABLE inspectores

```
(
  idinspector character (10) PRIMARY KEY,
  nombre character (100) NOT NULL,
  apellido character (100) NOT NULL,
  telefono character (9),
  estado character (10) NOT NULL,
  cargo character (50) NOT NULL,
 login character(100)NOT NULL,
 contrasena character(100) NOT NULL,
  idrol integer NOT NULL,
  CONSTRAINT idrol FOREIGN KEY (idrol) REFERENCES roles (idrol)
);
```
CREATE TABLE categoria1inspeccion

```
(
 Idcategoria1insp serial PRIMARY KEY,
 nombre character (300) NOT NULL,
 descripcion character (500)
```
);

## CREATE TABLE pregunta1inspeccion

```
(
```

```
 idpregunta1insp serial PRIMARY KEY,
  enunciado character (300) NOT NULL,
  idcategoria1insp integer NOT NULL,
  CONSTRAINT fk_cod_sec_insp FOREIGN KEY (idcategoria1insp) REFERENCES categoria1inspeccion 
(idcategoria1insp)
);
```
CREATE TABLE respuestapregunta1inspeccion

```
(
  idrespuesta1insp serial PRIMARY KEY,
  respuesta character (2) NOT NULL
);
```
CREATE TABLE pregunta2inspeccion

```
(
  idpregunta2insp serial PRIMARY KEY,
  nombre character (300),
  descr character (500)
\cdot
```
CREATE TABLE alternativapregunta2inspeccion

```
(
  idalternativainsp serial PRIMARY KEY,
  respuesta character (50) NOT NULL,
  idpregunta2insp integer NOT NULL,
  CONSTRAINT alter_preg_insp_fkey FOREIGN KEY (idpregunta2insp)
    REFERENCES pregunta2inspeccion (idpregunta2insp)
);
```
CREATE TABLE respuestaspregunta2inspeccion

```
(
 Idrespuesta2insp serial PRIMARY KEY,
 respuesta character (50) NOT NULL
```
);

CREATE TABLE inspeccion\_maestro

( idinspeccion serial PRIMARY KEY, idusuario character (10) NOT NULL, idinspector character (10) NOT NULL,

idperiodo integer NOT NULL,

fechainspeccion timestamp without time zone NOT NULL,

observaciones character (500),

CONSTRAINT inspeccion\_maestro\_idusu\_fkey FOREIGN KEY (idusuario) REFERENCES usuarios(idusuario) MATCH SIMPLE ON UPDATE CASCADE ON DELETE CASCADE,

 CONSTRAINT inspeccion\_maestro\_idinsp\_fkey FOREIGN KEY (idinspector) REFERENCES inspectores (idinspector) MATCH SIMPLE ON UPDATE CASCADE ON DELETE CASCADE,

 CONSTRAINT inspeccion\_maestro\_cod\_per\_fkey FOREIGN KEY (idperiodo) REFERENCES periodo (idperiodo) MATCH SIMPLE ON UPDATE CASCADE ON DELETE CASCADE

```
);
```
CREATE TABLE inspeccion\_detalle

( iddetalle serial PRIMARY KEY, idinspeccion integer NOT NULL, idpregunta1insp integer, idrespuesta1insp integer, idpregunta2insp integer, idrespuesta2insp integer, CONSTRAINT inspeccion\_detalle\_cod\_insp\_det\_fkey FOREIGN KEY (idinspeccion) REFERENCES inspeccion\_maestro (idinspeccion) MATCH SIMPLE ON UPDATE CASCADE ON DELETE CASCADE, CONSTRAINT inspeccion\_detalle\_preg1\_insp\_fkey FOREIGN KEY (idpregunta1insp) REFERENCES pregunta1inspeccion (idpregunta1insp) MATCH SIMPLE ON UPDATE CASCADE ON DELETE CASCADE, CONSTRAINT inspeccion\_detalle\_id\_resp\_mult\_fkey FOREIGN KEY (idrespuesta1insp) REFERENCES respuestapregunta1inspeccion (idrespuesta1insp) MATCH SIMPLE ON UPDATE CASCADE ON DELETE CASCADE, CONSTRAINT inspeccion\_detalle\_preg2\_fkey FOREIGN KEY (idpregunta2insp) REFERENCES pregunta2inspeccion (idpregunta2insp) MATCH SIMPLE ON UPDATE CASCADE ON DELETE CASCADE, CONSTRAINT inspeccion\_detalle\_resp2\_fkey FOREIGN KEY (idrespuesta2insp) REFERENCES respuestaspregunta2inspeccion (idrespuesta2insp) MATCH SIMPLE ON UPDATE CASCADE ON DELETE CASCADE );

CREATE TABLE sugerencias

(

id sugerencia serial PRIMARY KEY.

id usuario character (10) NOT NULL,

sugerencia character (5000) NOT NULL,

fecha timestamp without time zone NOT NULL,

CONSTRAINT fk\_sug\_empFOREIGN KEY (id\_usuario)

```
REFERENCES usuarios(id_usuario)
```

```
);
```
## **6.9.3.2 Código de La aplicación**

## **Conectar Base de Datos**

```
PostgresSqlConexion.cs
   public class PostgresSqlConexion
   {
      public static string Conexion()
      {
       //Almacenamos la cadena de conexión en la variable conexion
       string conexion = "Server=localhost;Port=5432;
       Database=seguridad_salud;User Id=postgres;Password=sa;";
       return conexion;
      }
   }
```
# **Código para iniciar sesión**

## **Defaul.aspx.cs**

```
if(txtusuario. Text!="" && txtContrasena.Text!="")
```

```
 {
```

```
 //Declaramos e Instanciamos una variable de tipo DataBaseHelper.
     //DataBaseHelper es la clase que contiene métodos, propiedades,
     //enumeraciones, que permiten manipular la BD.
    DatabaseHelper dbusuario = new DatabaseHelper(PostgresSqlConexion.Conexion(),
                                 Providers.PostgresSQL);
     //Declaramos una variable DataTable, que almacenara la información traída de la BD.
     DataSet dsLogin = new DataSet();
      //Realizamos la consulta con los parametros
      string selecionar = "SELECT codigo,login, contrasena, estado FROM empleados where login='" + 
                        txtusuario.Text.Trim() + "' and contrasena="' + txtContrasena.Text.Trim() + "';";
      dsLogin = dbusuario.ExecuteDataSet(selecionar);
      //Comparamos si existe algún usuario con login: txtUsuario y contraseña: txtContrasena.
      if (dsLogin.Tables[0].Rows.Count > 0)\{ string estado = dsLogin.Tables[0].Rows[0].ItemArray[3].ToString();
            //Comparamos el estado del usuario
           if (estado == "Activo") {
               //Declaramos una variable DataTable, que almacenara la información traída de la BD.
              DataSet dsUsuario = new DataSet();
               //Consultamos el rol al q pertenece el usuario
               string rolusuario=("select r.nombre from roles r,usuarios u where r.id_rol=u.id_rol and
                                 u.login=" + txtusuario.Text.Trim() + "';"
               dsUsuario = dbusuario.ExecuteDataSet(rolusuario);
               Session["rol"] = dsUsuario.Tables[0].Rows[0].ItemArray[0].ToString();
               Response.Redirect("Principal.aspx");
 }
            else
```

```
 {
                lbmensaje.Text = "Usuario Inactivo";
 }
 }
       else
       {
         lbmensaje.Text = "No ha sido posible iniciar la sesión.<br/>
                                  Por favor, comprueba tus datos de acceso";
       }
else
{
   lblMensaje.Text="No ha sido posible iniciar la sesión.<br/>\langle \text{tr} \rangle>Todos los campos son requeridos";
}
```
## **Código para traer datos usuarios**

}

```
private void MostrarDatos()
{
   //Declaramos e Instanciamos una variable de tipo DataBaseHelper.
  DatabaseHelper dbUsuarios = new DatabaseHelper(PostgresSqlConexion.Conexion(),
                                Providers.PostgresSQL);
   //Declaramos instanciamos una variable de tipo DataTable
  DataSet dsUsuarios = new DataSet();
   string consulta = "SELECT u.codigo AS ced, u.nombre AS nom, u.apellido AS ape,u.direccion
                    AS dir,u.telefono AS telf,u.fec_nacim AS fnac,u.fec_Ingre AS fing,u.encuesta AS 
                     enc,u.estado AS est,u.discap AS disc, d.nombre AS dep,u.cod_dpto AS cdep,u.email As 
                    ema, r.nombre AS nomrol,r.id_rol AS codrol FROM usuarios u, departamento d, roles
                    r where u.cod_dpto=d.codigo and u.id_rol=r.id_rol ORDER BY apellido ASC;";
  dsUsuarios = dbUsuarios.ExecuteDataSet(consulta);
   //Datos usuarios
   gvUsuarios.DataSource = dsUsuarios;
   gvUsuarios.DataBind();
}
protected void Page_Load(object sender, EventArgs e)
{
      if (!Page.IsPostBack)
      {
        MostrarDatos();
      }
```
## **Código para ingresar datos de los usuarios**

#### **Usuarios.aspx.cs**

```
private void CargarDepartamento()
\left\{\begin{array}{ccc} \end{array}\right\} //Declaramos e Instanciamos una variable de tipo DataBaseHelper.
       DatabaseHelper dbUsuarios = new DatabaseHelper(PostgresSqlConexion.Conexion(),
                                Providers.PostgresSQL);
        //Cargar datos de los departamnetos en el combo 
       //Declaramos instanciamos una variable de tipo DataTable
       DataSet dsUsuarios = new DataSet();
        dsUsuarios = dbUsuarios.ExecuteDataSet("SELECT DISTINCT codigo, nombre FROM 
                                                      departamento ORDER BY nombre ASC;");
        ddlDepart.DataSource = dsUsuarios.Tables[0];
        ddlDepart.Items.Add("Seleccionar...");
        ddlDepart.DataTextField = "nombre";
        ddlDepart.DataValueField = "codigo";
        ddlDepart.DataBind();
      }
private void CargarRoles()
\left\{\begin{array}{ccc} \end{array}\right\} //Cargar datos de los departamnetos en el combo
       DataSet dsroles = new DataSet();
        dsroles = dbEmpleados.ExecuteDataSet("select idrol, nombre from roles'");
        ddlRol.DataSource = dsroles.Tables[0];
        ddlRol.Items.Add("Seleccionar...");
        ddlRol.DataTextField = "nombre";
        ddlRol.DataValueField = "idrol";
        ddlRol.DataBind();
      }
protected void btnGuardar_Click(object sender, EventArgs e)
{
    //Declaramos e Instanciamos una variable de tipo DataBaseHelper.
   DatabaseHelper dbUsuarios = new DatabaseHelper(PostgresSqlConexion.Conexion(),
                                Providers.PostgresSQL);
    dbEmpleados.AddParameter("@ced", txtcodigo.Text.Trim());
    dbEmpleados.AddParameter("@nom", txtnombre.Text.Trim());
    dbEmpleados.AddParameter("@ape", txtApellido.Text.Trim());
    dbEmpleados.AddParameter("@dir", txtDireccion.Text.Trim());
    dbEmpleados.AddParameter("@tel", txtTelefono.Text.Trim());
    dbEmpleados.AddParameter("@fNac", txtFNacim.Text);
    dbEmpleados.AddParameter("@estado", txtEstado.Text.Trim());
    dbEmpleados.AddParameter("@discap", txtDiscap.Text.Trim());
    dbEmpleados.AddParameter("@fIng", txtFIng.Text);
    dbEmpleados.AddParameter("@depart", ddlDepart.SelectedItem.Value.ToString()
    dbEmpleados.AddParameter("@email", txtEmail.Text.Trim());
    dbEmpleados.AddParameter("@login", txtUsuario.Text.Trim());
    dbEmpleados.AddParameter("@clave", txtContrasena.Text.Trim());
    dbEmpleados.AddParameter("@idrol", ddlRol.SelectedItem.Value.ToString());
    int i = dbEmpleados.ExecuteNonQuery("nombre_procedimiento", CommandType.StoredProcedure);
   if (i != 0) {
```

```
 lbmensaje.Text = "Datos Ingresados correctamente";
```

```
 }
     else
      {
            lbmensaje.Text = "Datos no ingresados";
        }
}
protected void Page_Load(object sender, EventArgs e)
{
       if (!Page.IsPostBack)
\left\{\begin{array}{ccc} \end{array}\right\} CargarDepartamneto();
          CargarRoles();
        }
}
```
# **6.9.4 Implantación**

## **6.9.4.1 Pruebas**

El proceso de pruebas es básicamente una etapa destinada a la identificación de posibles fallos de implementación y calidad del software.

A continuación se detalla cada una de las pruebas aplicadas en el sistema implementado:

## **6.9.4.1.1 Pruebas de caja negra**

En este tipo de pruebas no se considera la codificación dentro de sus parámetros a evaluar, es decir, no está basado en el conocimiento interno del sistema. Estas pruebas se enfocan en la funcionalidad y requerimientos especificados del software.

Una vez aplicado este tipo de pruebas en el sistema, se demostró que:

- El sistema es fácil de navegar e interactuar con el usuario
- El ingreso al sistema es fácil y sencillo
- La seguridad de acceso y permisos de usuario se cumplen.
- Las interfaces del sistema son fáciles en su manipulación.
- Se mantiene la integridad del sistema a lo largo de su utilización.
# **6.9.4.1.2 Pruebas de caja blanca**

Las pruebas de caja blanca se centran en los detalles procedimentales del software, por lo que su diseño está fuertemente ligado al código fuente.

Mediante esta prueba se garantizo que:

- Se ejecutan al menos una vez todos los caminos independientes de cada módulo
- Se utilizan las decisiones en su parte verdadera y en su parte falsa
- Se ejecuten todos los bucles en sus límites
- Se utilizan todas las estructuras de datos internas.

```
function validarCedulaJava(source, args)
```

```
 {
   var cedula = args.Value;
  var x=0;
   var x1=0;
   var suma=0;
   var subTotal=0;
  var respuesta=0;
  for(var i=1;i \le 9; i++) { 
     x = i \, % 2;
     if(x!=0)\left\{\begin{array}{ccc} \end{array}\right\} x1=parseInt((cedula[i-1]*2)); 
       if(x1>9) {
          x1=x1-9; }
      }
      else
      {
        x1=parseInt(cedula[i-1]); 
      }
   suma = suma + x1; }
   subTotal=(parseInt(suma / 10)+1)*10;
   respuesta=subTotal-suma;
  if(respuesta == cedula[9])
   {
     args.IsValid =true;
   }
   else
   {
     args.IsValid =false;
   }
}
```
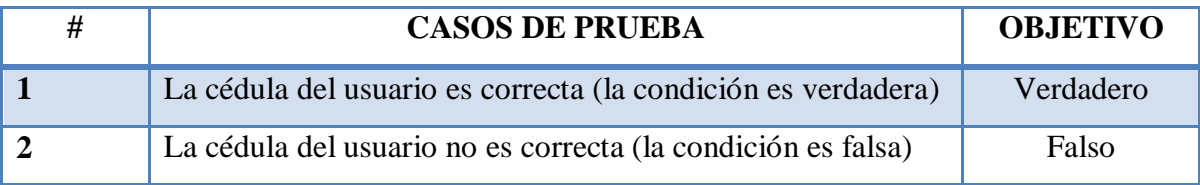

Como resultado de esta prueba en el sistema se verificó que su estructura interna esta de acuerdo con lo estipulado.

# **6.9.4.2 Conversión**

Se utilizó el método de conversión directo, porque se procedió al desarrollo de un sistema nuevo, fue diseñado con la finalidad de permitir un adecuado control y seguimiento de los procesos de control de la seguridad de los empleados. Este método consiste en implementar el nuevo sistema dejando de lado el sistema manual, a partir del momento de su instalación.

# **6.9.4.3 Requerimientos de hardware y software**

# **Requerimientos de Hardware**

# **Equipo Servidor**

- Procesador Intel Xeon 3.05 GHz
- Memoria RAM 4 GB.
- Disco Duro DD con 80 Gb LIBRES para datos.

# **Equipo Cliente**

- Procesador Core Duo 1+ GHz o superior.
- Memoria Ram 1 Gb.
- Disco Duro 40 Mb de espacio libre.

# **Requerimientos de Software**

# **Equipo Servidor**

# **Sistema Operativo**

• Sistema Operativo Windows Server 2003

# **Manejador de Base de Datos**

PostgreSQL Versión 8.4

# **Equipo Cliente**

# **Sistema Operativo**

Microsoft Windows Xp, Windows 7.

# **Browser**

- Microsoft Internet Explorer 8 o superior
- Mozilla Firefox 3.0 o superior

# **Adicionales**

**-** NET Framework: la versión 3.5 o posterior

# **6.9.4.4 Capacitación**

A pesar de que el sistema informático fue realizado a medida y existió una constante comunicación con el personal del departamento en cada fase de desarrollo del software, se realizó una charla de capacitación al gerente administrativo y de finanzas sobre el funcionamiento y administración del mismo, y con juntamente con él se ejecutó una conferencia donde se informó al resto del personal las características y la forma correcta de utilización del sistema informático, con la finalidad de aprovechar al máximo los recursos que éste nos ofrece.

# **6.10 Conclusiones y Recomendaciones**

# **6.10.1 Conclusiones**

- Se desarrolló e implantó un Sistema Web de Control de Seguridad y Salud el cual resultó un gran aporte a la empresa, ya que permitió dar solución al manejo inadecuado de la información en Tadec Cia. Ltda.
- La utilización de la herramienta ASP.NET de MonoDevelop fue de gran ayuda al momento de desarrollar, al ser una aplicación fácil de entender y la cantidad de documentación que se logró encontrar en medios electrónicos. Se pudo aplicar los conocimientos adquiridos sobre esta tecnología e investigar soluciones en la web para problemas que se presentaban a lo largo del desarrollo del sistema.
- El diseño de la interfaz se la realizó de forma amigable, de manera que el usuario se sienta a gusto con el sistema.
- Con la aplicación de pruebas en el sistema se pudo encontrar y corregir errores que permitieron asegurar el correcto funcionamiento en su implantación en la empresa.

# **6.10.2 Recomendaciones**

- Efectuar respaldos de la Base de Datos periódicamente y almacenarlos en dispositivos externos, con la fecha y descripción que los identifique para evitar inconvenientes futuros.
- Se recomienda designar a una persona capacitada para el mantenimiento y control del sistema informático, para asegurar un mejor desempeño y el correcto funcionamiento del mismo.
- Los usuarios del sistema deben tener cuidado con el manejo de su contraseña pues el acceso de personas no autorizadas podría provocar daños en la correcta administración de los proyectos.
- Adquirir y configurar un servidor de contingencia en caso de que el servidor principal presente inconvenientes de hardware.

# **Bibliografía**

PAZMAY, Galo (2004). Guía práctica para la elaboración de tesis y trabajos de investigación. Editorial Freire.

ASFAHL C. Ray (2000). Seguridad Industrial y Salud. Cuarta Edición

PRESSMAN, Roger S. (2002). Ingeniería Del Software Un Enfoque Práctico. Quinta edición

LAWRENCE, Shari (2002). Ingeniería de Software Teoría y práctica, Editorial Pentice Hall

# **Webgrafía**

Teoría de Sistemas. Ronald Solano**.** Extraído el 10 de agosto del 2011 desde http://www.monografias.com/trabajos11/teosis/teosis.shtml.

Sistema de Información. Manuel Peralta. Extraído el 10 de agosto del 2011 desde http://www.monografias.com/trabajos7/sisinf/sisinf.shtml.

Definición de Sistema de Información. Extraído el 10 de agosto del 2011 desde http://www.econlink.com.ar/sistemas-informacion/definicion

Sistema de Información. Wikipedia. Extraído el 10 de agosto del 2011 desde http://es.wikipedia.org/wiki/Sistema\_de\_informaci%C3%B3n

Prevención y control de riesgos industriales. Extraído el 10 de agosto del 2011 desde http://www.mailxmail.com/curso-prevencion-control-riesgos-industriales/conceptosbasicos-seguridad-industrial.

Aplicación web. Wikipedia. Extraído el 10 de agosto del 2011 desde http://es.wikipedia.org/wiki/Aplicaci%C3%B3n\_web

Características de un Sistema Web.Hernán Guaymás. Extraído el 10 de agosto del 2011 desde https://sites.google.com/site/hguaymas/servicios3

Introducción a las Aplicaciones Web. Jesús Vegas. Extraído el 10 de agosto del 2011 desde http://www.infor.uva.es/~jvegas/cursos/buendia/pordocente/node11.html

Seguridad en la industria. Wikipedia. Extraído el 10 de agosto del 2011 desde http://es.wikipedia.org/wiki/Seguridad\_en\_la\_industria

Normativa de seguridad industrial. Extraído el 10 de agosto del 2011 desde. http://www.seguridadindustrial.org/

Controlar los riesgos laborales o criminalizar los accidentes. Antonio Blasco Mayor. Extraído el 10 de agosto del 2011 desde http://www.tisoc21sl.com/el-rincon-delcoach/controlar-los-riesgos-laborales-o-criminalizar-los-accidentes.php.

Reglamento de seguridad y salud de los Trabajadores y mejoramiento del medio Ambiente de trabajo. Clemente Ponce. Extraído el 10 de agosto del 2011 desde http://www.google.com/url?sa=t&source=web&cd=2&ved=0CCAQFjAB&url=http%3A% 2F%2Factrav.itcilo.org%2Fcourses%2Fmanuales09%2Fconvenios-oit%2Fmateriales-deapoyo%2FConvenio%2520161%2FNormativa-Ecuador.pdf&ei=Kxf1Tfr7Kcnx0gH69ujvDA&usg=AFQjCNF1mAUcgm9YfQSGYuQGU KgOBFcgnA

Seguridad E Higiene. Iris W. Alicea Hernandez. Extraído el 10 de agosto del 2011 desde http://www.monografias.com/trabajos10/sehig/sehig.shtml

Serie de normas OHSAS. Fundación para la Prevención de Riesgos laborales. Extraído el 10 de agosto del 2011 desde. http://www.conectapyme.com/files/publica/OHSAS\_tema\_5.pdf

La Norma OHSAS 18001. Utilidad y Aplicación Práctica. Antonio Enríquez Palomino, José Manuel Sánchez Rivero. Extraído el 10 de agosto del 2011 desde http://www.ergoprojects.com/tienda/detalle?Id\_articulo=4085

ASP.NET. Extraído el 20 de julio del 2012 desde. http://es.wikipedia.org/wiki/ASP.NET

Framework. Extraído el 20 de julio del 2012 desde. http://es.wikipedia.org/wiki/Framework

XSP (software). Extraído el 20 de julio del 2012 desde. http://es.wikipedia.org/wiki/XSP\_%28software%29

MonoDevelop. Extraído el 20 de julio del 2012desde. http://monodevelop.com/ http://www.mono-hispano.org/wiki-articles/Monodevelop

PostgreSQL. Extraído el 20 de julio del 2012desde. http://www.tecnologiaslibres.com/portal/content/view/19395/52/ http://es.scribd.com/doc/36570462/postgreSQL-investigacion

JavaScript. Extraído el 20 de julio del 2012desde. http://www.librosweb.es/javascript/capitulo1.html

Base de Datos. Extraído el 20 de julio del 2012desde. http://www.monografias.com/trabajos11/basda/basda.shtml

Sistema de Gestión de Base de Datos (SGBD). Extraído el 20 de julio del 2012desde. http://www.maestrosdelweb.com/principiantes/%C2%BFque-son-las-bases-de-datos/

Diagrama de Secuencia. Extraído el 20 de julio del 2012 desde.

http://es.wikipedia.org/wiki/Diagrama\_de\_secuencia

Técnicas de prueba. (s.f). Extraído el 20 de julio del 2012 desde http://indalog.ual.es/mtorres/LP/Prueba.pdf

# ANEXOS

# **ANEXO 1:** Modelo de la Encuesta

# **CUESTIONARIO PARA LA OBTENCIÓN DE INFORMACION ACERCA DEL CONTROL SEGURIDAD Y SALUD DE LA EMPRESA TADEC CIA LTDA.**

**Objetivo:** La presente encuesta tiene como objetivo recopilar información referente a la seguridad y salud de la Empresa Tadec Cia Ltda.

**Marque con una x en el casillero correcto:**

- 1. ¿Cree usted que debe existir comunicación permanente con todos los empleados?  $Si \ \Box$  No  $\Box$
- 2. ¿Cree usted que con la implementación de un sistema web mejorara el proceso de control de seguridad y salud?
	- $Si$  No  $\Box$
- 3. ¿Considera usted que con la automatización del proceso de seguridad y salud los datos serán mas confiables y exactos?
	- $Si \ \Box \ No \ \Box$
- 4. ¿Utilizan las herramientas necesarias para realizar el trabajo asignado?
	- $Si \ \Box$  No  $\Box$
- 5. ¿Cree usted que con los resultados obtenidos existirá mayor respuesta a las sugerencias emitidas?
	- $Si$   $N_0$   $|$
- 6. ¿Cree usted que se debe mejorar el proceso de control en las actividades de la empresa?
	- $Si$  No

7. ¿Considera usted que el trabajo asignado es estrechamente controlado o restringido?

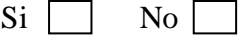

- 8. ¿Cómo influye la situación emocional frente a las actividades diarias?  $Si$  No  $\Box$
- 9. ¿Adoptan las medidas necesarias para la protección de la seguridad y salud de los trabajadores?
	- $Si$  No  $\Box$
- 10. ¿Considera que los espacios físicos en el área de trabajo en la empresa son adecuados?

 $Si$  No  $\Box$ 

- 11. ¿Se realizan actividades para mejorar y promover la salud mental en trabajo?  $Si$  No  $\Box$
- 12. ¿Se realizan actividades con el fin de mejorar la relación con el personal de trabajo?  $Si$  No  $\Box$

# **ANEXO 2:** Manual de Instalación

Como Tadec Cia. Ltda. cuenta con la infraestructura necesaria para el alojamiento del sitio web no hubo la necesidad de comprar equipamiento pero si se requirió de la instalación y configuración del software que a continuación se lo describe.

El servidor de la empresa trabaja con el sistema operativo Windows Server 2003, el que se encuentra instalado y configurado como servidor web que es el que alojará el sitio.

# **Instalación del motor de base de datos**

El sistema web para el control de seguridad y salud trabaja con PostgreSQL para la parte de Base de datos motivo por el cual se procedió a instalarlo en el servidor de la empresa.

Como primer paso se efectuó la descarga del paquete llamado:

Postgresl-8.4.2-1-windows.exe

Luego se procedió a realizar su ejecución en el sistema

Una vez ejecutado el paquete se genero un asistente grafico para seguir con la instalación

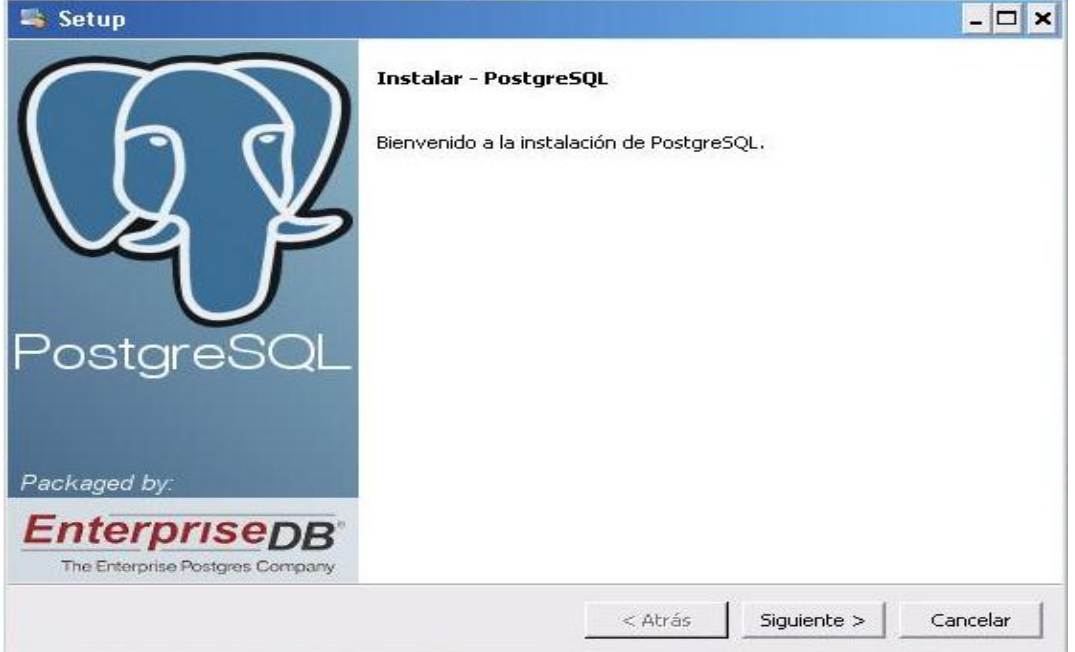

**Fig. A2.1** Instalar PostgreSQL

En este paso seleccionamos el directorio de instalación de PostgreSQL

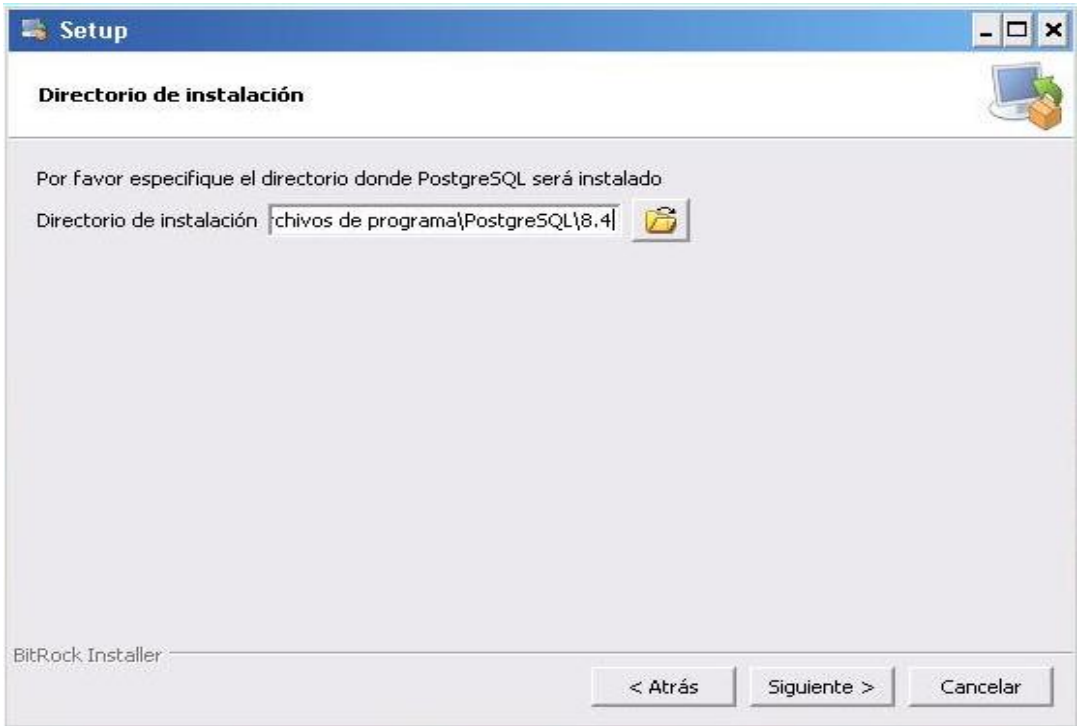

**Fig. A2.2** Directorio de Instalación

A continuación seleccionamos el directorio dentro del cual se almacenarán los datos

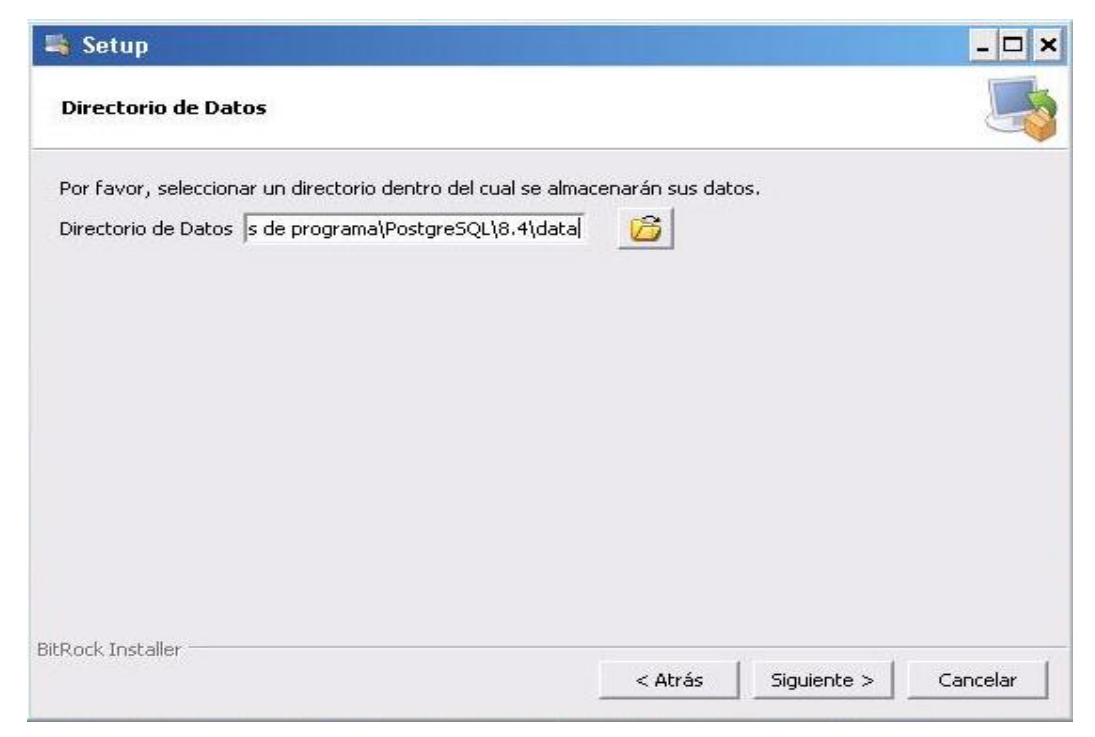

**Fig. A2.3** Directorio de Datos

Como paso siguiente se procedió a ingresar la contraseña del usuario postgreSQL.

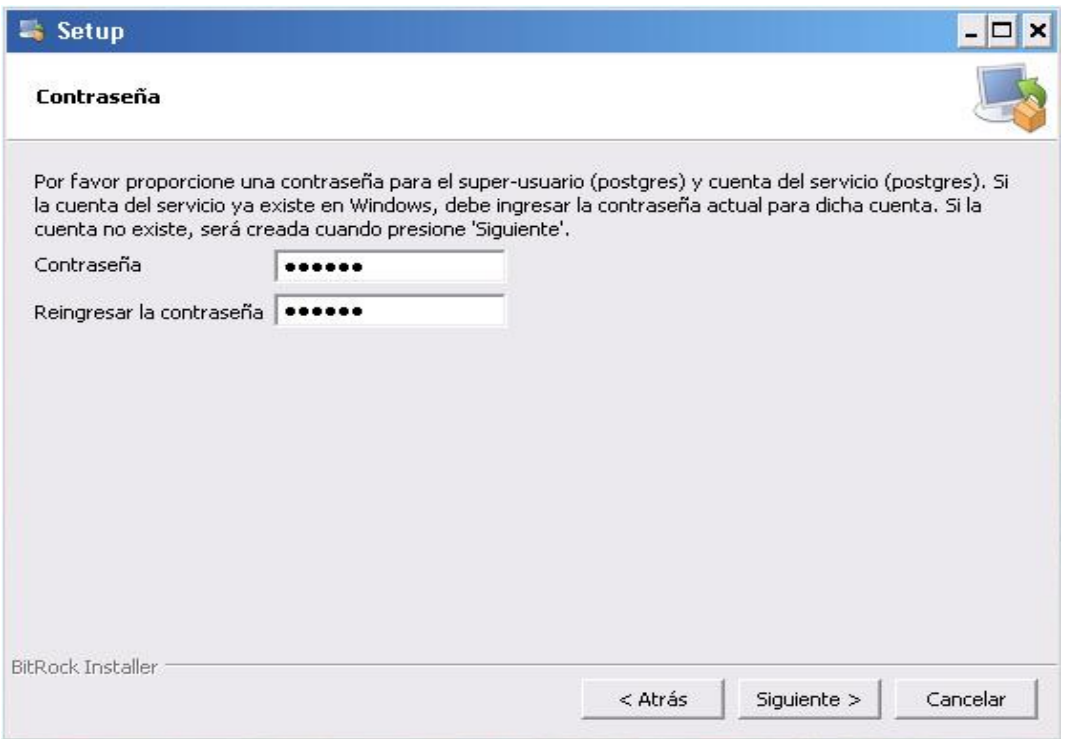

**Fig. A2.4 C**ontraseña de usuario postgres

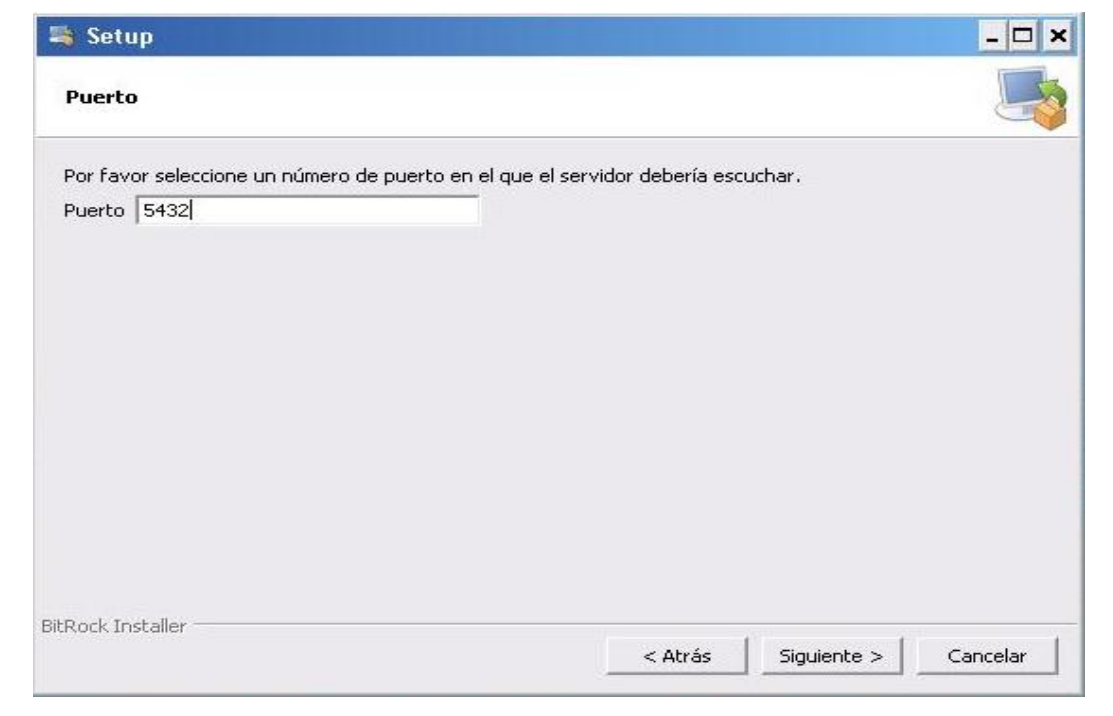

En este paso ingresamos el número de puerto en el que el servidor debería escuchar

**Fig. A2.5** Puerto

Configuramos el idioma

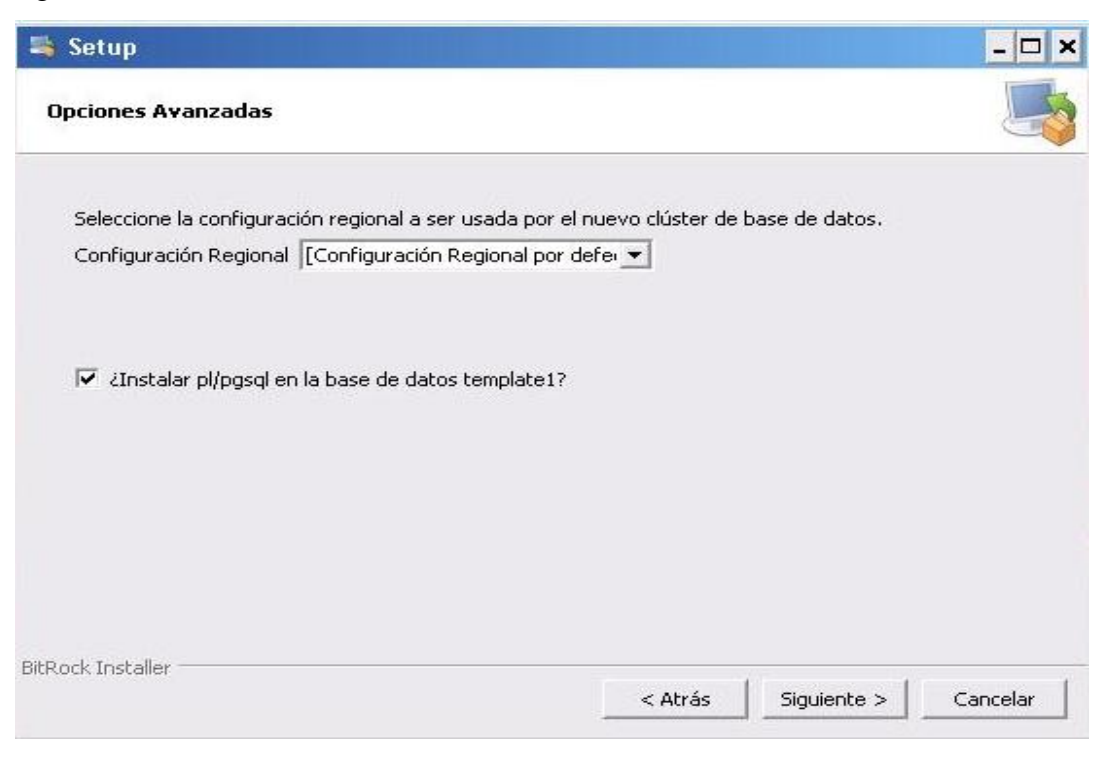

**Fig. A2.6** Opciones Avanzadas

Como último paso ejecutamos la instalación en el servidor

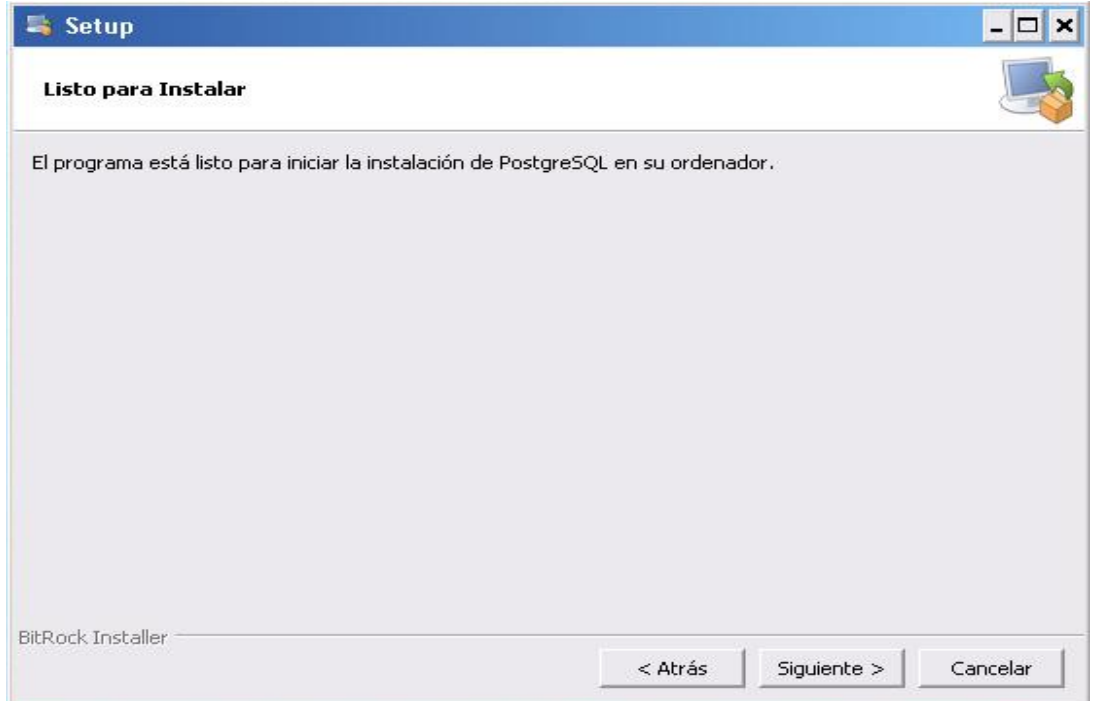

**Fig. A2.7** Listo para Instalar

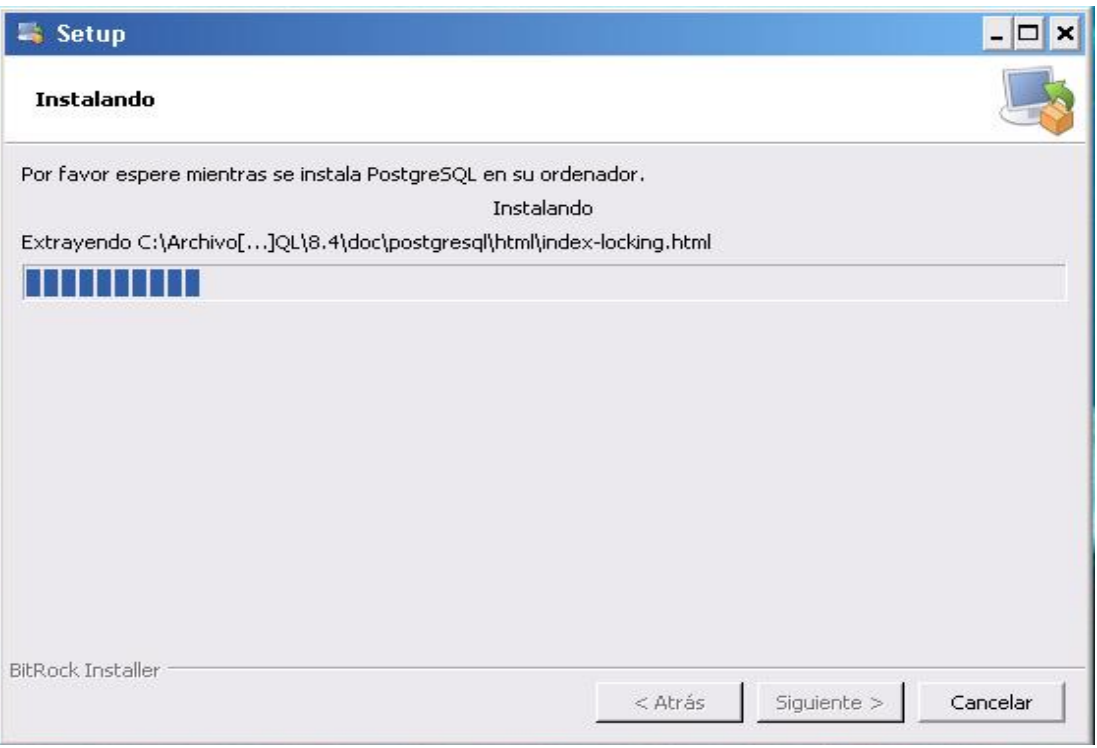

**Fig. A2.8** Instalando

# **Instalación del sistema web**

# **Primer paso:** Base de datos

Se procedió a crear la base de datos que utilizará el Sistema en PostgreSQL con el nombre "enucestas" junto con sus tablas, funciones y triggers.

La creación de las tablas, funciones y triggers se realizó mediante la ejecución de SQL en la base de datos.

**Segundo paso:** Instalación del Framework 3.5 Descargamos y ejecutamos el framework dotnetfx35

Una vez ejecutado se genero un asistente grafico para seguir la instalación en el cual debemos seleccionar que hemos leído los términos de contrato de licencia.

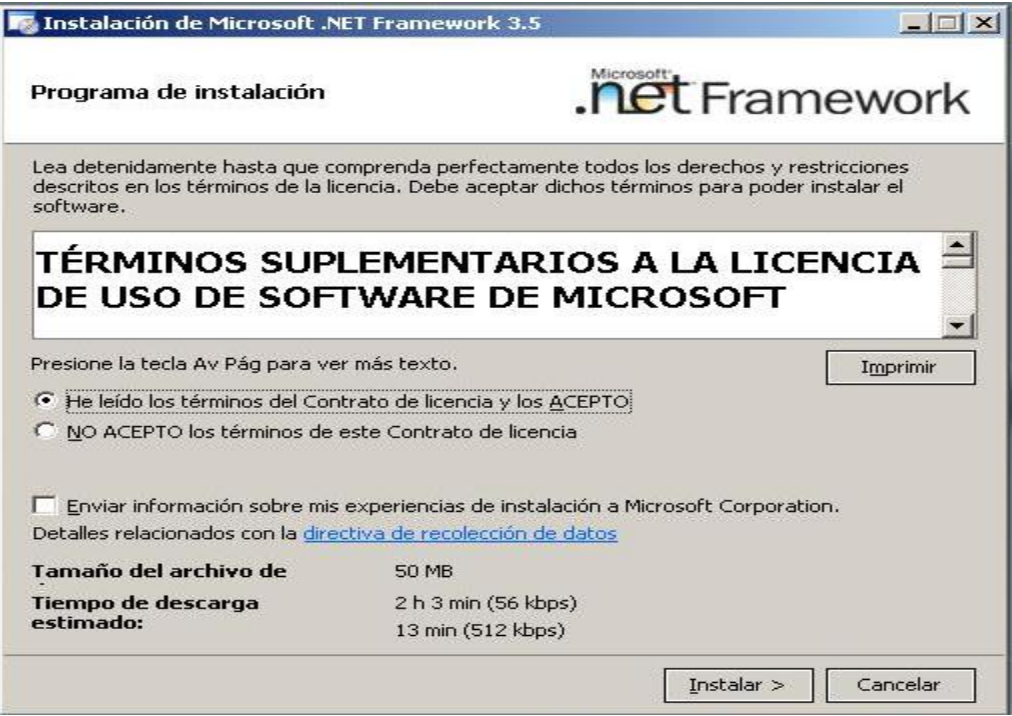

**Fig. A2.9** Instalación Framework

Progreso de la descarga e instalación

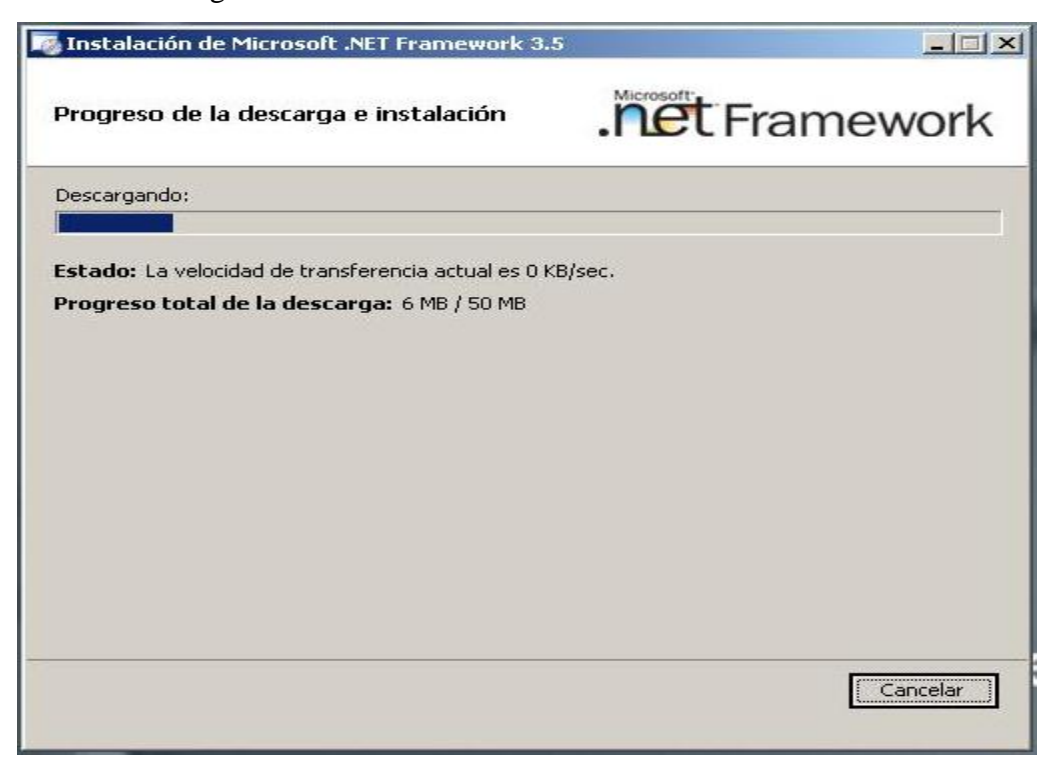

**Fig. A2.10 P**rogreso de instalación

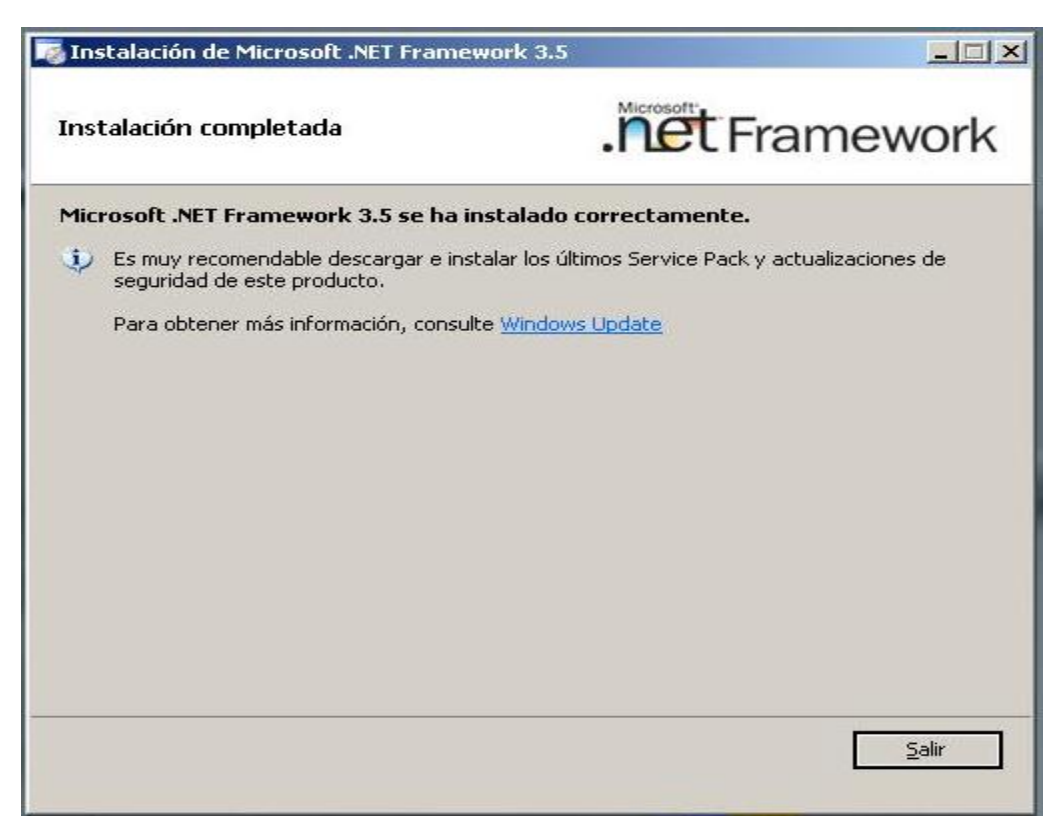

**Fig. A2.11** Instalación finalizada

**Tercer paso:** Subir el sistema web al servidor

Configuramos el administrador de internet Information Services (IIS).

Copiamos el sistema en la dirección

\inetpub\wwwroot

Asignamos los permisos necesarios

Con los pasos realizados ya se puede utilizar el sistema web para el control de seguridad y salud que ha sido desarrollado e implantado

# **ANEXO 3:** Manual de Administrador

# **SISTEMA WEB PARA EL CONTROL DE SEGURIDAD Y SALUD**

Es un sistema web para el control de seguridad y salud de los empleados que se maneja mensualmente en Tadec Cia Ltda. permitiendo a los empleados realizar encuestas de manera rápida y oportuna.

# **Página de Inicio**

La página de inicio del sistema, se presentará de la siguiente manera:

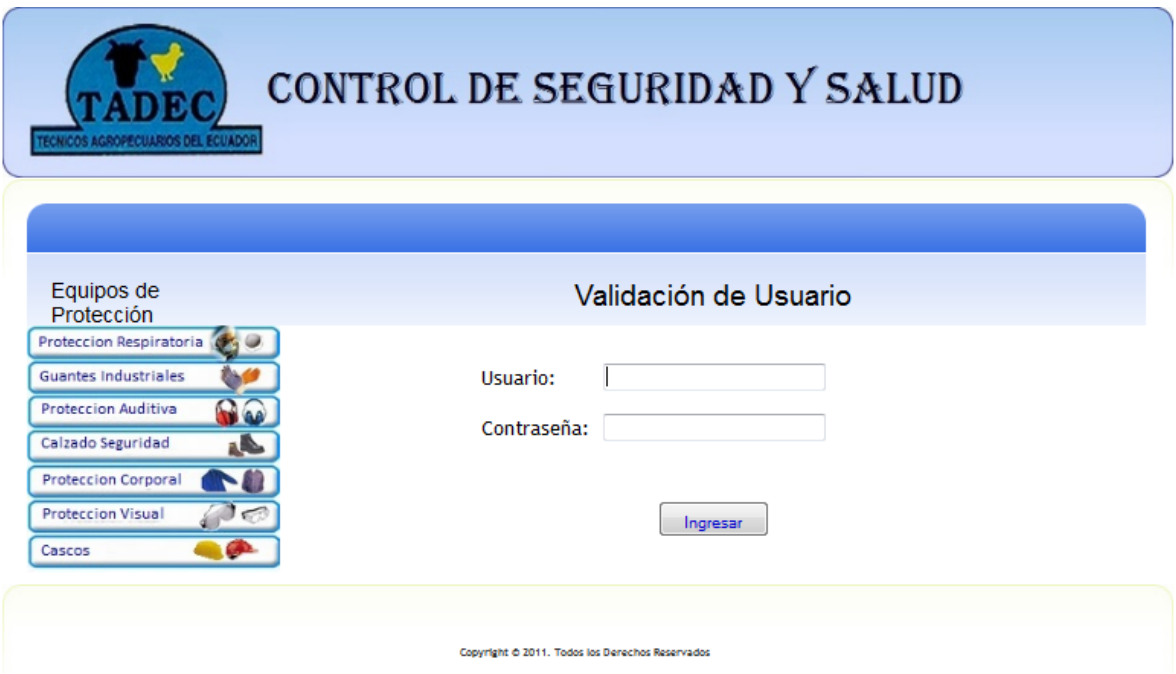

**Fig. A3.1** Página de Inicio

# **Validación de Usuario**

Para el inicio de sesión tenemos tres tipos de usuarios que son: administrador, usuarios empelados e inspectores.

- **Usuario Administrador:** este usuario tendrá acceso a todas las páginas del menú principal.
- **Usuarios Empleados:** tendrán acceso a las opciones del menú evaluación y consultas.
- **Usuario Inspector:** tendrá acceso a las opciones del menú evaluación y consultas.

Es necesario ingresar el usuario y contraseña requeridos para acceder al menú principal.

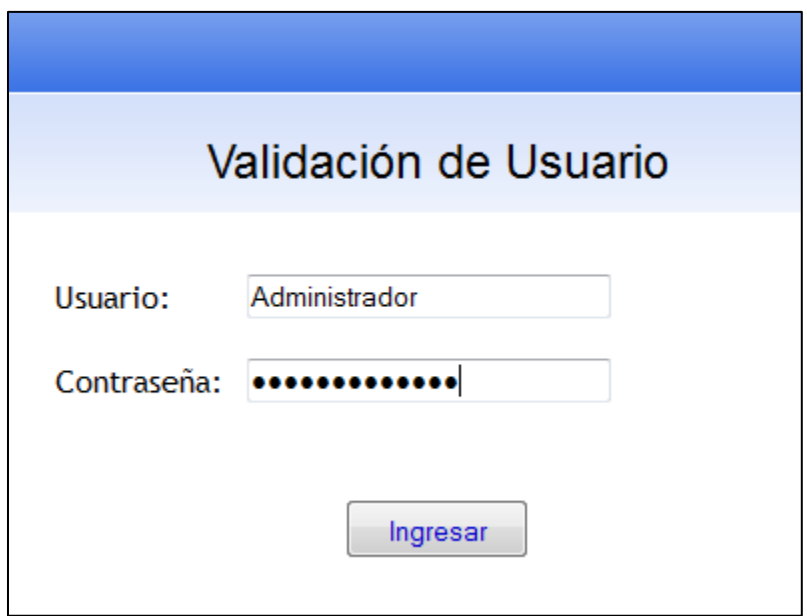

**Fig. A3.2** Autentificación

Una vez autentificados correctamente, se activarán las opciones del menú principal y se presentará una página de información de la empresa.

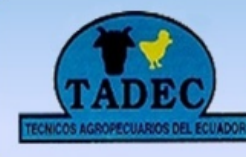

# CONTROL DE SEGURIDAD Y SALUD

Administración v Evaluación v Consultas v

**Usuario:** Administrador

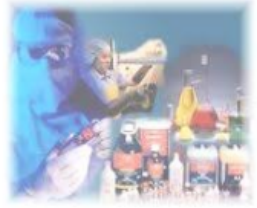

Al manipular químicos utilice equipo de protección individual

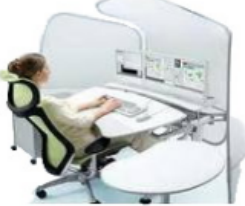

Dentro de los muebles de oficina la silla tiene una importancia especial debido a su influencia en nuestra salud.

Cambiar Contraseña

### **Misión**

Reportes  $\star$ 

Ser en el futuro la principal fuente de abastecimiento a nivel Nacional y presencia importante a nivel Internacional en el campo veterinario con productos de eficiencia comprobada en todos los sectores de aplicación.

### **Visión**

Servir al campo veterinario con estándares y niveles de excelencia logrando la consecución de los objetivos propuestos tanto para la empresa como para nuestros selectos clientes.

# **Fig. A3.3** Página Principal

# **Estructura del Menú**

Para acceder a las opciones del menú se puede hacer en la forma como se muestra en las figura, para cualquier tipo de usuario, con sus respectivas restricciones.

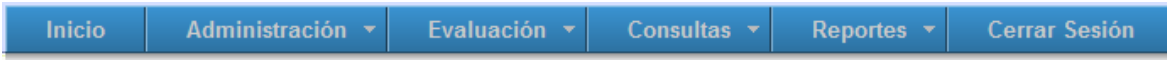

# **Menú Horizontal Administrador**

# **Menú Administración**

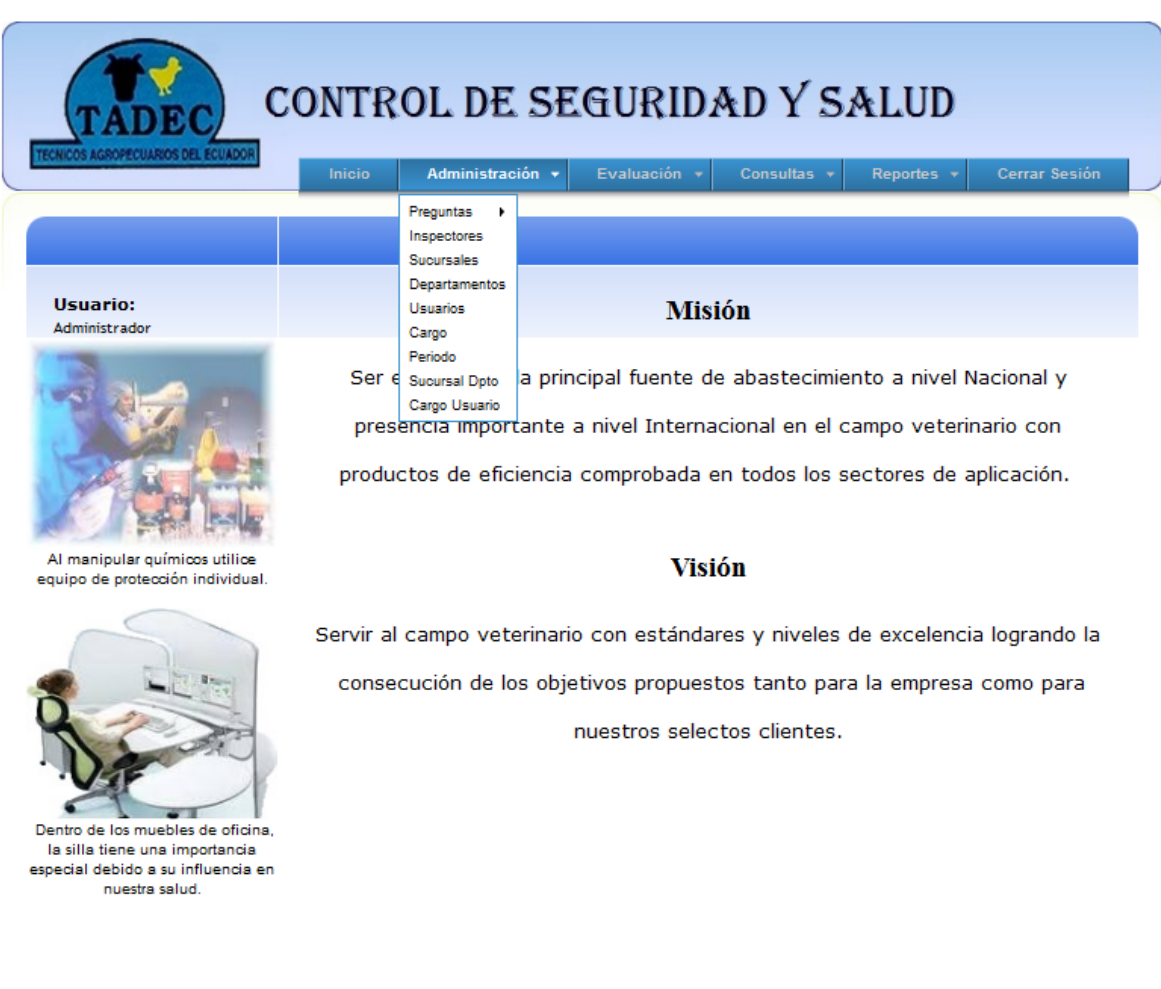

Cambiar Contraseña

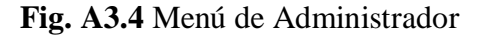

La sección administrador, permite acceder a las páginas de: Preguntas, inspectores, sucursales, departamentos, usuario, cargo, periodo, sucursal departamento y cargo usuario.

# **Preguntas**

La figura (A3.5, A3.6) muestra la página de categorías y preguntas en la cual se observa, se ingresan las categorías y las preguntas correspondientes a cada categoría.

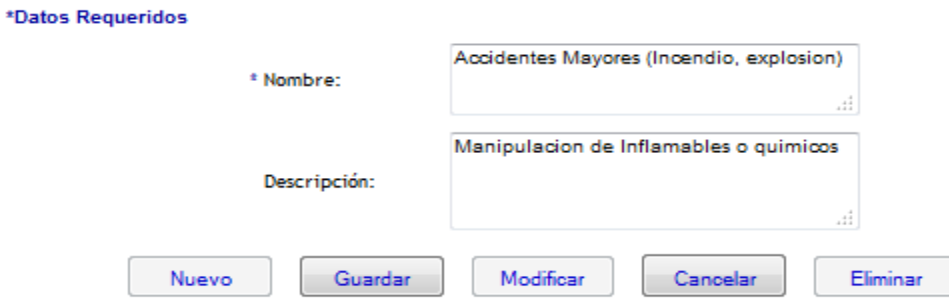

**Fig. A3.5** Ingreso de Categorías

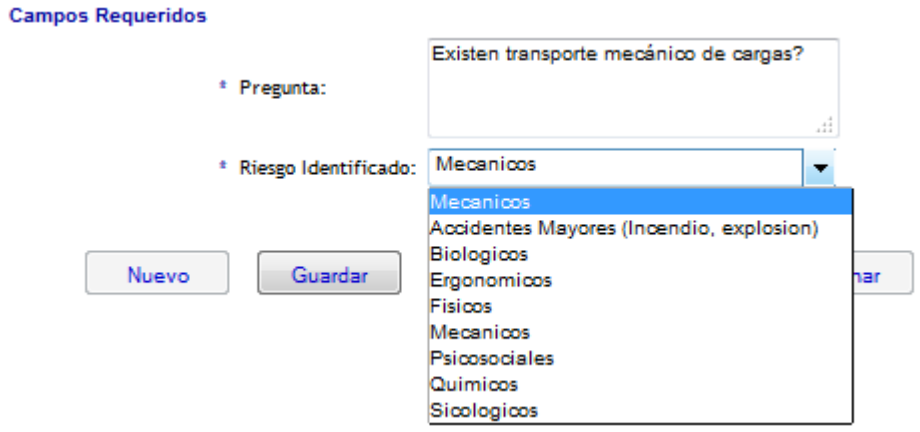

 $\star$ 

**Fig. A3.6** Ingreso de Preguntas

En esta opción (figura A3.5) permite al usuario ingresar la categoría para ser asignada a cada pregunta correspondiente, también puede el usuario ingresar una descripción de la misma.

En esta opción (figura A3.6) permite al usuario ingresar las preguntas y asignarle a cada categoría correspondiente.

De la misma forma se ingresan las preguntas tanto para la encuesta como para la inspección.

# **Inspectores**

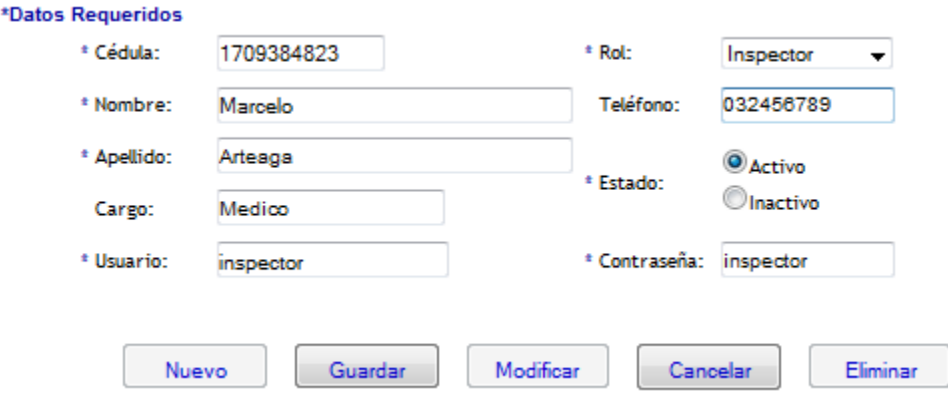

**Fig. A3.7** Ingreso de Inspectores

En esta opción se ingresan los inspectores encargados de realizar la inspección a cada empleado

- En la opción rol se le asigna al usuario para predeterminar los permisos.
- Se ingresa el usuario y contraseña para que el inspector pueda acceder al sistema.

### **Sucursales**

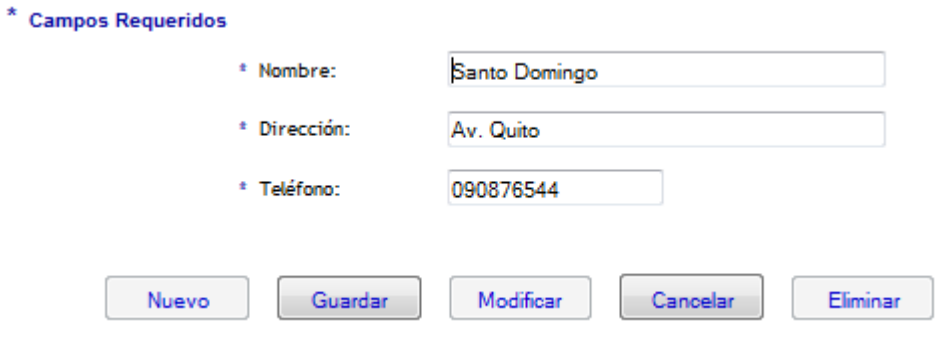

**Fig. A3.8** Ingreso de Sucursales

En está opción se registran todas las sucursales que tiene la empresa.

# **Departamentos**

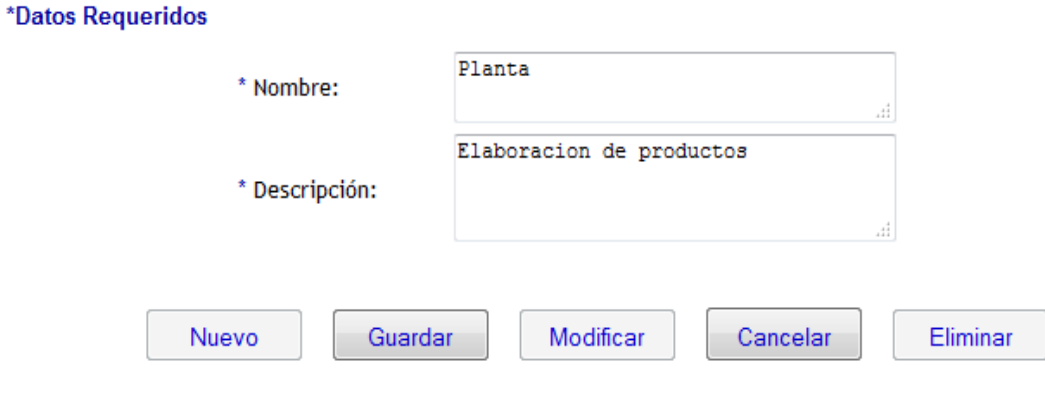

**Fig. A3.9** Ingreso de Departamento

En esta opción se ingresan los departamentos que tiene cada sucursal.

# **Usuarios**

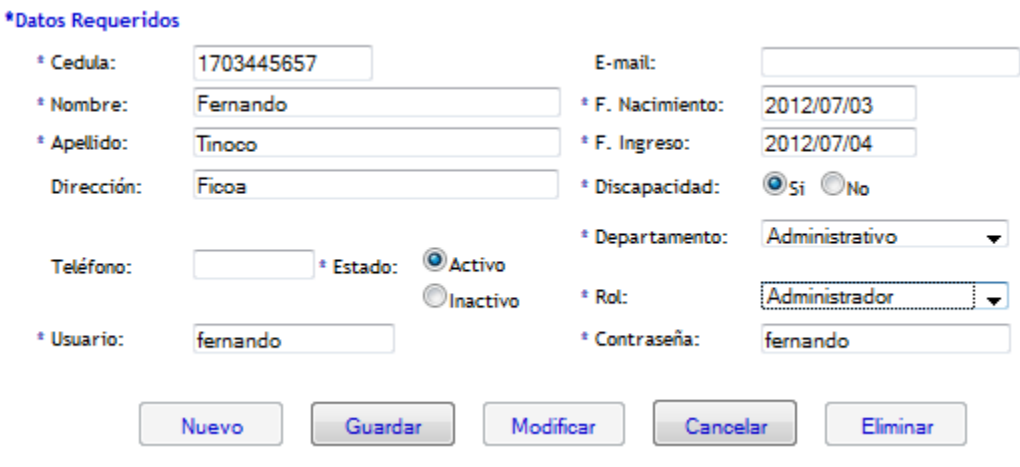

**Fig. A3.10** Ingreso de usuarios

En esta opción se ingresan todos los usuarios que van a realizar la encuesta.

- 1. En la opción departamento se selecciona el departamento al que pertenece el usuario.
- 2. En la opción rol se le asigna al usuario para predeterminar los permisos.

Se ingresa el usuario y contraseña para que el usuario pueda acceder al sistema.

# **Cargos**

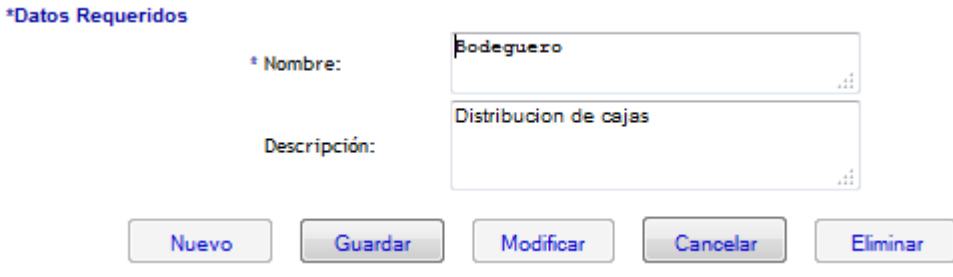

**Fig. A3.11** Ingreso de cargos

En esta opción se ingresan los cargos que existen en cada departamento de la empresa.

# **Periodo**  x

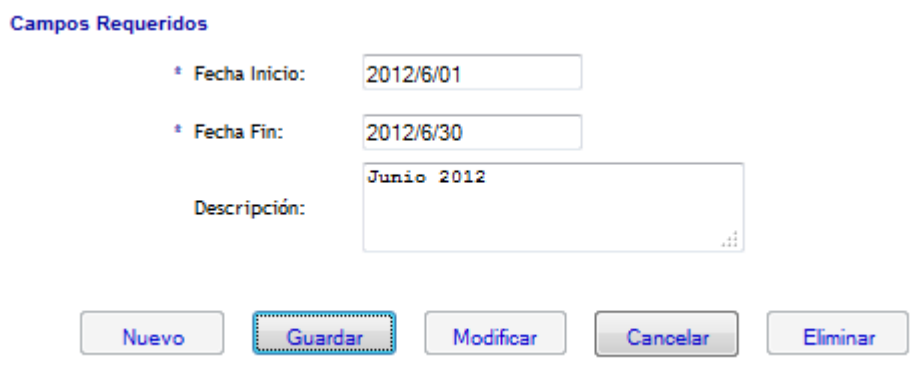

**Fig. A3.12** Ingreso de Periodos

En esta opción el usuario ingresa el periodo respectivo para cada encuesta.

- a) Se ingresa el periodo correspondiente para la encuesta, consta de fecha de inicio y fecha fin
	- Fecha inicio: es la fecha que inicia el periodo para la respectiva encuesta
	- Fecha fin: es la fecha donde finaliza el periodo para la respectiva encuesta.

# **Sucursal Departamento**

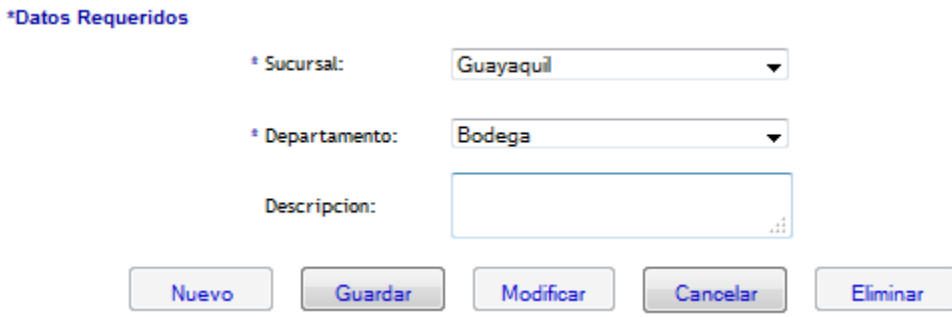

**Fig. A3.13** Ingreso de Sucursal Departamento

En esta opción se selecciona:

- La sucursal a la que se le va asignar un departamento.
- El departamento que se le va asignar a la sucursal.

# **Cargo Usuario**

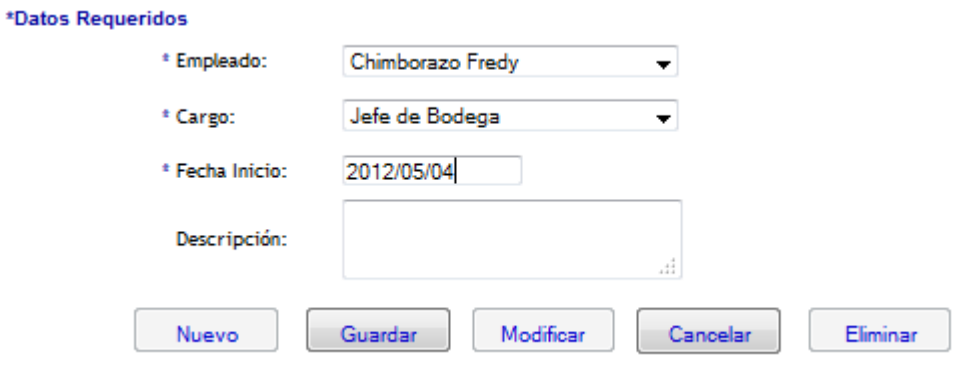

**Fig. A3.14** Cargo Usuario

En esta opción se selecciona:

- El empleado al que se le va asignar un cargo.
- El cargo que se le va asignar al empleado.

# **Menú Reportes**

En esta página se puede consultar la información de todas las opciones de los ingresos.

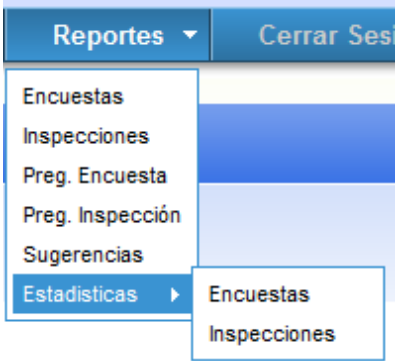

**Fig.A3.15** Menú de Reportes

# **Reportes Encuestas**

Se puede consultar y generar un reporte de la encuesta realizada en un periodo especifico y el usuario que la realizo.

El reporte es generado en formato PDF.

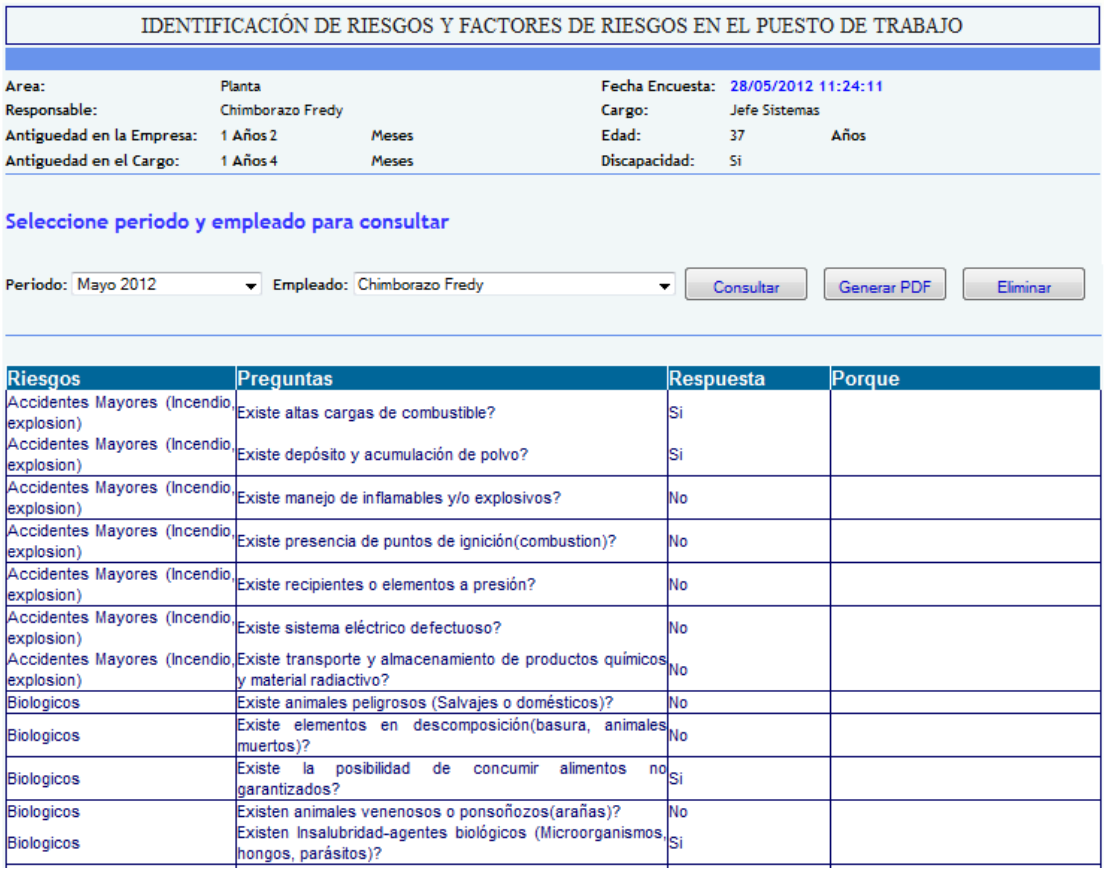

**Fig. A3.16** Consulta Encuestas

En esta opción se debe seleccionar:

- Periodo para visualizar en que periodo realizo la encuesta.
- Empleado al que quiere consultar dicha encuesta.
- Una vez realizada la consulta puede generar el reporte.

También el usuario administrador puede eliminar la encuesta realizada en el mismo día que desea hacer la eliminación.

# **Reporte Inspección**

Se puede consultar y generar un reporte de la inspección realizada en un periodo específico y el inspector que inspecciono a cada usuario

El reporte es generado en formato PDF.

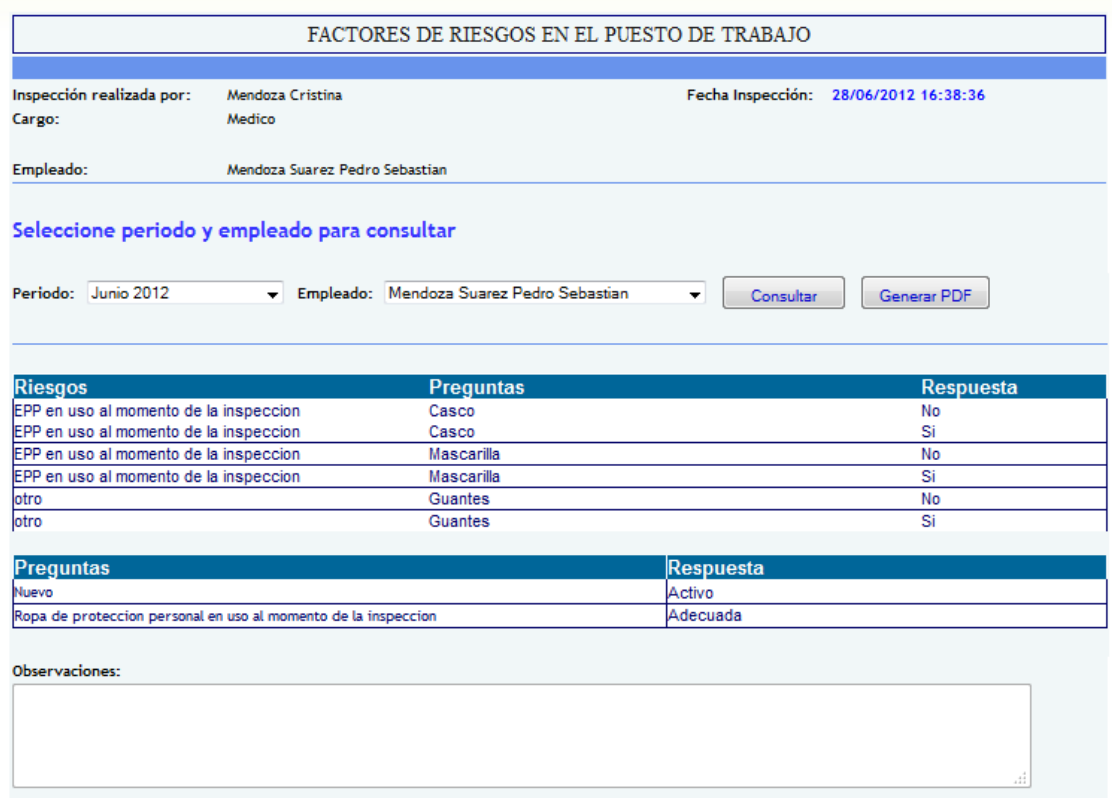

**Fig. A3.17** Consulta Inspección

En esta opción se debe seleccionar:

Periodo para visualizar en que periodo realizo la inspección.

- Empleado al que se realizo la inspección.
- Una vez realizada la consulta puede generar el reporte.

# **Reporte Preguntas Encuestas**

Permite consultar y generar un reporte de las preguntas que se utilizan para la encuesta.

En reporte se genera en formato PDF.

|                                          | IDENTIFICACIÓN DE RIESGOS Y FACTORES DE RIESGOS EN EL PUESTO DE TRABAJO         |
|------------------------------------------|---------------------------------------------------------------------------------|
|                                          |                                                                                 |
|                                          |                                                                                 |
|                                          | PREGUNTAS OBTENIDAS PARA LA RESPECTIVA ENCUESTA                                 |
|                                          |                                                                                 |
| <b>Riesgos</b>                           | <b>Preguntas</b>                                                                |
| Accidentes Mayores (Incendio, explosion) | Existe altas cargas de combustible?                                             |
| Accidentes Mayores (Incendio, explosion) | Existe depósito y acumulación de polvo?                                         |
| Accidentes Mayores (Incendio, explosion) | Existe manejo de inflamables y/o explosivos?                                    |
| Accidentes Mayores (Incendio, explosion) | Existe presencia de puntos de ignición(combustion)?                             |
| Accidentes Mayores (Incendio, explosion) | Existe recipientes o elementos a presión?                                       |
| Accidentes Mayores (Incendio, explosion) | Existe sistema eléctrico defectuoso?                                            |
| Accidentes Mayores (Incendio, explosion) | Existe transporte y almacenamiento de productos químicos y material radiactivo? |
| <b>Biologicos</b>                        | Existe animales peligrosos (Salvajes o domésticos)?                             |
| Biologicos                               | Existe elementos en descomposición (basura, animales muertos)?                  |
| Biologicos                               | Existe la posibilidad de concumir alimentos no garantizados?                    |
| Biologicos                               | Existen animales venenosos o ponsoñozos (arañas)?                               |
| Biologicos                               | Existen Insalubridad-agentes biológicos (Microorganismos, hongos, parásitos)?   |
| Biologicos                               | Existen presencia de vectores (roedores, moscas, cucarachas)?                   |
| Biologicos                               | Sufre de alergenos de origen vegetal o animal?                                  |
| Ergonomicos                              | Realiza levantamiento manual de objetos?                                        |
| Ergonomicos                              | Realiza movimiento corporal repetitivo?                                         |
| Ergonomicos                              | Realiza posición forzada(de pie, sentada, encorvada, acostada)?                 |
| Ergonomicos                              | Realiza uso inadecuado de pantallas de visualización PVDs(monitores)?           |
| Fisicos                                  | Existe manejo eléctrico inadecuado?                                             |

**Fig. A3.18** Consulta Preguntas Encuestas

Una vez realizada la consulta se genera el PDF.

# **Reporte Preguntas Inspección**

Permite consultar y generar un reporte de las preguntas que se utilizan para la encuesta.

En reporte se genera en formato PDF.

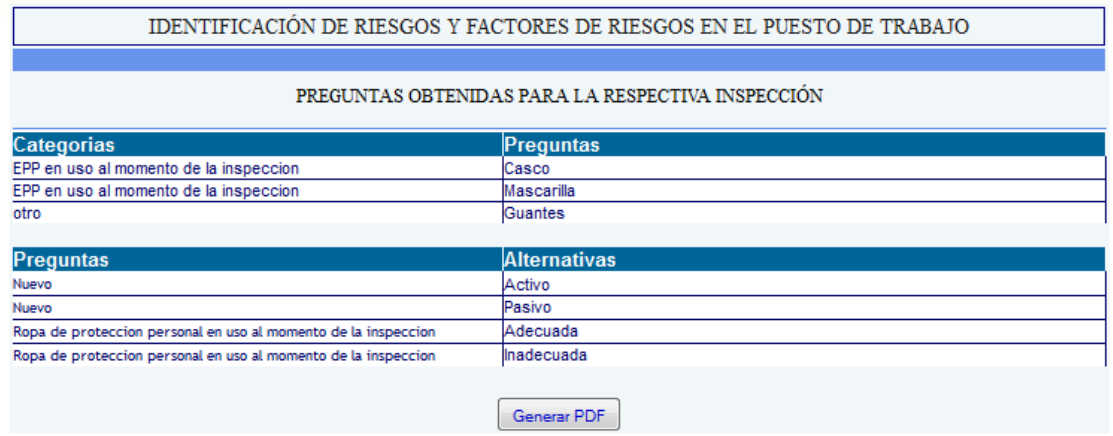

**Fig. A3.19** Consulta de Preguntas Inspección

Una vez realizada la consulta se genera el PDF.

# **Reportes Sugerencias**

Permite consultar y generar un reporte de las sugerencias emitidas por los usuarios

En reporte se genera en formato PDF.

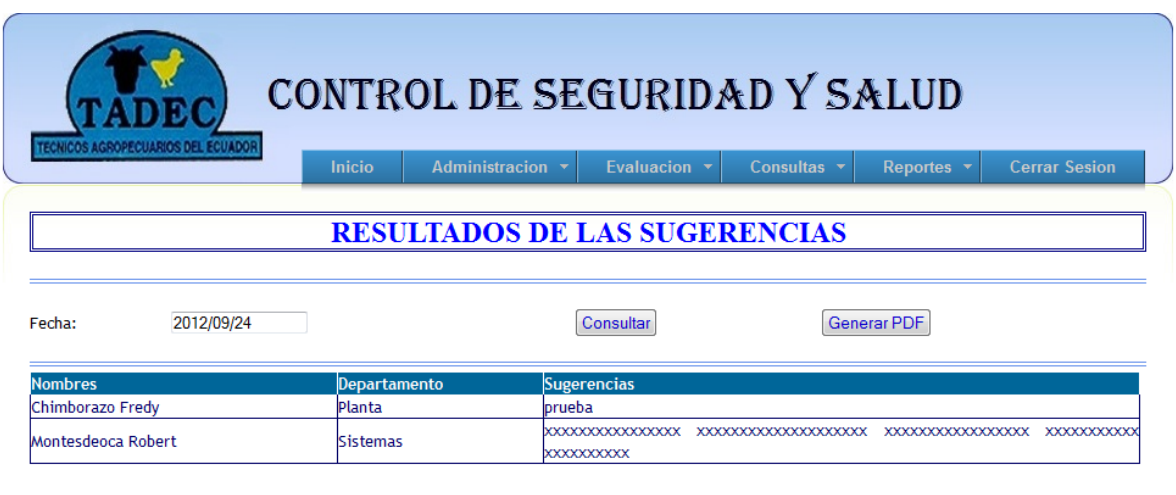

Copyright © 2012. Todos los Derechos Reservados

**Fig. A3.20** Consulta de Sugerencias

Una vez realizada la consulta se genera el PDF.

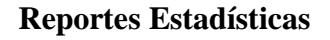

# **Encuestas**

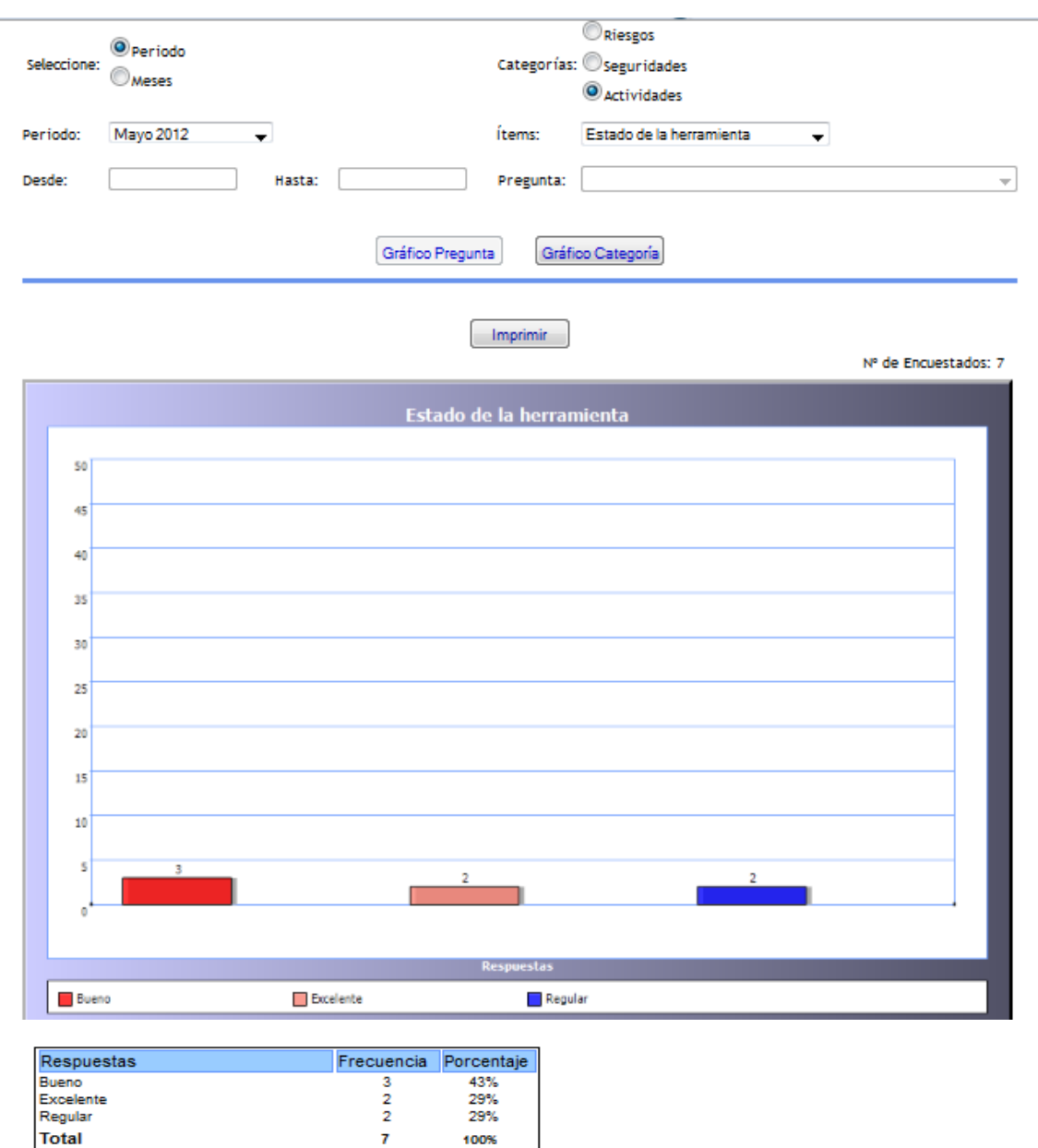

**Fig. A3.21** Gráfico Encuesta

En esta opción se visualiza estadísticamente los resultados de la encuesta, existen algunas formas de generar el gráfico.

- a) Por periodo: se selecciona el periodo del cual se desea realizar el gráfico.
- b) Por fecha: Inicio y fin, es un rango por el cual se visualiza por meses las encuestas y se genera el gráfico.
- c) En la opción categoría en la que desea visualizar el gráfico.
- d) En la opción ítems se selecciona la descripción de las preguntas.
- e) En la opción pregunta se selecciona la pregunta a la que pertenece dicho ítems.
- f) El gráfico se genera por pregunta y por categoría.

# **Inspección**

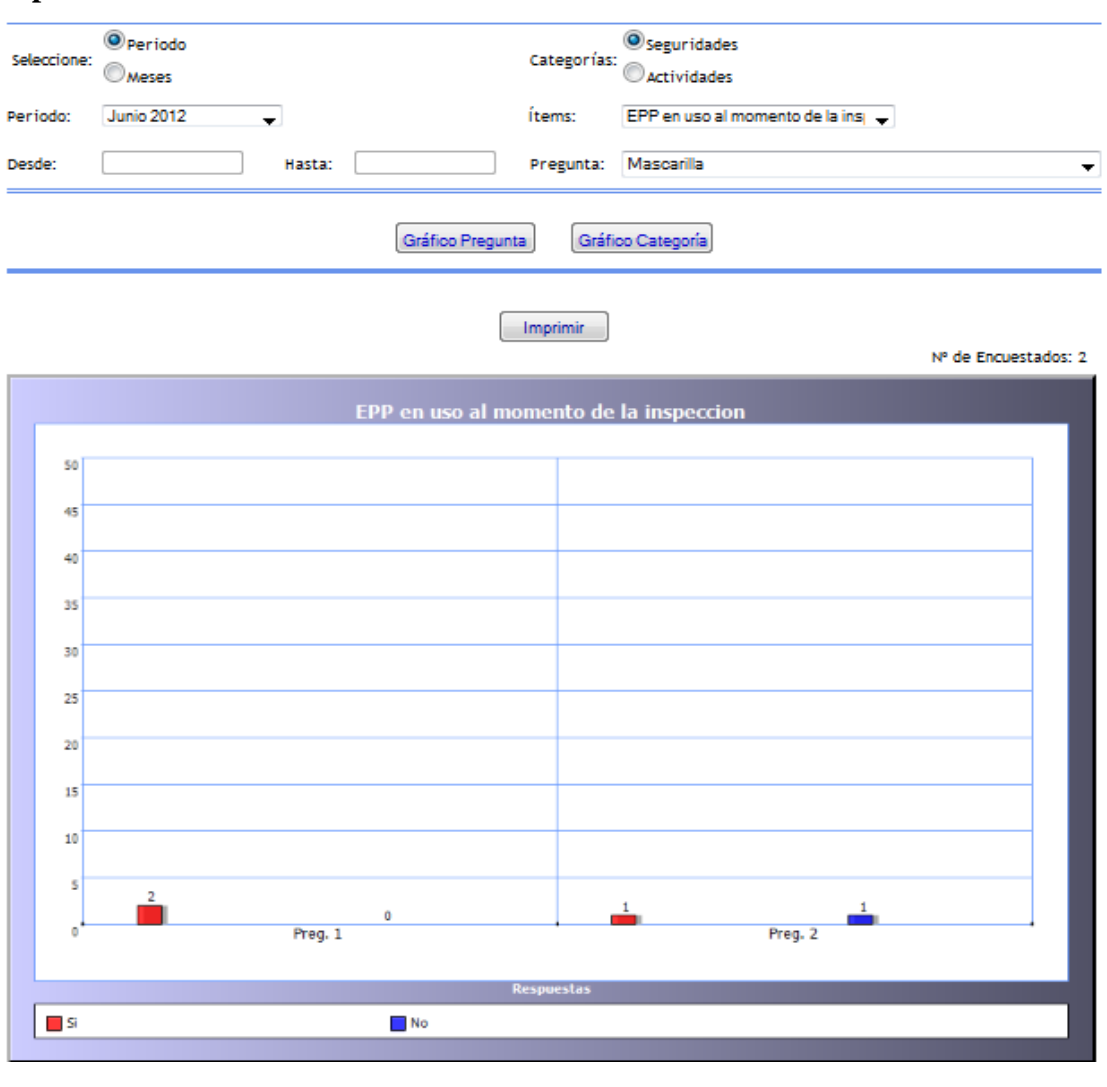

| Preguntas           | Resouestas |     |             | Porcentaje |         |              |
|---------------------|------------|-----|-------------|------------|---------|--------------|
|                     | Si         | No. | Frecuencial |            | No      | <b>Total</b> |
| Casco<br>Mascarilla |            |     |             |            | 100% 0% | 100%         |
|                     |            |     |             |            | 50% 50% | 100%         |

**Fig. A3.22** Gráfico Inspección

En esta opción se visualiza estadísticamente los resultados de la inspección, existen algunas formas de generar el gráfico.

- a) Por periodo: se selecciona el periodo del cual se desea realizar el gráfico.
- b) Por fecha: Inicio y fin, es un rango por el cual se visualiza por meses la inspección y se genera el gráfico.
- c) En la opción categoría en la que desea visualizar el gráfico.
- d) En la opción ítems se selecciona la descripción de las preguntas.
- e) En la opción pregunta se selecciona la pregunta a la que pertenece dicho ítems.
- f) El gráfico se genera por pregunta y por categoría.

# **Cambio de Contraseña**

Si el usuario necesita cambiar su clave de acceso a este sistema, lo podrá hacer en esta opción, para lo cual debe ingresar la clave vigente (actual) y la nueva clave.

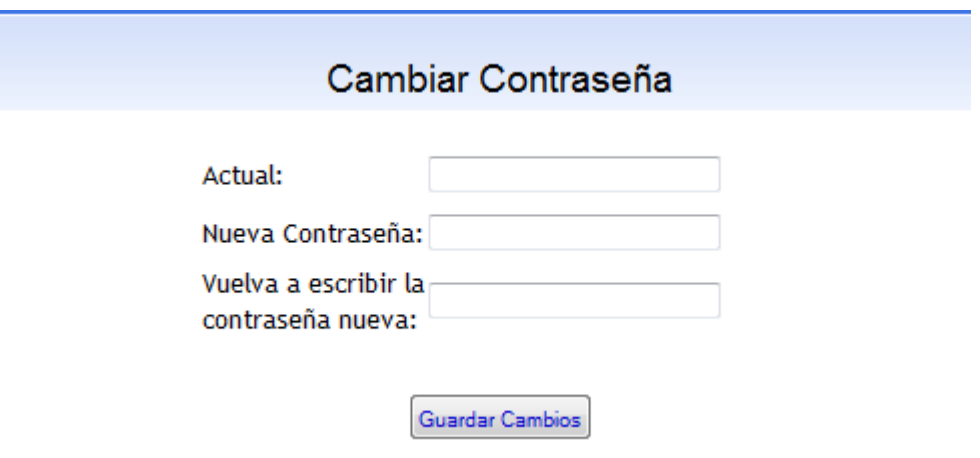

**Fig. A3.23** Cambiar contraseña

# **Cerrar Sesión**

Finamente, al opción cerrar sesión permite cerrar sesión, y volverá a pedir autentificación para continuar**.**

# **ANEXO 4:** Manual de Usuarios

# **SISTEMA WEB PARA EL CONTROL DE SEGURIDAD Y SALUD**

Es un sistema web para el control de seguridad y salud de los empleados que se maneja mensualmente en Tadec Cia Ltda. permitiendo a los empleados realizar encuestas de manera rápida y oportuna.

# **1. Página de Inicio**

La página de inicio del sistema, se presentará de la siguiente manera:

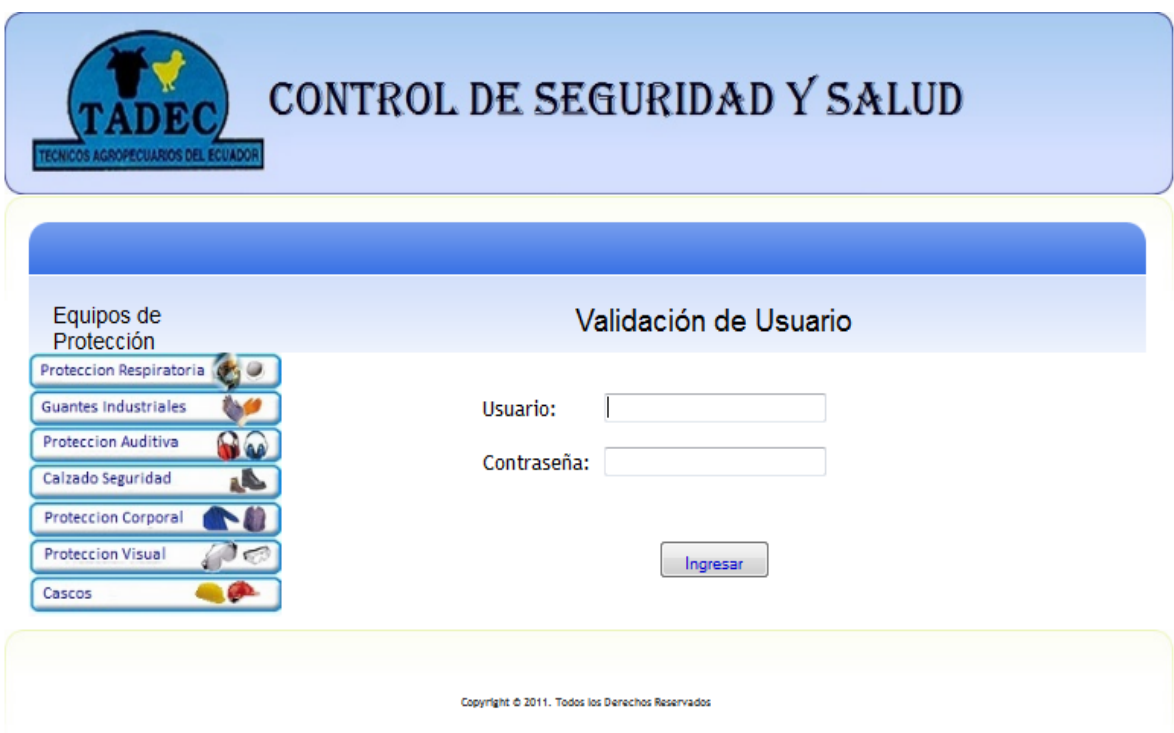

**Fig. A4.1** Página de Inicio
#### **Validación de Usuario**

Para el inicio de sesión tenemos tres tipos de usuarios que son: administrador, usuarios empelados e inspectores.

- **Usuario Administrador:** este usuario tendrá acceso a todas las páginas del menú principal.
- **Usuarios Empleados:** tendrán acceso a las opciones del menú evaluación y consultas.
- **Usuario Inspector:** tendrá acceso a las opciones del menú evaluación y consultas.

Es necesario ingresar el usuario y contraseña requeridos para acceder al menú principal.

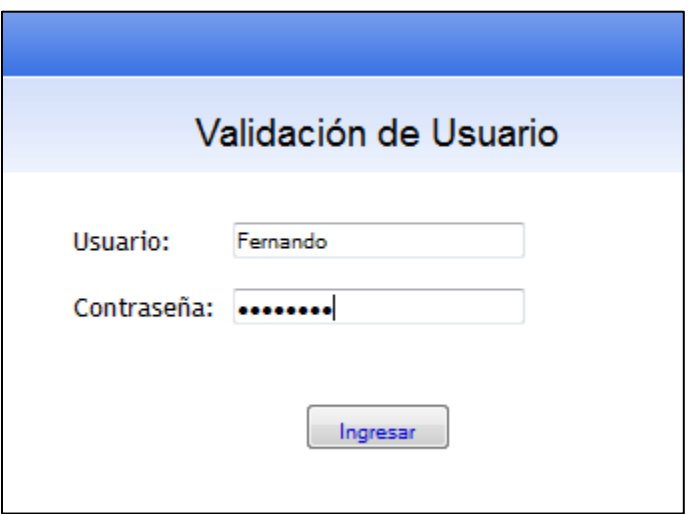

**Fig. A4.2** Autentificación

Una vez autentificados correctamente, se activarán las opciones del menú principal, y se presentará una página de información de la empresa.

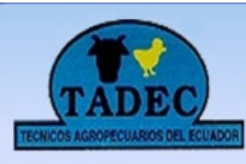

# CONTROL DE SEGURIDAD Y SALUD

Evaluación  $\mathbf{v}$  Consultas  $\mathbf{v}$  Reportes  $\mathbf{v}$ Administración +

**Usuario:** Fernando

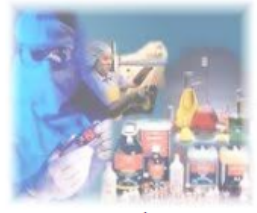

Al manipular químicos utilice equipo de protección individual

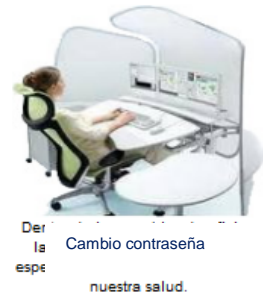

Ser en el futuro la principal fuente de abastecimiento a nivel Nacional y presencia importante a nivel Internacional en el campo veterinario con productos de eficiencia comprobada en todos los sectores de aplicación.

**Misión** 

#### **Visión**

Servir al campo veterinario con estándares y niveles de excelencia logrando la consecución de los objetivos propuestos tanto para la empresa como para nuestros selectos clientes.

Cambiar Contraseña

### **Fig. A4.3** Página Principal

#### **Estructura del Menú**

Para acceder a las opciones del menú se puede hacer en la forma como se muestra en las figura, para cualquier tipo de usuario, con sus respectivas restricciones.

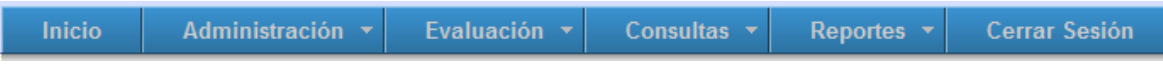

#### **Menú Horizontal**

#### **Menú Evaluación**

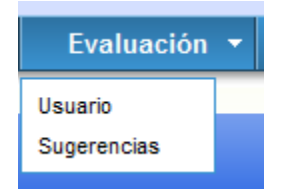

**Fig. A4.4** Menú Evaluación

La sección evaluación, permite acceder a las páginas de: usuario, sugerencias.

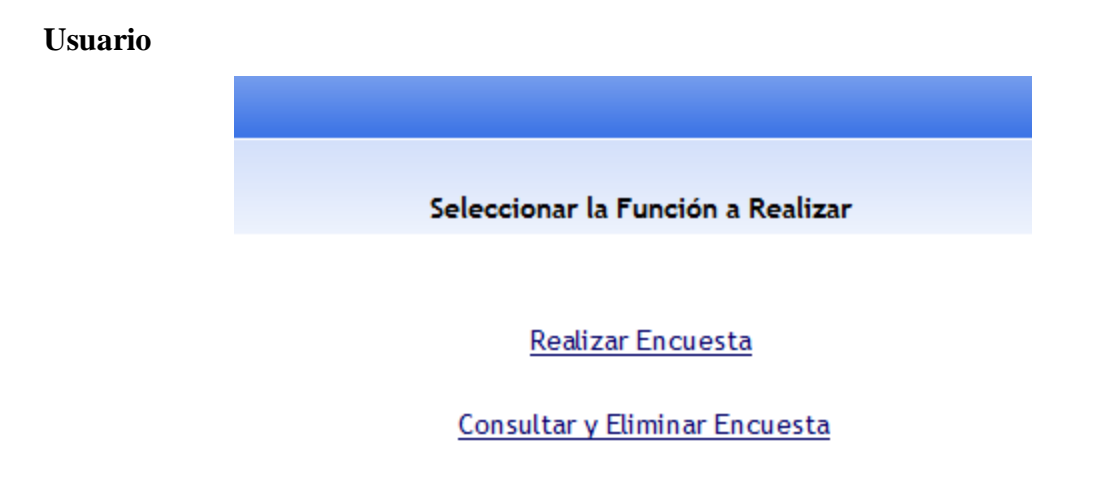

### **Fig. A4.5** Página de Opción

En esta opción el usuario debe de seleccionar cual es la función que desea realizar:

- Realizar encuesta: este enlace le lleva a la página encuestas, solo si el usuario aun no realizada la encuesta en el periodo asignado accederá a ella de lo contrario no podrá.
- Consultar y Eliminar Encuestas: este enlace le lleva a una página consulta y eliminación, si el usuario realizo la encuesta en el mismo día que desea eliminar podrá acceder a ella de lo contrario no.

#### **Realizar Encuesta**

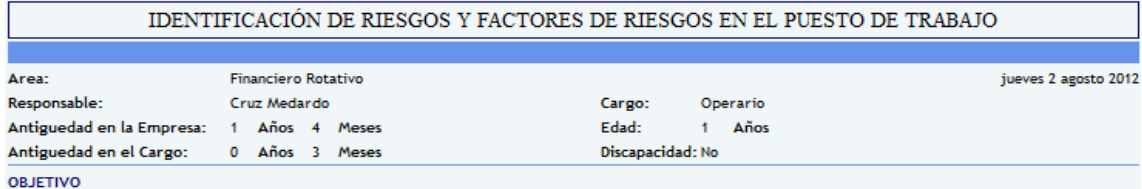

#### **INSTRUCCIONES:**

\* Contestar las pregungas marcando si/no

\* Una vez que pase a las siguientes preguntas no podra retroceder a realizar cambios, debe de estar seguro de lo que<br>contesta para continuar.

Periodo del Mes de Agosto 2012

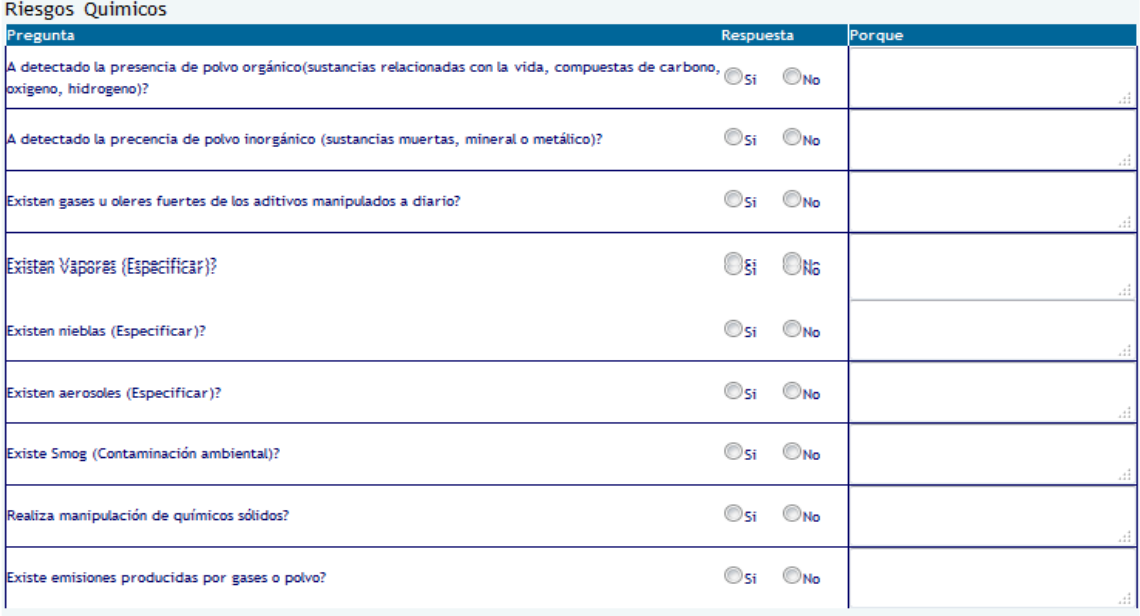

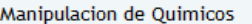

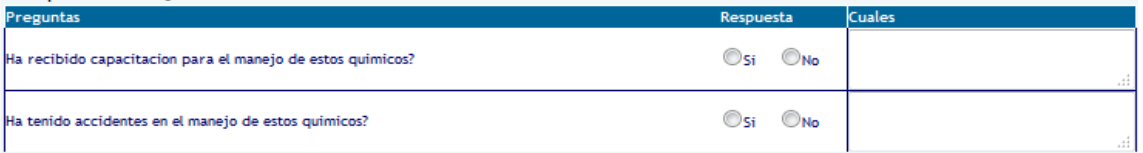

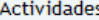

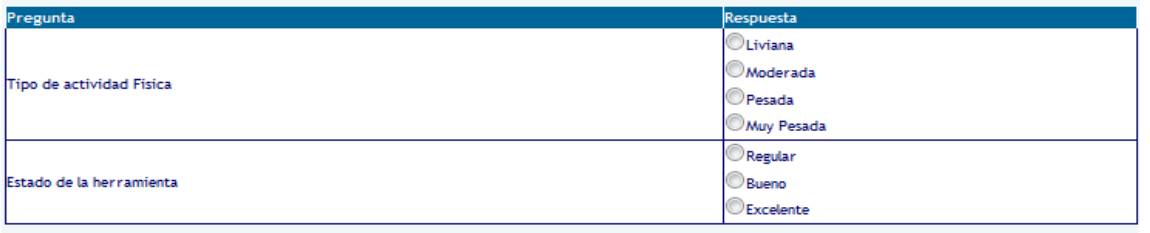

**Fig. A4.6** Realizar Encuestas

Siguiente

En esta opción el usuario procederá a realizar la respectiva encuesta y pasara de página en página con el botón siguiente hasta que llegue a finalizar la encuesta.

### **Consultar y Eliminar Encuesta**

En esta opción el usuario procederá a consultar la respectiva encuesta y en caso de querer eliminar procederá a la eliminación de lo contrario puede cancelar

| IDENTIFICACIÓN DE RIESGOS Y FACTORES DE RIESGOS EN EL PUESTO DE TRABAJO             |                                                                                                    |                         |                                                 |
|-------------------------------------------------------------------------------------|----------------------------------------------------------------------------------------------------|-------------------------|-------------------------------------------------|
|                                                                                     |                                                                                                    |                         |                                                 |
| Area:<br>Responsable:                                                               | <b>Financiero Rotativo</b><br>Cruz Medardo                                                                                               | Cargo:                  | Fecha Encuesta: 2012/08/02 15:41:27<br>Operario |
| Antiguedad en la Empresa:                                                           | 1 Años 4 Meses                                                                                                    | Edad:                   | 1 Años<br>No                                    |
| Antiguedad en el Cargo:                                                             | 0 Años 3 Meses                                                                                                    | Discapacidad:           |                                                 |
| Periodo Agosto 2012                                                                 |                                                                                                    |                         |                                                 |
| <b>Riesgos Identificados</b>                                                        | Preguntas                                                                                                    | Respuesta Porque        |                                                 |
| <b>Accidentes</b><br>Mayores<br>(Incendio, explosion)                               | Existe altas cargas de combustible?                                                                                                    | Sí                      |                                                 |
| Accidentes<br>Mayore:<br>(Incendio, explosion)                                      | Existe depósito y acumulación de polvo?                                                                                                  | Si                      |                                                 |
| <b>Accidentes</b><br><b>Mayore</b>                                                  | Existe manejo de inflamables y/o explosivos?                                                                                             | Si                      |                                                 |
| (Incendio, explosion)<br>Mayores<br>Accidentes                                      | Existe presencia de puntos de ignición(combustion)?                                                                                      | Sf                      |                                                 |
| (Incendio, explosion)<br><b>Accidentes</b><br><b>Mayore:</b>                        |                                                                                                    |                         |                                                 |
| (Incendio, explosion)<br><b>Accidentes</b><br><b>Mayore</b>                         | Existe recipientes o elementos a presión?                                                                                                | Si.                     |                                                 |
| (Incendio, explosion)<br>Mayore:                                                    | Existe sistema eléctrico defectuoso?                                                                                                    | Si                      |                                                 |
| <b>Accidentes</b><br>(Incendio, explosion)                                          | Existe transporte y almacenamiento de productos químicos y material<br>radiactivo?                                                       |                         |                                                 |
| <b>Biologicos</b><br><b>Biologicos</b>                                              | Existe animales peligrosos (Salvajes o domésticos)?<br>Existe elementos en descomposición(basura, animales muertos)?                     | Si<br>Si                |                                                 |
| <b>Biologicos</b><br><b>Biologicos</b>                                              | Existe la posibilidad de concumir alimentos no garantizados?<br>Existen animales venenosos o ponsoñozos(arañas)?                         | Si<br>Sí                |                                                 |
| <b>Biologicos</b>                                                                   | Existen Insalubridad-agentes biológicos (Microorganismos,                                                                                | hongos, Si              |                                                 |
| <b>Biologicos</b>                                                                   | parásitos)?<br>Existen presencia de vectores (roedores, moscas, cucarachas)?                                                             | Si                      |                                                 |
| Biologicos<br>Ergonomicos                                                           | Sufre de alergenos de origen vegetal o animal?<br>Realiza levantamiento manual de objetos?                                               | Si<br>Sí                |                                                 |
| Ergonomicos                                                                         | Realiza movimiento corporal repetitivo?                                                                                                  | Si                      |                                                 |
| Ergonomicos<br>Ergonomicos                                                          | Realiza posición forzada(de pie, sentada, encorvada, acostada)?<br>Realiza uso inadecuado de pantallas de visualización PVDs(monitores)? | Si<br>Si                |                                                 |
| <b>Fisicos</b><br>Fisicos                                                           | Existe maneio eléctrico inadecuado?<br>Existe ruido?                                                                                     | Si<br>S£                |                                                 |
| <b>Fisicos</b>                                                                      | Existe temperatura elevada?                                                                                                    | Si                      |                                                 |
| <b>Fisicos</b><br>Fisicos                                                           | Existe ventilación insuficiente (fallas en la renovación de aire)?<br>xiste Vibración?                                                   | Si<br>Si                |                                                 |
| Fisicos<br><b>Fisicos</b>                                                           | Existen presiones anormales (presión atmosférica, altitud geográfica)?<br>Existen radiaciones no ionizantes (UV,IR, Electromagnética)?   | Sí<br>St                |                                                 |
| <b>isicos</b>                                                                       | a iluminación es excesiva?                                                                                                    | No                      |                                                 |
| Fisicos<br>Fisicos                                                                  | a iluminación es insuficiente?<br>La temperatura es baja?                                                                                | Si<br>Sí                |                                                 |
| <b>Fisicos</b><br>Mecanicos                                                         | Se generan radiaciones ionizantes(radiar calor)?<br>A detectado la presencia de superficies o materiales calientes?                      | Sí<br>Si                |                                                 |
| Mecanicos                                                                           | Existe caida de objetos en manipulación?                                                                                                 | Si                      |                                                 |
| Mecanicos<br>Mecanicos                                                              | Existe circulación de maquinaria y vehículos en áreas de trabajo?<br>Existe desorden?                                                    | Si<br>Si                |                                                 |
| Mecanicos<br>Mecanicos                                                              | Existe desplazamiento en transporte (terrestre, aéreo, acuático)?<br>Existe la manipulacion de materiales sólidos o líquidos?            | Sł<br>Si                |                                                 |
| Mecanicos                                                                           | xiste piso irregular resbaladizo?                                                                                                    | No                      |                                                 |
| Mecanicos<br>Mecanicos                                                              | Existen transporte mecánico de cargas?<br>La maquinaria se encuentra desprotegida?                                                       | Si<br>S£                |                                                 |
| Mecanicos<br>Mecanicos                                                              | lealiza manejo de armas de fuego?<br>Realiza manejo de herramienta cortante y/o punzante?                                                | Si<br>Si                |                                                 |
| Mecanicos                                                                           | Realiza trabajos de mantenimiento?                                                                                                    | Si                      |                                                 |
| Mecanicos                                                                           | neama de entrada y<br>Realiza trabajos en espacios confinados(aberturas limitadas de entrada y <sub>Si</sub><br>salida)?                 |                         |                                                 |
| Mecanicos<br>Mecanicos                                                              | Se encuentran obstáculos en el piso?<br>Se generan caida de objetos por derrumbamiento o desprendimiento?                                | Si<br>Si                |                                                 |
| Mecanicos<br>Mecanicos                                                              | Su trabajo es a distinto nivel?                                                                                                    | Si<br>Sf                |                                                 |
| Mecanicos                                                                           | Su trabajo es en lugar subterráneo?<br>Tiene espacio físico reducido?                                                                    | <b>No</b>               |                                                 |
| Mecanicos<br>Psicosociales                                                          | Trabaja en altura (desde 1.8 metros)?<br>El trabajo es monótono (aburrido, cansado)?                                                     | Si<br>Si                |                                                 |
| Psicosociales<br>Psicosociales                                                      | El trabajo que desempeña es bajo presión?<br>Existe agresión o maltrato (palabra y obra)?                                                | Sf<br>Sf                |                                                 |
| <b>Psicosociales</b>                                                                | Existe amenaza delincuencial?                                                                                                    | Si                      |                                                 |
| Psicosociales<br>Psicosociales                                                      | Existe déficit en la comunicación?<br>Existe inadecuada supervisión?                                                                     | Si<br>Si                |                                                 |
| Psicosociales                                                                       | Existe inestabiliadad emocional?                                                                                                    | Sí                      |                                                 |
| Psicosociales<br><b>Psicosociales</b>                                               | Existe inestabilidad en el empleo?<br>Existe relaciones interpersonales inadecuadas o deterioradas?                                      | Sí<br>Sf                |                                                 |
| Psicosociales<br>Psicosociales                                                      | xiste sobrecarga mental?<br>Existe un excelente trato con clientes y usuarios?                                                           | Si<br>Sí                |                                                 |
| Psicosociales<br>sicosociales                                                       | Realiza con minuciosidad la tarea?<br>su trabajo es de alta responsabilidad?                                                             | Si<br>Si                |                                                 |
| Psicosociales                                                                       | ou u dous de compartement.<br>Tiene desarraigo familiar(familia lejos o fallecidas, primer grado <sub>Si</sub>                           |                         |                                                 |
| Psicosociales                                                                       | :onsanguinidad)?<br>Tiene desmotivacion con frecuencia (angustia, perdida de entusiasmo)?                                                | Si                      |                                                 |
| <b>Psicosociales</b><br>Psicosociales                                               | Tiene manifestaciones psicosomáticas (conflictos psicológico)?<br>Tiene trabajo nocturno?                                                | Sf<br>Si                |                                                 |
| Psicosociales                                                                       | <b>Tiene Turnos rotativos?</b><br>detectado la prev                                                                                      | Si                      |                                                 |
| Outmicos                                                                            | o metálico)?                                                                                                    |                         |                                                 |
| Quimicos                                                                            | A detectado la presencia de polvo orgánico(sustancias relacionadas con la si<br>vida, compuestas de carbono, oxigeno, hidrogeno)?        |                         |                                                 |
| Quimicos<br>Quimicos                                                                | Existe emisiones producidas por gases o polvo?<br>Existe Smog (Contaminación ambiental)?                                                 | Si<br>Si                |                                                 |
| Outimicos                                                                           | Existen aerosoles (Especificar)?                                                                                                    | Si                      |                                                 |
| Quimicos<br>Quimicos                                                                | Existen gases u oleres fuertes de los aditivos manipulados a diario?<br>Existen nieblas (Especificar)?                                   | Sí<br>Si                |                                                 |
| Quimicos<br>Quimicos                                                                | Existen Vapores (Especificar)?<br>Realiza manipulación de químicos sólidos?                                                              | Si<br>Si                |                                                 |
| Sicologicos                                                                         | Valores de prueba                                                                                                    | No                      |                                                 |
| Categorias                                                                          | Preguntas                                                                                                    | <b>Respuesta Cuales</b> |                                                 |
| <b>Herramientas</b>                                                                 | Dispone de Herramientas de Trabajo?                                                                                                    | Si                      |                                                 |
| Manipulacion de Ouimicos<br>Manipulacion de Químicos                                | Ha recibido capacitacion para el manejo de estos quimicos?<br>Ha tenido accidentes en el manejo de estos químicos?                       | Si<br>Si                |                                                 |
| Señalizacion De Seguridad De Informacion<br>Señalizacion De Seguridad De Obligacion |                                                                                                    | Si<br>Si                |                                                 |
| Señalizacion De Seguridad De Prevencion                                             |                                                                                                    | Si                      |                                                 |
| Señalizacion De Seguridad De Prohibicion                                            |                                                                                                    | Si                      |                                                 |
| Alternativas<br>Respuesta                                                           |                                                                                                    |                         |                                                 |
| Estado de la herramienta<br>Tipo de actividad Física                                |                                                                                                    | Regular<br>Liviana      |                                                 |
|                                                                                     |                                                                                                    |                         |                                                 |
| Observaciones:                                                                      | Quimicos Utilizados:                                                                                                    |                         |                                                 |
|                                                                                     |                                                                                                    |                         |                                                 |
|                                                                                     |                                                                                                    |                         |                                                 |
| <b>Eliminar Encuesta</b>                                                            |                                                                                                    |                         |                                                 |

**Fig. A4.7** Eliminar Encuesta

### **Sugerencias**

En esta opción el usuario procederá a realizar las respectivas sugerencias o realizar cualquier petición para su área de trabajo.

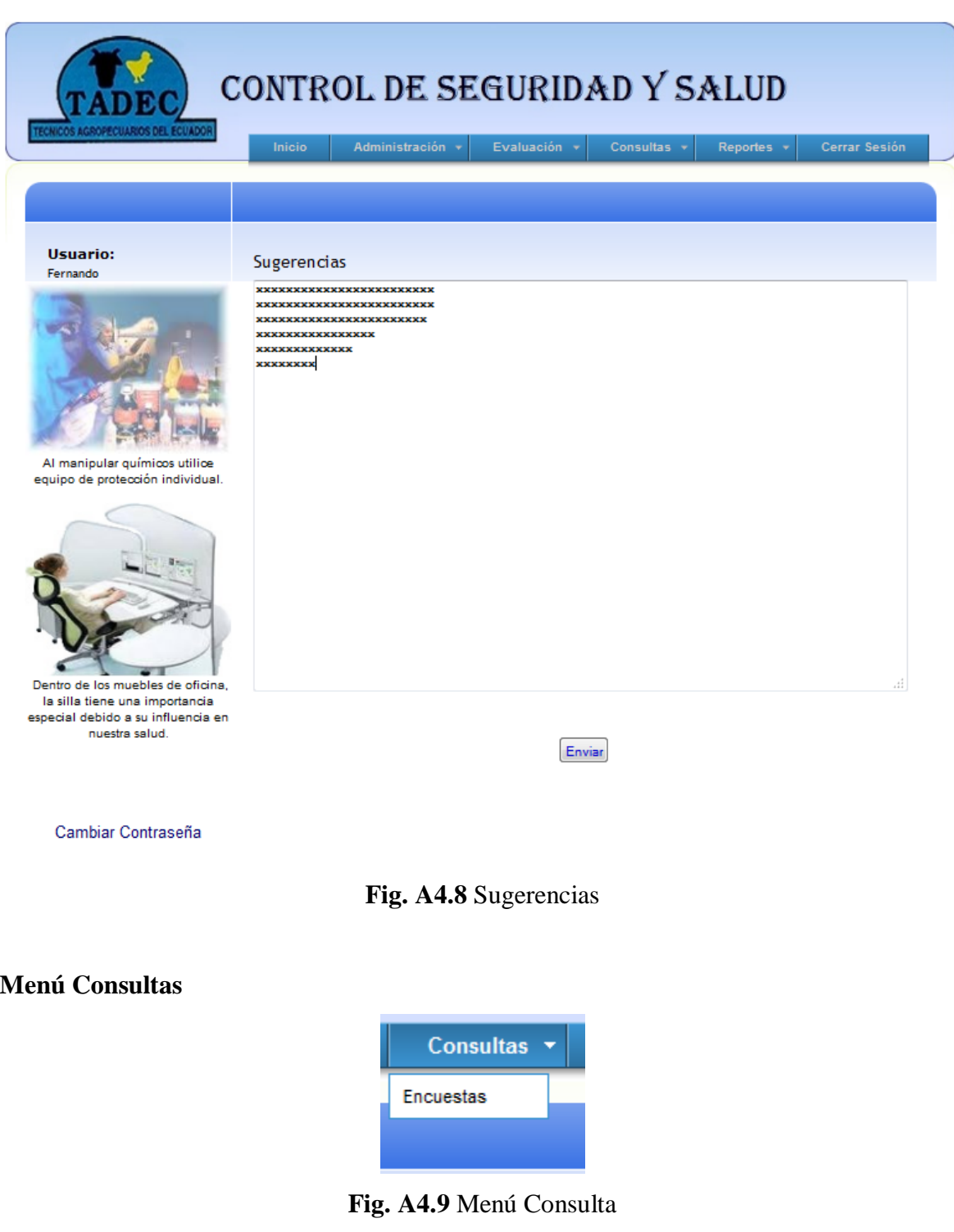

#### La sección consultas permite acceder a las páginas de: encuestas

#### **Encuestas**

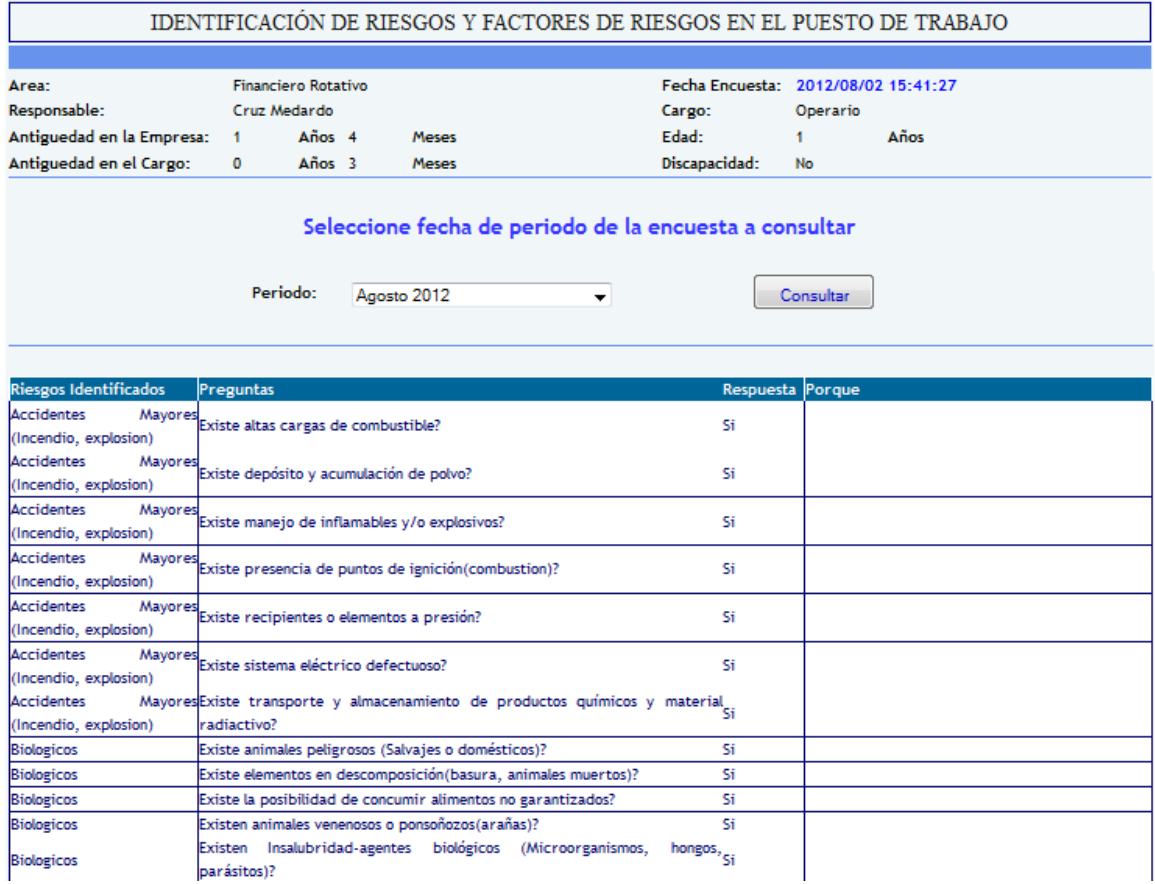

### **Fig. A4.10** Consulta Encuesta

En esta opción el usuario puede consultar las encuestas que ha realizado en cada periodo, debe seleccionar el periodo a consultar.

#### **Cambio de Contraseña**

Si el usuario necesita cambiar su clave de acceso a este sistema, lo podrá hacer en esta opción, para lo cual debe ingresar la clave vigente (actual) y la nueva clave.

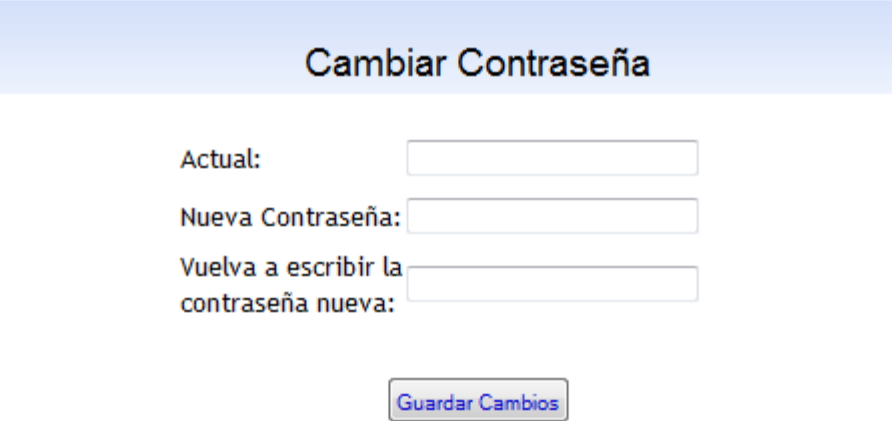

**Fig. A4.11** Cambiar contraseña

### **Cerrar Sesión**

Finamente, al opción cerrar sesión permite cerrar sesión, y volverá a pedir autentificación para continuar**.**

#### **ANEXO 5:** Respaldo y Recuperación de una Base de Datos

Debido a la gran importancia de la información que maneja el Sistema web para el control de seguridad y salud y a los problemas que originaría su pérdida, es recomendable realizar periódicamente respaldos de la Base de Datos y almacenarlos en dispositivos extraíbles. Pasos para realizar un respaldo una Base de Datos en PostgreSQL:

1. Clic derecho en la base de datos que deseemos respaldar y escogemos la opción "Backup"

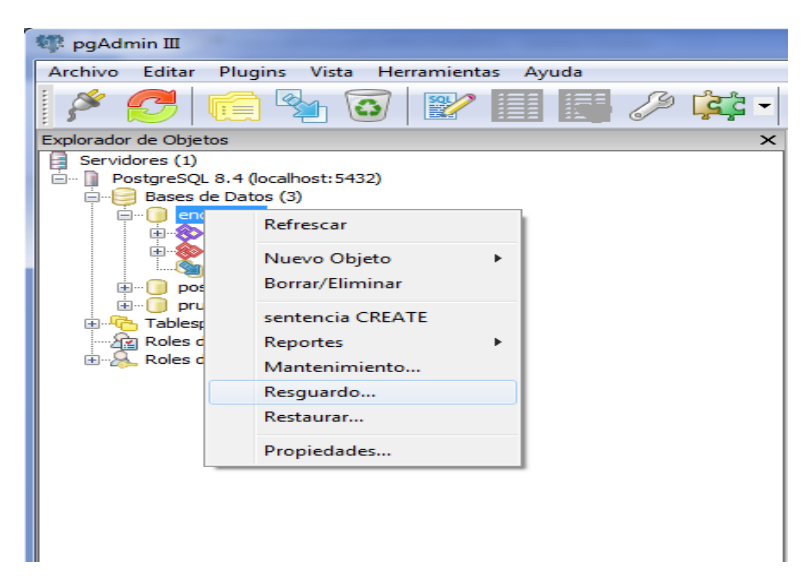

**Fig. A5.1** Realizar Backup

2. Como consecuencia del paso anterior aparecerá una ventana donde deberemos llenar los campos que PostgreSQL requiere para la realización del respaldo. Información como: nombre, ubicación, tipo, etc.

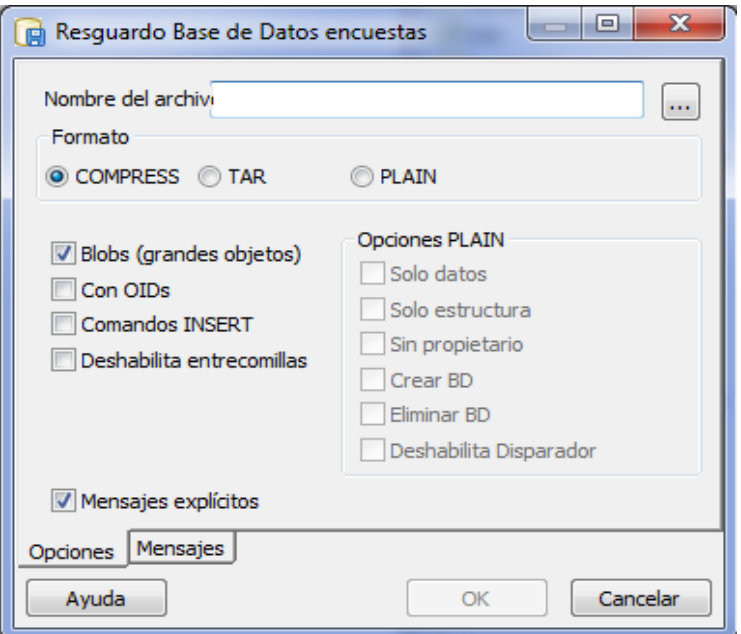

**Fig. A5.2** Nombre y ubicación del Backup de la base de datos

3. Como último paso seleccionamos "OK" y ya tenemos un respaldo de nuestra Base de Datos

### **Pasos para recuperar un respaldo de una Base de Datos en PostgreSQL:**

- 1. Creamos una base de datos con el mismo nombre de la que fue respaldada anteriormente.
- 1.1 Clic derecho en la opción "DataBase"
- 1.2 Seleccionamos la opción "New Database…"

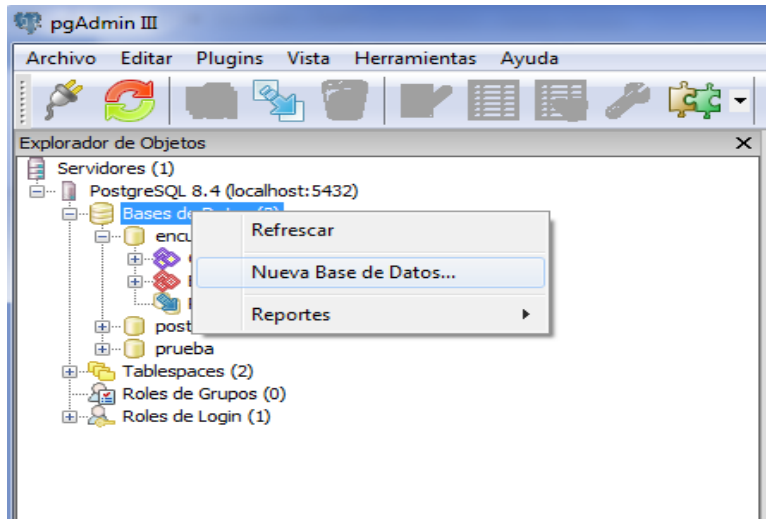

**Fig. A5.3** Nueva base de datos

1.3 Como consecuencia del paso anterior aparecerá una ventana donde deberemos llenar los campos necesarios para la creación de la nueva base de datos.

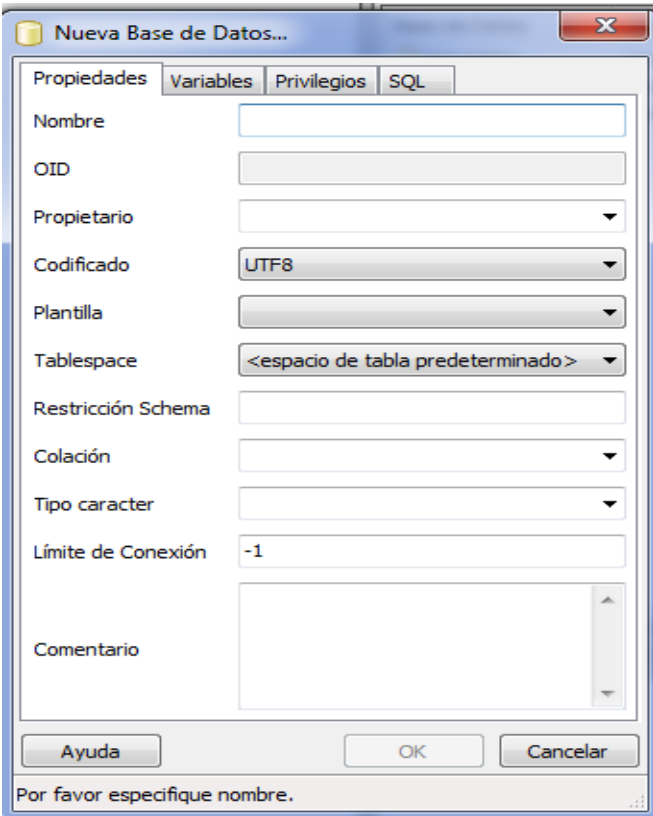

**Fig. A5.4** Nombre Nueva base de datos

2. Damos clic derecho en la base de datos creada en el paso anterior y escogemos la opción "Restore".

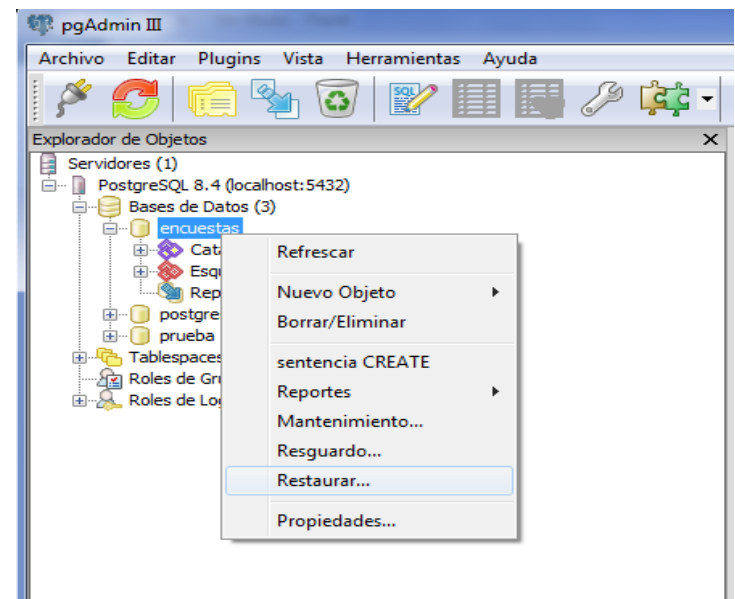

**Fig. A5.5** Restaurar base de datos

- 3. Como consecuencia del paso anterior aparecerá una ventana donde deberemos llenar los campos que PostgreSQL requiere para restaurar la Base de Datos. Información como: nombre y ubicación del respaldo. Y presionamos OK.
- 4. Ubicamos el backuo de la base de datos y procedemos almacenar en dispositivos extraíbles.

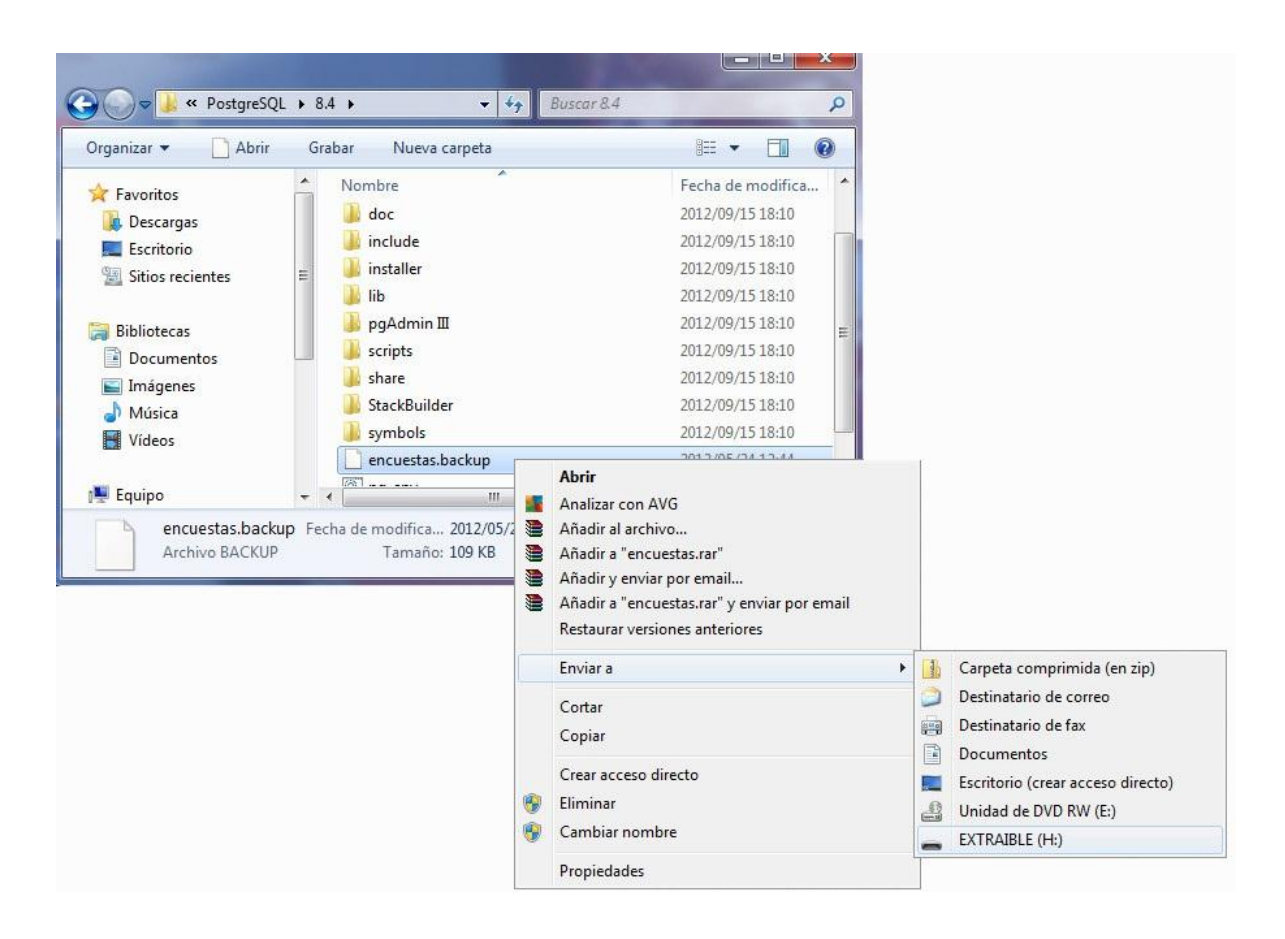

**Fig. A5.6** Almacenar en disco extraíble

### **ANEXO 6:** Navegadores compatibles con el Sistema Web

El sistema web se comprobó en los siguientes navegadores (Mozilla, Explorer, opera, safari) y funcionó sin ningún inconveniente, las figuras se muestran a continuación.

1. Mozilla

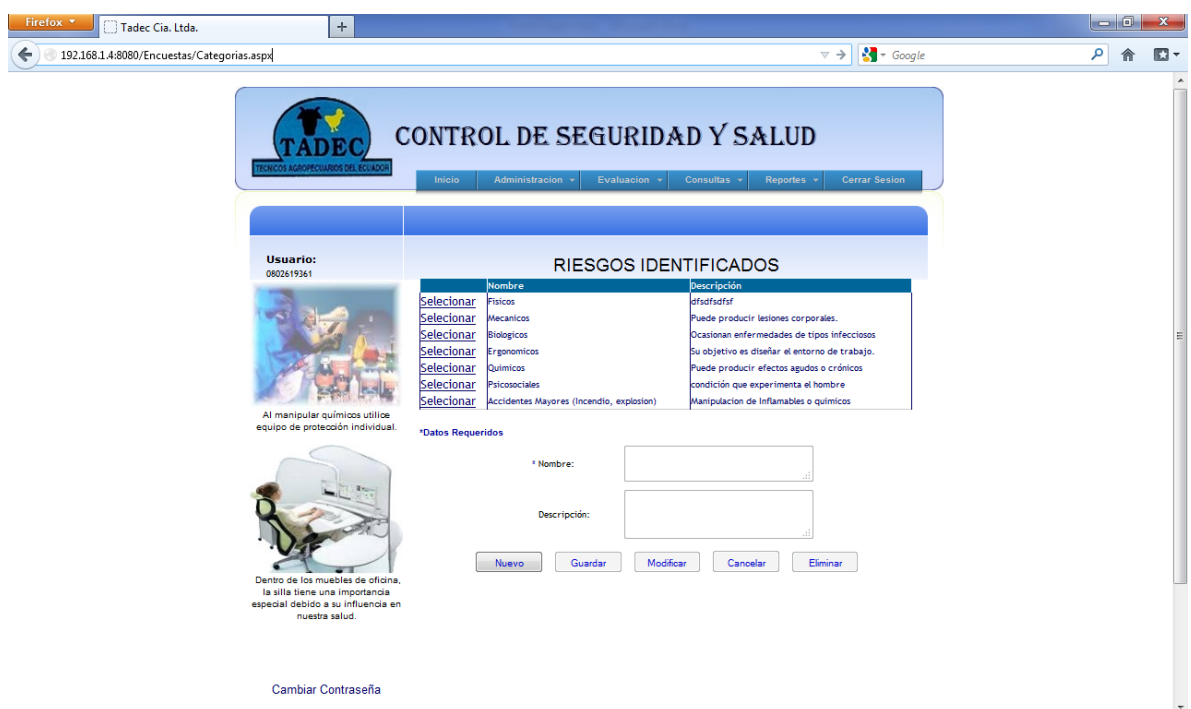

**Fig. A6.1** Navegador Mozilla

## 2. Explorer

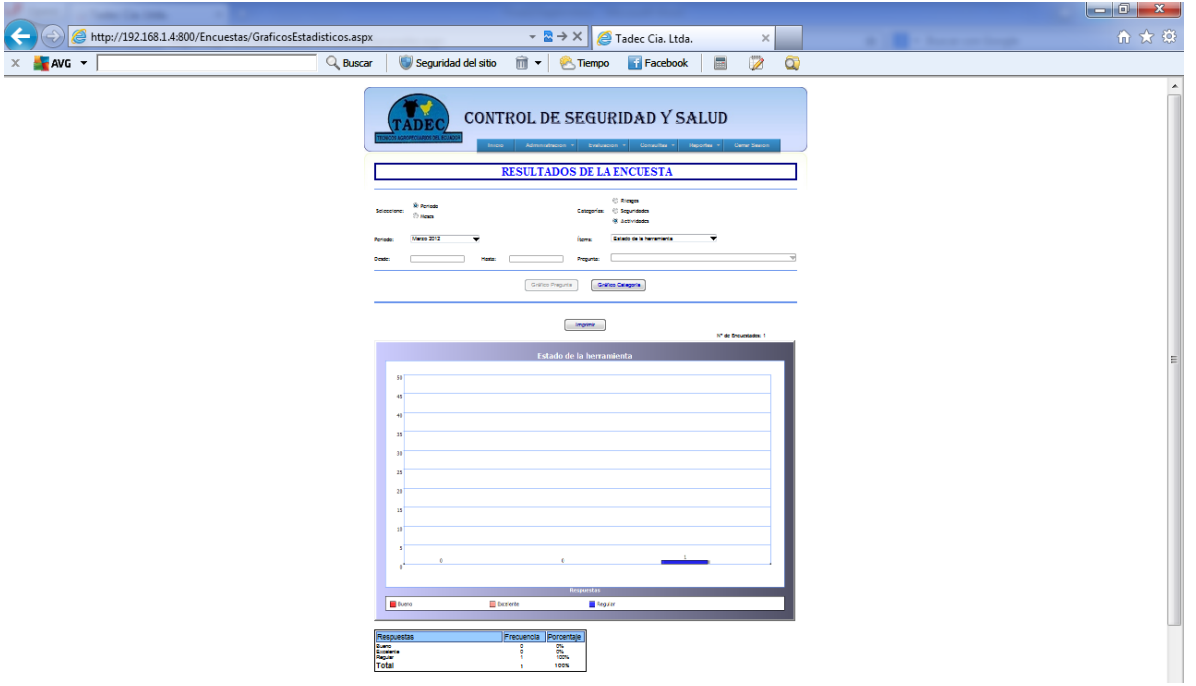

**Fig. A6.2** Navegador Explorer

3. Opera

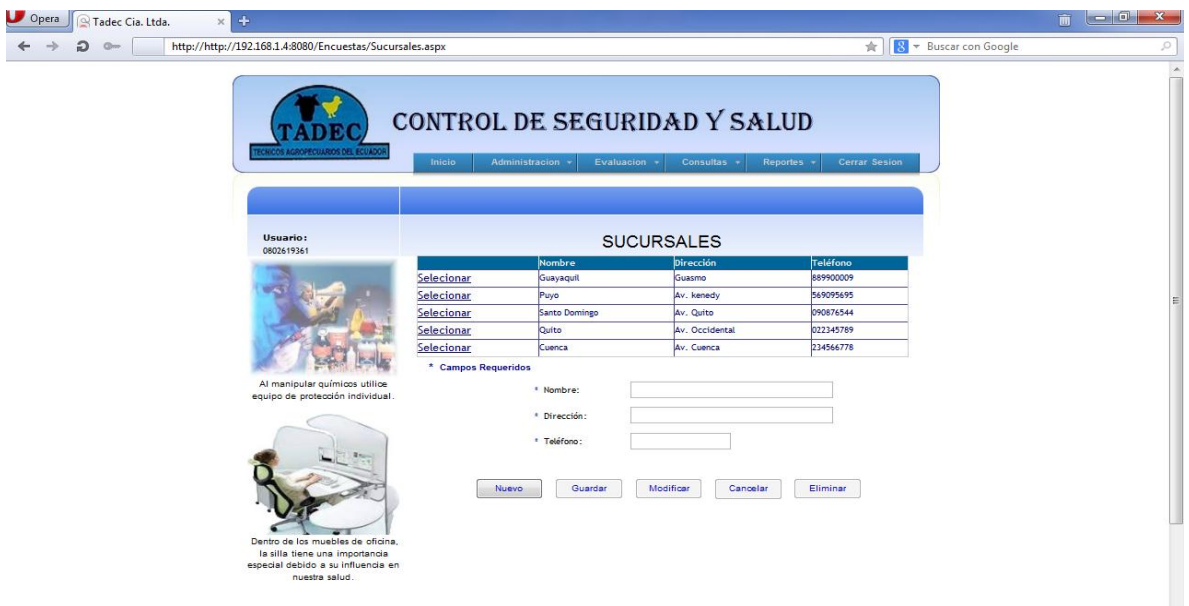

**Fig. A6.3** Navegador Opera

#### 4. Safari

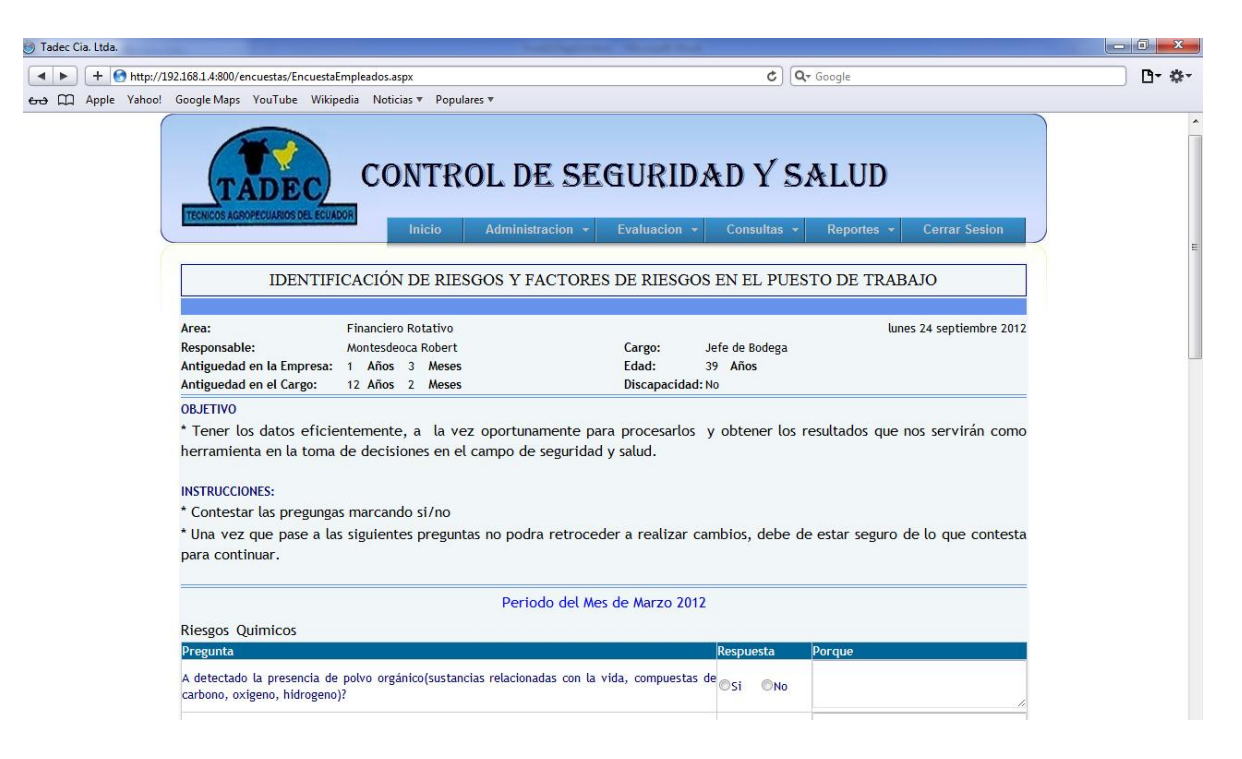

**Fig. A6.4** Navegador Safari